Pravděpodobnostní metody Pravděpodobnostní metody a matematická statistika a matematická statistika

Prof. RNDr. Gejza Dohnal, CSc.

**XII. Testování hypotéz**

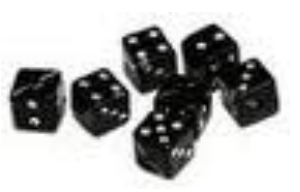

https://sms.nipax.cz/pas

 $H_0: \mu = m_0$ 

- Nulová hypotéza

$$
H_0: \mu = m_0
$$
  

$$
H_A: \mu \neq m_0
$$

- Nulová hypotéza
- Alternativní hypotéza

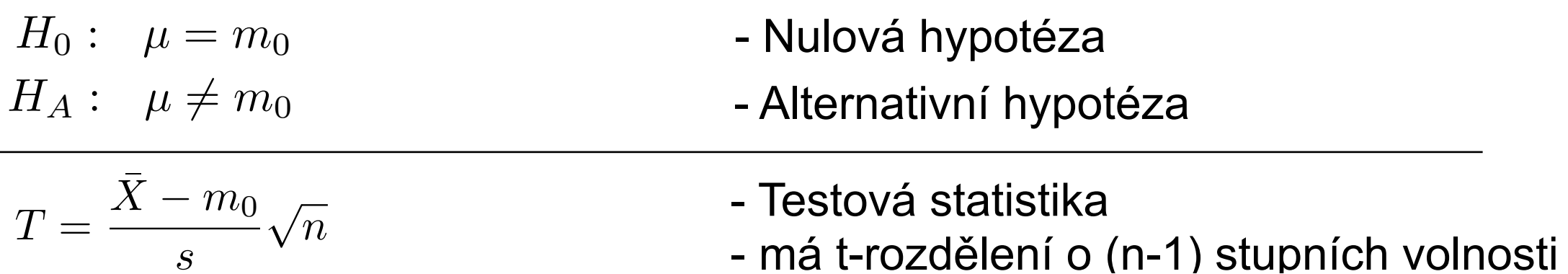

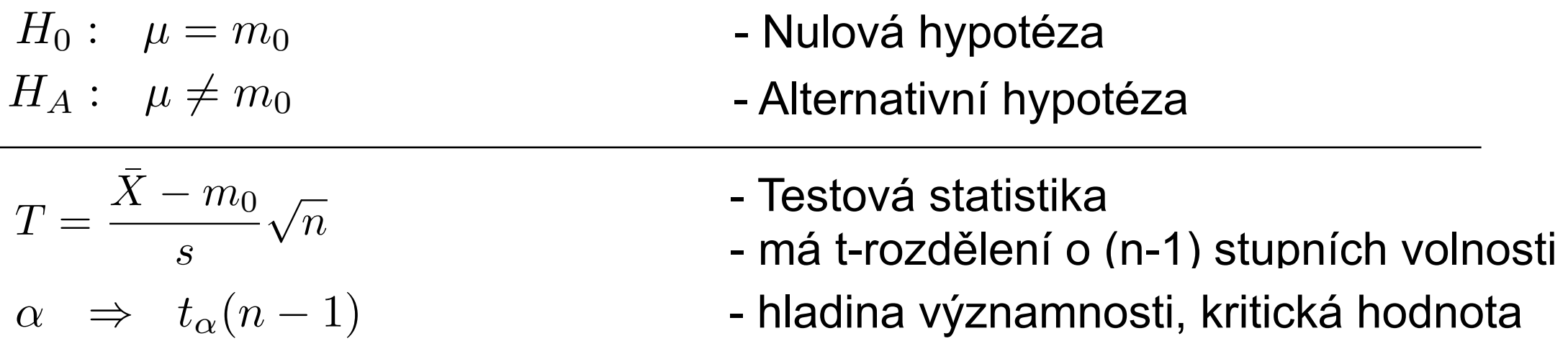

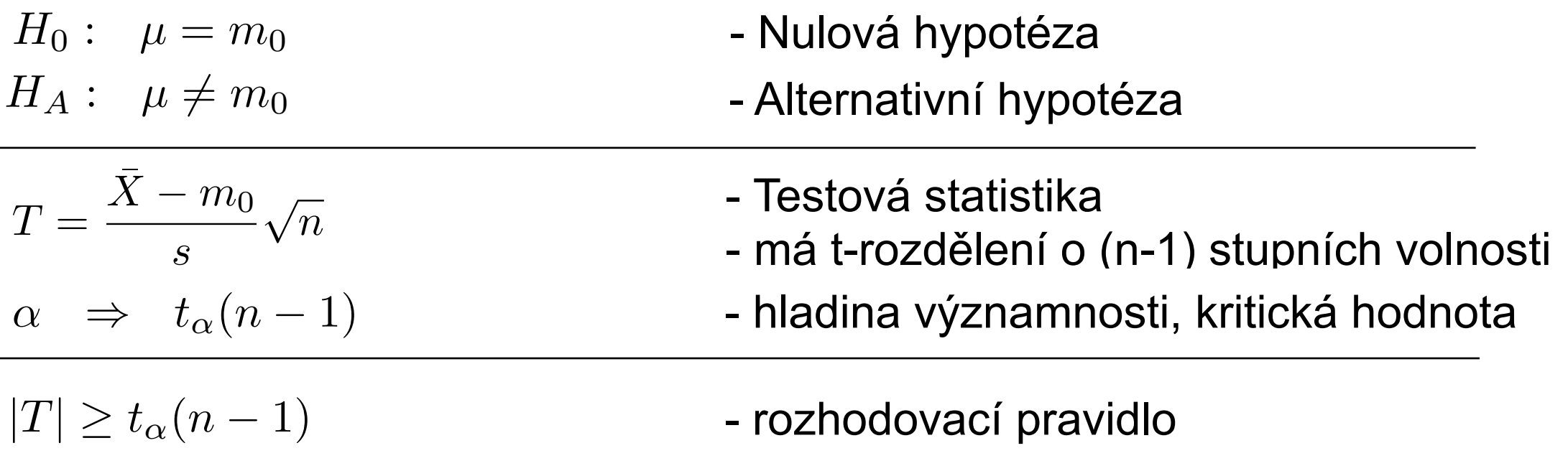

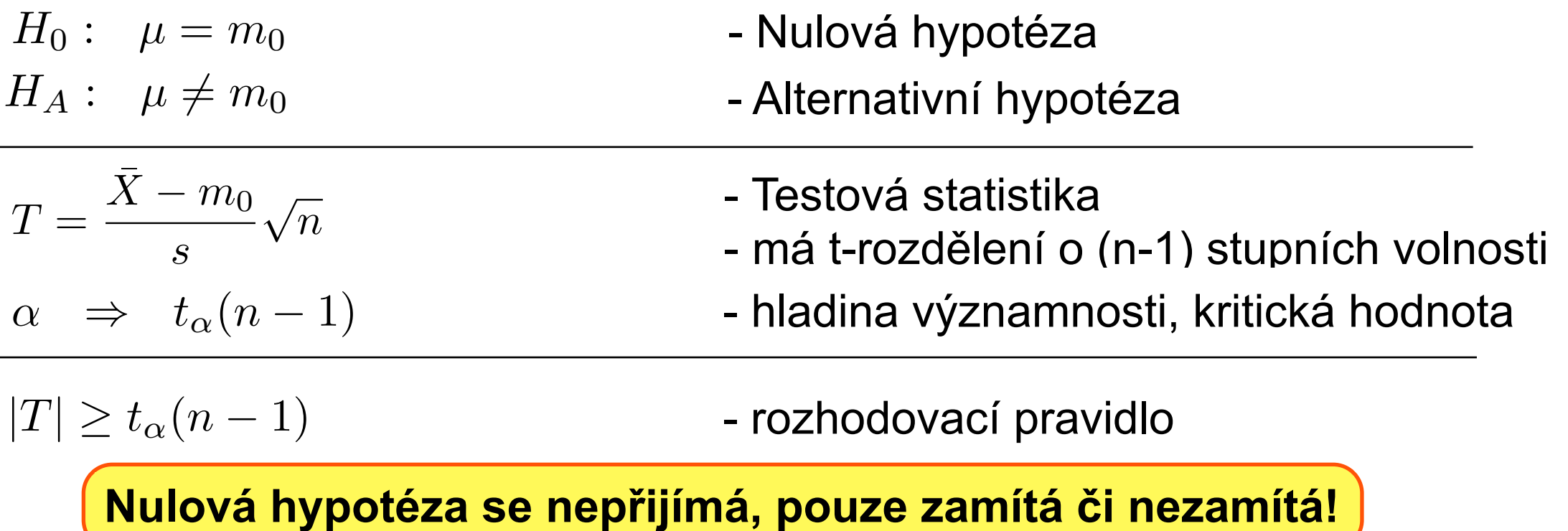

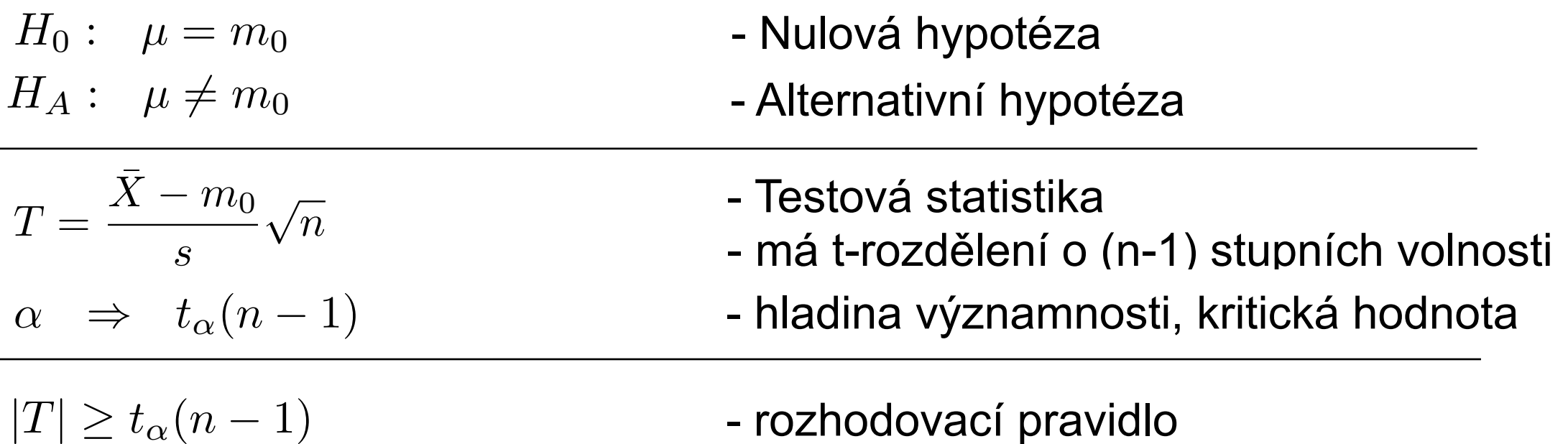

**Nulová hypotéza se nepřijímá, pouze zamítá či nezamítá!**

$$
\left|\frac{\bar{X} - m_0}{s} \sqrt{n}\right| \ge t_\alpha (n - 1)
$$

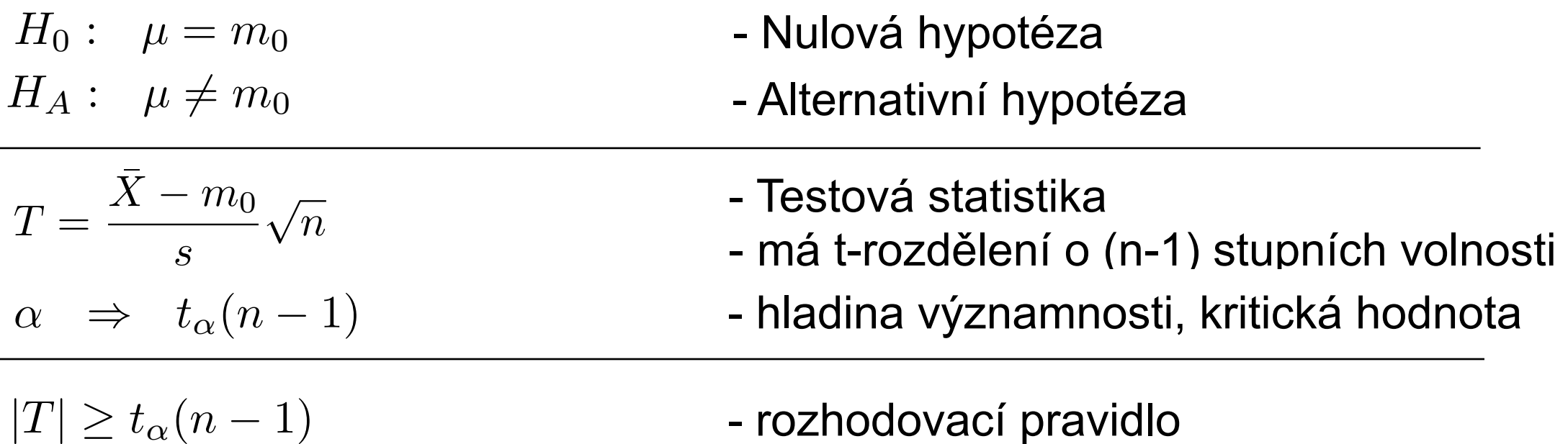

**Nulová hypotéza se nepřijímá, pouze zamítá či nezamítá!**

$$
\left|\frac{\bar{X} - m_0}{s}\sqrt{n}\right| \ge t_\alpha(n-1) \qquad \Leftrightarrow \qquad \frac{\bar{X} - m_0}{s}\sqrt{n} \notin \langle -t_\alpha(n-1), t_\alpha(n-1) \rangle
$$

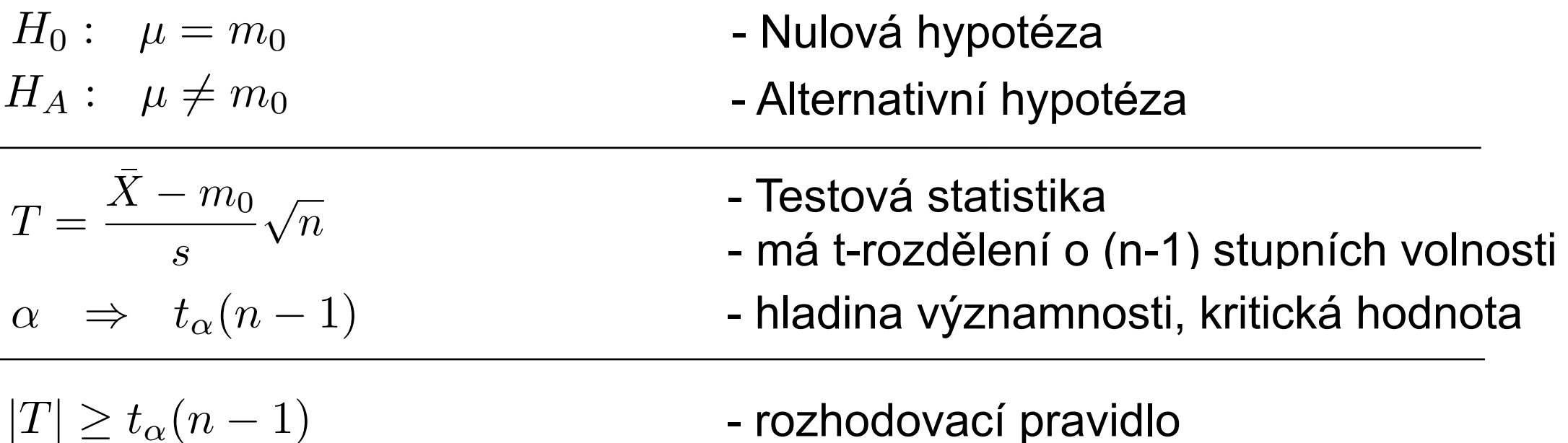

**Nulová hypotéza se nepřijímá, pouze zamítá či nezamítá!**

$$
\left| \frac{\bar{X} - m_0}{s} \sqrt{n} \right| \ge t_\alpha (n - 1) \qquad \Leftrightarrow \qquad \frac{\bar{X} - m_0}{s} \sqrt{n} \notin \langle -t_\alpha (n - 1), t_\alpha (n - 1) \rangle
$$

$$
\bar{X} - m_0 \notin \langle -\frac{s}{\sqrt{n}} t_\alpha (n - 1), \frac{s}{\sqrt{n}} t_\alpha (n - 1) \rangle
$$

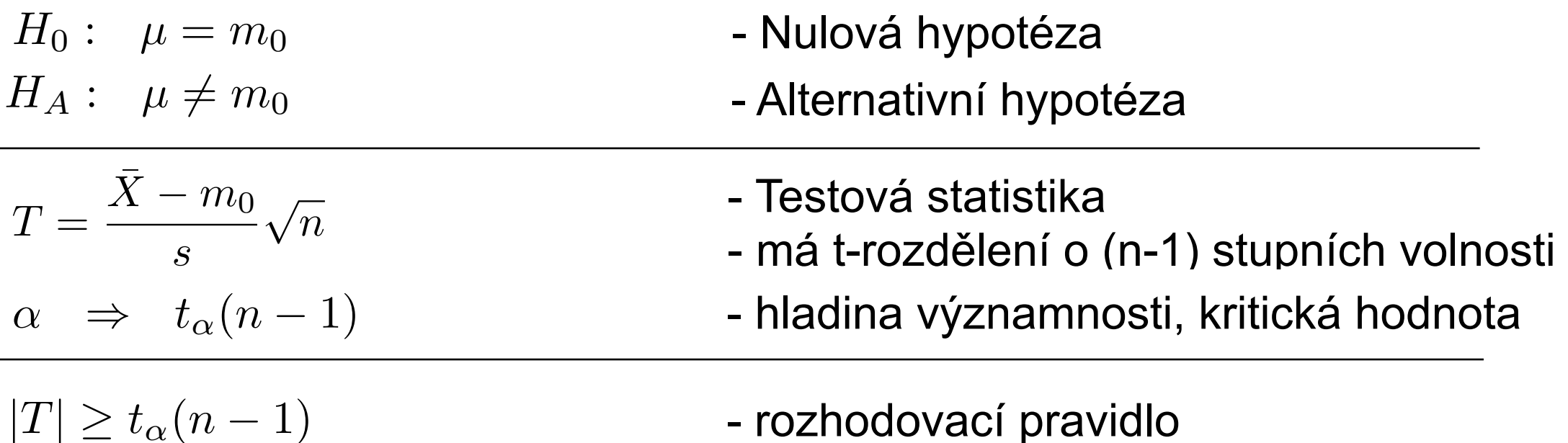

**Nulová hypotéza se nepřijímá, pouze zamítá či nezamítá!**

$$
\left| \frac{\bar{X} - m_0}{s} \sqrt{n} \right| \ge t_\alpha (n - 1) \qquad \Leftrightarrow \qquad \frac{\bar{X} - m_0}{s} \sqrt{n} \notin \langle -t_\alpha (n - 1), t_\alpha (n - 1) \rangle
$$

$$
\bar{X} - m_0 \notin \langle -\frac{s}{\sqrt{n}} t_\alpha (n - 1), \frac{s}{\sqrt{n}} t_\alpha (n - 1) \rangle
$$

$$
\sqrt{\bar{X}} \notin \langle m_0 - \frac{s}{\sqrt{n}} t_\alpha (n - 1), m_0 + \frac{s}{\sqrt{n}} t_\alpha (n - 1) \rangle
$$

Lze považovat automat za správně seřízený (mo=25,0g)?

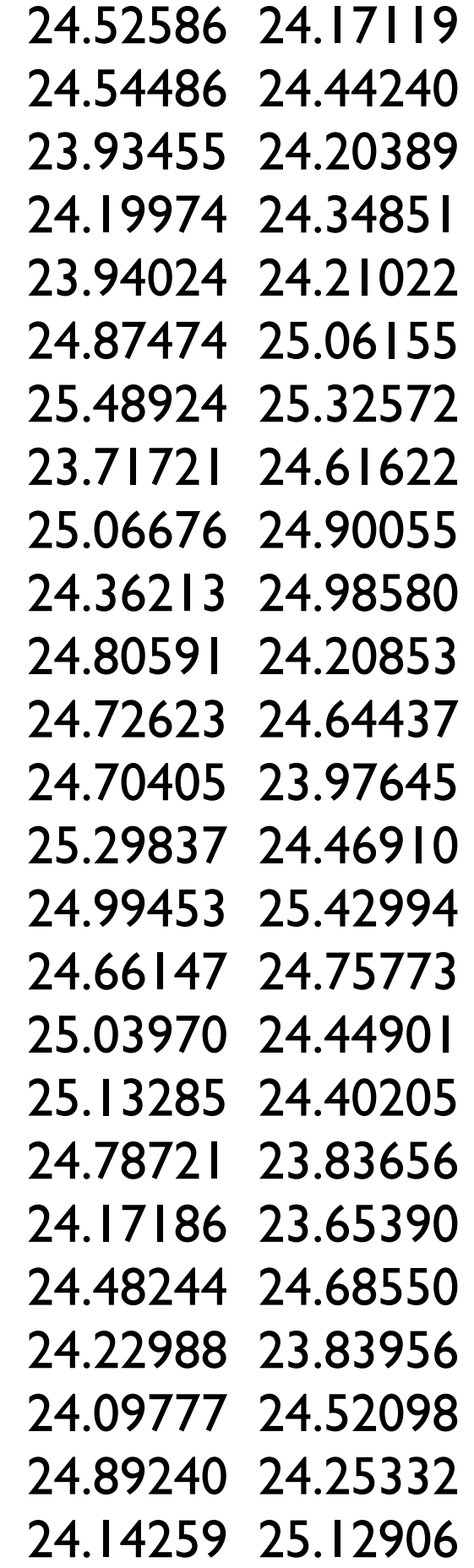

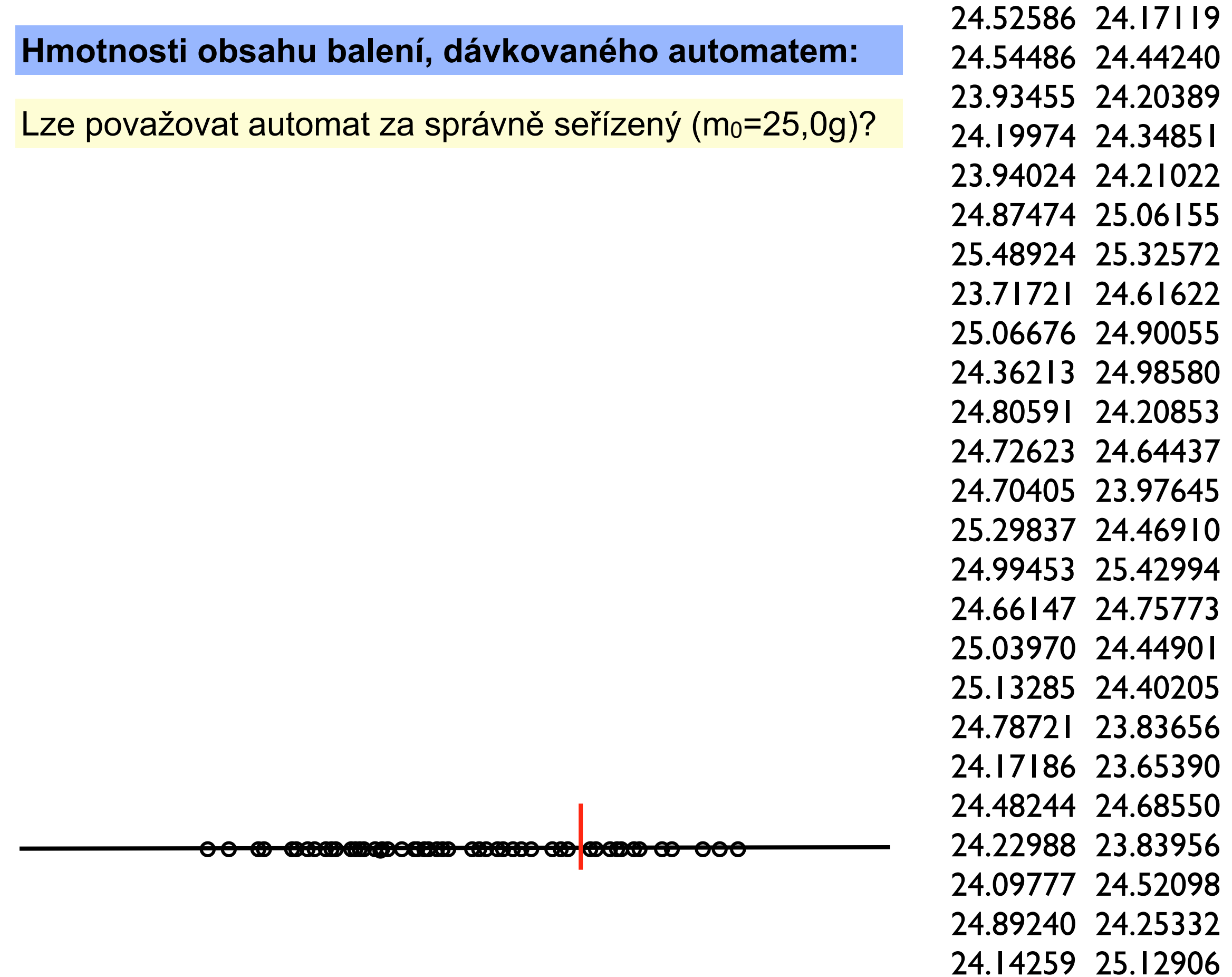

# **Hmotnosti obsahu balení, dávkovaného automatem:** Lze považovat automat za správně seřízený  $(m_0=25,0g)$ ? Histogram of X ₿ ဖ Frequency 4  $\mathbf{\tilde{c}}$  $\circ$ 23.6 23.8 24.0 24.2 24.4 24.6 24.8 25.0 25.2 25.4 25.6 °°°°°°°°°°°°°°°°°°°°°°°°°°°°°°°°°°°°°°°°°°°°°°°°

24.52586 24.17119 24.54486 24.44240 23.93455 24.20389 24.19974 24.34851 23.94024 24.21022 24.87474 25.06155 25.48924 25.32572 23.71721 24.61622 25.06676 24.90055 24.36213 24.98580 24.80591 24.20853 24.72623 24.64437 24.70405 23.97645 25.29837 24.46910 24.99453 25.42994 24.66147 24.75773 25.03970 24.44901 25.13285 24.40205 24.78721 23.83656 24.17186 23.65390 24.48244 24.68550 24.22988 23.83956 24.09777 24.52098 24.89240 24.25332 24.14259 25.12906

## **Hmotnosti obsahu balení, dávkovaného automatem:** Lze považovat automat za správně seřízený  $(m_0=25,0g)$ ? Histogram of X ₿ ဖ Frequency 4  $\sim$  $\circ$ 23.6 23.8 24.0 24.2 24.4 24.6 24.8 25.0 25.2 25.4 25.6 °°°°°°°°°°°°°°°°°°°°°°°°°°°°°°°°°°°°°°°°°°°°°°°°  $\bar{X} = 24.55$ ,  $s^2(X) = 0.21$ ,  $s(X) = 0.46$ ,  $n = 50$

24.52586 24.17119 24.54486 24.44240 23.93455 24.20389 24.19974 24.34851 23.94024 24.21022 24.87474 25.06155 25.48924 25.32572 23.71721 24.61622 25.06676 24.90055 24.36213 24.98580 24.80591 24.20853 24.72623 24.64437 24.70405 23.97645 25.29837 24.46910 24.99453 25.42994 24.66147 24.75773 25.03970 24.44901 25.13285 24.40205 24.78721 23.83656 24.17186 23.65390 24.48244 24.68550 24.22988 23.83956 24.09777 24.52098 24.89240 24.25332 24.14259 25.12906

## **Hmotnosti obsahu balení, dávkovaného automatem:** Lze považovat automat za správně seřízený (m<sub>0</sub>=25,0g)? Histogram of X  $\infty$ Ģ Frequency 4  $\mathbf{\Omega}$  $\circ$ 23.6 23.8 24.0 24.2 24.4 24.6 24.8 25.0 25.2 25.4 25.6 °°°°°°°°°°°°°°°°°°°°°°°°°°°°°°°°°°°°°°°°°°°°°°°°  $\overline{X} = 24.55$ *,*  $s^2(X) = 0.21$ *,*  $s(X) = 0.46$ *,*  $n = 50$ Chceme ověřit, zda měření odpovídají rozdělení *N*(*m*0*, s*<sup>2</sup>)

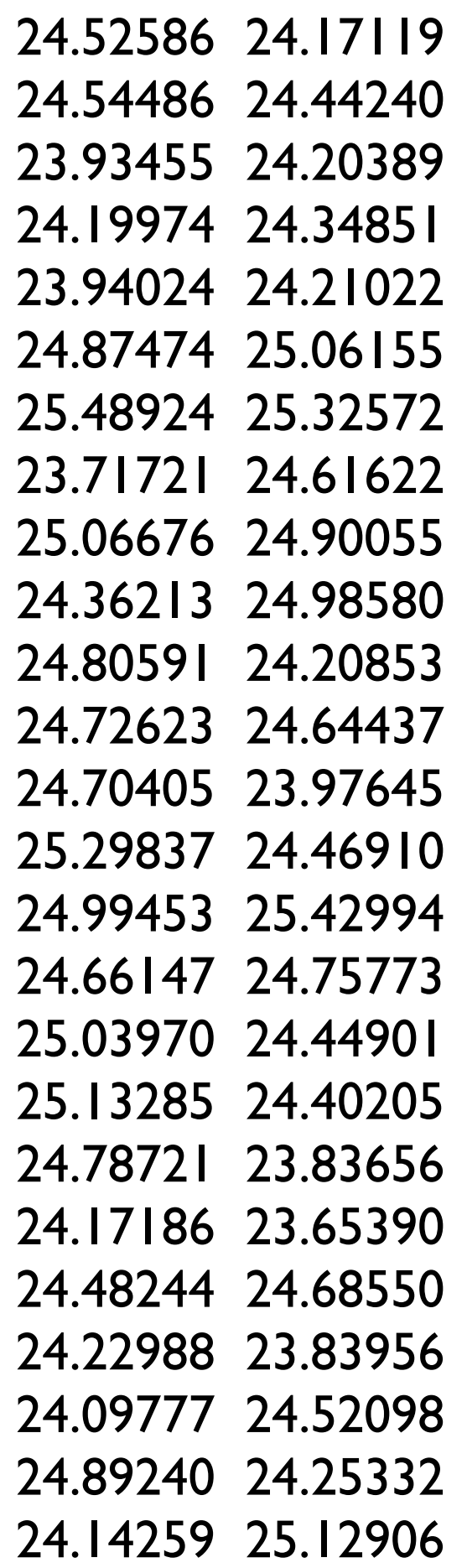

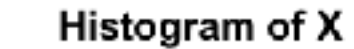

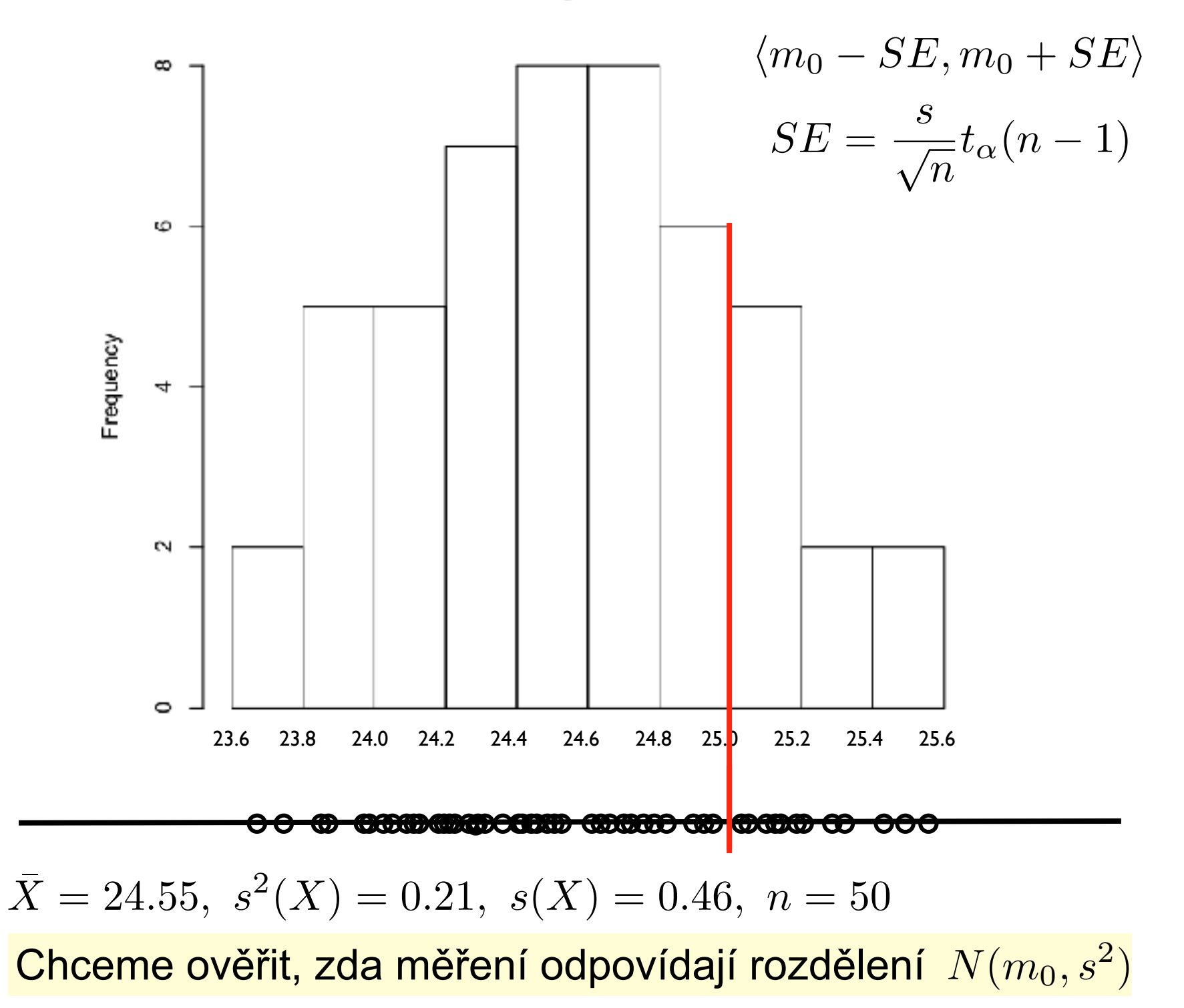

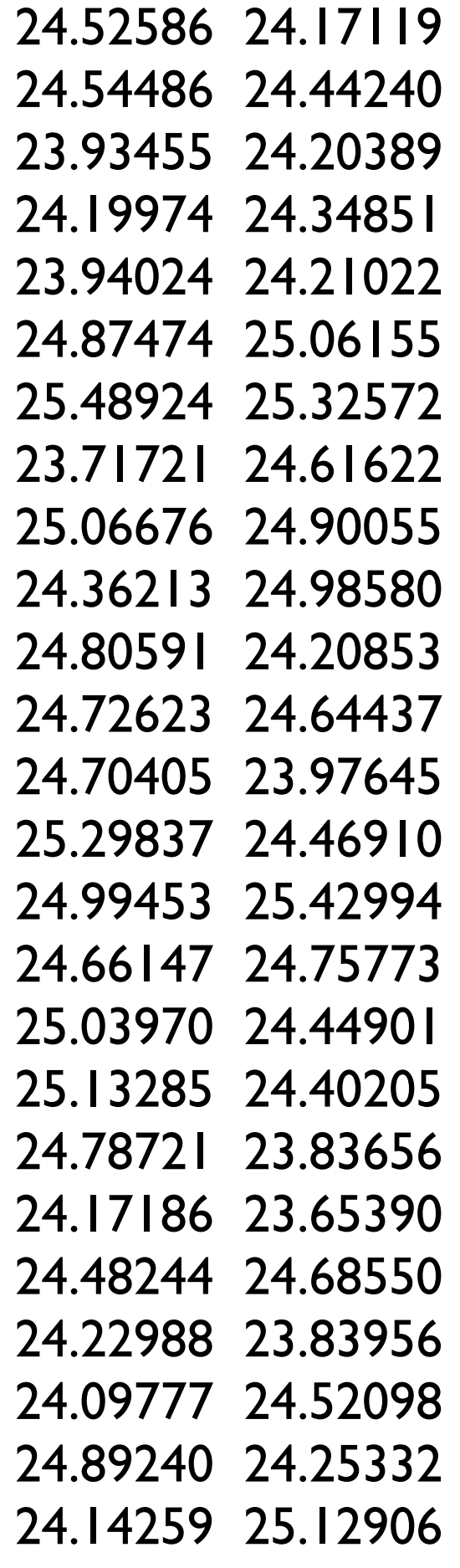

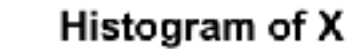

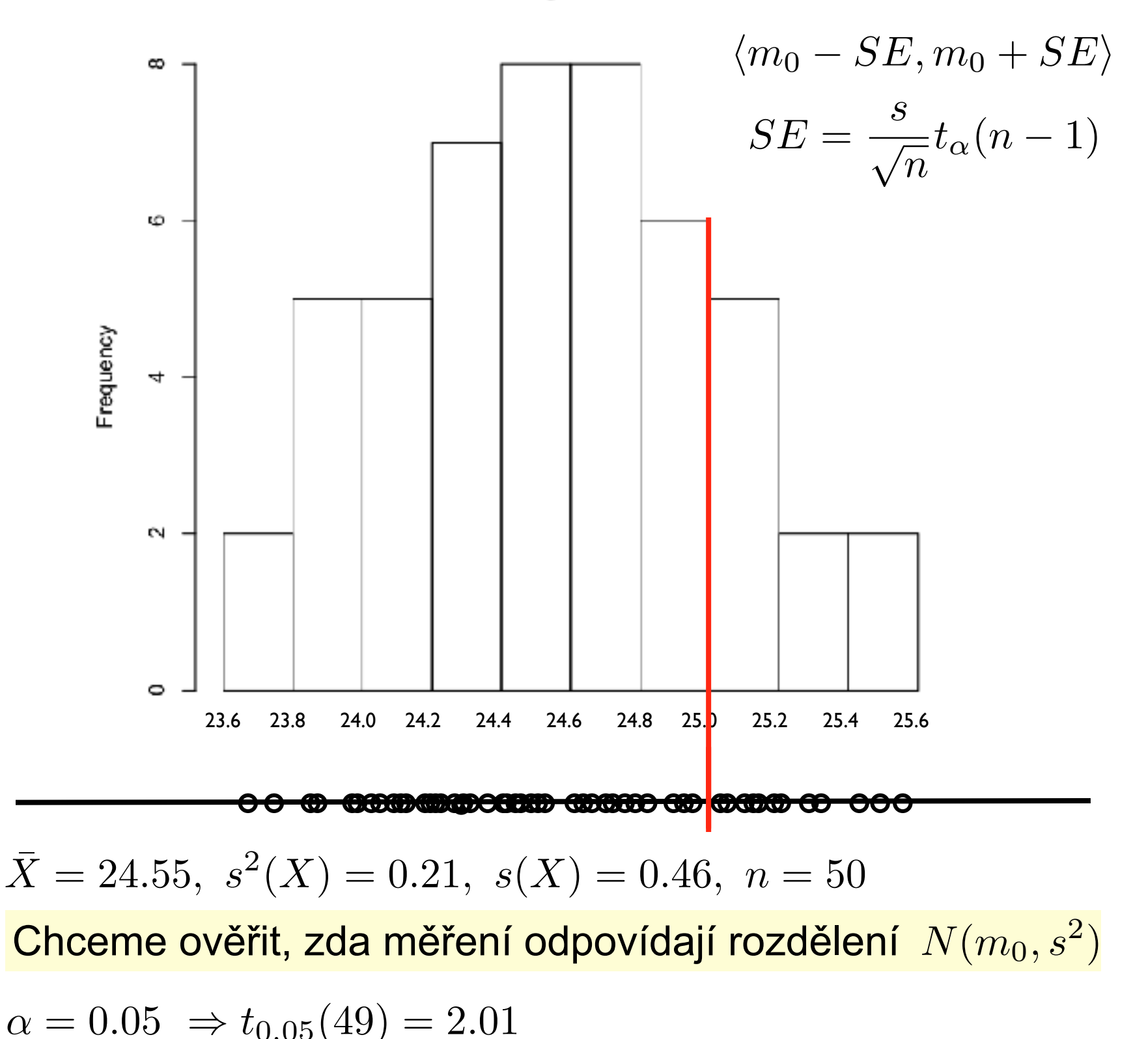

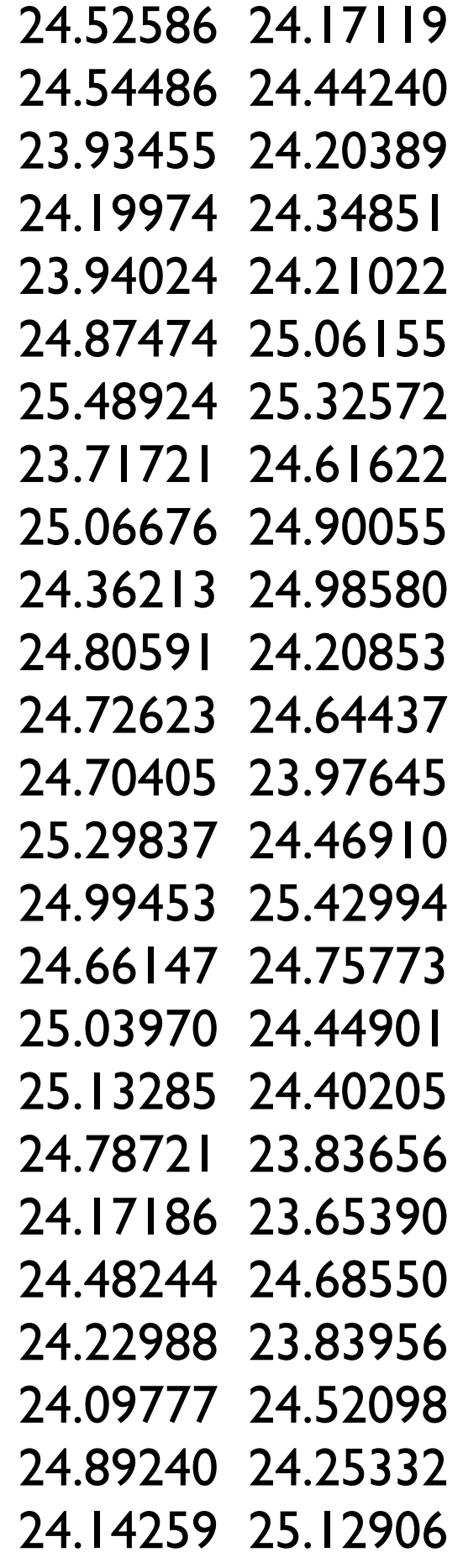

24.52586 24.17119

24.54486 24.44240

23.93455 24.20389

24.19974 24.34851

23.94024 24.21022

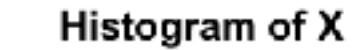

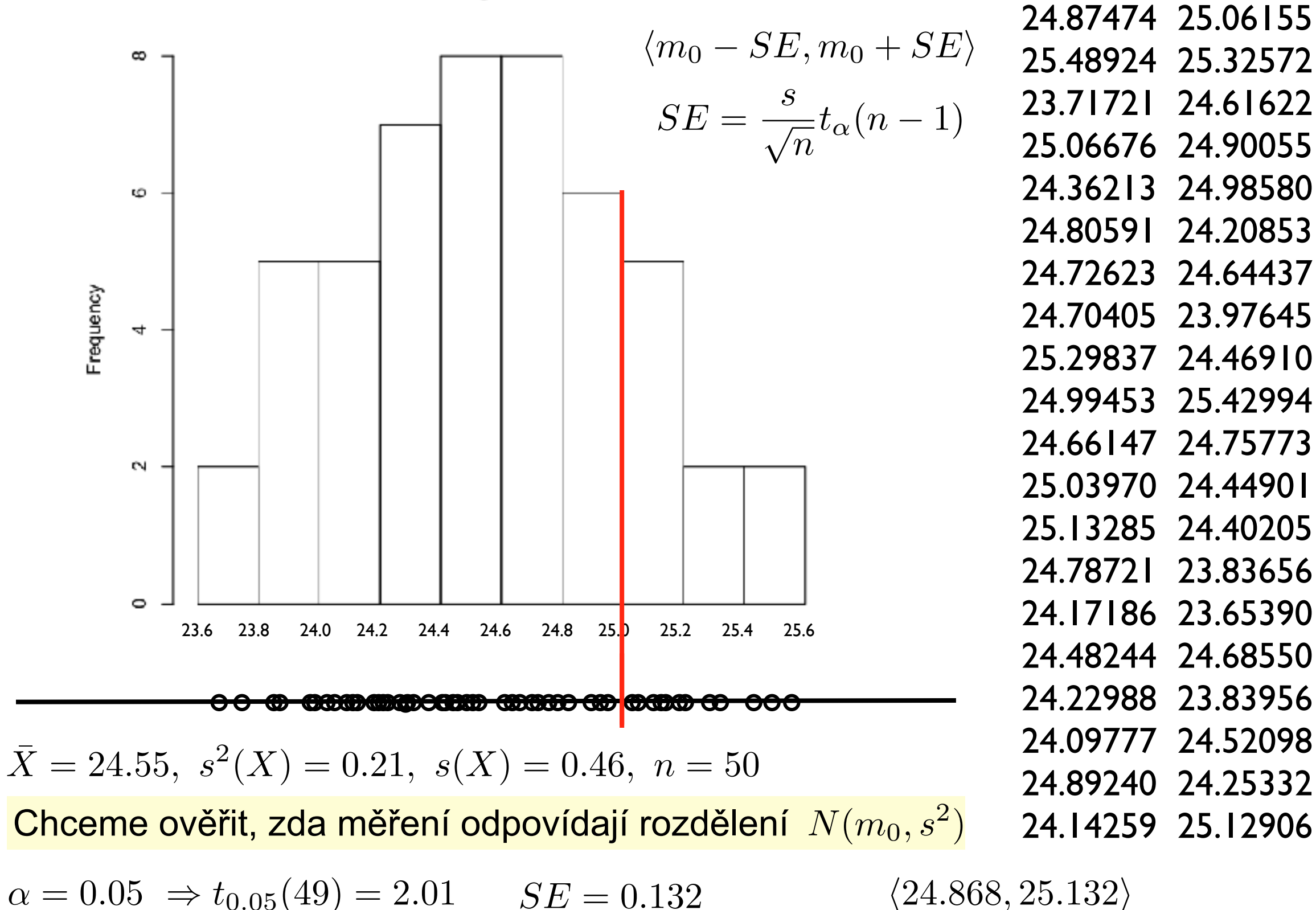

24.52586 24.17119

24.54486 24.44240

23.93455 24.20389

24.19974 24.34851

23.94024 24.21022

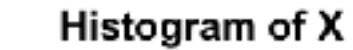

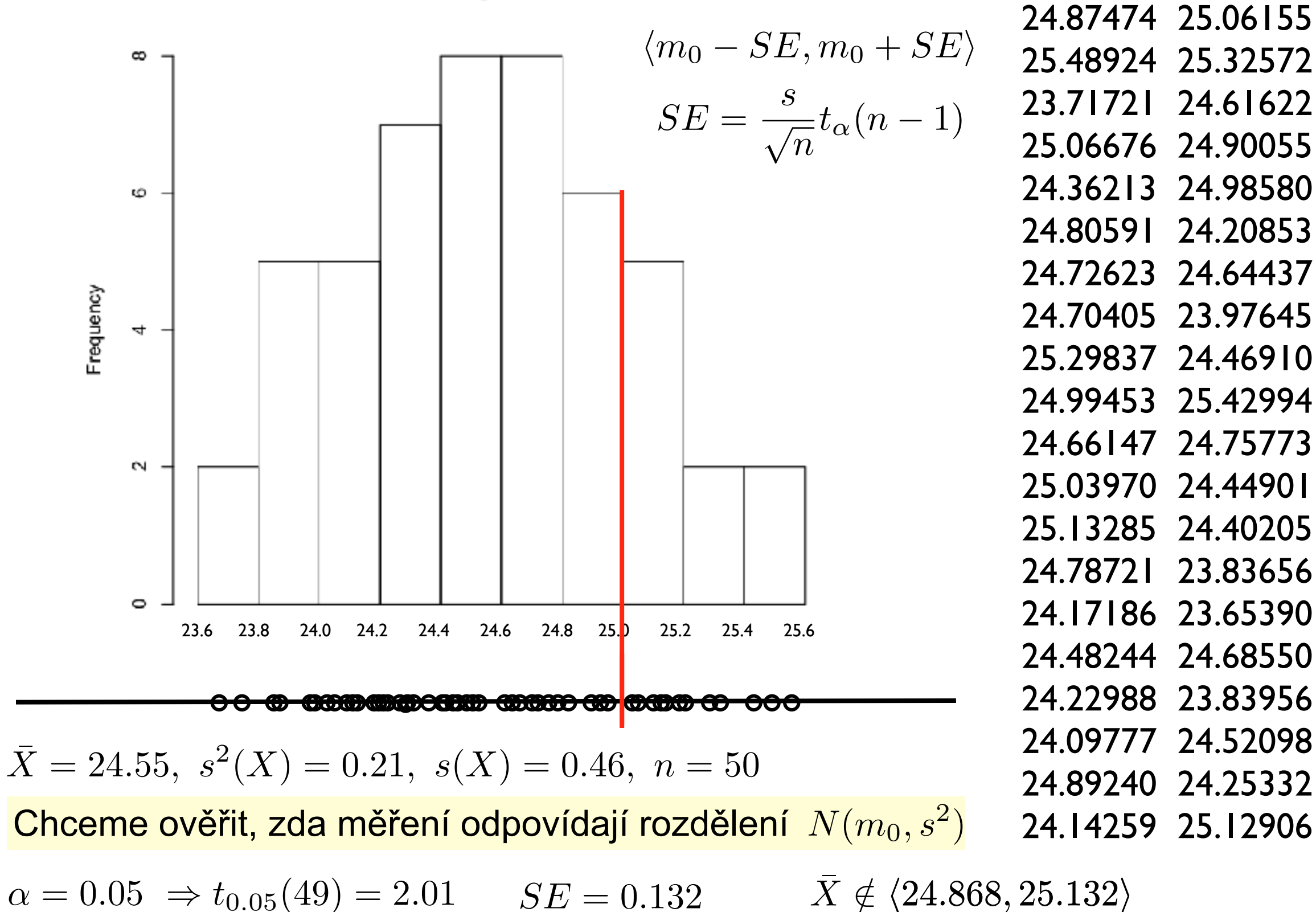

24.52586 24.17119

24.54486 24.44240

23.93455 24.20389

24.19974 24.34851

23.94024 24.21022

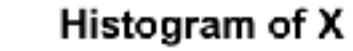

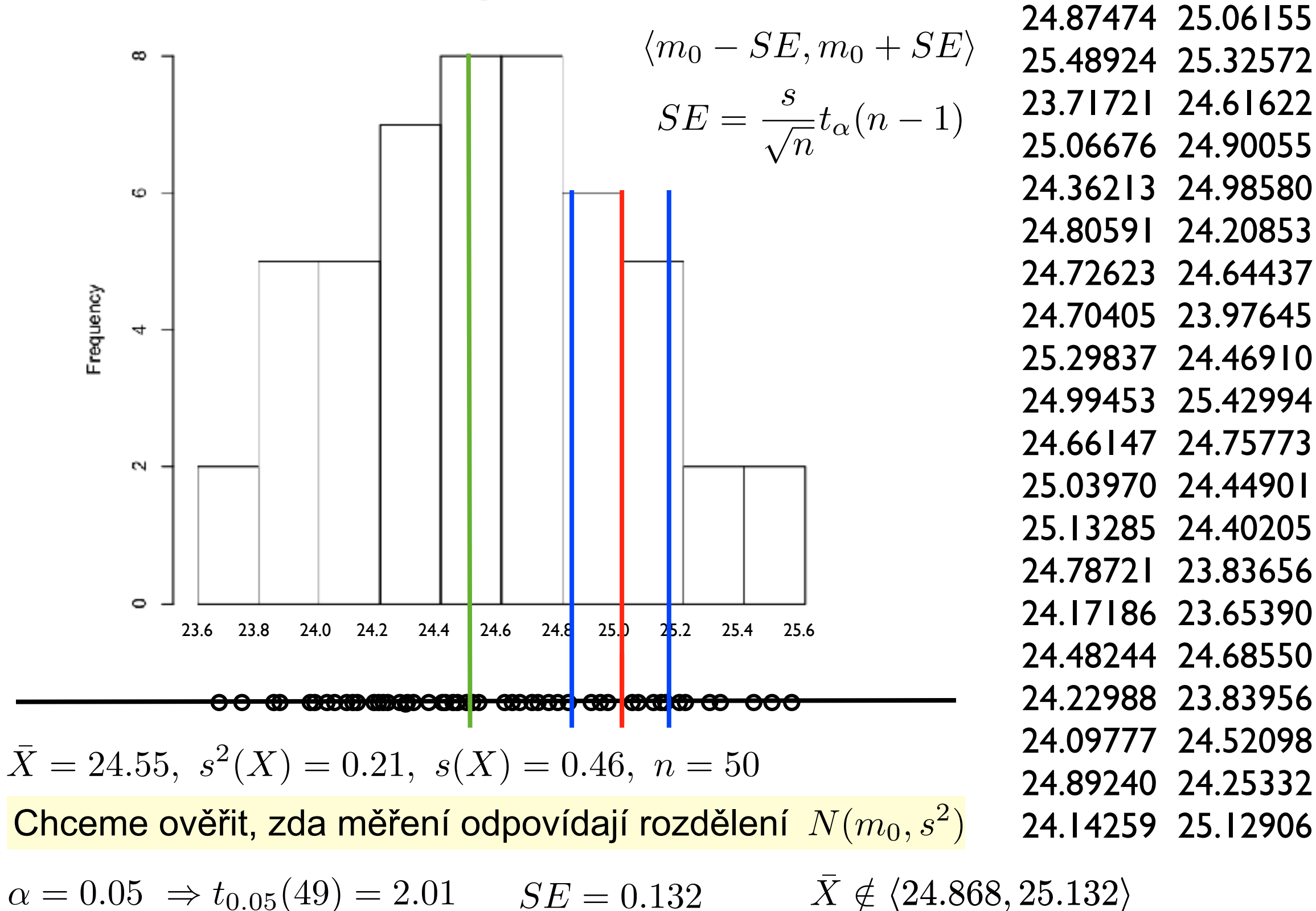

Lze považovat automat za správně seřízený  $(m_0=25,0g)$ ?

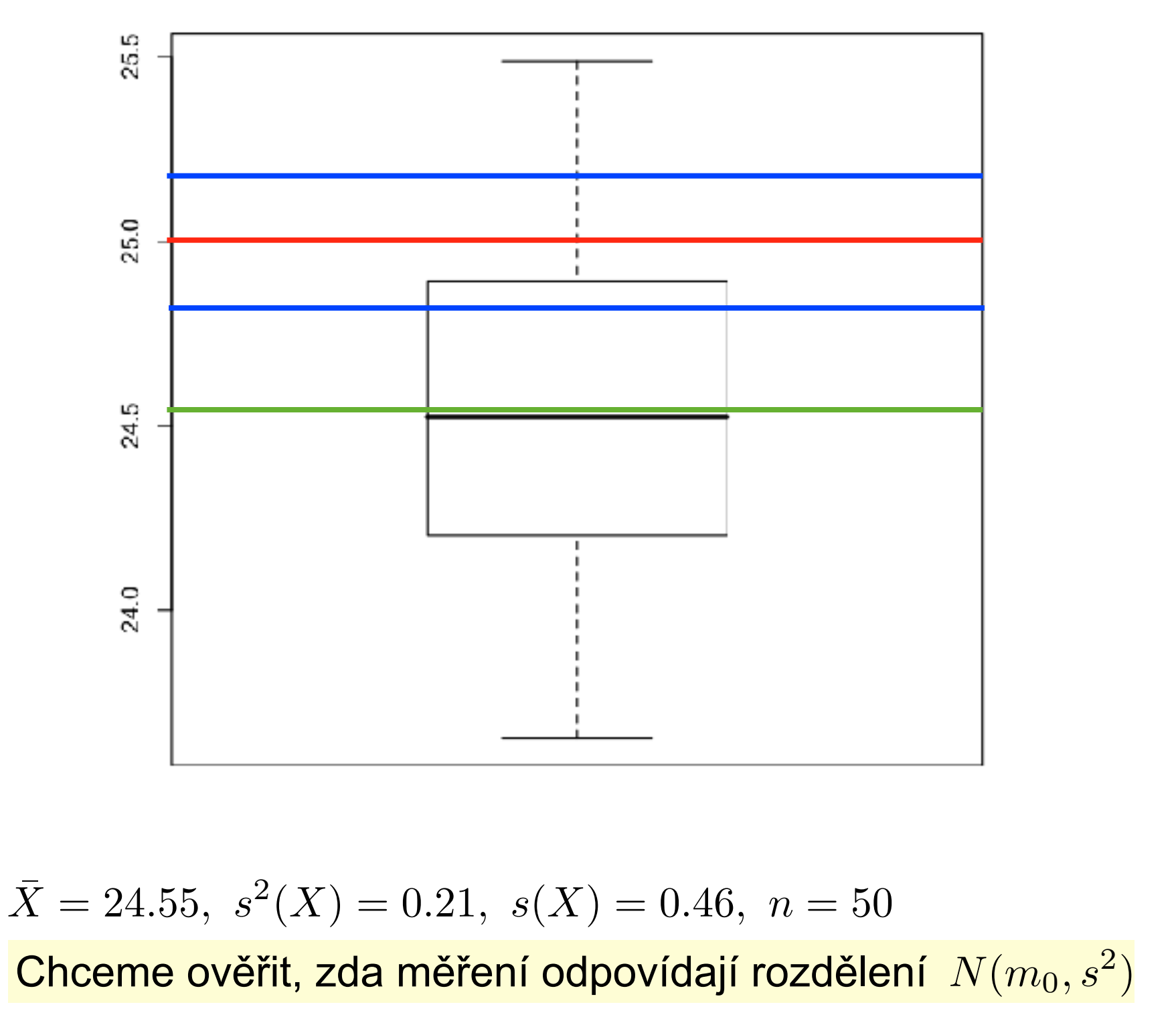

24.52586 24.17119 24.54486 24.44240 23.93455 24.20389 24.19974 24.34851 23.94024 24.21022 24.87474 25.06155 25.48924 25.32572 23.71721 24.61622 25.06676 24.90055 24.36213 24.98580 24.80591 24.20853 24.72623 24.64437 24.70405 23.97645 25.29837 24.46910 24.99453 25.42994 24.66147 24.75773 25.03970 24.44901 25.13285 24.40205 24.78721 23.83656 24.17186 23.65390 24.48244 24.68550 24.22988 23.83956 24.09777 24.52098 24.89240 24.25332 24.14259 25.12906

 $\alpha = 0.05 \Rightarrow t_{0.05}(49) = 2.01$   $SE = 0.132$   $\bar{X} \notin \langle 24.868, 25.132 \rangle$ 

$$
X: X_1, X_2, \dots, X_n \qquad Y: Y_1, Y_2, \dots, Y_m
$$

$$
X \sim N(\mu_X, \sigma_X^2) \qquad Y \sim N(\mu_Y, \sigma_Y^2)
$$

Dvě nezávislá měření

$$
X: X_1, X_2, \dots, X_n \qquad Y: Y_1, Y_2, \dots, Y_m
$$

$$
X \sim N(\mu_X, \sigma_X^2) \qquad Y \sim N(\mu_Y, \sigma_Y^2)
$$

· oba parametry v obou případech známe

$$
X: X_1, X_2, \dots, X_n \qquad Y: Y_1, Y_2, \dots, Y_m
$$

$$
X \sim N(\mu_X, \sigma_X^2) \qquad Y \sim N(\mu_Y, \sigma_Y^2)
$$

- · oba parametry v obou případech známe
- · známe střední hodnoty a neznáme rozptyly

$$
X: X_1, X_2, \dots, X_n \qquad Y: Y_1, Y_2, \dots, Y_m
$$

$$
X \sim N(\mu_X, \sigma_X^2) \qquad Y \sim N(\mu_Y, \sigma_Y^2)
$$

- oba parametry v obou případech známe
- známe střední hodnoty a neznáme rozptyly
- známe rozptyly a neznáme střední hodnoty

$$
X: X_1, X_2, \dots, X_n \qquad Y: Y_1, Y_2, \dots, Y_m
$$

$$
X \sim N(\mu_X, \sigma_X^2) \qquad Y \sim N(\mu_Y, \sigma_Y^2)
$$

- oba parametry v obou případech známe
- známe střední hodnoty a neznáme rozptyly
- známe rozptyly a neznáme střední hodnoty
- žádný z parametrů neznáme

Dvě nezávislá měření

$$
X: X_1, X_2, \dots, X_n \qquad Y: Y_1, Y_2, \dots, Y_m
$$

$$
X \sim N(\mu_X, \sigma_X^2) \qquad Y \sim N(\mu_Y, \sigma_Y^2)
$$

- · oba parametry v obou případech známe
- · známe střední hodnoty a neznáme rozptyly
- · známe rozptyly a neznáme střední hodnoty
- · žádný z parametrů neznáme

Odhady středních hodnot:

\n
$$
\bar{X} = \frac{1}{n} \sum_{i=1}^{n} X_i \qquad \bar{Y} = \frac{1}{m} \sum_{i=1}^{n} Y_i
$$

Odhady rozptylů:

$$
s_X^2 = \frac{1}{n-1} \sum (X - \bar{X})^2, \quad s_Y^2 = \frac{1}{n-1} \sum (Y - \bar{Y})^2
$$

$$
X: X_1, X_2, \dots, X_n \qquad Y: Y_1, Y_2, \dots, Y_m
$$

$$
X \sim N(\mu_X, \sigma_X^2) \qquad Y \sim N(\mu_Y, \sigma_Y^2)
$$

Dvě nezávislá měření

$$
X: X_1, X_2, \dots, X_n \qquad Y: Y_1, Y_2, \dots, Y_m
$$

$$
X \sim N(\mu_X, \sigma_X^2) \qquad Y \sim N(\mu_Y, \sigma_Y^2)
$$

· test shody rozptylů

$$
X: X_1, X_2, \dots, X_n \qquad Y: Y_1, Y_2, \dots, Y_m
$$

$$
X \sim N(\mu_X, \sigma_X^2) \qquad Y \sim N(\mu_Y, \sigma_Y^2)
$$

- · test shody rozptylů
- · test shody středních hodnot při stejných rozptylech

$$
X: X_1, X_2, \dots, X_n \qquad Y: Y_1, Y_2, \dots, Y_m
$$

$$
X \sim N(\mu_X, \sigma_X^2) \qquad Y \sim N(\mu_Y, \sigma_Y^2)
$$

- test shody rozptylů
- test shody středních hodnot při stejných rozptylech
- test shody středních hodnot při nestejných rozptylech

Dvě nezávislá měření

$$
X: X_1, X_2, \dots, X_n \qquad Y: Y_1, Y_2, \dots, Y_m
$$

$$
X \sim N(\mu_X, \sigma_X^2) \qquad Y \sim N(\mu_Y, \sigma_Y^2)
$$

- test shody rozptylů
- test shody středních hodnot při stejných rozptylech
- test shody středních hodnot při nestejných rozptylech

Dvě závislá měření *X* : *X*1*, X*2*,...,X<sup>n</sup>*

$$
X: X_1, X_2, \ldots, X_n
$$

$$
Y: Y_1, Y_2, \ldots, Y_n
$$

Dvě nezávislá měření

$$
X: X_1, X_2, \dots, X_n \qquad Y: Y_1, Y_2, \dots, Y_m
$$

$$
X \sim N(\mu_X, \sigma_X^2) \qquad Y \sim N(\mu_Y, \sigma_Y^2)
$$

- test shody rozptylů
- test shody středních hodnot při stejných rozptylech
- test shody středních hodnot při nestejných rozptylech

Dvě závislá měření  $X: X_1, X_2, \ldots, X_n$  $Y: Y_1, Y_2, \ldots, Y_n$ párová pozorování

• párový test shody středních hodnot

1) Srovnání rozptylů dvou nezávislých měření
#### **1) Srovnání rozptylů dvou nezávislých měření**

Liší se statisticky významně dvě nezávislá měření z hlediska velikosti rozptylu?

#### **1) Srovnání rozptylů dvou nezávislých měření**

Liší se statisticky významně dvě nezávislá měření z hlediska velikosti rozptylu?

Lze považovat rozptyl dvou nezávislých měření za shodný při dané hladině významnosti?

#### **1) Srovnání rozptylů dvou nezávislých měření**

Liší se statisticky významně dvě nezávislá měření z hlediska velikosti rozptylu?

Lze považovat rozptyl dvou nezávislých měření za shodný při dané hladině významnosti?

nulová hypotéza : alternativní hypotéza: testová statistika : hladina významnosti:  $\alpha$ 

$$
H_0: \sigma_X^2 = \sigma_Y^2
$$

$$
H_A: \sigma_X^2 \neq \sigma_Y^2
$$

$$
F = \frac{s_X^2}{s_Y^2}
$$

#### **1) Srovnání rozptylů dvou nezávislých měření**

Liší se statisticky významně dvě nezávislá měření z hlediska velikosti rozptylu?

Lze považovat rozptyl dvou nezávislých měření za shodný při dané hladině významnosti?

nulová hypotéza : alternativní hypotéza: testová statistika : hladina významnosti:  $\alpha$ 

$$
H_0: \sigma_X^2 = \sigma_Y^2
$$

$$
H_A: \sigma_X^2 \neq \sigma_Y^2
$$

$$
F = \frac{s_X^2}{s_Y^2}
$$

$$
\boxed{\text{F-test}}
$$

Fisherovo-Snedecorovo rozdělení *F*(*n*-1, *m*-1)

#### **1) Srovnání rozptylů dvou nezávislých měření**

Liší se statisticky významně dvě nezávislá měření z hlediska velikosti rozptylu?

Lze považovat rozptyl dvou nezávislých měření za shodný při dané hladině významnosti?

nulová hypotéza : alternativní hypotéza: testová statistika : hladina významnosti:  $\alpha$  $F =$  $s_X^2$  $s_Y^2$  $H_A: \sigma_X^2 \neq \sigma_Y^2$  $H_0: \sigma^2_X = \sigma^2_Y$ 

$$
\boxed{\text{F-test}}
$$

Fisherovo-Snedecorovo rozdělení *F*(*n*-1, *m*-1)

 $H_0$  nezamítneme, když pro dané  $\alpha$  bude  $F_{\alpha/2}(n-1,m-1) < F < F_{\alpha/2}(n-1,m-1)$ 

**2) Srovnání středních hodnot dvou nezávislých měření - Dvouvýběrový t-test**

#### **2) Srovnání středních hodnot dvou nezávislých měření - Dvouvýběrový t-test**

Liší se statisticky významně dvě nezávislá měření z hlediska jejich střední hodnoty?

#### **2) Srovnání středních hodnot dvou nezávislých měření - Dvouvýběrový t-test**

Liší se statisticky významně dvě nezávislá měření z hlediska jejich střední hodnoty?

Lze považovat střední hodnoty dvou nezávislých měření za shodné při dané hladině významnosti?

#### **2) Srovnání středních hodnot dvou nezávislých měření - Dvouvýběrový t-test**

Liší se statisticky významně dvě nezávislá měření z hlediska jejich střední hodnoty?

Lze považovat střední hodnoty dvou nezávislých měření za shodné při dané hladině významnosti?

Lze od sebe statisticky významně odlišit dvě nezávislá měření podle jejich jejich střední hodnoty?

#### **2) Srovnání středních hodnot dvou nezávislých měření - Dvouvýběrový t-test**

Liší se statisticky významně dvě nezávislá měření z hlediska jejich střední hodnoty?

Lze považovat střední hodnoty dvou nezávislých měření za shodné při dané hladině významnosti?

Lze od sebe statisticky významně odlišit dvě nezávislá měření podle jejich jejich střední hodnoty?

nulová hypotéza :

alternativní hypotéza:  $H_A: \mu_X \neq \mu_Y$  (oboustranná)

testová statistika :

hladina významnosti:  $\alpha$ 

$$
H_0: \mu_X = \mu_Y
$$

$$
H_A: \mu_X \neq \mu_Y
$$

$$
T = \frac{\bar{X} - \bar{Y}}{s_{\bar{X} - \bar{Y}}}
$$

#### **2) Srovnání středních hodnot dvou nezávislých měření - Dvouvýběrový t-test**

nulová hypotéza : *H*<sup>0</sup> : *µ<sup>X</sup>* = *µ<sup>Y</sup>* alternativní hypotéza:  $H_A: \mu_X \neq \mu_Y$  (oboustranná) testová statistika : hladina významnosti:  $\alpha$  $T =$  $\bar{X}-\bar{Y}$ *sy*<sup> $\overline{Y}$ </sup> $\overline{Y}$ 

#### **2) Srovnání středních hodnot dvou nezávislých měření - Dvouvýběrový t-test**

nulová hypotéza : *H*<sup>0</sup> : *µ<sup>X</sup>* = *µ<sup>Y</sup>* alternativní hypotéza:  $H_A: \mu_X \neq \mu_Y$  (oboustranná) testová statistika : *T* = hladina významnosti:  $\alpha$  $\bar{X}-\bar{Y}$ *sy*<sup> $\overline{Y}$ </sup> $\overline{Y}$ 

pokud 
$$
\sigma_X^2 = \sigma_Y^2
$$

dvo se stejnými rozptyly

#### **2) Srovnání středních hodnot dvou nezávislých měření - Dvouvýběrový t-test**

nulová hypotéza : 
$$
H_0: \mu_X = \mu_Y
$$
  
\nalternativní hypotéza:  $H_A: \mu_X \neq \mu_Y$  (oboustranná)  
\ntestová statistika :  $T = \frac{\bar{X} - \bar{Y}}{s_{\bar{X} - \bar{Y}}}$   
\nhadina významnosti:  $\alpha$   
\npokud  $\sigma_X^2 = \sigma_Y^2$   
\ndvouvýběrový t-test  
\nse stejnými rozptyly  
\n $\sigma_X^2 \neq \sigma_Y^2$   
\n $\sigma_X^2 \neq \sigma_Y^2$   
\n $\sigma_X^2 \neq \sigma_Y^2$   
\n $\sigma_X^2 \neq \sigma_Y^2$   
\n $\sigma_X^2 \neq \sigma_Y^2$   
\n $\sigma_X^2 \neq \sigma_Y^2$   
\n $\sigma_X^2 \neq \sigma_Y^2$   
\n $\sigma_X^2 \neq \sigma_Y^2$   
\n $\sigma_X^2 \neq \sigma_Y^2$   
\n $\sigma_X^2 \neq \sigma_Y^2$ 

# **Dvě náhodné veličiny**

#### **2) Srovnání středních hodnot dvou nezávislých měření - Dvouvýběrový t-test**

obkud

\n
$$
\sigma_X^2 = \sigma_Y^2 = \sigma^2 \implies s_{\bar{X} - \bar{Y}}^2 = s_{\bar{X}}^2 + s_{\bar{Y}}^2 = \frac{s_X^2}{n} + \frac{s_Y^2}{m} = s^2 \left( \frac{1}{n} + \frac{1}{m} \right) = s^2 \left( \frac{m + n}{n \cdot m} \right)
$$

# **Dvě náhodné veličiny**

#### **2) Srovnání středních hodnot dvou nezávislých měření - Dvouvýběrový t-test**

polyd

\n
$$
\sigma_X^2 = \sigma_Y^2 = \sigma^2 \implies s_{\bar{X} - \bar{Y}}^2 = s_{\bar{X}}^2 + s_{\bar{Y}}^2 = \frac{s_X^2}{n} + \frac{s_Y^2}{m} = s^2 \left( \frac{1}{n} + \frac{1}{m} \right) = s^2 \left( \frac{m + n}{n \cdot m} \right)
$$

dále odhadneme *s*2 ze všech naměřených hodnot:

$$
s^{2} = \frac{1}{n+m-2} \left( \sum_{i=1}^{n} (X_{i} - \bar{X})^{2} + \sum_{i=1}^{m} (Y_{i} - \bar{Y})^{2} \right) = \frac{1}{n+m-2} \left( (n-1)s_{X}^{2} + (m-1)s_{Y}^{2} \right)
$$

# **Dvě náhodné veličiny**

#### **2) Srovnání středních hodnot dvou nezávislých měření - Dvouvýběrový t-test**

polyd

\n
$$
\sigma_X^2 = \sigma_Y^2 = \sigma^2 \implies s_{\bar{X} - \bar{Y}}^2 = s_{\bar{X}}^2 + s_{\bar{Y}}^2 = \frac{s_X^2}{n} + \frac{s_Y^2}{m} = s^2 \left( \frac{1}{n} + \frac{1}{m} \right) = s^2 \left( \frac{m + n}{n \cdot m} \right)
$$

dále odhadneme *s*2 ze všech naměřených hodnot:

$$
s^{2} = \frac{1}{n+m-2} \left( \sum_{i=1}^{n} (X_{i} - \bar{X})^{2} + \sum_{i=1}^{m} (Y_{i} - \bar{Y})^{2} \right) =
$$

$$
\frac{1}{n+m-2} \left( (n-1)s_{X}^{2} + (m-1)s_{Y}^{2} \right)
$$
tedy:
$$
s_{\bar{X}-\bar{Y}}^{2} = \frac{n+m}{nm(n+m-2)} \left( (n-1)s_{X}^{2} + (m-1)s_{Y}^{2} \right)
$$

#### **2) Srovnání středních hodnot dvou nezávislých měření - Dvouvýběrový t-test**

pokud  $\;\; \sigma_X^2 = \sigma_Y^2\;$ , testová statistika bude mít tvar:

$$
T = \frac{\bar{X} - \bar{Y}}{\sqrt{(n-1)s_X^2 + (m-1)s_Y^2}} \sqrt{\frac{nm(n+m-2)}{n+m}}
$$

ta má t-rozdělení (Studentovo rozdělení) pravděpodobnosti o (*n*+*m*-2) stupních volnosti.

#### **2) Srovnání středních hodnot dvou nezávislých měření - Dvouvýběrový t-test**

pokud  $\;\; \sigma_X^2 = \sigma_Y^2\;$ , testová statistika bude mít tvar:

$$
T = \frac{\bar{X} - \bar{Y}}{\sqrt{(n-1)s_X^2 + (m-1)s_Y^2}} \sqrt{\frac{nm(n+m-2)}{n+m}}
$$

ta má t-rozdělení (Studentovo rozdělení) pravděpodobnosti o (*n*+*m*-2) stupních volnosti.

 $H_0$  nezamítneme, když pro dané  $\alpha$  bude  $|T| \leq t_\alpha(n+m-2)$ kde  $t_\alpha(n+m-2)$  je (oboustranná)  $\alpha$  -kritická hodnota t-rozdělení o (*n*+*m*-2) stupních volnosti.

#### **2) Srovnání středních hodnot dvou nezávislých měření - Dvouvýběrový t-test**

pokud  $\quad \sigma_X^2 \neq \sigma_Y^2$  , testová statistika bude mít tvar:  $T =$  $\frac{\bar{X}-\bar{Y}}{\sqrt{\frac{1}{c^2}-1}}$ *n*  $s_X^2 + \frac{1}{m}$  $s_Y^2$ 

a má rozdělení, které je směsí t-rozdělení o (*n*-1) a (*m*-1) stupních volnosti.

#### **2) Srovnání středních hodnot dvou nezávislých měření - Dvouvýběrový t-test**

pokud  $\quad \sigma_X^2 \neq \sigma_Y^2$  , testová statistika bude mít tvar:  $T =$  $\frac{\bar{X}-\bar{Y}}{\sqrt{\frac{1}{c^2}-1}}$ *n*  $s_X^2 + \frac{1}{m}$  $s_Y^2$ 

a má rozdělení, které je směsí t-rozdělení o (*n*-1) a (*m*-1) stupních volnosti.

H<sub>0</sub> nezamítneme, když pro dané  $\alpha$  bude splněna nerovnost  $|T| \leq At_{\alpha}(n-1) + Bt_{\alpha}(m-1)$ , kde *A* a *B* jsou váhy, *A*+*B*=1.

$$
A = \frac{\frac{1}{n}s_X^2}{\frac{1}{n}s_X^2 + \frac{1}{m}s_Y^2}, \quad B = \frac{\frac{1}{m}s_Y^2}{\frac{1}{n}s_X^2 + \frac{1}{m}s_Y^2}
$$

- **3) Párový test shody středních hodnot dvou závislých měření**
	- pozorování stejné veličiny před a po nějakém zásahu

- pozorování stejné veličiny před a po nějakém zásahu
- měření stejných obektů za různých podmínek

- pozorování stejné veličiny před a po nějakém zásahu
- měření stejných obektů za různých podmínek
- měření stejné veličiny ve dvou různých časech

- pozorování stejné veličiny před a po nějakém zásahu
- měření stejných obektů za různých podmínek
- měření stejné veličiny ve dvou různých časech
- .....

#### **3) Párový test shody středních hodnot dvou závislých měření**

- pozorování stejné veličiny před a po nějakém zásahu
- měření stejných obektů za různých podmínek
- měření stejné veličiny ve dvou různých časech
- .....

 $X: X_1, X_2, \ldots, X_n$  $Y: Y_1, Y_2, \ldots, Y_n$ 

 $X \sim N(\mu_X, \sigma_X^2)$  $Y \sim N(\mu_Y, \sigma_Y^2)$ 

- pozorování stejné veličiny před a po nějakém zásahu
- měření stejných obektů za různých podmínek
- měření stejné veličiny ve dvou různých časech
- .....

$$
X: X_1, X_2, ..., X_n
$$
  
\n
$$
Y: Y_1, Y_2, ..., Y_n
$$
  
\n
$$
\Rightarrow Z_1 = X_1 - Y_1, Z_2 = X_2 - Y_2, ..., Z_n = X_n - Y_n,
$$
  
\n
$$
Z \sim N(\mu_X - \mu_Y, \sigma_Z^2)
$$

#### **3) Párový test shody středních hodnot dvou závislých měření**

- pozorování stejné veličiny před a po nějakém zásahu
- měření stejných obektů za různých podmínek
- měření stejné veličiny ve dvou různých časech
- .....

$$
X: X_1, X_2, ..., X_n
$$
  
\n
$$
Y: Y_1, Y_2, ..., Y_n
$$
  
\n
$$
\Rightarrow Z_1 = X_1 - Y_1, Z_2 = X_2 - Y_2, ..., Z_n = X_n - Y_n,
$$
  
\n
$$
Z \sim N(\mu_X - \mu_Y, \sigma_Z^2)
$$

 $H_0: \mu_X = \mu_Y$  $H_A: \mu_X \neq \mu_Y$ 

#### **3) Párový test shody středních hodnot dvou závislých měření**

- pozorování stejné veličiny před a po nějakém zásahu
- měření stejných obektů za různých podmínek
- měření stejné veličiny ve dvou různých časech
- .....

$$
X: X_1, X_2, ..., X_n
$$
  
\n
$$
Y: Y_1, Y_2, ..., Y_n
$$
  
\n
$$
\Rightarrow Z_1 = X_1 - Y_1, Z_2 = X_2 - Y_2, ..., Z_n = X_n - Y_n,
$$
  
\n
$$
Z \sim N(\mu_X - \mu_Y, \sigma_Z^2)
$$

*H*<sup>0</sup> :  $\mu_X = \mu_Y$  $H_A: \mu_X \neq \mu_Y$ 

 $H_0: \mu_Z = 0$  $H_A: \mu_Z \neq 0$ 

**3) Párový test shody středních hodnot dvou závislých měření**

$$
H_0: \mu_Z = a
$$
  
\n
$$
H_A: \mu_Z \neq a
$$
  
\n
$$
T = \frac{\bar{Z} - a}{s_Z} \sqrt{n}
$$

*T* má t-rozdělení (Studentovo rozdělení) pravděpodobnosti o (*n*-1) stupních volnosti.

**3) Párový test shody středních hodnot dvou závislých měření**

$$
H_0: \mu_Z = a
$$
  
\n
$$
H_A: \mu_Z \neq a
$$
  
\n
$$
T = \frac{\bar{Z} - a}{s_Z} \sqrt{n}
$$

*T* má t-rozdělení (Studentovo rozdělení) pravděpodobnosti o (*n*-1) stupních volnosti.

 $H_0$  nezamítneme, když pro dané  $\alpha$  bude  $|T| \le t_\alpha (n-1)$ kde  $t_\alpha(n-1)$  je (oboustranná)  $\alpha$ -kritická hodnota t-rozdělení o (*n*-1) stupních volnosti.

**Jednostranné testy**

#### **Jednostranné testy**

"dolní" nebo "horní" jednostranná alternativa :

$$
H_0: \mu_X = \mu_Y
$$
  

$$
H_A: \mu_X < \mu_Y
$$

 $H_0: \mu_X = \mu_Y$  $H_A: \mu_X > \mu_Y$ 

#### **Jednostranné testy**

"dolní" nebo "horní" jednostranná alternativa :

*H*<sub>0</sub> :  $\mu_X = \mu_Y$  $H_A: \mu_X < \mu_Y$ *H*<sub>0</sub> :  $\mu_X = \mu_Y$  $H_A: \mu_X > \mu_Y$ 

H $_0$  nezamítneme, když pro dané  $\,\alpha$  bude buď  $T < -t_{\alpha}(n-1)$ kde  $t_\alpha(n-1)$  je (jednostranná)  $\alpha$  -kritická hodnota t-rozdělení o (*n*-1) stupních volnosti. **nebo**  $T > t_\alpha(n-1)$ 

#### **Jednostranné testy**

"dolní" nebo "horní" jednostranná alternativa :

 $H_0: \mu_X = \mu_Y$  $H_A: \mu_X < \mu_Y$  $H_0: \mu_X = \mu_Y$  $H_A: \mu_X > \mu_Y$ 

H $_0$  nezamítneme, když pro dané  $\,\alpha$  bude buď  $T < -t_\alpha(n-1)$ kde  $t_\alpha(n-1)$  je (jednostranná)  $\alpha$  -kritická hodnota t-rozdělení o (*n*-1) stupních volnosti. **nebo**  $T > t_\alpha(n-1)$ 

oboustranná  $\alpha$ -kritická hodnota je (1 –  $\alpha/2$ )-kvantil  $\,t_{1-\alpha/2}(n-1)\,$ jednostranná  $\alpha$ -kritická hodnota je  $(1-\alpha)$ -kvantil  $t_{1-\alpha}(n-1)$ 

Příklad: Byly měřeny odchylky od požadované délky 4m ocelových tyčí od dvou dodavatelů. Odchylky jsou uvedeny v cm.

Lze považovat délky tyčí od různých dodavatelů za shodné na hladině významnosti 5%?
Příklad: Byly měřeny odchylky od požadované délky 4m ocelových tyčí od dvou dodavatelů. Odchylky jsou uvedeny v cm.

Lze považovat délky tyčí od různých dodavatelů za shodné na hladině významnosti 5%?

Dodavatel X:

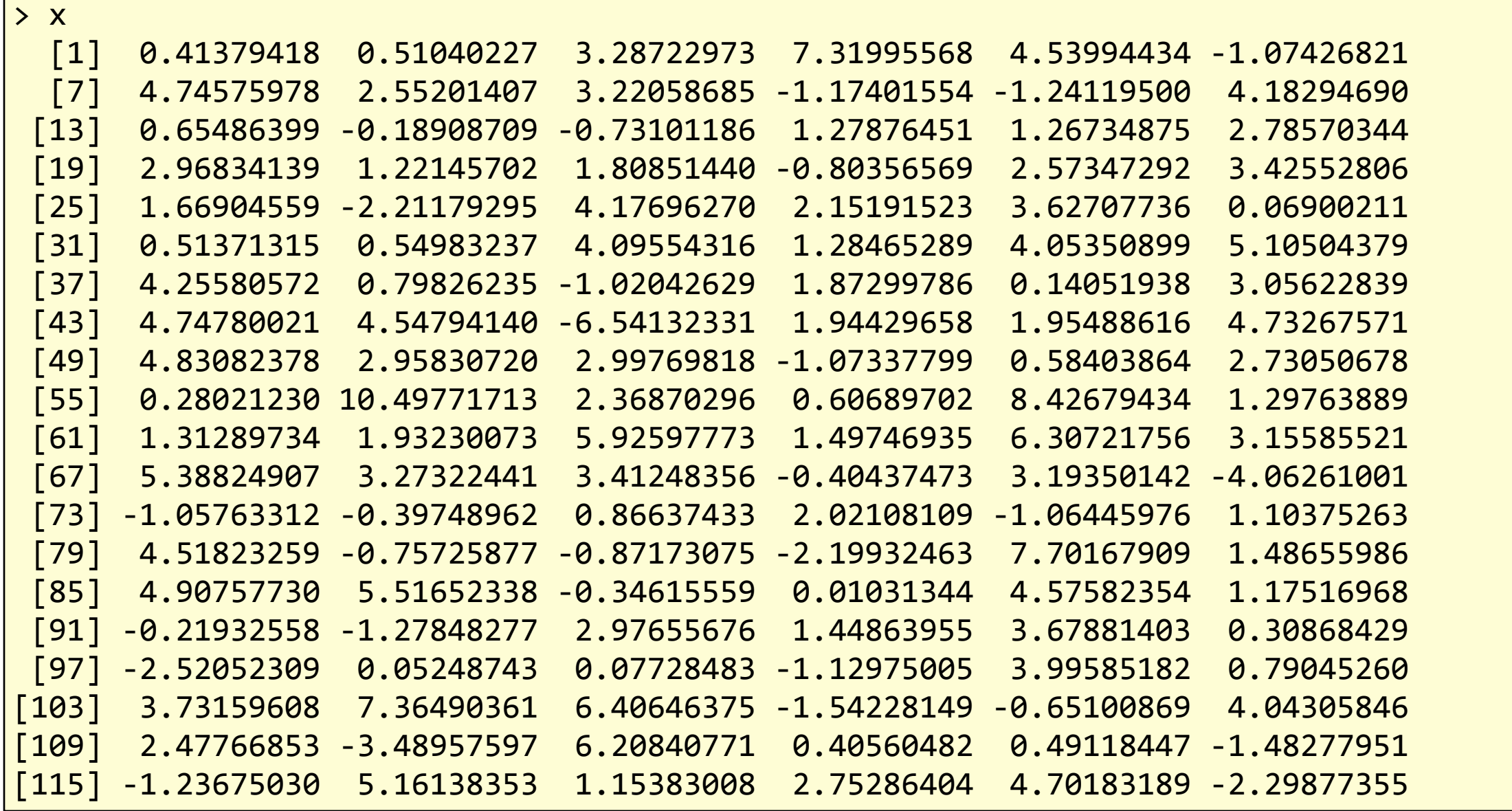

Příklad: Byly měřeny odchylky od požadované délky 4m ocelových tyčí od dvou dodavatelů. Odchylky jsou uvedeny v cm.

Lze považovat délky tyčí od různých dodavatelů za shodné na hladině významnosti 5%?

Dodavatel Y:

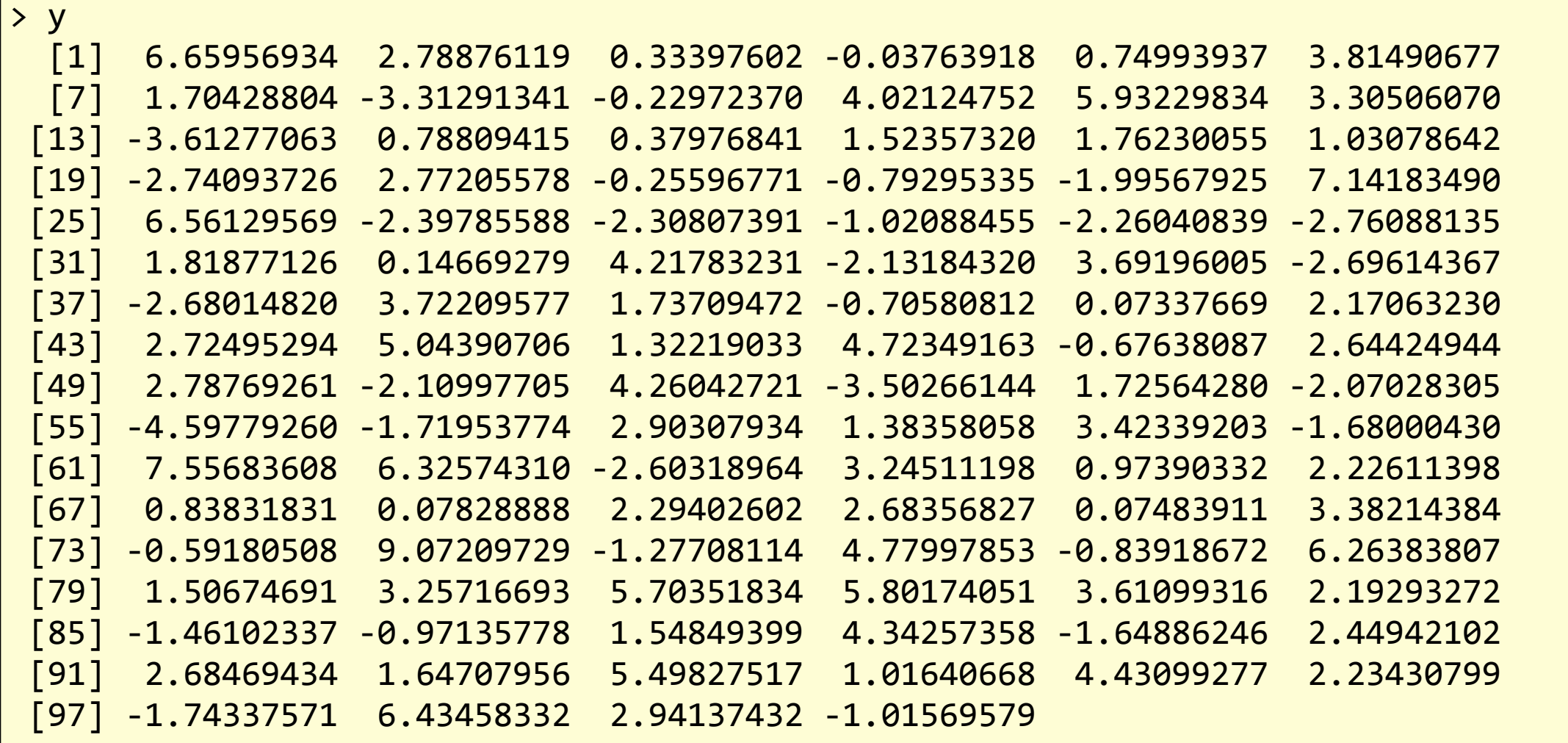

Příklad: Byly měřeny odchylky od požadované délky 4m ocelových tyčí od dvou dodavatelů. Odchylky jsou uvedeny v cm.

#### **1) Vizualizace dat: Box&Whiskers diagram**

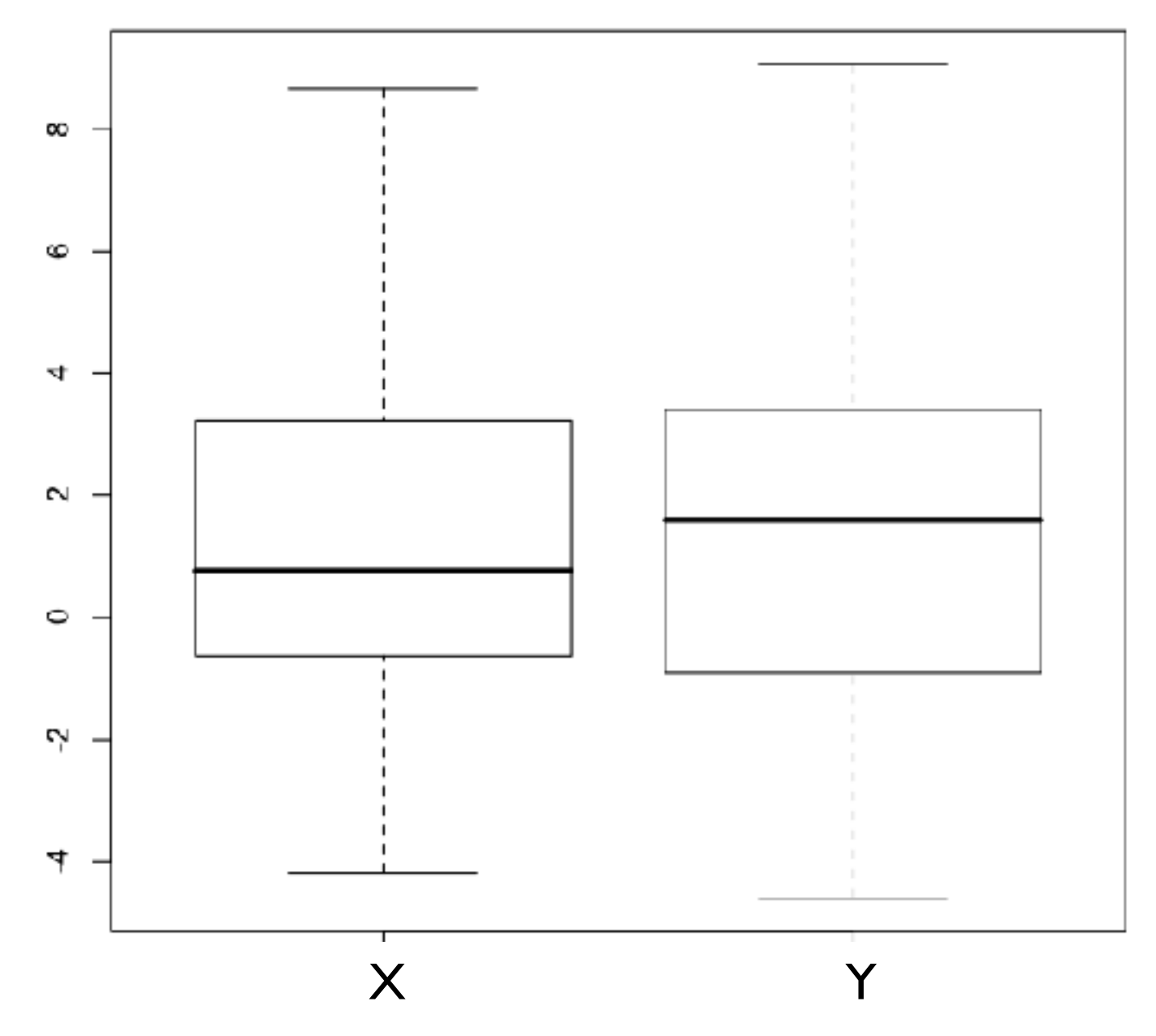

Příklad: Byly měřeny odchylky od požadované délky 4m ocelových tyčí od dvou dodavatelů. Odchylky jsou uvedeny v cm.

### **2) Srovnání rozptylů: F-test**

```
>	var.test(x,y)	
   F test to compare two variances
data: x and y
F = 0.8712, num df = 119, denom df = 99, p-value = 0.4701
alternative hypothesis: true ratio of variances is not equal to 1
95 percent confidence interval:
	0.5943383	1.2684711		
sample estimates:
ratio	of	variances		
         									0.8711758
```
Příklad: Byly měřeny odchylky od požadované délky 4m ocelových tyčí od dvou dodavatelů. Odchylky jsou uvedeny v cm.

### **2) Srovnání rozptylů: F-test**

```
>	var.test(x,y)	
   F test to compare two variances
data: x and y
F = 0.8712, num df = 119, denom df = 99, p-value = 0.4701
alternative hypothesis: true ratio of variances is not equal to 1
95 percent confidence interval:
	0.5943383	1.2684711		
sample estimates:
ratio	of	variances		
         									0.8711758
```
=> nulovou hypotézu nezamítáme,

rozptyly se statisticky významně neliší

Příklad: Byly měřeny odchylky od požadované délky 4m ocelových tyčí od dvou dodavatelů. Odchylky jsou uvedeny v cm.

### **3) Srovnání středních hodnot: dvouvýběrový t-test se shodnými rozptyly**

```
> t.test(x,y, var.equal=T)
   Two Sample t-test
data: x and y
t = 1.0375, df = 218, p-value = 0.3007
alternative hypothesis: true difference in means is not equal to 0
95 percent confidence interval:
 -0.3598731 1.1598308
sample estimates:
mean of x mean of y
 	1.884360		1.484381
```
Příklad: Byly měřeny odchylky od požadované délky 4m ocelových tyčí od dvou dodavatelů. Odchylky jsou uvedeny v cm.

### **3) Srovnání středních hodnot: dvouvýběrový t-test se shodnými rozptyly**

```
> t.test(x,y, var.equal=T)
   Two Sample t-test
data: x and y
t = 1.0375, df = 218, p-value = 0.3007
alternative hypothesis: true difference in means is not equal to 0
95 percent confidence interval:
 -0.3598731 1.1598308
sample estimates:
mean of x mean of y
 	1.884360		1.484381
```
=> nulovou hypotézu nezamítáme,

střední hodnoty se statisticky významně neliší

Příklad: Bylo zjišťováno, zda množství vyrobených kusů za hodinu (výkonnost) závisí na typu šicího stroje.

Příklad: Bylo zjišťováno, zda množství vyrobených kusů za hodinu (výkonnost) závisí na typu šicího stroje.

### **1. Data:**

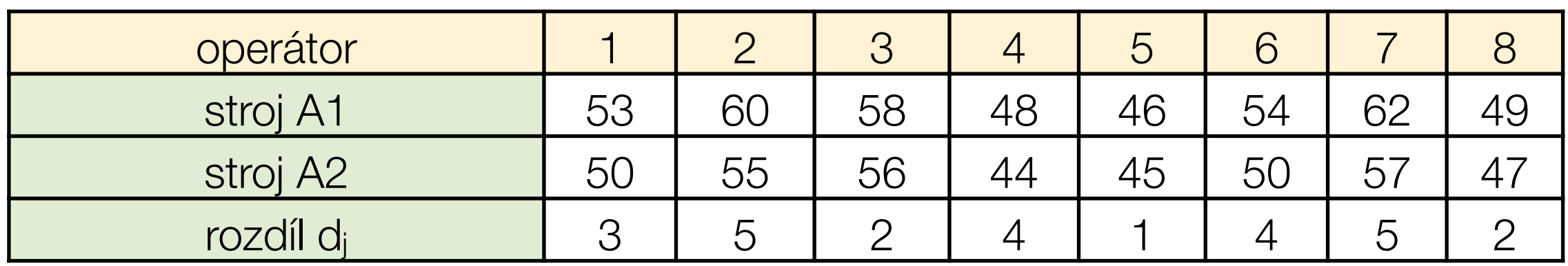

Příklad: Bylo zjišťováno, zda množství vyrobených kusů za hodinu (výkonnost) závisí na typu šicího stroje.

### **1. Data:**

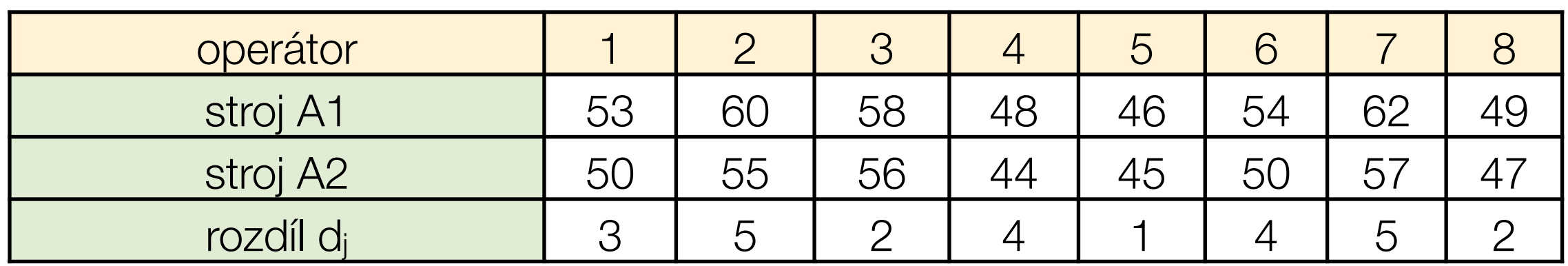

**2. Grafické znázornění dat:**

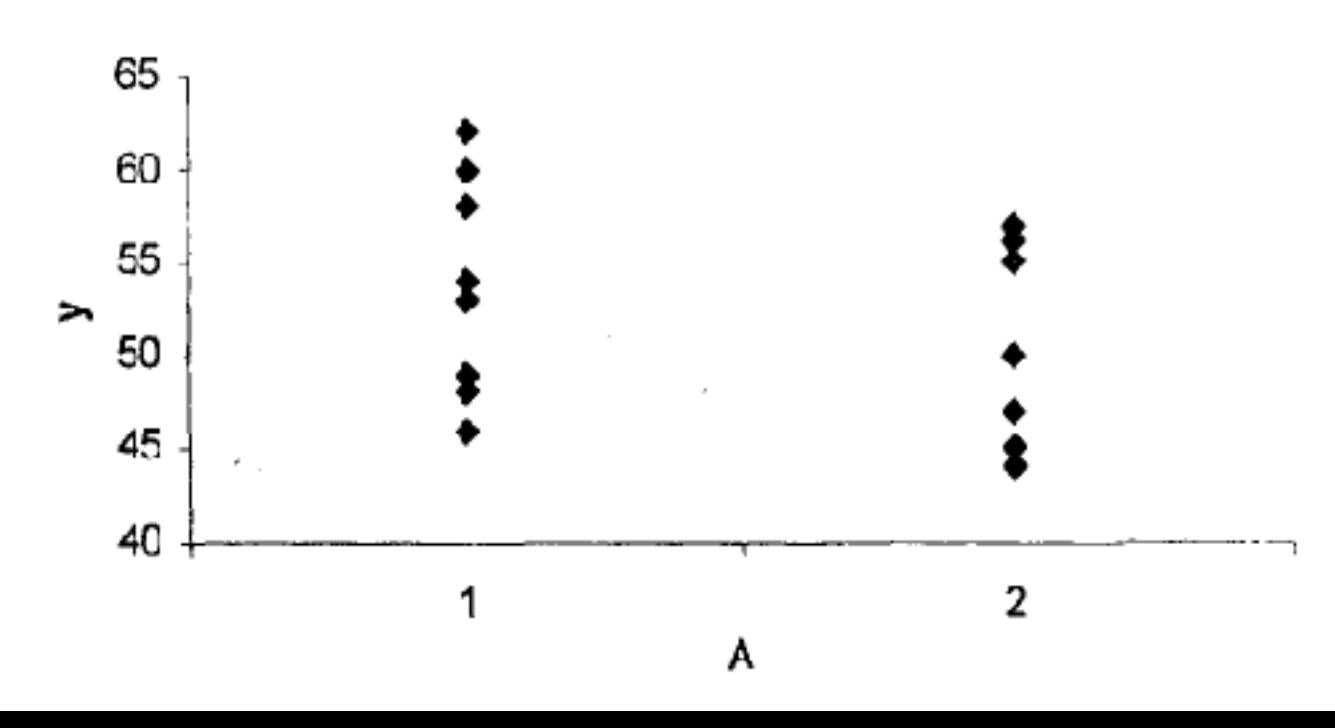

Příklad: Bylo zjišťováno, zda množství vyrobených kusů za hodinu (výkonnost) závisí na typu šicího stroje.

### **1. Data:**

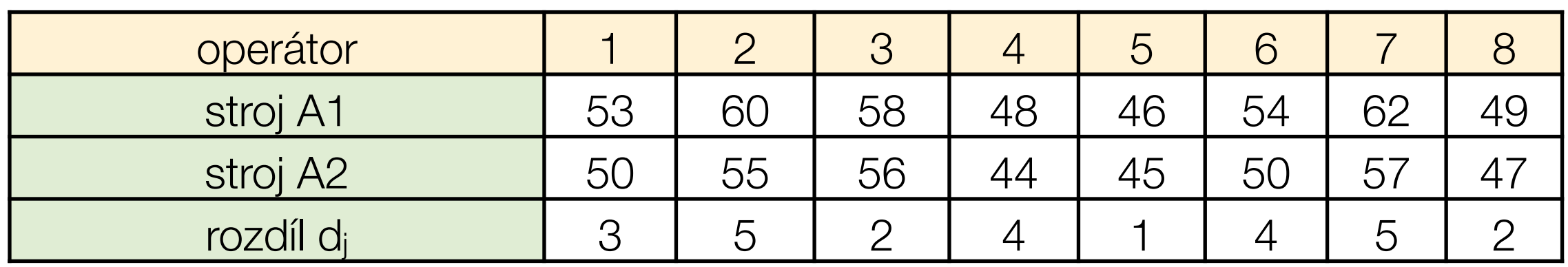

**2. Grafické znázornění dat:**

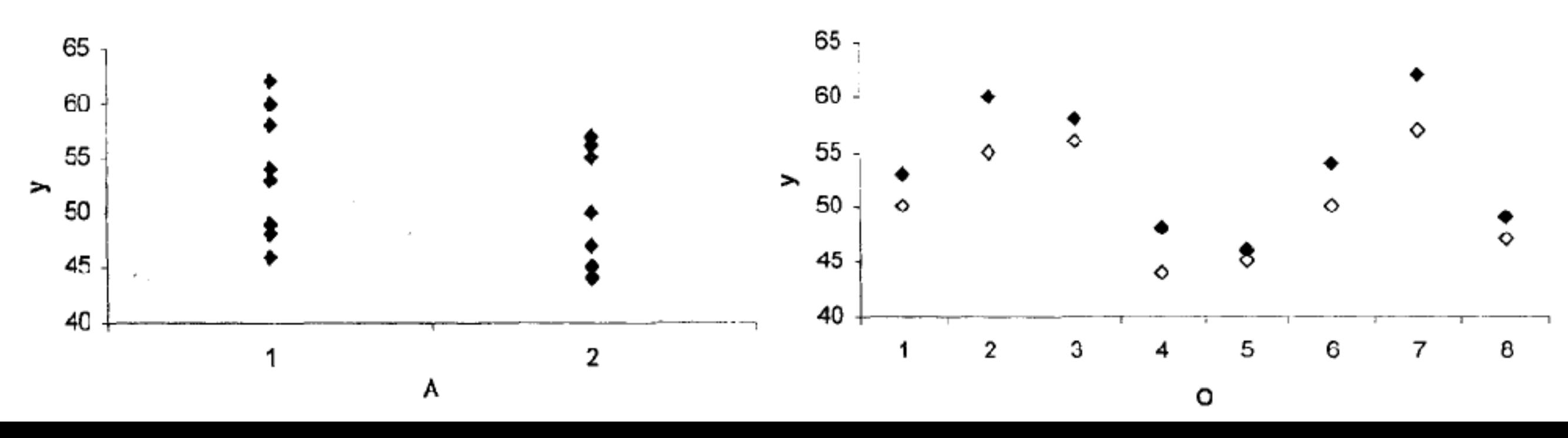

Příklad: Bylo zjišťováno, zda množství vyrobených kusů za hodinu (výkonnost) závisí na typu šicího stroje.

### **3. Párový t-test:**

$$
H_0: \ \mu_{A1} = \mu_{A2}, \quad H_A: \ \mu_{A1} \neq \mu_{A2}
$$

$$
T = \frac{\bar{d}}{\sqrt{\frac{s_d^2}{r}}}
$$

kde

$$
\bar{d} = \frac{1}{r} \sum_{j=1}^{r} d_j, \quad s_d^2 = \frac{1}{r-1} \sum_{j=1}^{r} (d_j - \bar{d})^2
$$

Příklad: Bylo zjišťováno, zda množství vyrobených kusů za hodinu (výkonnost) závisí na typu šicího stroje.

#### **3. Párový t-test:**

$$
H_0: \ \mu_{A1} = \mu_{A2}, \quad H_A: \ \mu_{A1} \neq \mu_{A2}
$$

$$
T = \frac{\bar{d}}{\sqrt{\frac{s_d^2}{r}}}
$$

kde

$$
\bar{d} = \frac{1}{r} \sum_{j=1}^{r} d_j, \quad s_d^2 = \frac{1}{r-1} \sum_{j=1}^{r} (d_j - \bar{d})^2
$$

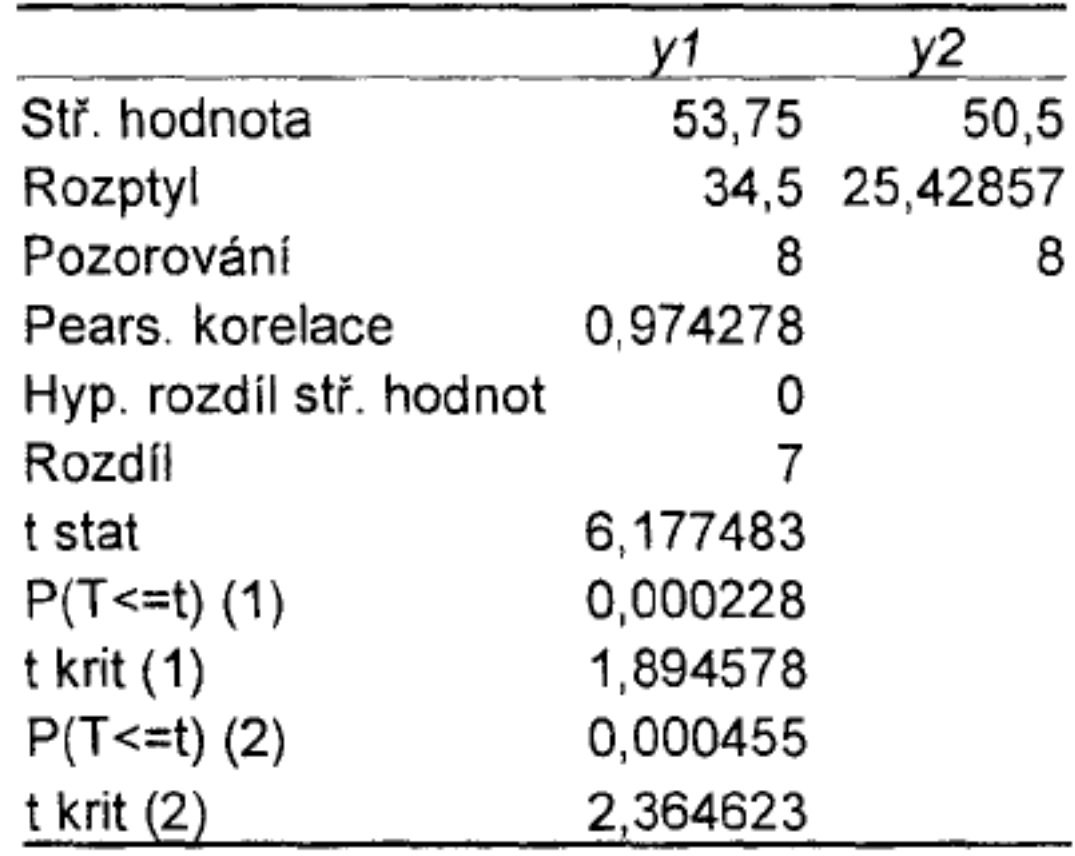

Příklad: Bylo zjišťováno, zda množství vyrobených kusů za hodinu (výkonnost) závisí na typu šicího stroje.

### **3. Párový t-test:**

$$
H_0: \ \mu_{A1} = \mu_{A2}, \quad H_A: \ \mu_{A1} \neq \mu_{A2}
$$

$$
T = \frac{\bar{d}}{\sqrt{\frac{s_d^2}{r}}}
$$

$$
\bar{d} = \frac{1}{r} \sum_{j=1}^{r} d_j, \quad s_d^2 = \frac{1}{r-1} \sum_{j=1}^{r} (d_j - \bar{d})^2
$$

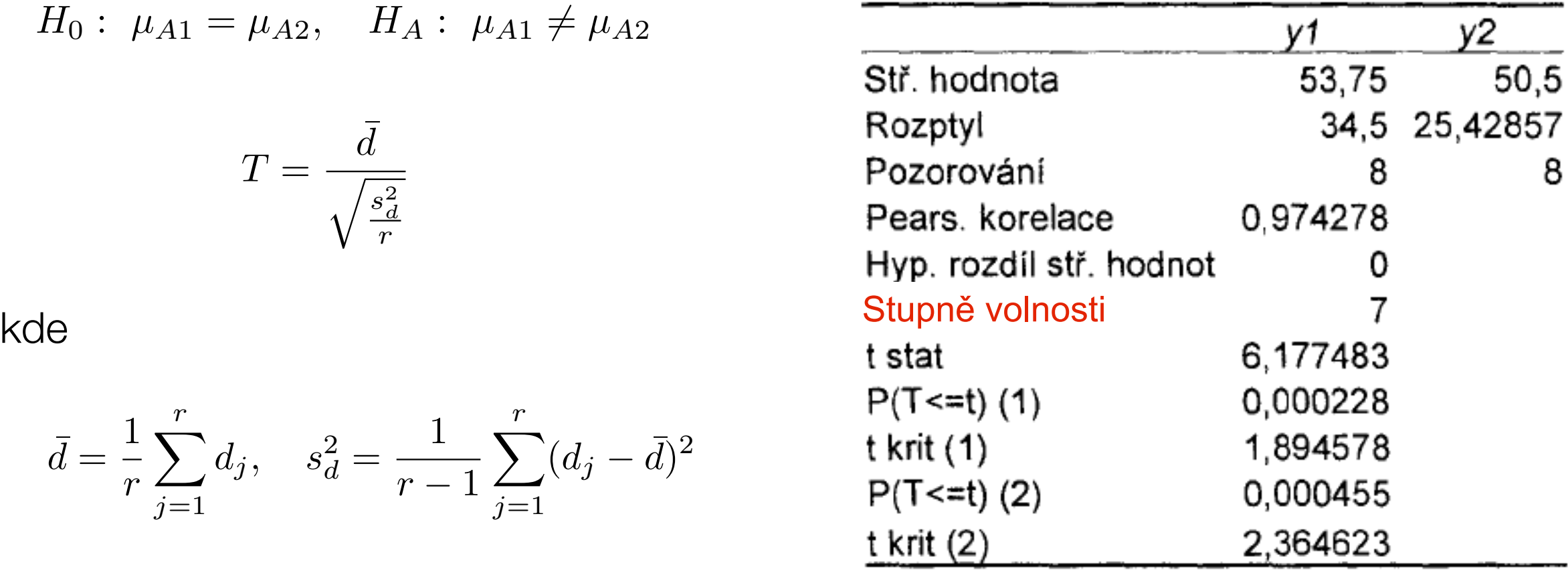

Příklad: Bylo zjišťováno, zda množství vyrobených kusů za hodinu (výkonnost) závisí na typu šicího stroje.

### **3. Párový t-test:**

$$
H_0: \ \mu_{A1} = \mu_{A2}, \quad H_A: \ \mu_{A1} \neq \mu_{A2}
$$

$$
T = \frac{\bar{d}}{\sqrt{\frac{s_d^2}{r}}}
$$

$$
\bar{d} = \frac{1}{r} \sum_{j=1}^{r} d_j, \quad s_d^2 = \frac{1}{r-1} \sum_{j=1}^{r} (d_j - \bar{d})^2
$$

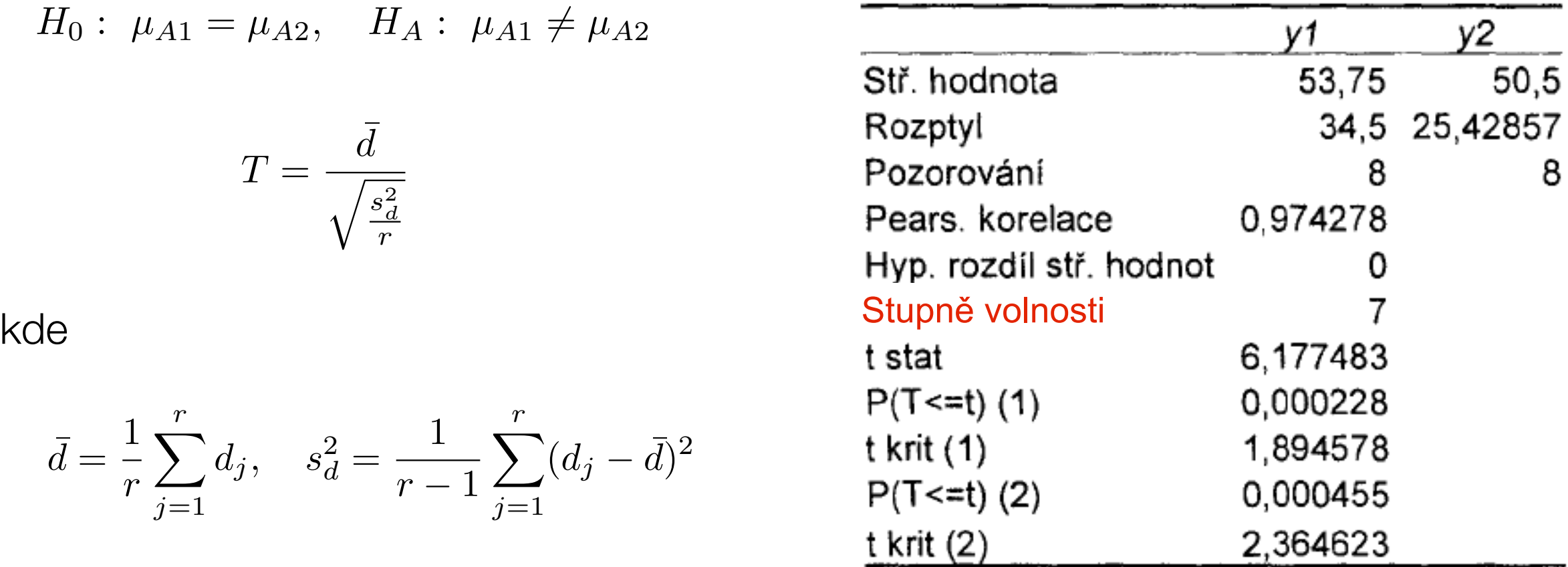

 => nulovou hypotézu zamítáme, typ stroje ovlivňuje výkonnost, která je statisticky významně vyšší u prvního typu stroje

Příklad: Byla měřena rychlost reakce operátorů před a po speciálním cvičení v sekundách. Mělo cvičení statisticky významný vliv na rychlost?

Příklad: Byla měřena rychlost reakce operátorů před a po speciálním cvičení v sekundách. Mělo cvičení statisticky významný vliv na rychlost?

### **1) Data:**

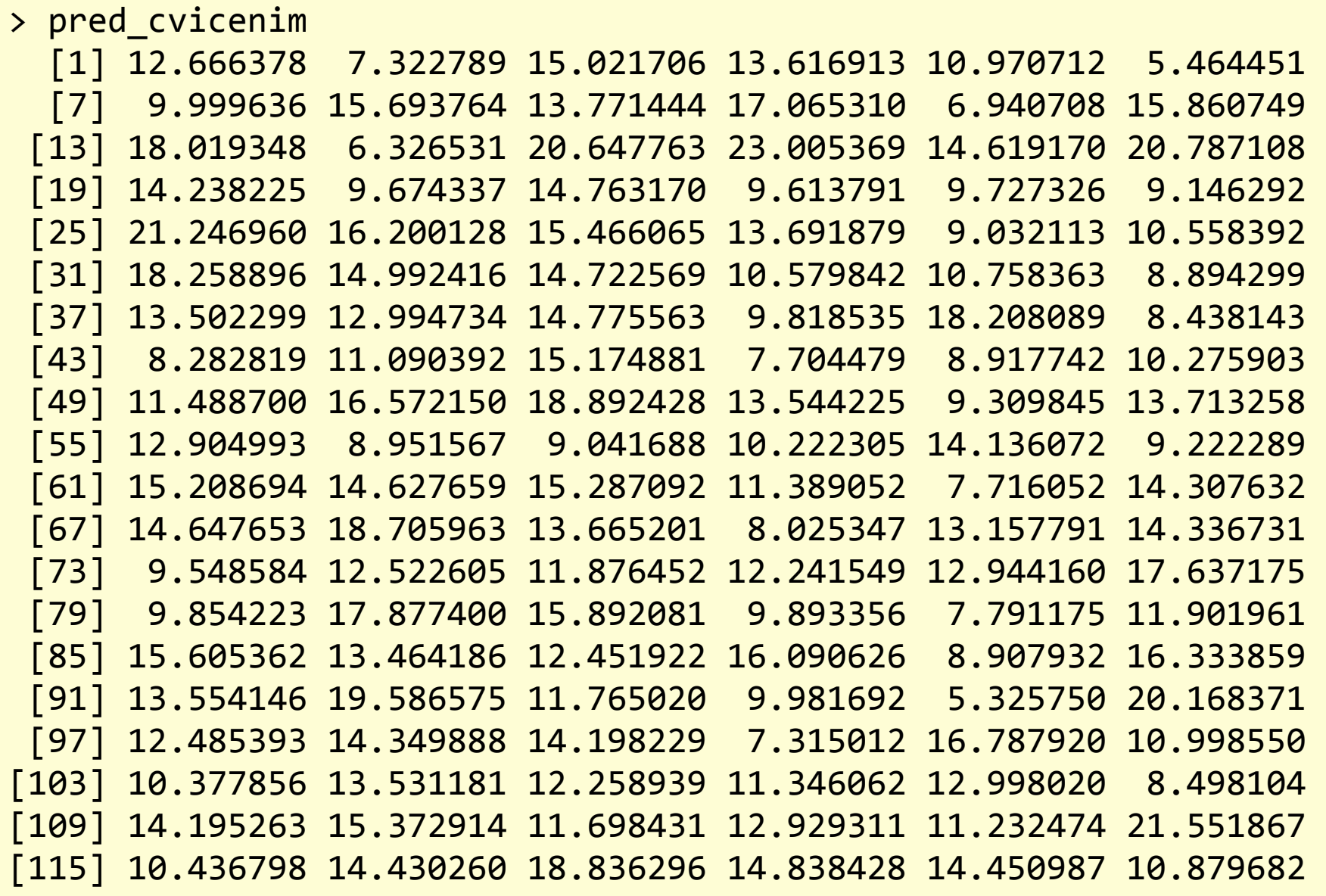

Příklad: Byla měřena rychlost reakce operátorů před a po speciálním cvičení v sekundách. Mělo cvičení statisticky významný vliv na rychlost?

### **1) Data:**

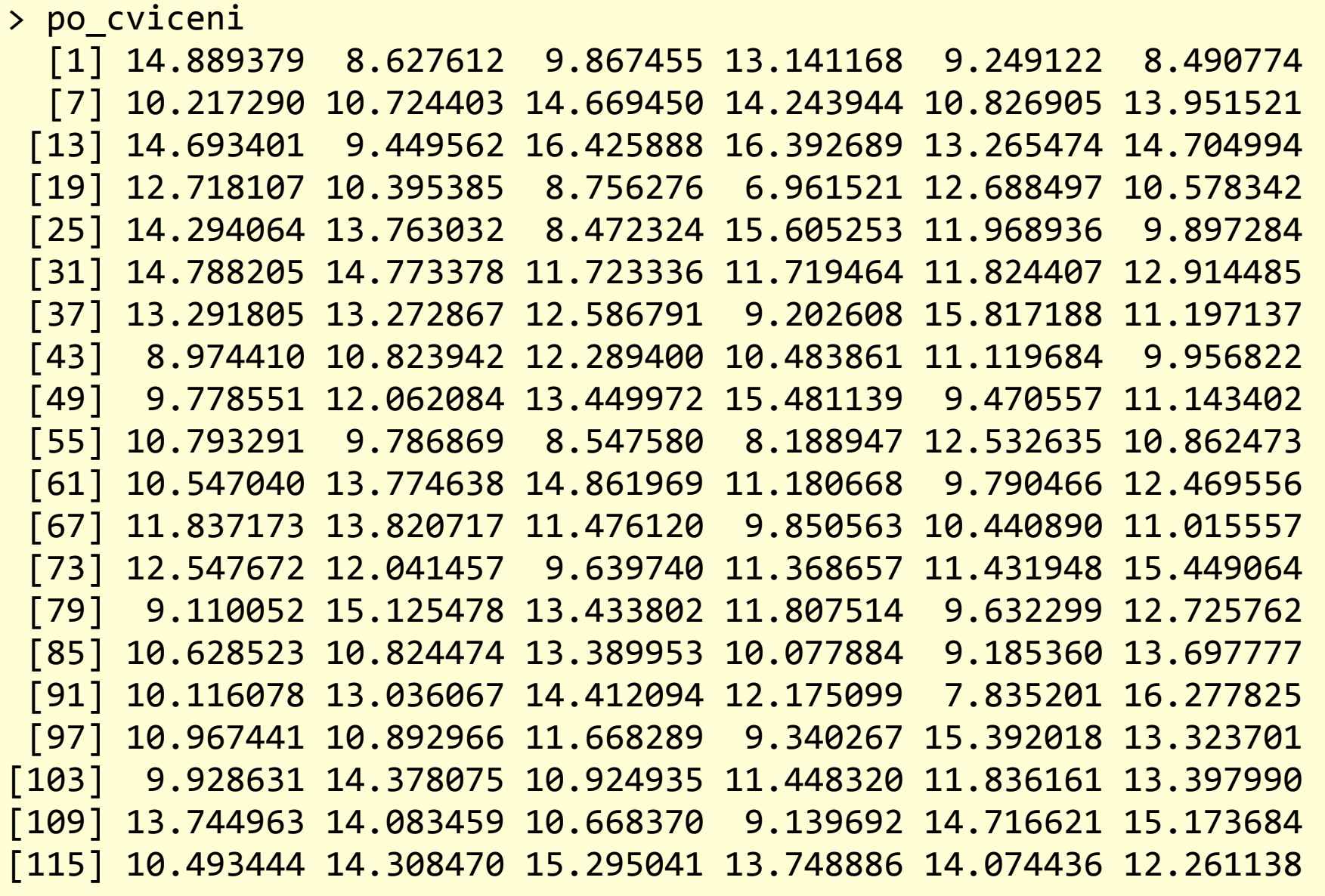

Příklad: Byla měřena rychlost reakce operátorů před a po speciálním cvičení v sekundách. Mělo cvičení statisticky významný vliv na rychlost?

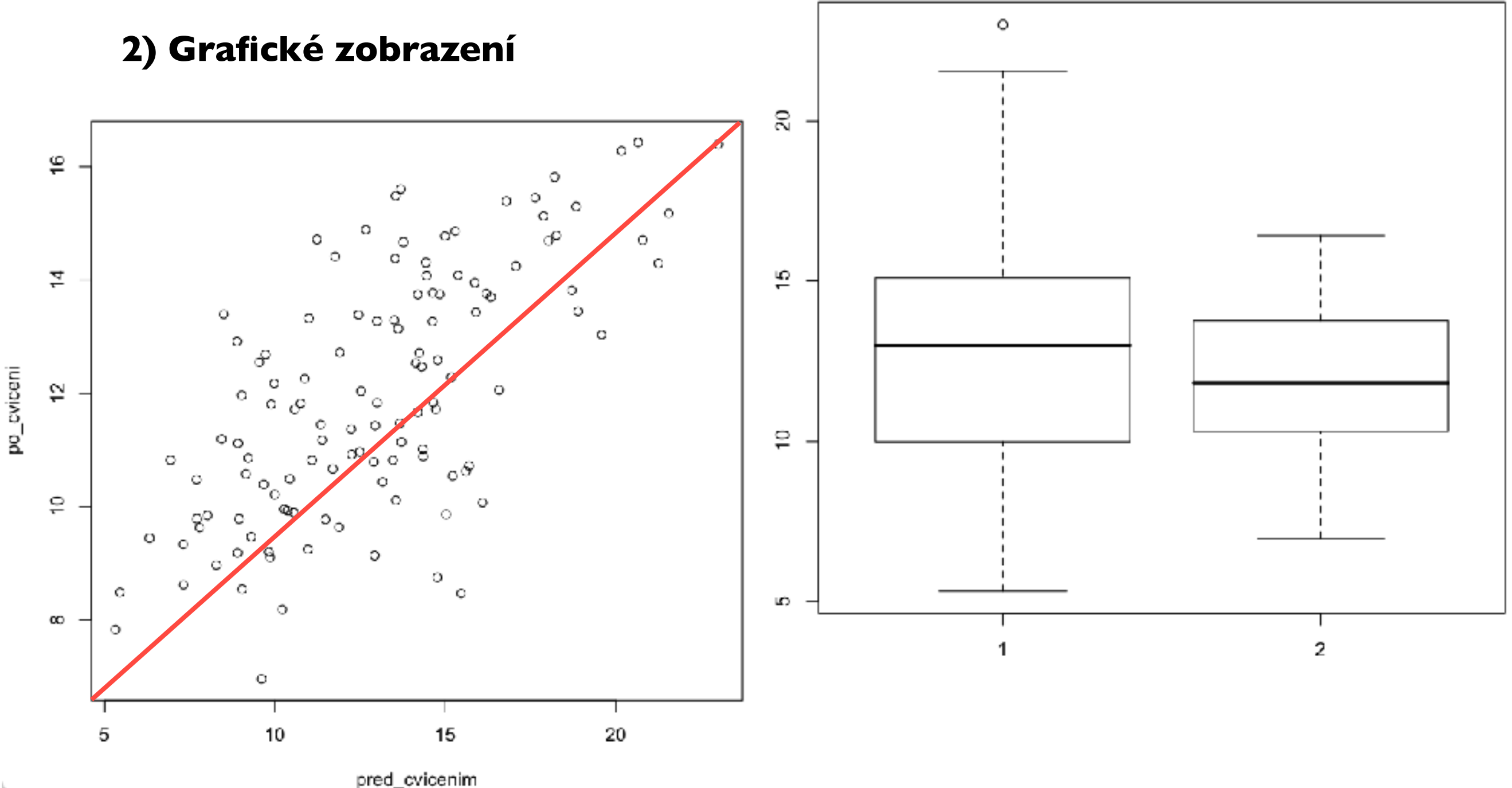

Příklad: Byla měřena rychlost reakce operátorů před a po speciálním cvičení v sekundách. Mělo cvičení statisticky významný vliv na rychlost?

### **3) Rozdíl:**

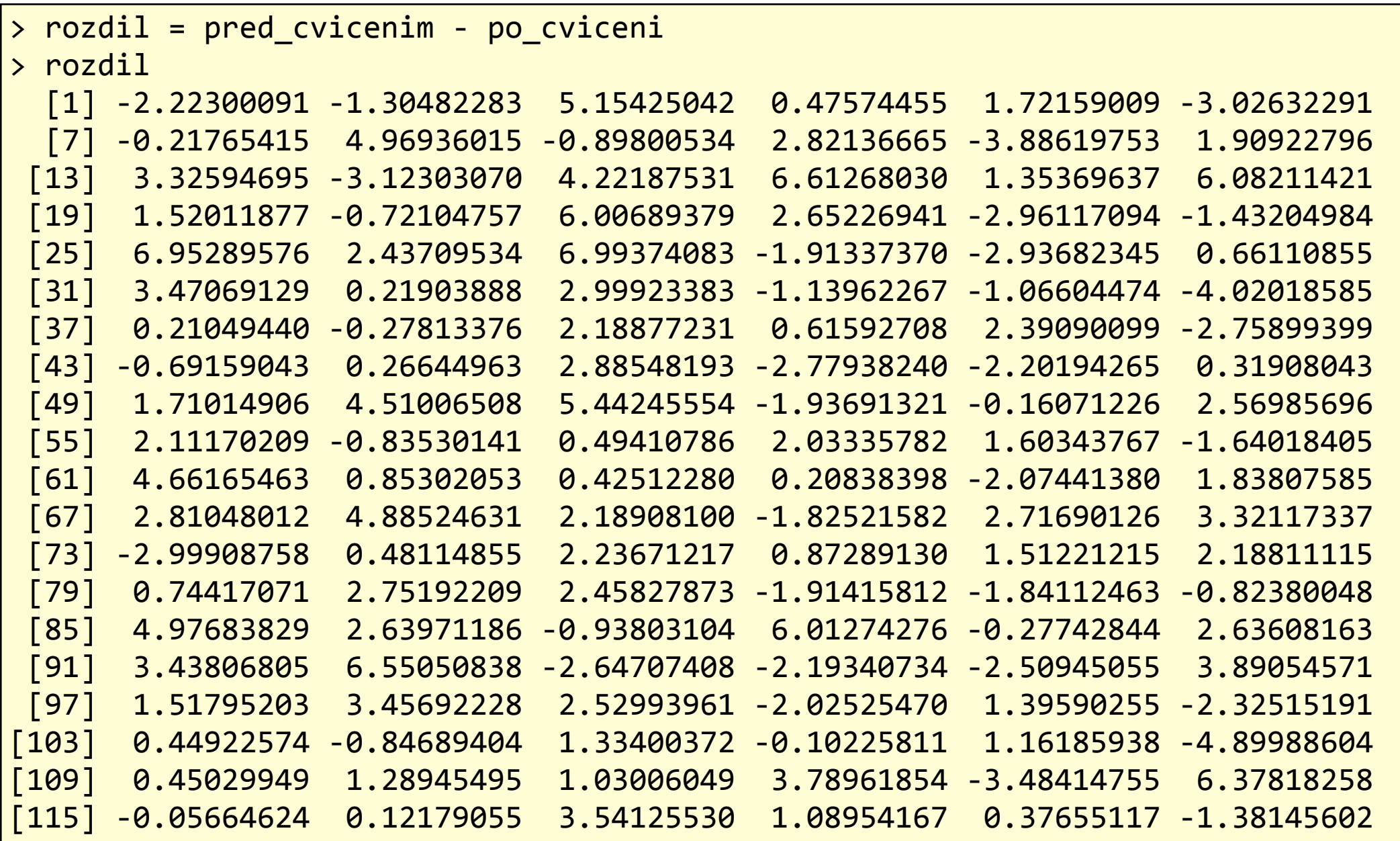

Příklad: Byla měřena rychlost reakce operátorů před a po speciálním cvičení v sekundách. Mělo cvičení statisticky významný vliv na rychlost?

### **3) Rozdíl:**

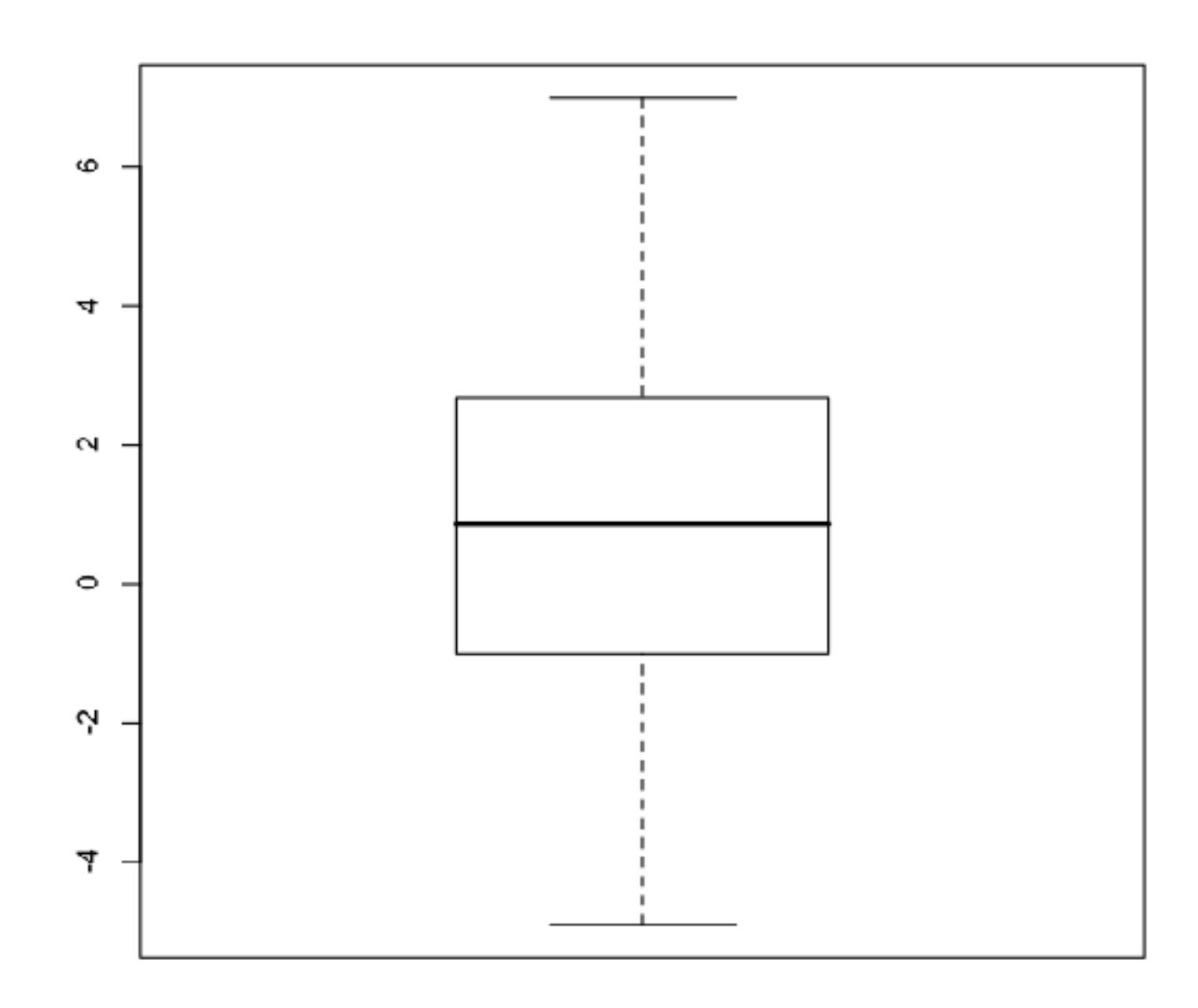

Příklad: Byla měřena rychlost reakce operátorů před a po speciálním cvičení v sekundách. Mělo cvičení statisticky významný vliv na rychlost?

### **4) Párový t-test:**

```
> t.test(rozdil, mu=0)
   One Sample t-test
data: rozdil
t = 4.0391, df = 119, p-value = 9.54e-05alternative hypothesis: true mean is not equal to 0
95 percent confidence interval:
	0.5089508	1.4878397		
sample estimates:
mean of x
0.9983952
```
Příklad: Byla měřena rychlost reakce operátorů před a po speciálním cvičení v sekundách. Mělo cvičení statisticky významný vliv na rychlost?

### **4) Párový t-test:**

```
> t.test(rozdil, mu=0)
   One Sample t-test
data: rozdil
t = 4.0391, df = 119, p-value = 9.54e-05alternative hypothesis: true mean is not equal to 0
95 percent confidence interval:
	0.5089508	1.4878397		
sample estimates:
mean of x
0.9983952
```
 => nulovou hypotézu zamítáme, cvičení mělo vliv a rychlost reakce se statisticky významně zvýšila

$$
X: X_1, X_2, \dots, X_n \qquad Y: Y_1, Y_2, \dots, Y_m
$$

$$
X \sim N(\mu_X, \sigma_X^2) \qquad Y \sim N(\mu_Y, \sigma_Y^2)
$$

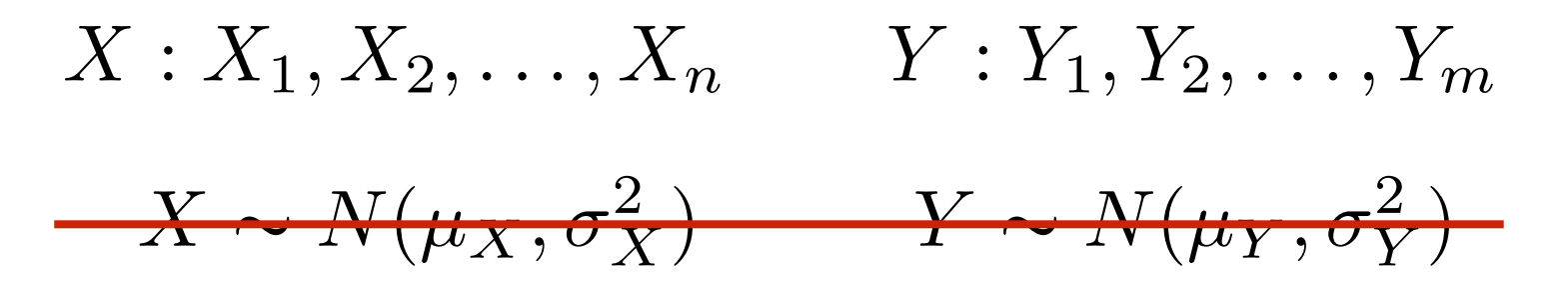

Dvě nezávislá měření **b) párová měření**

**a) dvě nezávislá měření**

$$
X: X_1, X_2, \ldots, X_n \qquad Y: Y_1, Y_2, \ldots, Y_m
$$
  

$$
X \sim N(\mu_X, \sigma_X^2) \qquad Y \sim N(\mu_Y, \sigma_Y^2)
$$

 $X^{\bullet}$  iv  $(WX, YX)$ 

**a) dvě nezávislá měření b) párová měření**

$$
X: X_1, X_2, \ldots, X_n \qquad Y: Y_1, Y_2, \ldots, Y_m
$$
  

$$
\xrightarrow{X \longrightarrow N(\mu_X, \sigma_X^2)} Y \longrightarrow N(\mu_Y, \sigma_Y^2)
$$

### **Neparametrické testy pro srovnání dvou souborů dat:**

**a) dvě nezávislá měření b) párová měření**

$$
X: X_1, X_2, \ldots, X_n \qquad Y: Y_1, Y_2, \ldots, Y_m
$$
  

$$
\xrightarrow{Y} \cdots \xrightarrow{N(\mu_X, \sigma_X^2)} Y \rightarrow N(\mu_Y, \sigma_Y^2)
$$

### **Neparametrické testy pro srovnání dvou souborů dat:**

1)Dvouvýběrový Wilcoxonův test

**a) dvě nezávislá měření b) párová měření**

 $X: X_1, X_2, \ldots, X_n$   $Y: Y_1, Y_2, \ldots, Y_m$  $X \sim N(\mu_X, \sigma_X^2)$  *Y*  $\sim N(\mu_Y, \sigma_Y^2)$ 

### **Neparametrické testy pro srovnání dvou souborů dat:**

1)Dvouvýběrový Wilcoxonův test 2)Párový (jednovýběrový) Wilcoxonův test

**a) dvě nezávislá měření b) párová měření**

 $X: X_1, X_2, \ldots, X_n$   $Y: Y_1, Y_2, \ldots, Y_m$  $X \sim N(\mu_X, \sigma_X^2)$  *Y*  $\sim N(\mu_Y, \sigma_Y^2)$ 

### **Neparametrické testy pro srovnání dvou souborů dat:**

1)Dvouvýběrový Wilcoxonův test 2)Párový (jednovýběrový) Wilcoxonův test 3)Znaménkový test

Neparametrické testy jsou založeny na **pořadových statistikách:**

Neparametrické testy jsou založeny na **pořadových statistikách:**

Neparametrické testy jsou založeny na **pořadových statistikách:**

Dvouvýběrový Wilcoxonův test  $H_0: \mu_X = \mu_Y$  *H<sub>A</sub>* :  $\mu_X \neq \mu_Y$ 

• Sloučíme všechna měření v jeden soubor: *X1, X2, …, Xn, Y1, Y2, …, Ym*

Neparametrické testy jsou založeny na **pořadových statistikách:**

- Sloučíme všechna měření v jeden soubor: *X1, X2, …, Xn, Y1, Y2, …, Ym*
- Uspořádáme jej podle velikosti a potom určíme:

Neparametrické testy jsou založeny na **pořadových statistikách:**

- Sloučíme všechna měření v jeden soubor: *X1, X2, …, Xn, Y1, Y2, …, Ym*
- Uspořádáme jej podle velikosti a potom určíme:
	- $R_k^x$  pořadí k-tého pozorování X ve spojeném souboru

Neparametrické testy jsou založeny na **pořadových statistikách:**

- Sloučíme všechna měření v jeden soubor: *X1, X2, …, Xn, Y1, Y2, …, Ym*
- Uspořádáme jej podle velikosti a potom určíme:
	- $R_k^x$  pořadí k-tého pozorování X ve spojeném souboru
	- R<sub>I</sub><sup>Y</sup> = pořadí l-tého pozorování Y ve spojeném souboru
Neparametrické testy jsou založeny na **pořadových statistikách:**

Dvouvýběrový Wilcoxonův test  $H_0: \mu_X = \mu_Y$  *H<sub>A</sub>* :  $\mu_X \neq \mu_Y$ 

- Sloučíme všechna měření v jeden soubor: *X1, X2, …, Xn, Y1, Y2, …, Ym*
- Uspořádáme jej podle velikosti a potom určíme:
	- $R_k^x$  pořadí k-tého pozorování X ve spojeném souboru
	- R<sub>I</sub><sup>Y</sup> = pořadí l-tého pozorování Y ve spojeném souboru
	- $R^x$  = součet všech  $R_k^x$  pro k=1, ..., n a  $R^y$  = součet všech  $R_l^y$  pro l=1, ..., m

Neparametrické testy jsou založeny na **pořadových statistikách:**

Dvouvýběrový Wilcoxonův test  $H_0: \mu_X = \mu_Y$  *H<sub>A</sub>* :  $\mu_X \neq \mu_Y$ 

- Sloučíme všechna měření v jeden soubor: *X1, X2, …, Xn, Y1, Y2, …, Ym*
- Uspořádáme jej podle velikosti a potom určíme:
	- $R_k^x$  pořadí k-tého pozorování X ve spojeném souboru
	- R<sub>I</sub><sup>Y</sup> = pořadí l-tého pozorování Y ve spojeném souboru
	- $R^x$  = součet všech  $R_k^x$  pro k=1, ..., n a  $R^y$  = součet všech  $R_l^y$  pro l=1, ..., m

Pro malá n, m (do 30) porovnáváme přímo jednu z hodnot buď R<sup>x</sup> nebo R<sup>y</sup> s kritickými hodnotami pro dvouvýběrový Wilcoxonův test (viz např. https://is.muni.cz/th/r5oe7/Bakalarska\_prace.pdf), pro velké hodnoty n a m (nad 30) lze jako testovou statistiku použít

$$
W = \frac{R^X - E(R^X)}{\sqrt{var(R^X)}}
$$

 $R$ **de**  $E(R^X) = \frac{n(m+n+1)}{2}, \quad var(R^X) = \frac{mn(m+n+1)}{12}$ 

Tato statistika má přibližně N(0,1) rozdělení.

Neparametrické testy jsou založeny na pořadových statistikách:

Neparametrické testy jsou založeny na **pořadových statistikách:**

#### **Párový Wilcoxonův test**

• Spočítáme rozdíly (*X1-Y1*), (*X2-Y2*), *…,* (*Xn-Yn*) a vyloučíme nulové rozdíly

Neparametrické testy jsou založeny na **pořadových statistikách:**

- Spočítáme rozdíly  $(X_1-Y_1)$ ,  $(X_2-Y_2)$ , ...,  $(X_n-Y_n)$  a vyloučíme nulové rozdíly
- Uspořádáme je podle velikosti absolutních hodnot a potom určíme:

Neparametrické testy jsou založeny na **pořadových statistikách:**

- Spočítáme rozdíly  $(X_1-Y_1)$ ,  $(X_2-Y_2)$ , ...,  $(X_n-Y_n)$  a vyloučíme nulové rozdíly
- Uspořádáme je podle velikosti absolutních hodnot a potom určíme:
	- $-R_{k}^+=$  pořadí k-tého kladného rozdílu,  $R_{l}^-=$  pořadí l-tého záporného rozdílu

Neparametrické testy jsou založeny na **pořadových statistikách:**

- Spočítáme rozdíly  $(X_1-Y_1)$ ,  $(X_2-Y_2)$ , ...,  $(X_n-Y_n)$  a vyloučíme nulové rozdíly
- Uspořádáme je podle velikosti absolutních hodnot a potom určíme:
	- $-R_{k}^+=$  pořadí k-tého kladného rozdílu,  $R_{l}^-=$  pořadí l-tého záporného rozdílu
	- $R^+$  = součet všech  $R_k^+$  a  $R^-$  = součet všech  $R_l^-$

Neparametrické testy jsou založeny na **pořadových statistikách:**

#### **Párový Wilcoxonův test**

- Spočítáme rozdíly  $(X_1-Y_1)$ ,  $(X_2-Y_2)$ , ...,  $(X_n-Y_n)$  a vyloučíme nulové rozdíly
- Uspořádáme je podle velikosti absolutních hodnot a potom určíme:
	- $-R_{k}^+=$  pořadí k-tého kladného rozdílu,  $R_{l}^-=$  pořadí l-tého záporného rozdílu
	- $R^+$  = součet všech  $R_k^+$  a  $R^-$  = součet všech  $R_l^-$

Pro malá n, m (do 30) porovnáváme přímo jednu z hodnot buď R<sup>+</sup> nebo R<sup>-</sup> s kritickými hodnotami pro jednovýběrový Wilcoxonův test (viz např. https://is.muni.cz/th/r5oe7/Bakalarska\_prace.pdf), pro velké hodnoty n a m (nad 30) lze jako testovou statistiku použít

$$
V = \frac{R^+ - E(R^+)}{\sqrt{var(R^+)}}
$$
kde  $E(R^+) = \frac{n^*(n^* + 1)}{4}$ ,  $var(R^+) = \frac{n^*(n^* + 1)(2n^* + 1)}{24}$  a n<sup>\*</sup> je počet  
nenulových rozdílú. Tato statistika má přibližně N(0,1) rozdělení.

Neparametrické testy jsou založeny na **pořadových statistikách:**

**Znaménkový test (párový test)**

Neparametrické testy jsou založeny na **pořadových statistikách:**

#### **Znaménkový test (párový test)**

• Spočítáme rozdíly  $(X_1-Y_1)$ ,  $(X_2-Y_2)$ , ...,  $(X_n-Y_n)$  a vyloučíme nulové rozdíly

Neparametrické testy jsou založeny na **pořadových statistikách:**

#### **Znaménkový test (párový test)**

- Spočítáme rozdíly  $(X_1-Y_1)$ ,  $(X_2-Y_2)$ , ...,  $(X_n-Y_n)$  a vyloučíme nulové rozdíly
- Spočteme počet záporných rozdílů Z a počet nenulových rozdílů n\*

Neparametrické testy jsou založeny na **pořadových statistikách:**

#### **Znaménkový test (párový test)**

- Spočítáme rozdíly  $(X_1-Y_1)$ ,  $(X_2-Y_2)$ , ...,  $(X_n-Y_n)$  a vyloučíme nulové rozdíly
- Spočteme počet záporných rozdílů Z a počet nenulových rozdílů n\*

Statistika Z má binomické rozdělení s parametry n\* a 1/2, pro velké hodnoty n\* ji lze aproximovat normáním rozdělením a tedy test založit na statistice

$$
S = \frac{|2Z - n^*|}{\sqrt{n^*}}
$$

která má přibližně N(0,1) rozdělení. Hypotézu o shodě zamítáme, když je  $S \geq u(1-\alpha/2)$ .

Příklad: Chceme porovnat kvalitu vláken dodávaných třemi různými výrobci. Jako kritérium kvality je zvolena pevnost vláken v tahu.

 $X_1^1, X_2^1, \ldots, X_{n_1}^1, X_2^2, X_2^2, \ldots, X_{n_2}^2, X_1^3, X_2^3, \ldots, X_{n_3}^3$ 

Příklad: Chceme porovnat kvalitu vláken dodávaných třemi různými výrobci. Jako kritérium kvality je zvolena pevnost vláken v tahu.

 $X_1^1, X_2^1, \ldots, X_{n_1}^1, X_2^2, X_2^2, \ldots, X_{n_2}^2, X_1^3, X_2^3, \ldots, X_{n_3}^3$ 

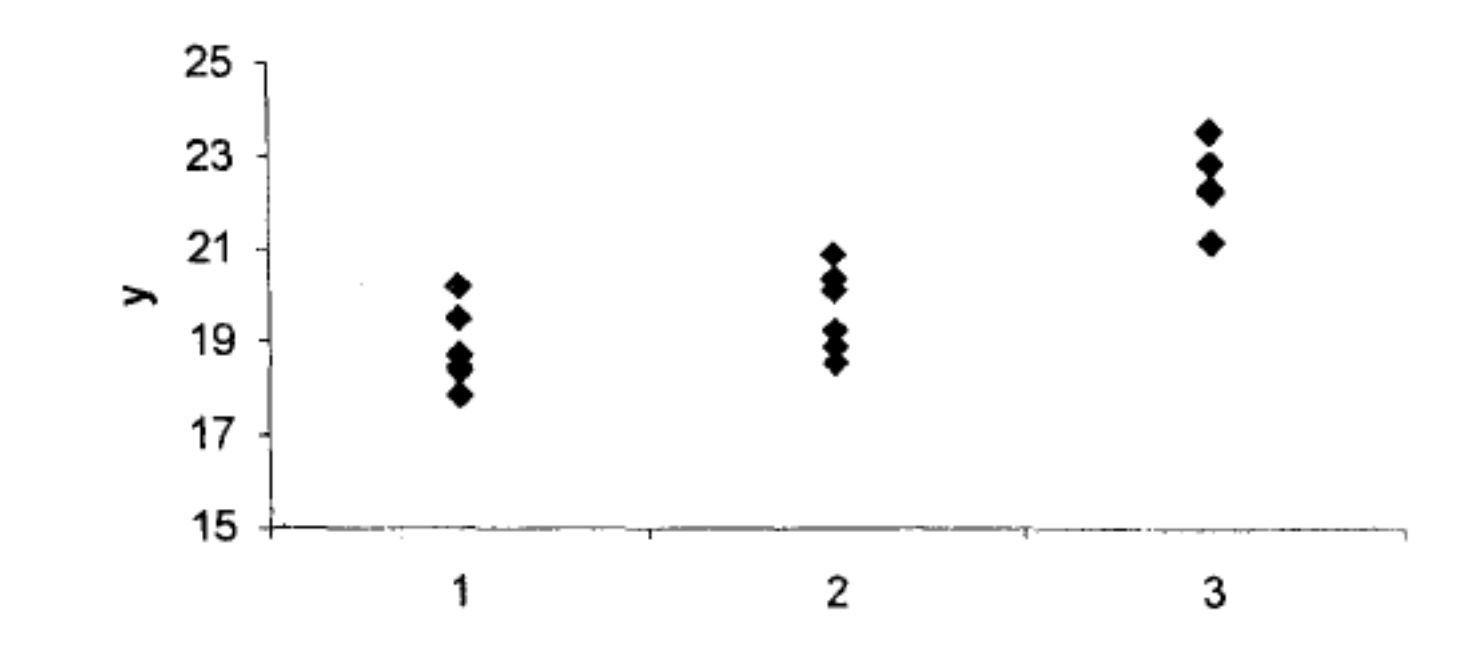

Příklad: Chceme porovnat kvalitu vláken dodávaných třemi různými výrobci. Jako kritérium kvality je zvolena pevnost vláken v tahu.

 $X_1^1, X_2^1, \ldots, X_{n_1}^1, X_2^2, X_2^2, \ldots, X_{n_2}^2, X_1^3, X_2^3, \ldots, X_{n_3}^3$ 25

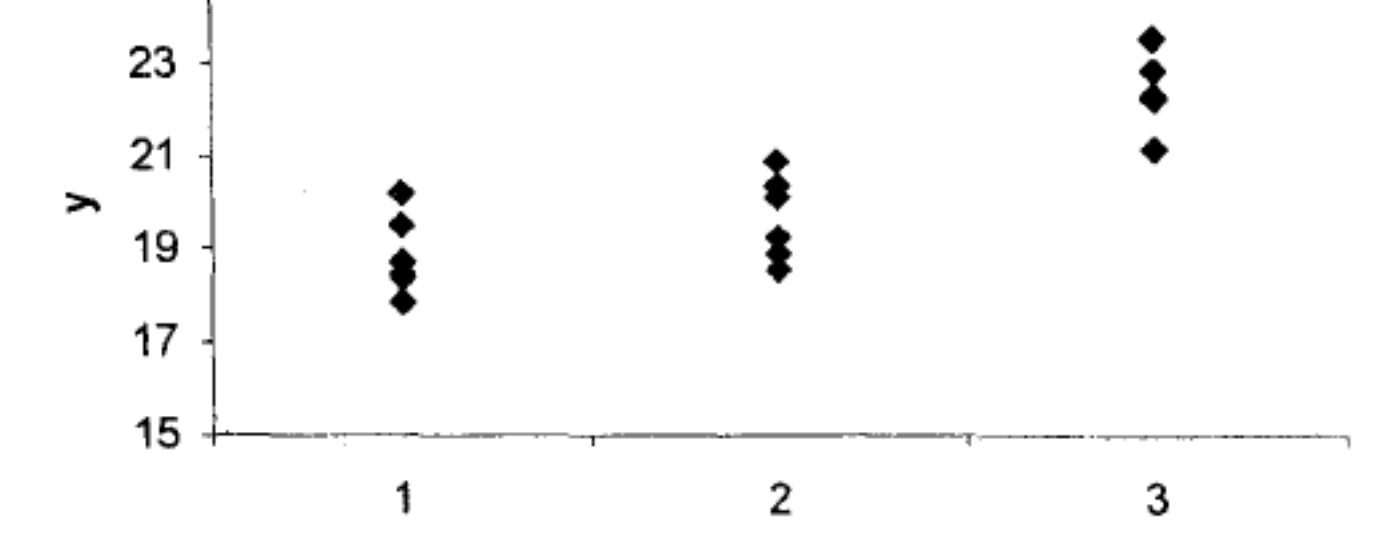

nulová hypotéza H0: *µ*1=*µ*2=*µ*<sup>3</sup> alternativní hypotéza HA: μi≠μj pro některou dvojici *i,j* (oboustranná) hladina významnosti  $\alpha = 5\%$ 

Jedna z možností je provést k(k-1)/2 porovnání pomocí dvouvýběrových testů.

ALE: tím se výrazně zvýší hladina významnosti.

Jedna z možností je provést k(k-1)/2 porovnání pomocí dvouvýběrových testů.

ALE: tím se výrazně zvýší hladina významnosti.

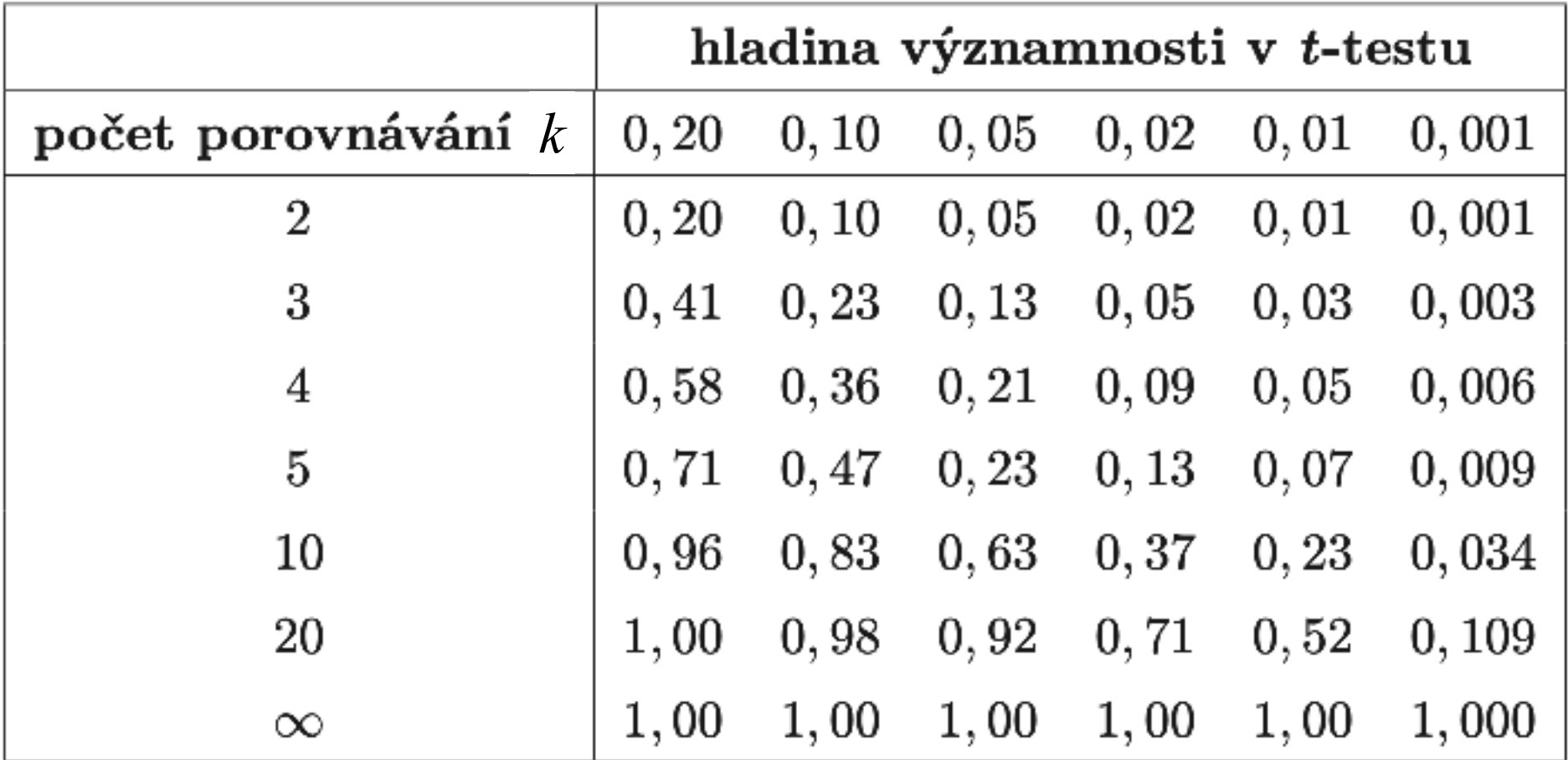

Jedna z možností je provést k(k-1)/2 porovnání pomocí dvouvýběrových testů.

ALE: tím se výrazně zvýší hladina významnosti.

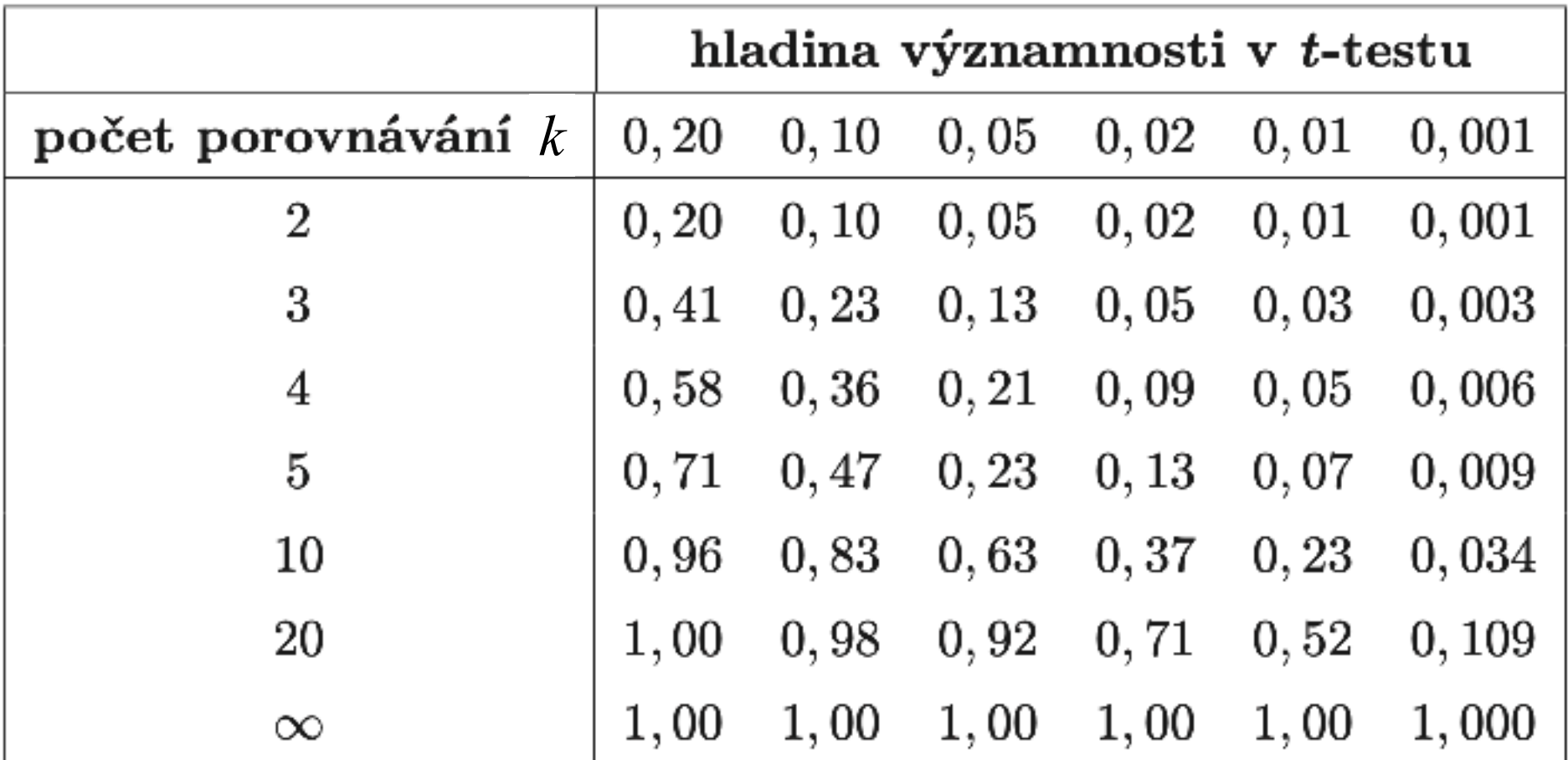

Tedy je třeba provádět tzv. simultánní test.

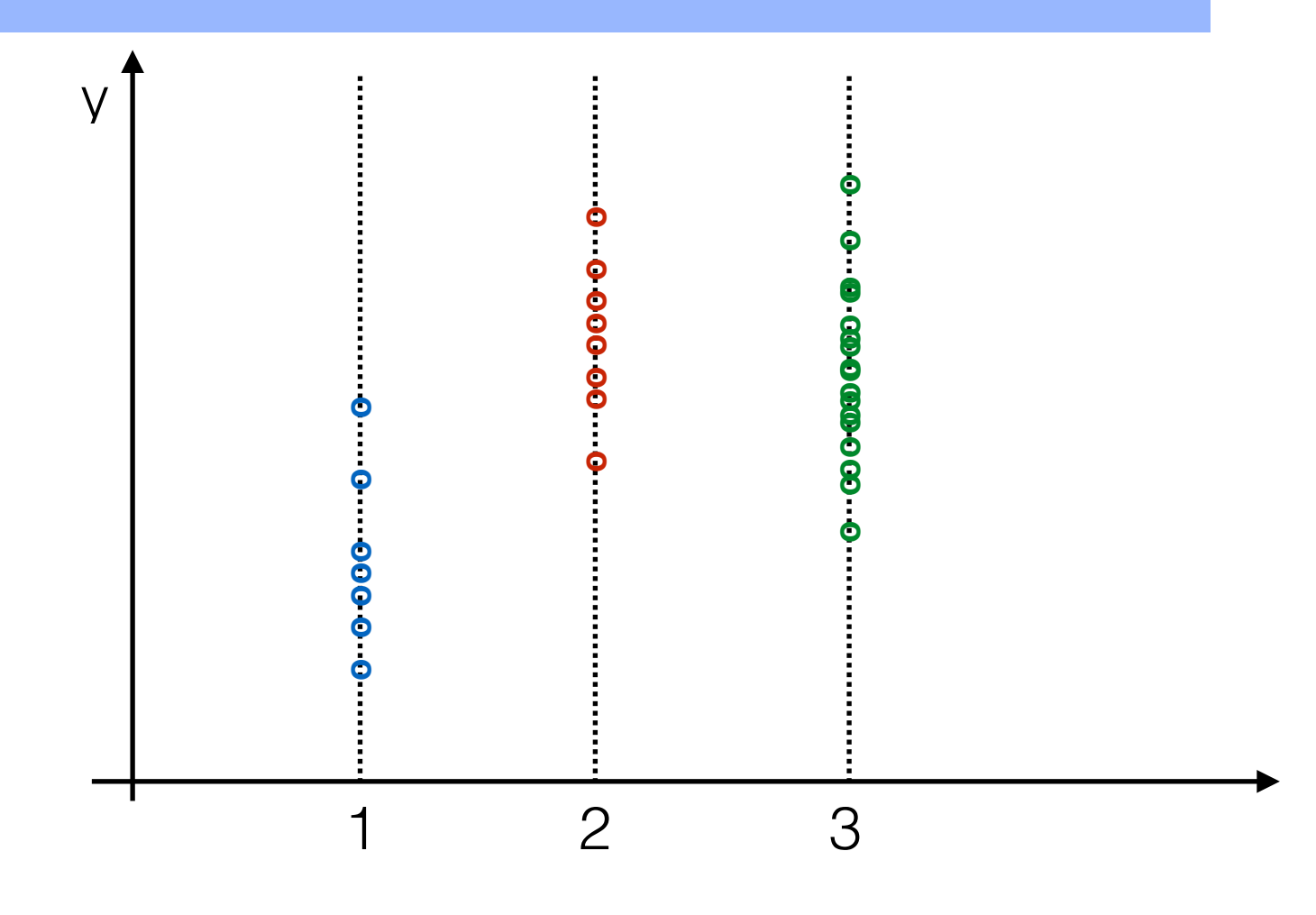

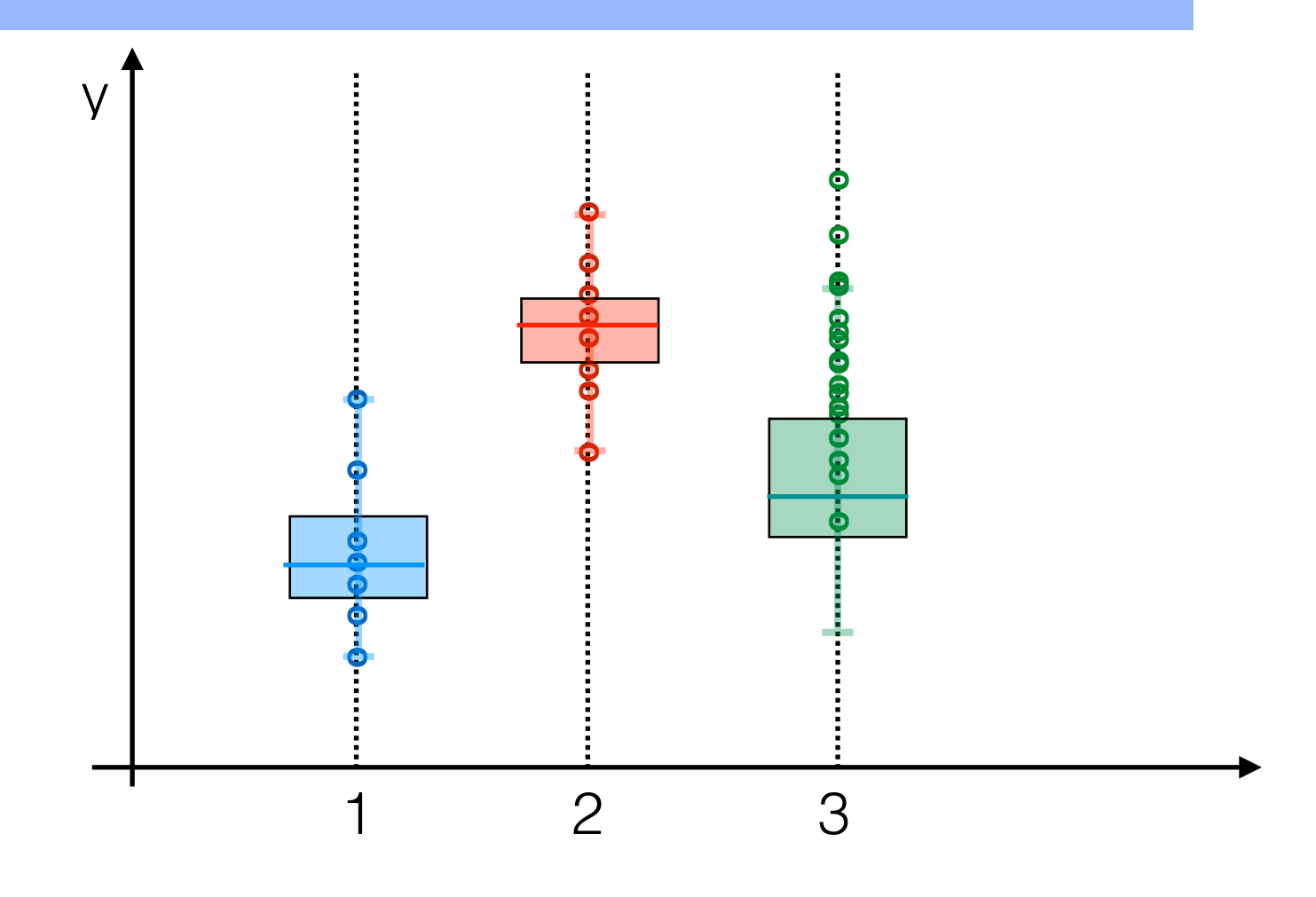

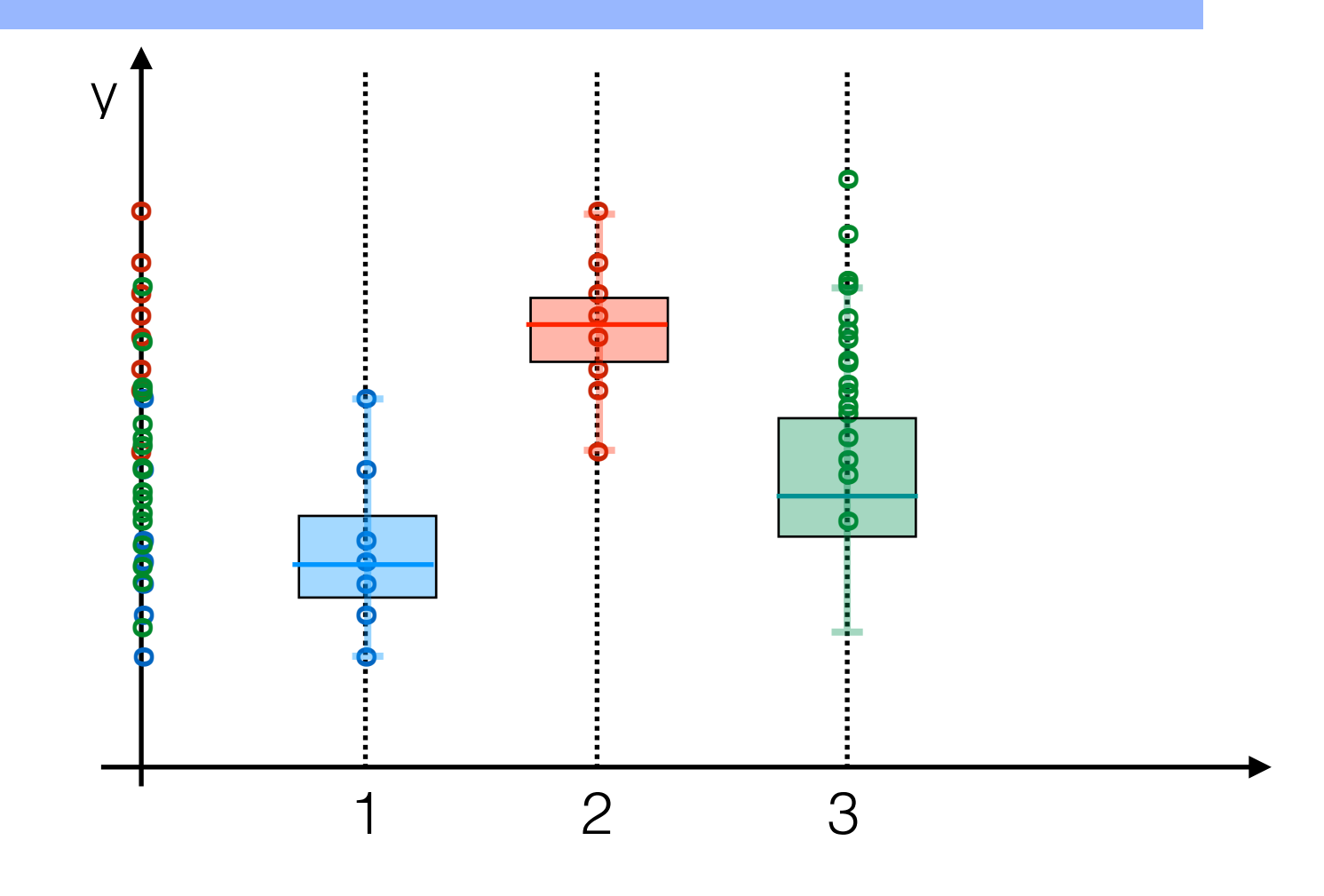

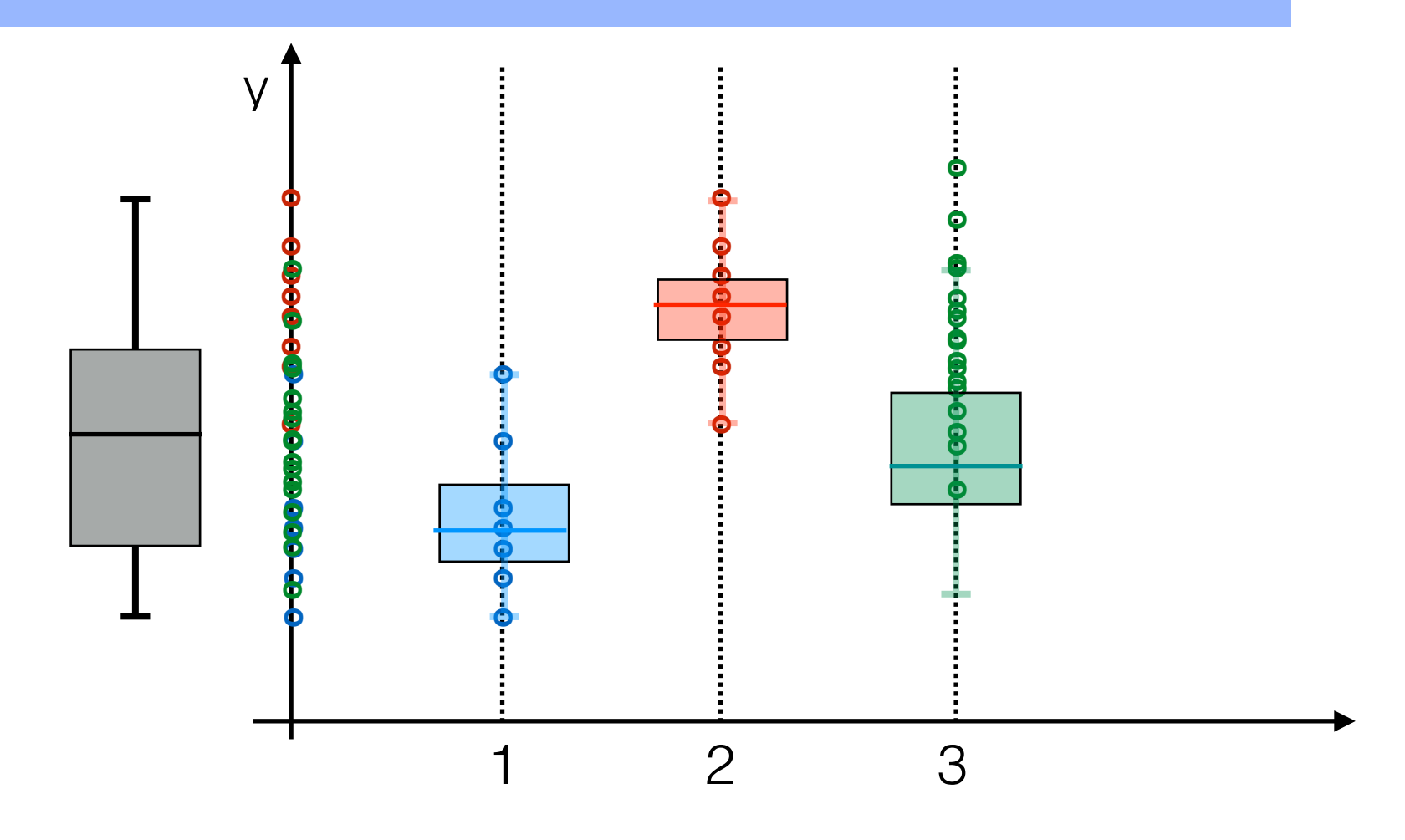

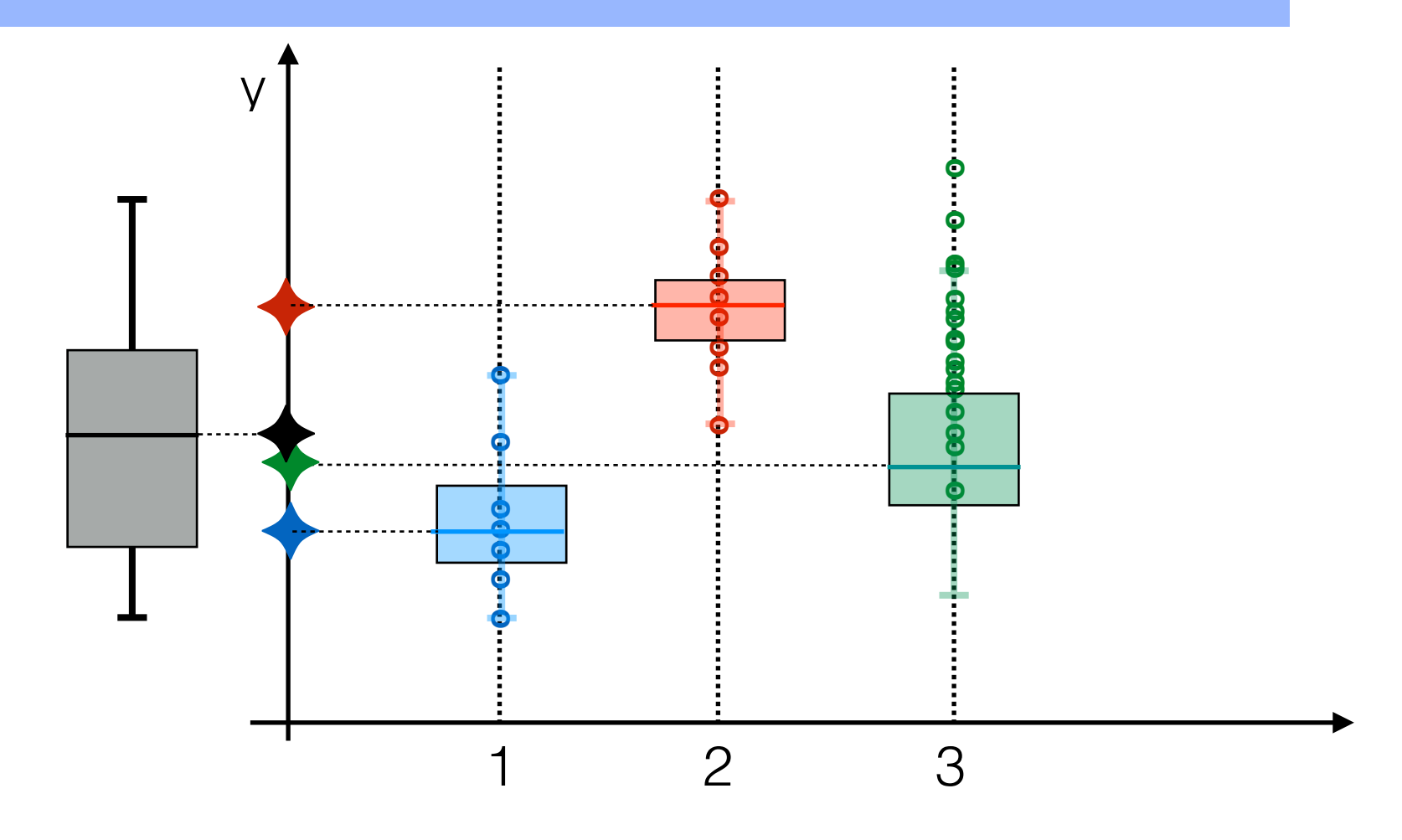

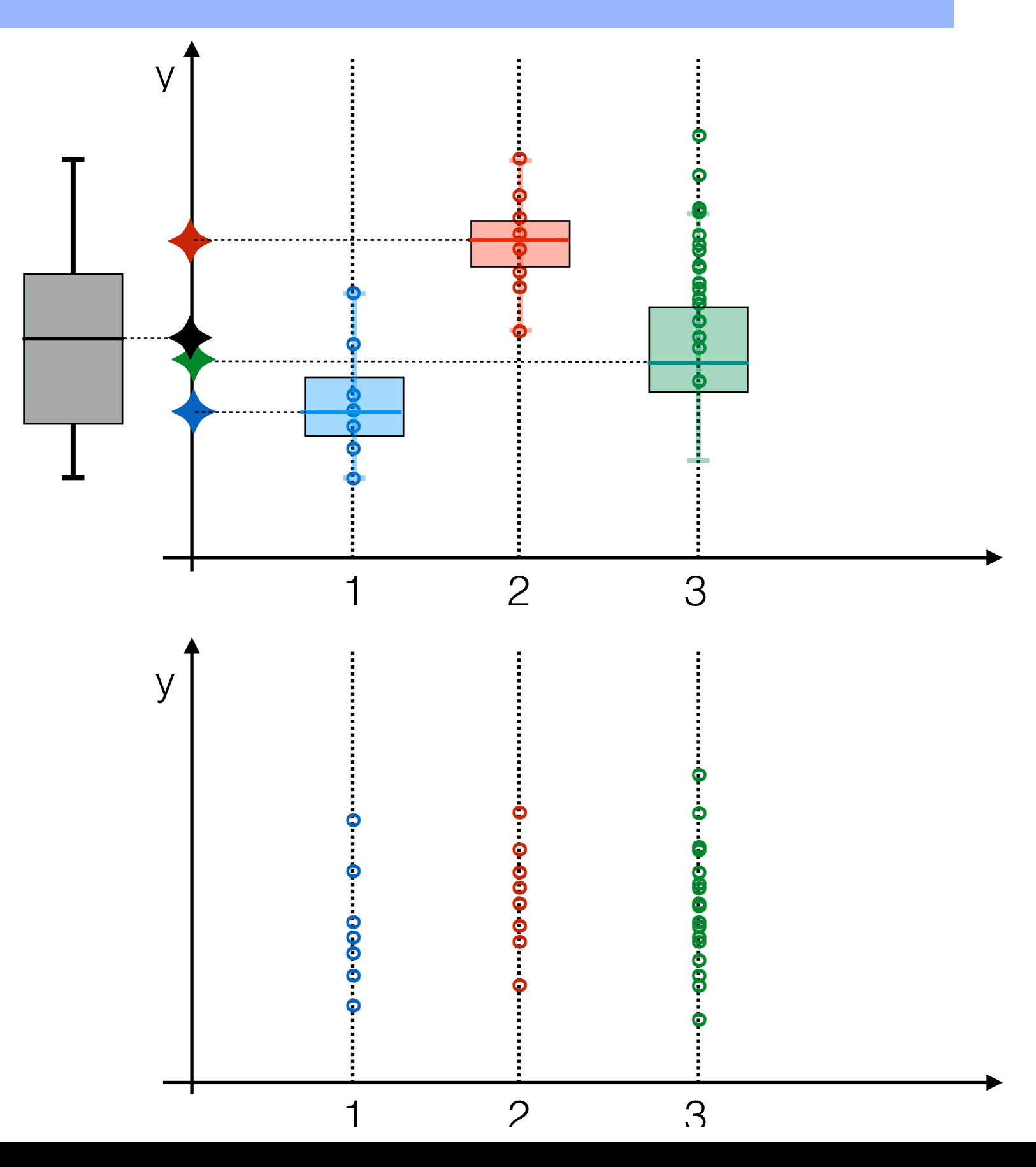

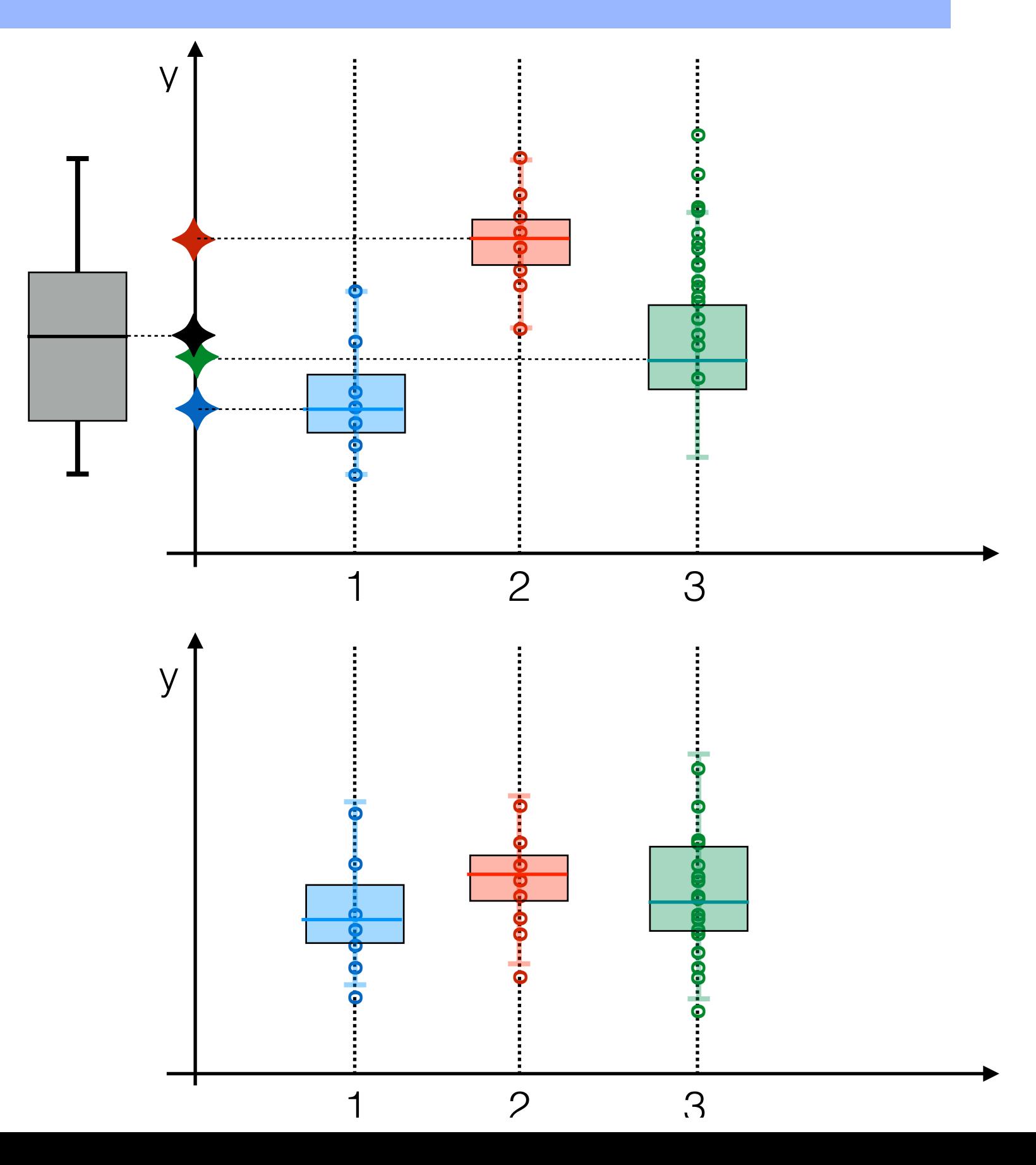

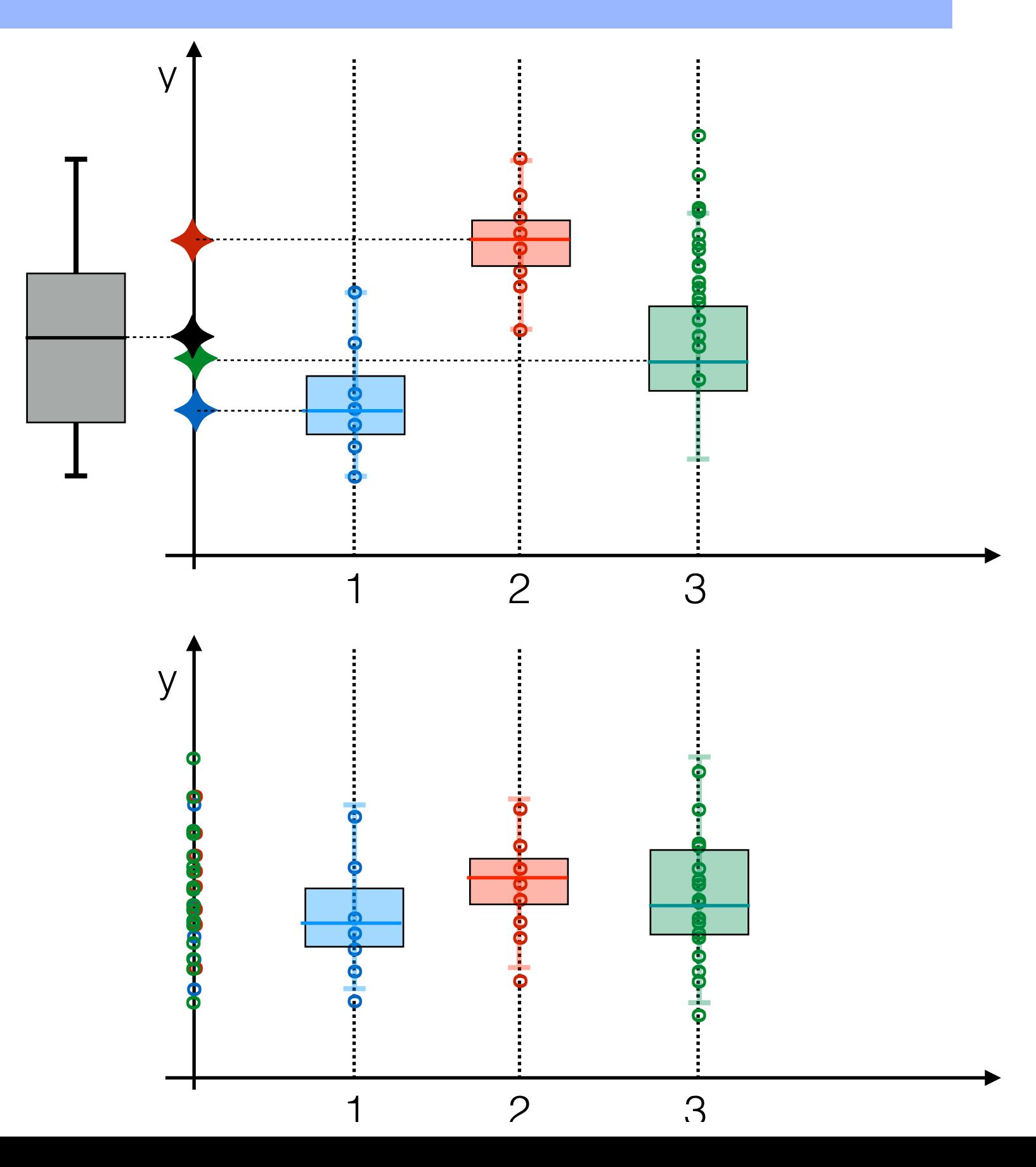

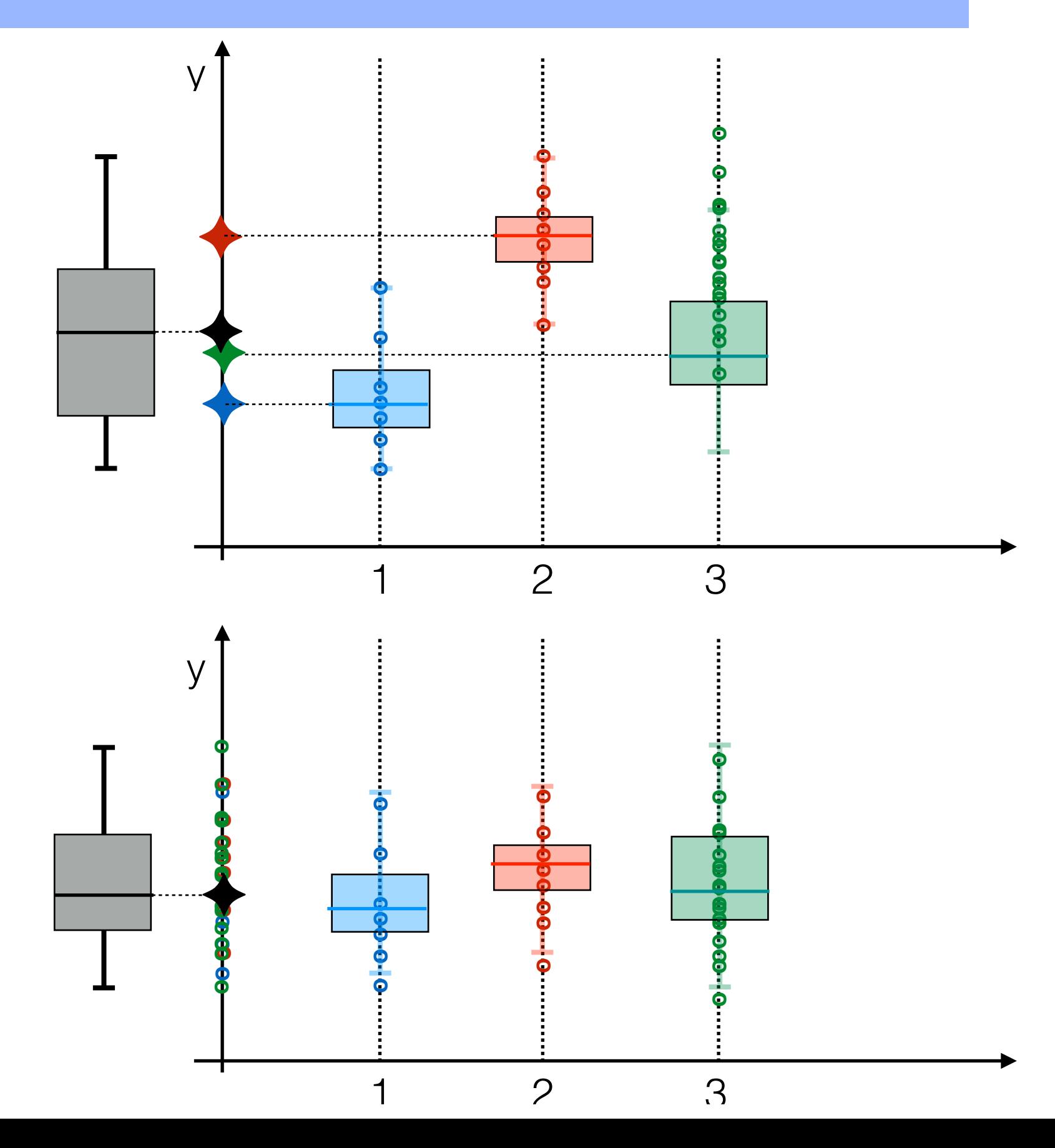

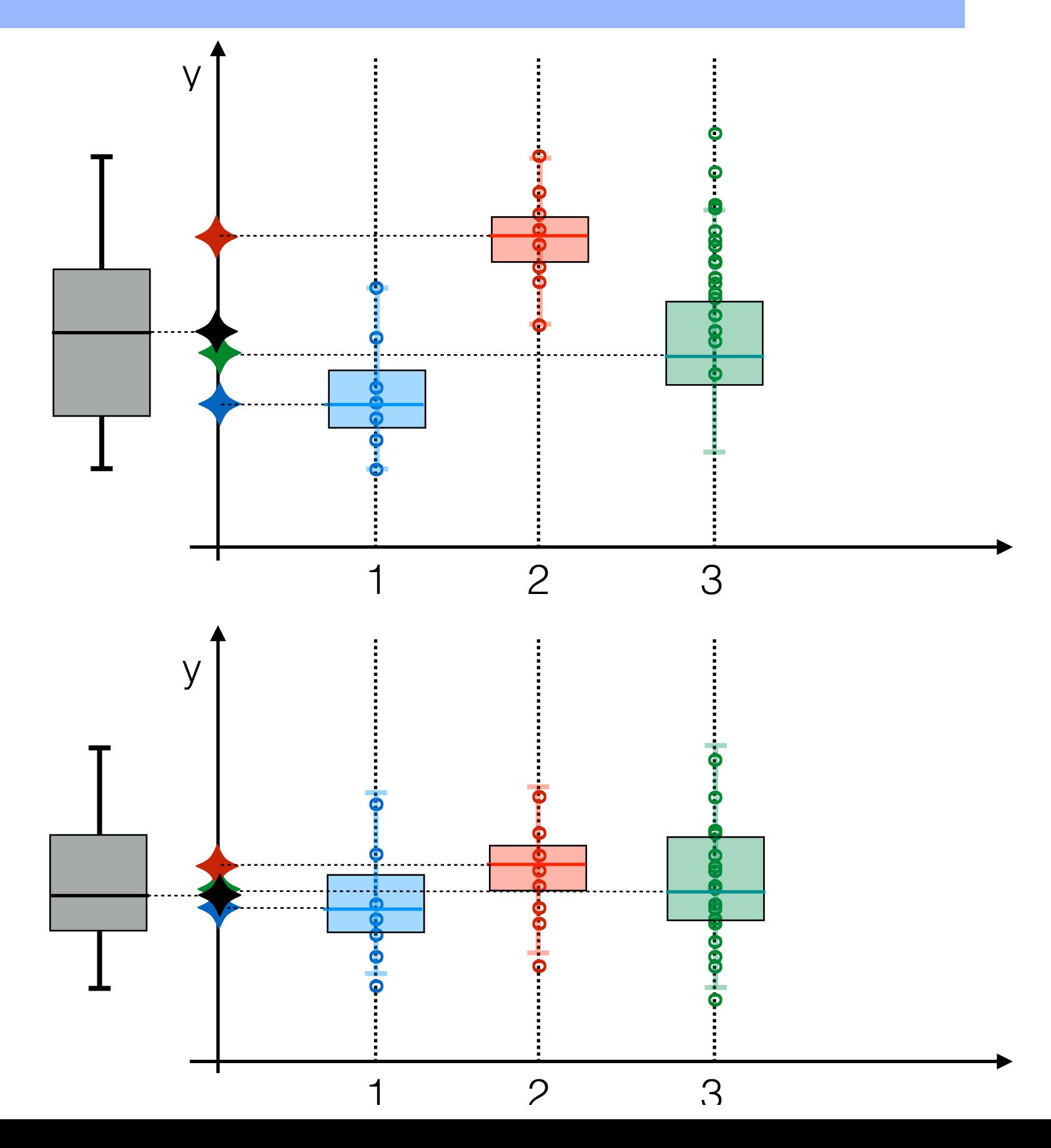

 $\overline{V}$ Rozptyl mezi skupinami je velký vzhledem k součtu rozptylů uvnitř Q skupin => střední hodnoty jsou různé => nulovou hypotézu zamítáme  $\overline{2}$ 3 y 3  $\overline{\mathcal{C}}$ 

Rozptyl mezi skupinami je **velký** vzhledem k součtu rozptylů uvnitř skupin => střední hodnoty **jsou různé** => nulovou hypotézu **zamítáme**

Rozptyl mezi skupinami je **malý** vzhledem k součtu rozptylů uvnitř skupin => střední hodnoty lze považovat **za nerozlišitelné** => nulovou hypotézu **nelze zamítnout**

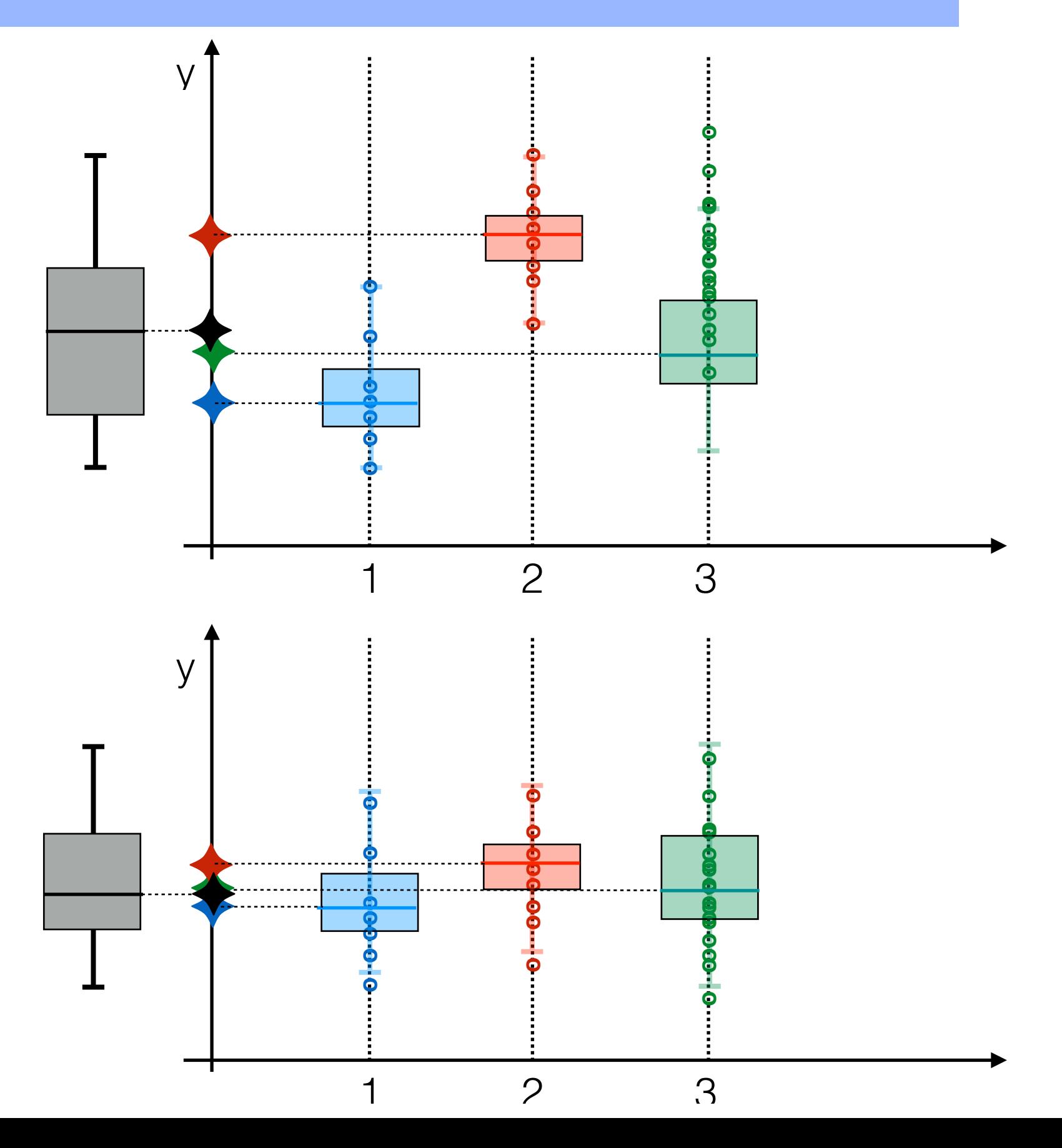

#### **ANalysis Of VAriance = ANOVA**

pro 1 faktor = všechna data rozdělíme do skupin podle jednoho hlediska (úrovní jednoho faktoru)

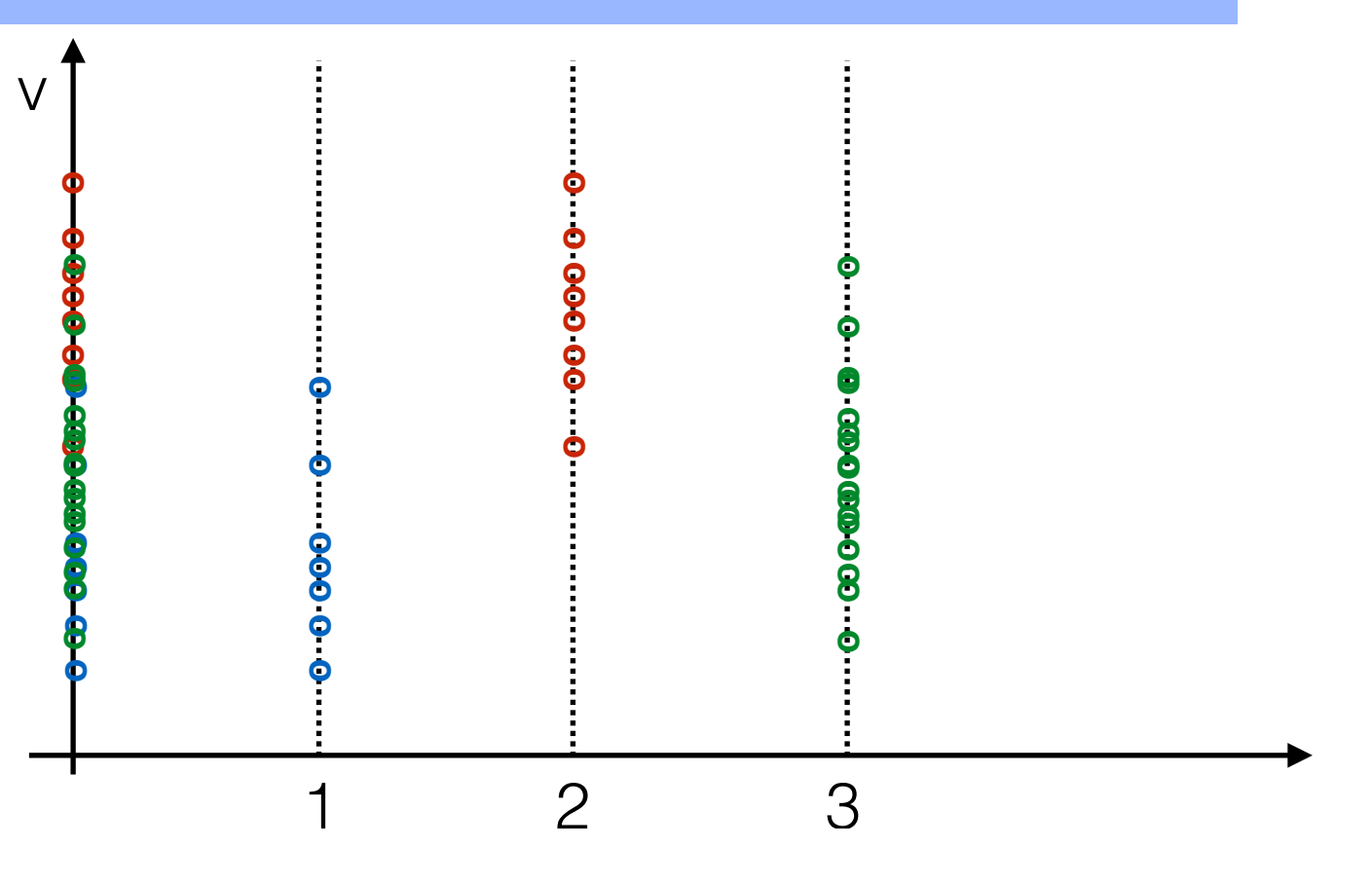

#### **ANalysis Of VAriance = ANOVA**

pro 1 faktor = všechna data rozdělíme do skupin podle jednoho hlediska (úrovní jednoho faktoru)

k úrovní = k skupin v každé skupině n měření

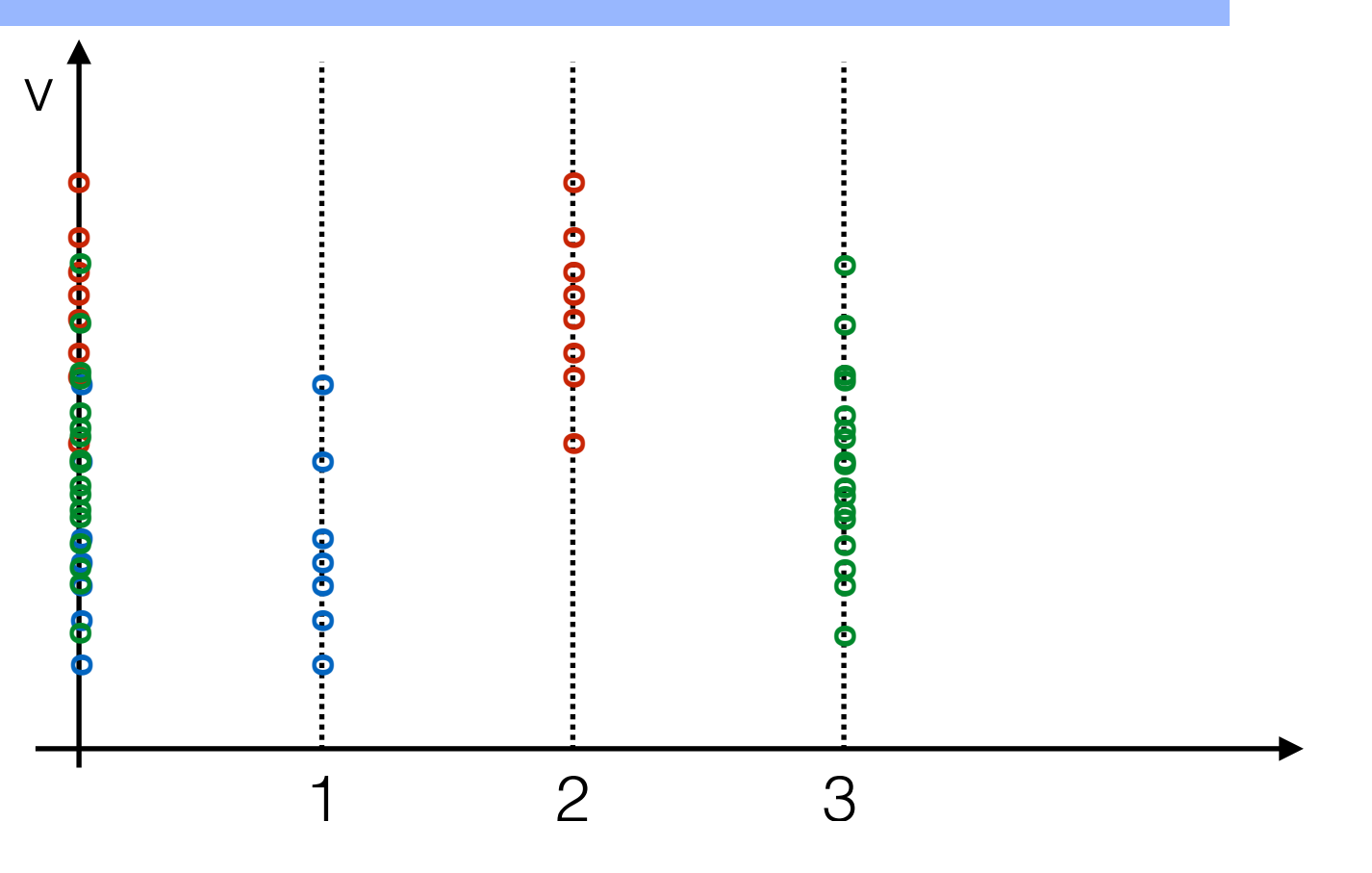

**o o ooo o o**

0000

 $\overline{V}$ 

**o o ooo o o o oo ooo o o o oo ooo o o o oo ooo o o o**

#### **ANalysis Of VAriance = ANOVA**

pro 1 faktor = všechna data rozdělíme do skupin podle jednoho hlediska (úrovní jednoho faktoru)

k úrovní = k skupin v každé skupině n měření

1) celkový průměr všech naměřených hodnot:

1 2 3  
\n
$$
\bar{y} = \frac{1}{n.k} \sum_{i=1}^{k} \sum_{j=1}^{n} y_{ij}
$$

**o oo ooo o o o oo ooo o o o**

0000000

**o oo ooo o o**

**o o ooo o o**

0000

**o oo ooo o o**

000000

 $\overline{V}$ 

**o o ooo o o o oo ooo o o o oo ooo o o o oo ooo o o o**

#### **ANalysis Of VAriance = ANOVA**

pro 1 faktor = všechna data rozdělíme do skupin podle jednoho hlediska (úrovní jednoho faktoru)

k úrovní = k skupin v každé skupině n měření

1) celkový průměr všech naměřených hodnot:

2) průměry v jednotlivých skupinách:

1 2 3  
\n
$$
\bar{y} = \frac{1}{n \cdot k} \sum_{i=1}^{k} \sum_{j=1}^{n} y_{ij}
$$
\n
$$
\bar{y}_i = \frac{1}{n} \sum_{j=1}^{n} y_{ij}
$$

**o oo ooo o o o oo ooo o o o**

**o o ooo o o**

0000

**o oo ooo o o**

000000

 $\overline{V}$ 

**o o ooo o o o oo ooo o o o oo ooo o o o oo ooo o o o**

#### **ANalysis Of VAriance = ANOVA**

pro 1 faktor = všechna data rozdělíme do skupin podle jednoho hlediska (úrovní jednoho faktoru)

k úrovní = k skupin v každé skupině n měření

1) celkový průměr všech naměřených hodnot:

2) průměry v jednotlivých skupinách:

3) celkový součet čtvercových odchylek:

1 2 
$$
\bar{y} = \frac{1}{n \cdot k} \sum_{i=1}^{k} \sum_{j=1}^{n} y_{ij}
$$
  
\n
$$
\bar{y}_i = \frac{1}{n} \sum_{j=1}^{n} y_{ij}
$$
\n
$$
SS_T = \sum_{i=1}^{k} \sum_{j=1}^{n} (y_{ij} - \bar{y})^2
$$

**o oo ooo o o o oo ooo o o o**

**o o ooo o o**

0000

**o oo ooo o o**

 $\overline{V}$ 

**o o ooo o o o oo ooo o o o oo ooo o o o oo ooo o o o**

#### **ANalysis Of VAriance = ANOVA**

pro 1 faktor = všechna data rozdělíme do skupin podle jednoho hlediska (úrovní jednoho faktoru)

k úrovní = k skupin v každé skupině n měření

1) celkový průměr všech naměřených hodnot:

2) průměry v jednotlivých skupinách:

3) celkový součet čtvercových odchylek:

4) součet čtvercových odchylek uvnitř skupin

1   
\n2 
$$
\bar{y} = \frac{1}{n \cdot k} \sum_{i=1}^{k} \sum_{j=1}^{n} y_{ij}
$$
  
\n $\bar{y}_i = \frac{1}{n} \sum_{j=1}^{n} y_{ij}$   
\n $SS_T = \sum_{i=1}^{k} \sum_{j=1}^{n} (y_{ij} - \bar{y})^2$   
\n $SS_E = \sum_{i=1}^{k} \sum_{j=1}^{n} (y_{ij} - \bar{y}_i)^2$ 

**o oo ooo o o o oo ooo o o o**
**o o ooo o o**

00000

**o oo ooo o o**

000000

 $\overline{V}$ 

**o o ooo o o o oo ooo o o o oo ooo o o o oo ooo o o o**

#### **ANalysis Of VAriance = ANOVA**

pro 1 faktor = všechna data rozdělíme do skupin podle jednoho hlediska (úrovní jednoho faktoru)

k úrovní = k skupin v každé skupině n měření

1) celkový průměr všech naměřených hodnot:

2) průměry v jednotlivých skupinách:

3) celkový součet čtvercových odchylek:

4) součet čtvercových odchylek uvnitř skupin

5) součet čtvercových odchylek mezi skupinami

$$
\begin{array}{ll}\n\mathbf{1} & 2 & 3 \\
\mathbf{1} & \bar{y} = \frac{1}{n \cdot k} \sum_{i=1}^{k} \sum_{j=1}^{n} y_{ij} \\
\bar{y}_i = \frac{1}{n} \sum_{j=1}^{n} y_{ij} \\
SS_T = \sum_{i=1}^{k} \sum_{j=1}^{n} (y_{ij} - \bar{y})^2 \\
SS_E = \sum_{i=1}^{k} \sum_{j=1}^{n} (y_{ij} - \bar{y}_i)^2 \\
\text{and} & SS_F = n \sum_{i=1}^{k} (\bar{y}_i - \bar{y})^2\n\end{array}
$$

**o oo ooo o o o oo ooo o o o**

0 00000000

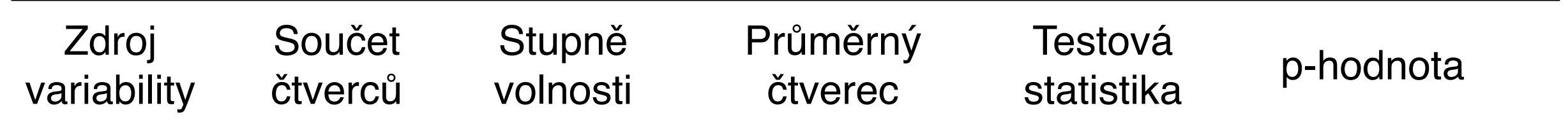

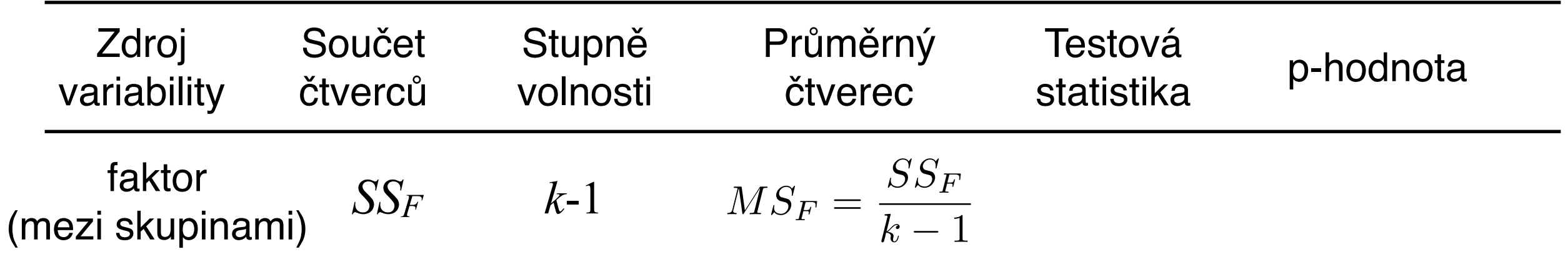

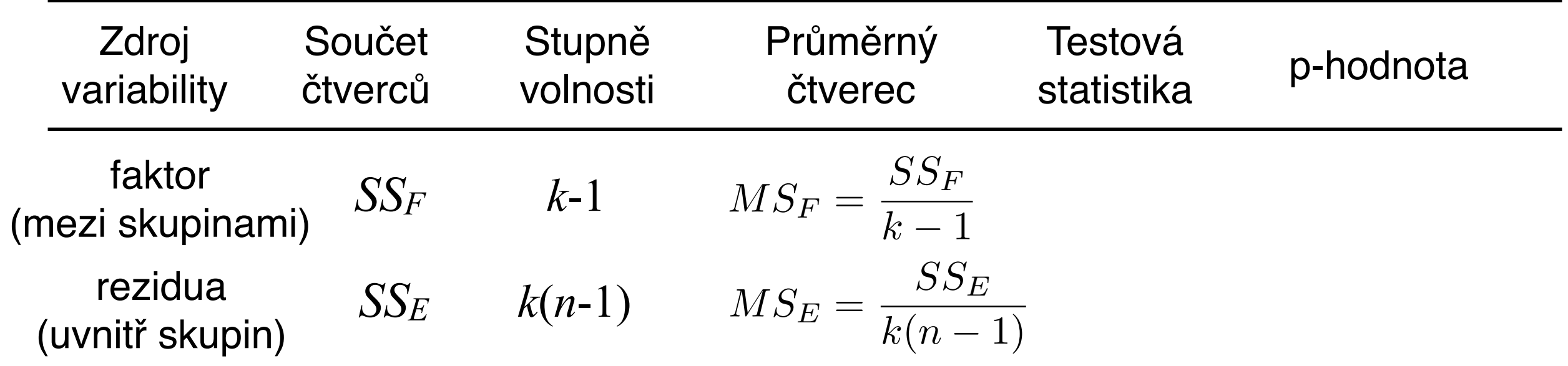

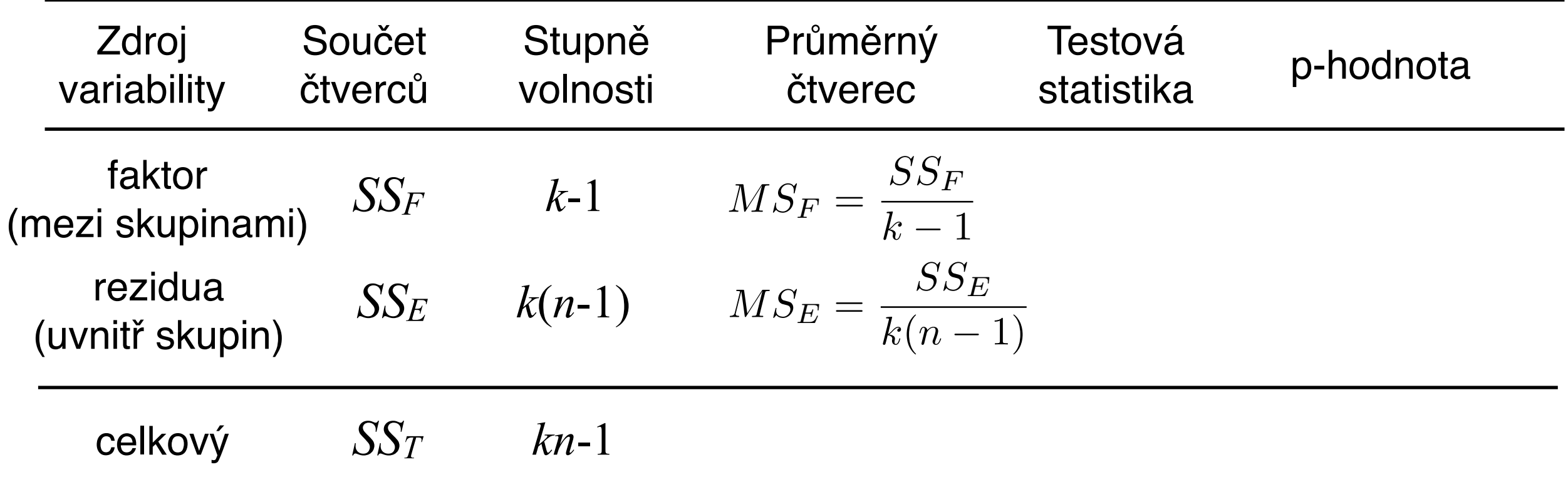

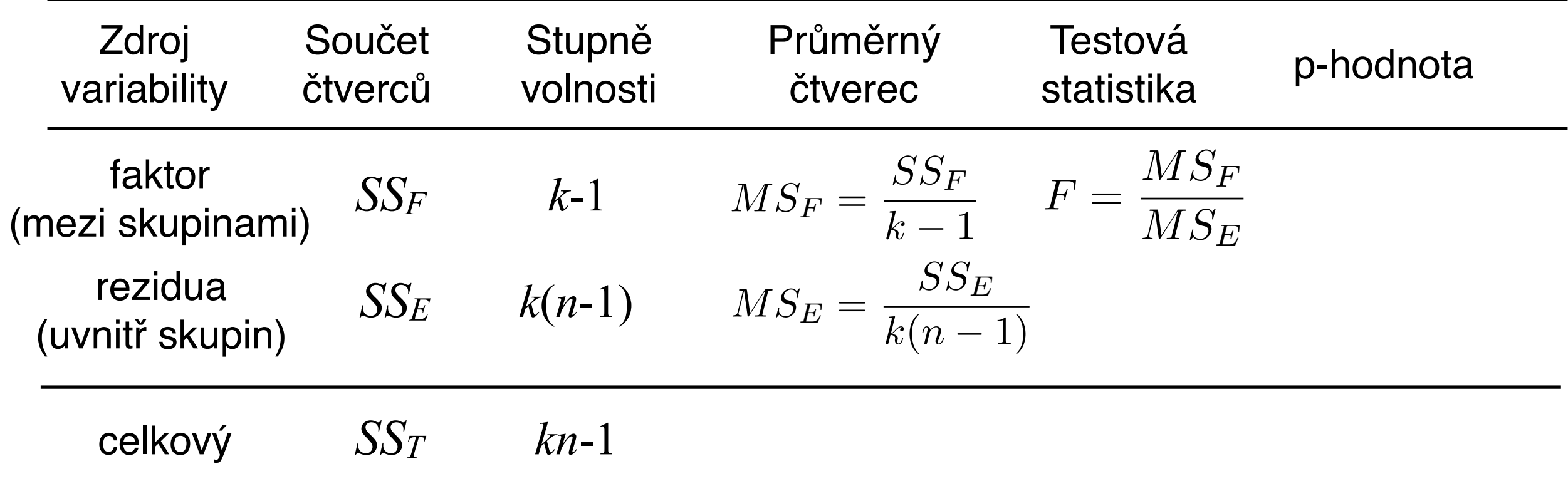

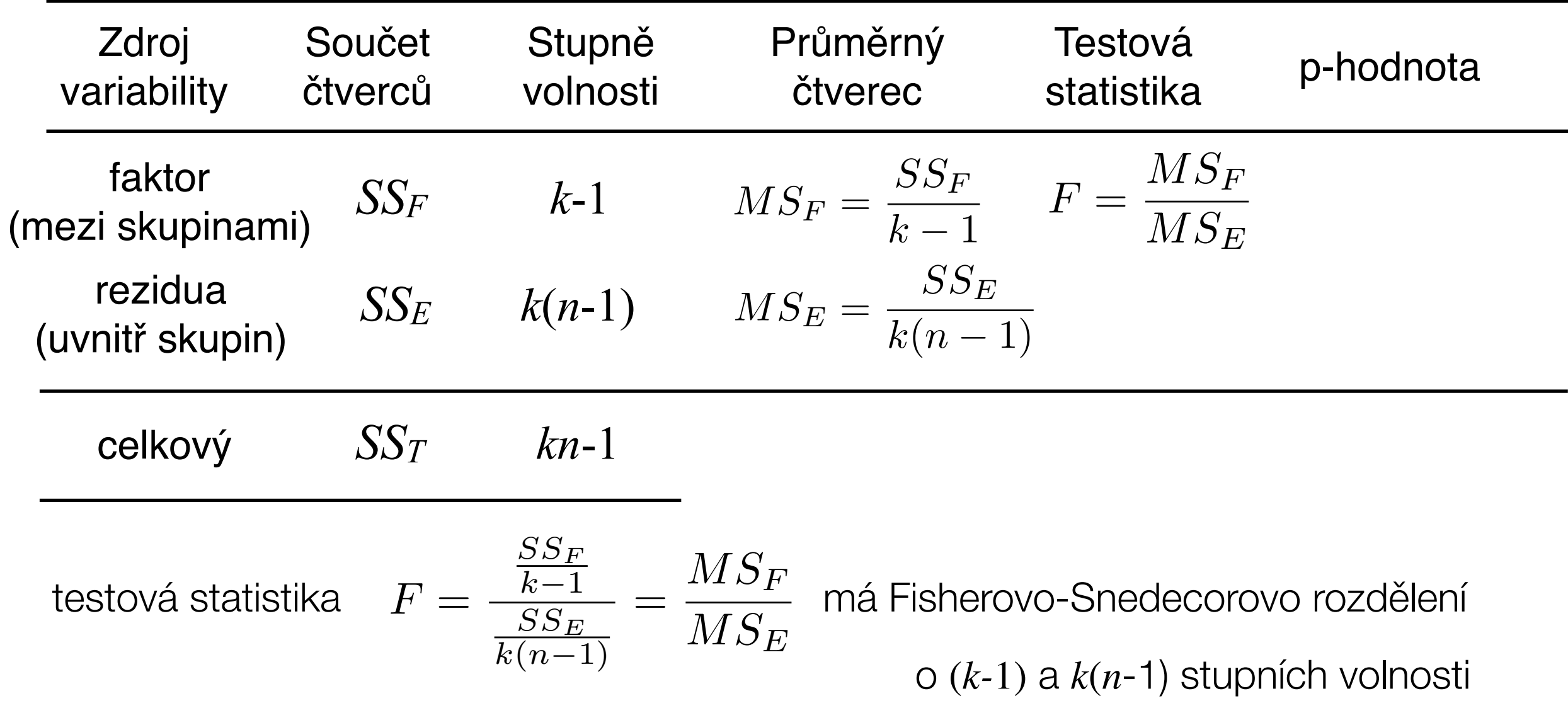

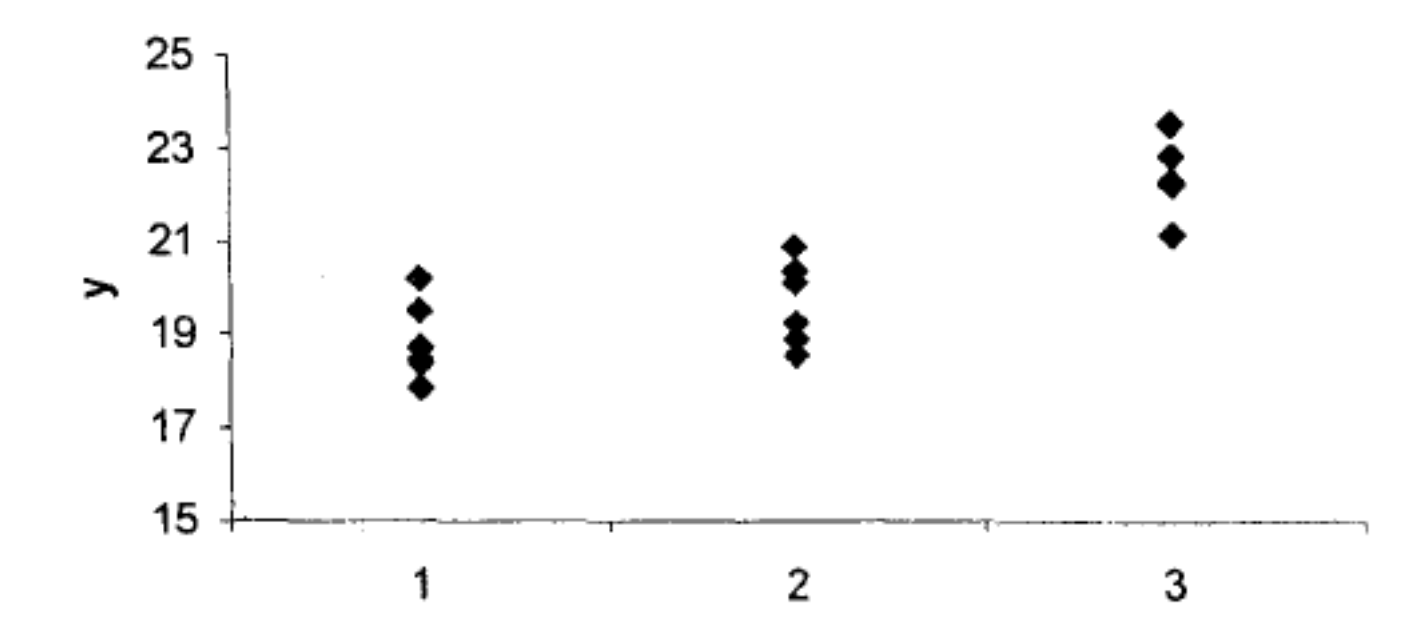

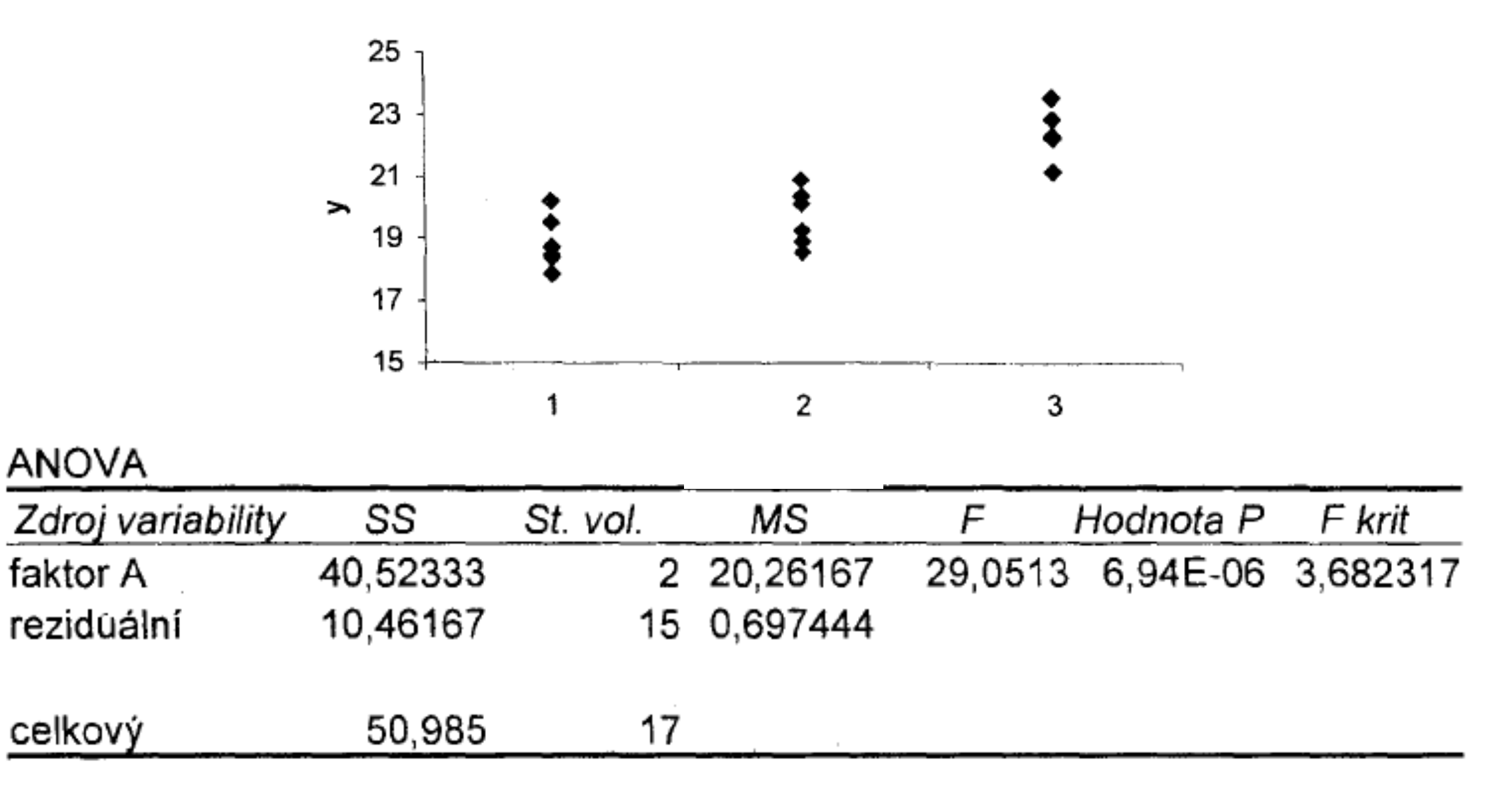

Příklad: Chceme porovnat kvalitu vláken dodávaných třemi různými výrobci. Jako kritérium kvality je zvolena pevnost vláken v tahu.

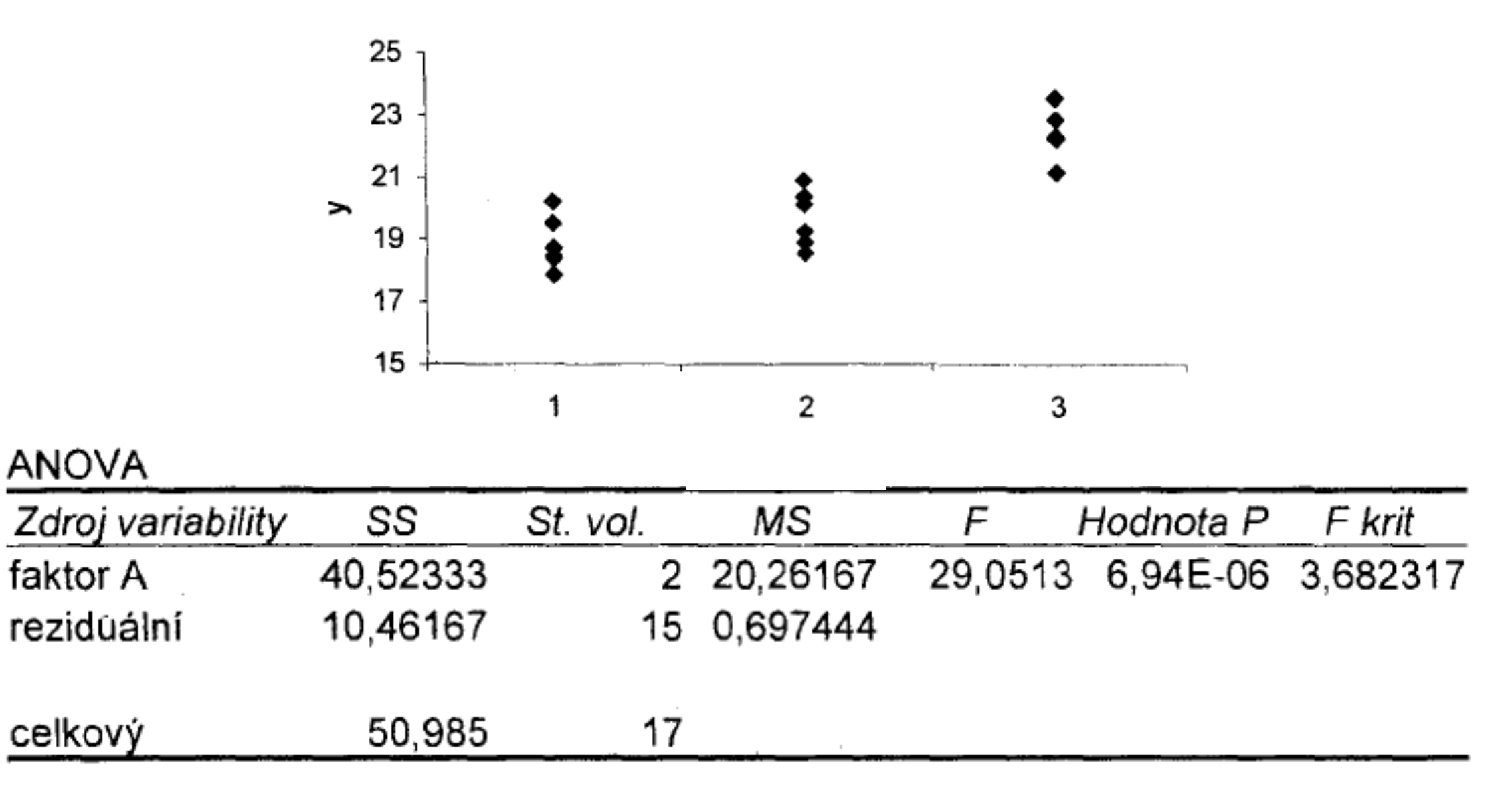

**Závěr: nulovou hypotézu zamítáme. Pevnost vláken různých dodavatelů se statisticky významně liší.**

Příklad: Chceme porovnat kvalitu vláken dodávaných třemi různými výrobci. Jako kritérium kvality je zvolena pevnost vláken v tahu.

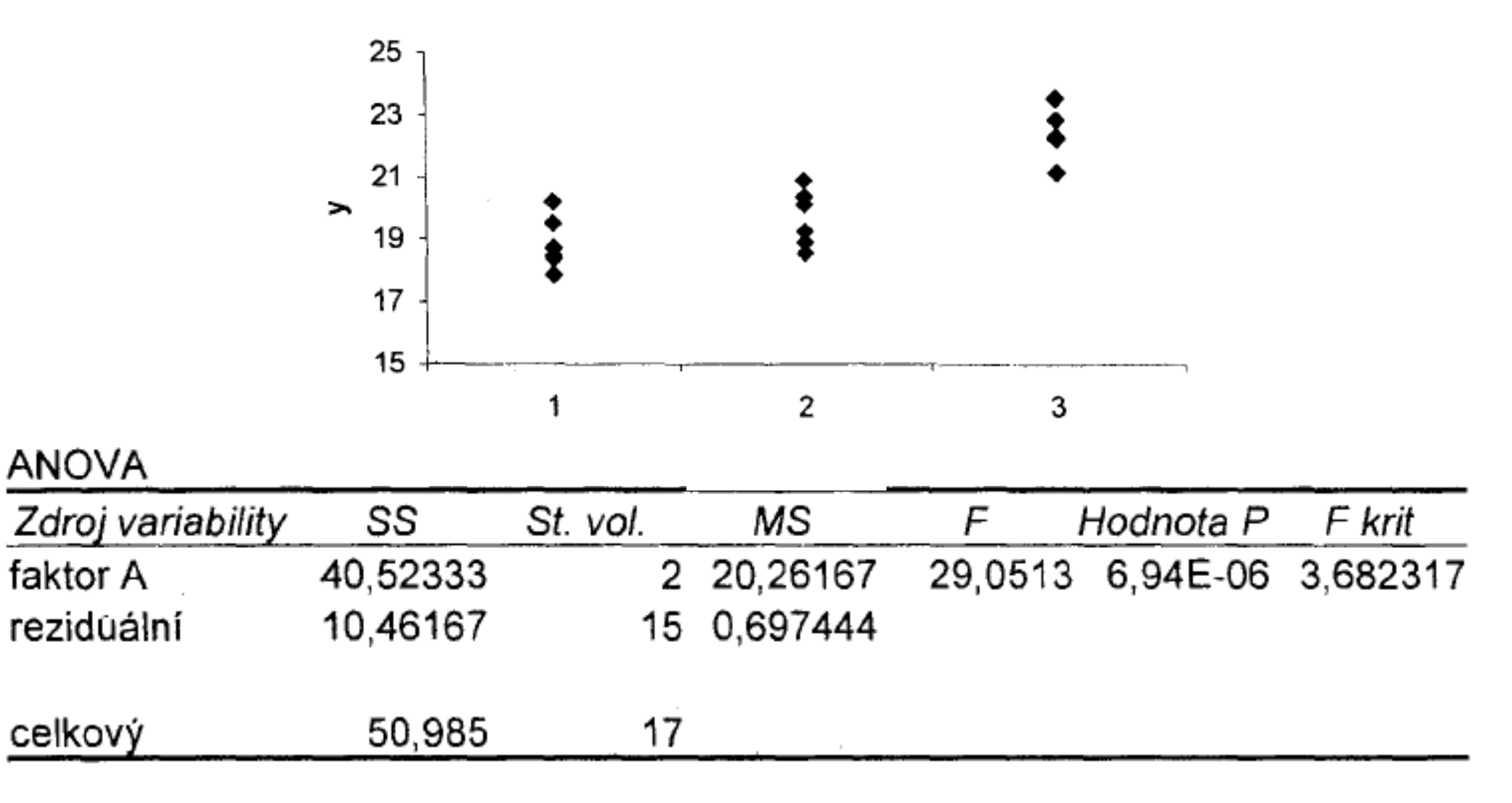

**Závěr: nulovou hypotézu zamítáme. Pevnost vláken různých dodavatelů se statisticky významně liší.**

**Jak se liší dodavatelé mezi sebou?**

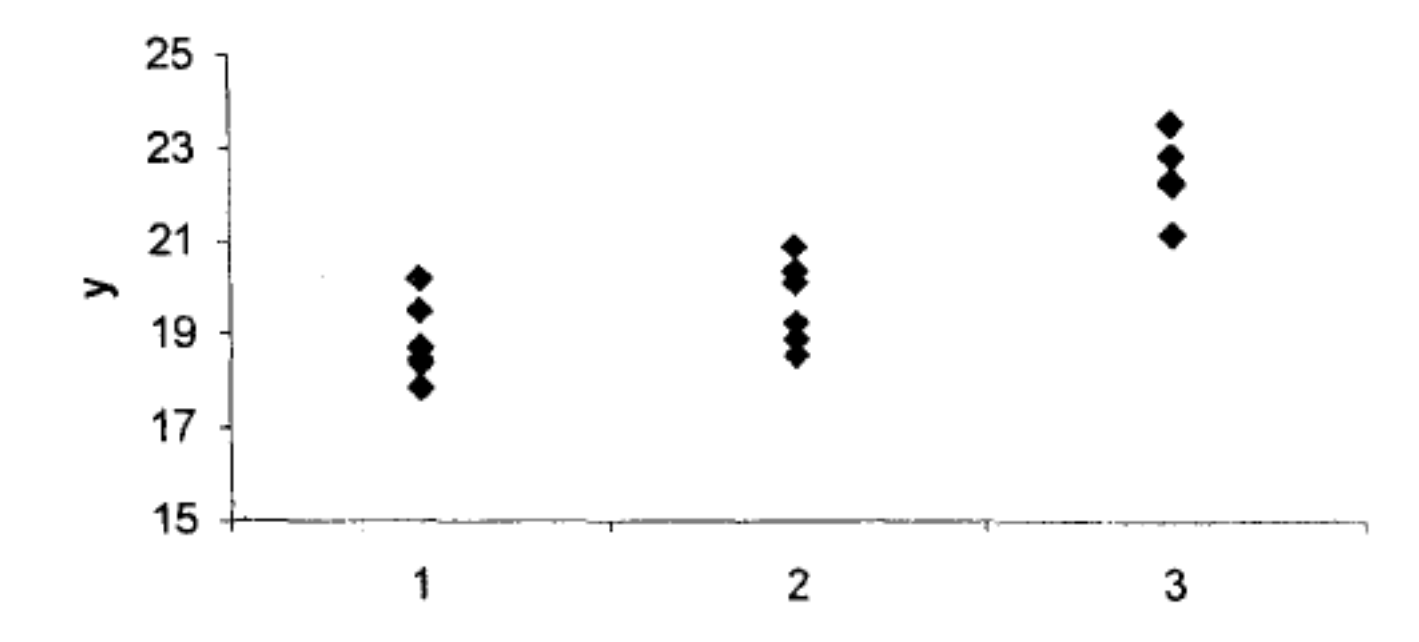

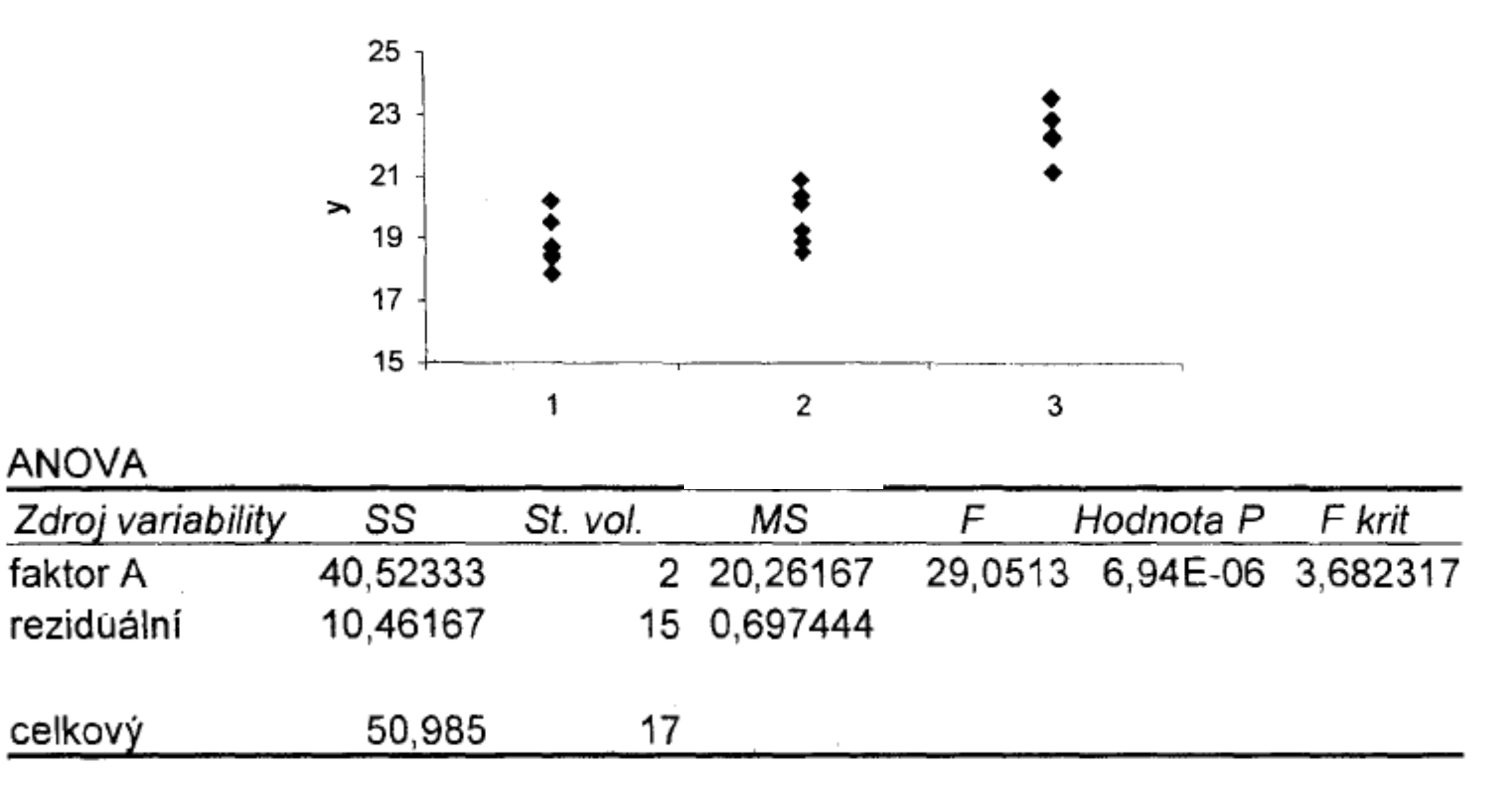

Příklad: Chceme porovnat kvalitu vláken dodávaných třemi různými výrobci. Jako kritérium kvality je zvolena pevnost vláken v tahu.

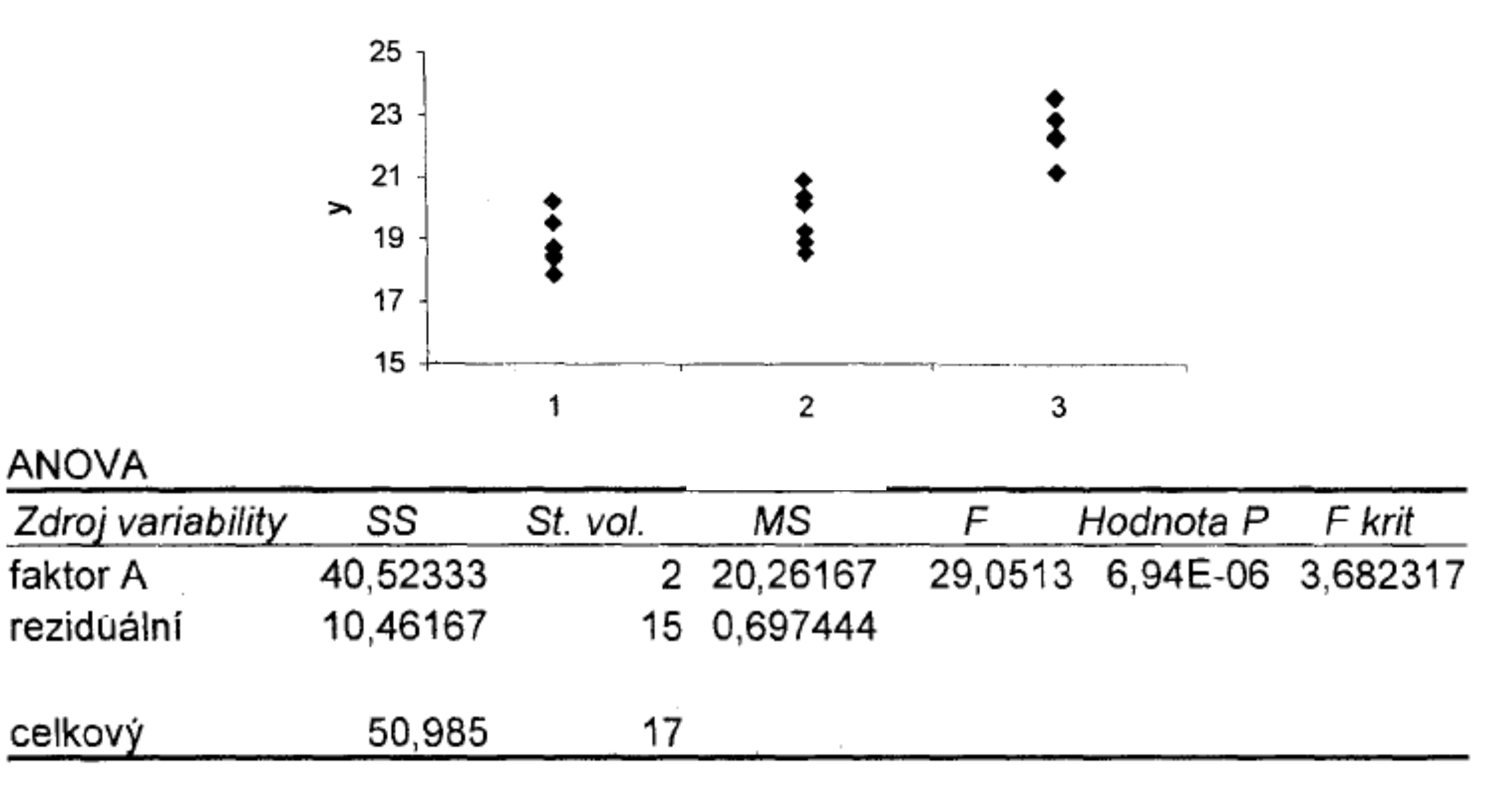

#### **Pokud zamítneme nulovou hypotézu v ANOVA, měli bychom provést tzv. Mnohonásobné porovnání**

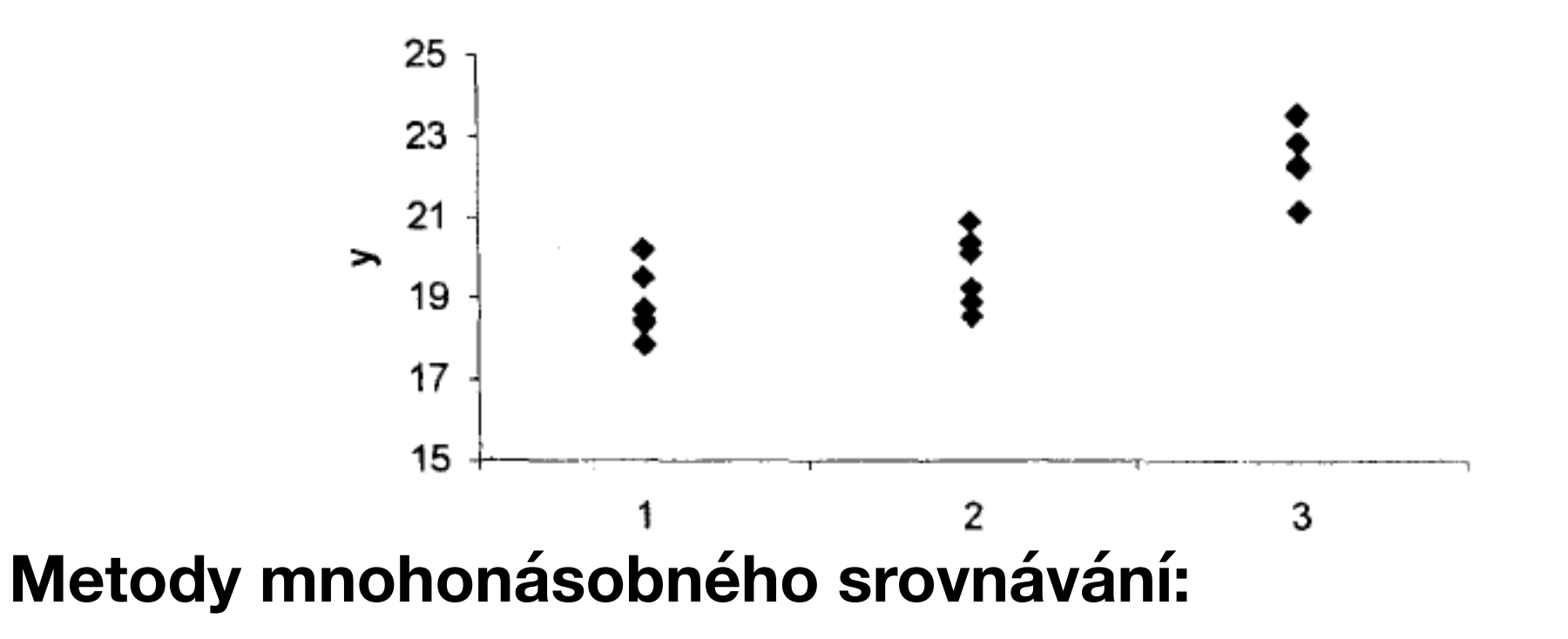

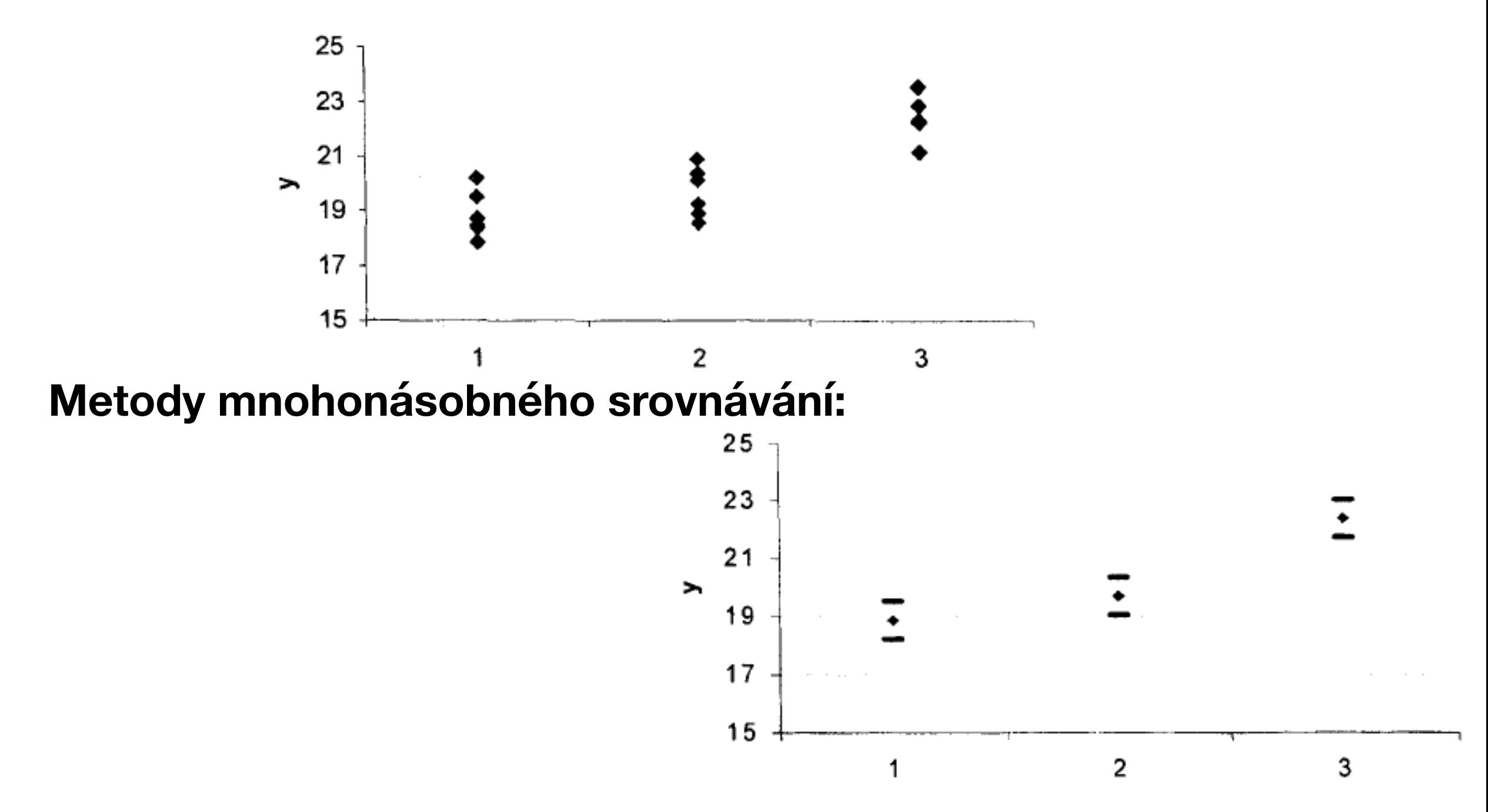

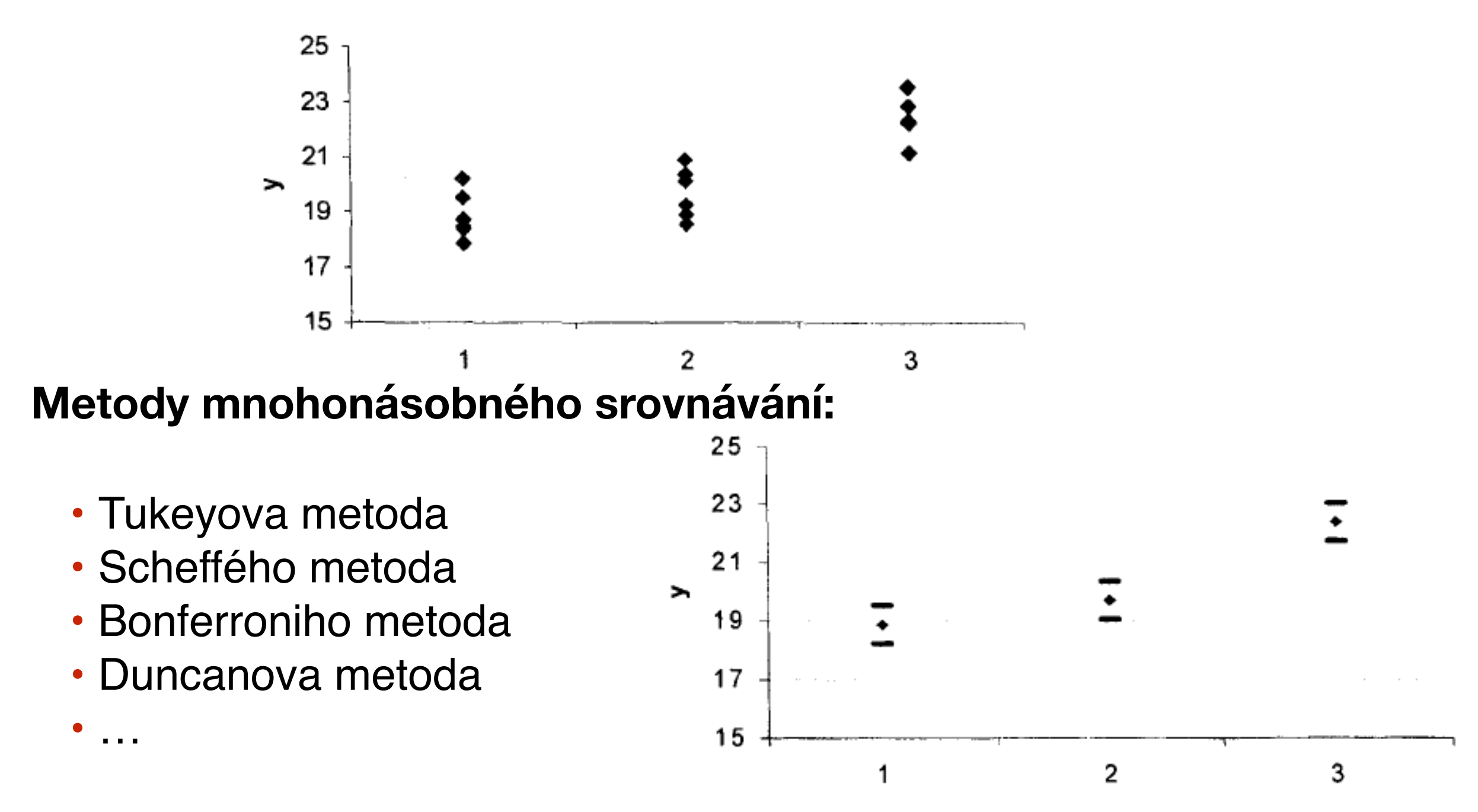

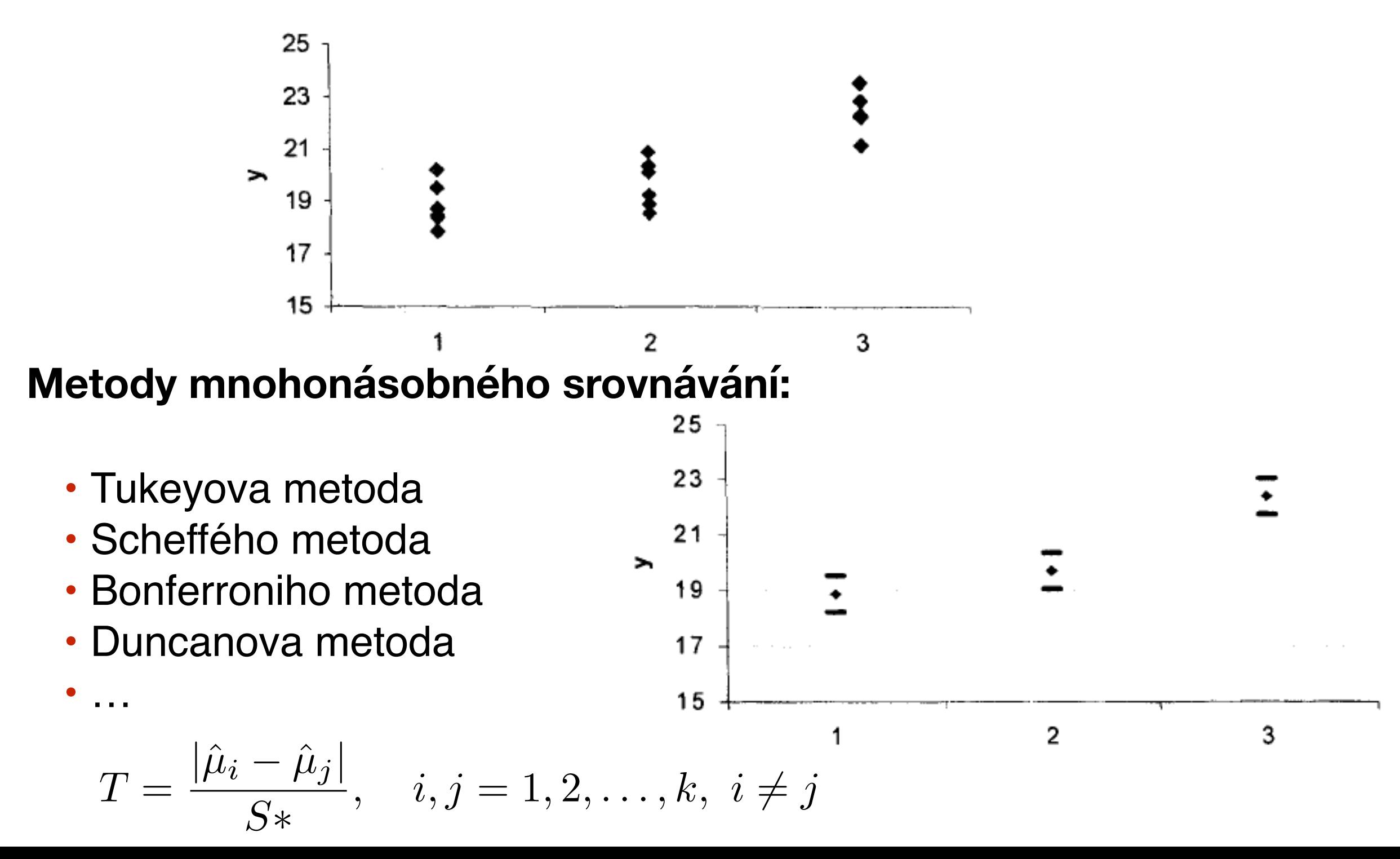

#### **Metody mnohonásobného srovnávání:**

označme  $k$  počet tříd a  $N = \sum n_i$ *k*  $i=1$ 

### **Metody mnohonásobného srovnávání:**

 $N = \sum$ *k*  $i=1$ označme  $k$  počet tříd a  $N=\sum n_i$ 

• Tukeyova metoda

### **Metody mnohonásobného srovnávání:**

 $N = \sum$ *k i*=1 označme  $k$  počet tříd a  $N=\sum n_i$ 

• Tukeyova metoda

$$
Q = \frac{|\hat{\mu}_i - \hat{\mu}_j|}{S*}, \quad S* = \sqrt{\frac{S_E}{n(N-k)}}
$$

- musí být  $n_1 = n_2 = ... = n_k$ 

$$
\frac{E}{n(N-k)} \qquad \qquad Q < q_{1-\alpha}(k, \, N-k)
$$

### **Metody mnohonásobného srovnávání:**

označme  $k$  počet tříd a  $N = \sum n_i$ *k i*=1

• Tukeyova metoda

$$
Q = \frac{|\hat{\mu}_i - \hat{\mu}_j|}{S*}, \quad S* = \sqrt{\frac{S_E}{n(N-k)}}
$$

- musí být  $n_1 = n_2 = ... = n_k$ 

$$
\frac{E}{n(N-k)} \qquad \qquad Q < q_{1-\alpha}(k, \, N-k)
$$

• Scheffého metoda

$$
S = \frac{|\hat{\mu}_i - \hat{\mu}_j|}{S*}, \quad S* = \sqrt{\frac{S_E}{N - k}(k - 1)\left(\frac{1}{n_i} + \frac{1}{n_j}\right)} \quad S < \sqrt{F_{1 - \alpha}(k - 1, N - k)}
$$

### **Metody mnohonásobného srovnávání:**

označme  $k$  počet tříd a  $N = \sum n_i$ *k i*=1

• Tukeyova metoda

$$
Q = \frac{|\hat{\mu}_i - \hat{\mu}_j|}{S*}, \quad S* = \sqrt{\frac{S_E}{n(N-k)}}
$$

- musí být  $n_1 = n_2 = ... = n_k$ 

$$
\frac{E}{n(N-k)} \qquad \qquad Q < q_{1-\alpha}(k, \, N-k)
$$

• Scheffého metoda

$$
S = \frac{|\hat{\mu}_i - \hat{\mu}_j|}{S^*}, \quad S^* = \sqrt{\frac{S_E}{N - k}(k - 1)\left(\frac{1}{n_i} + \frac{1}{n_j}\right)} \quad S < \sqrt{F_{1-\alpha}(k - 1, N - k)}
$$

• Bonferroniho metoda

$$
T = \frac{|\hat{\mu}_i - \hat{\mu}_j|}{S*}, \quad S* = \sqrt{\frac{S_E}{N - k} \left(\frac{1}{n_i} + \frac{1}{n_j}\right)} \qquad T < t_{1 - \alpha/2}(N - k)
$$

Příklad: Chceme porovnat kvalitu vláken dodávaných třemi různými výrobci. Jako kritérium kvality je zvolena pevnost vláken v tahu.

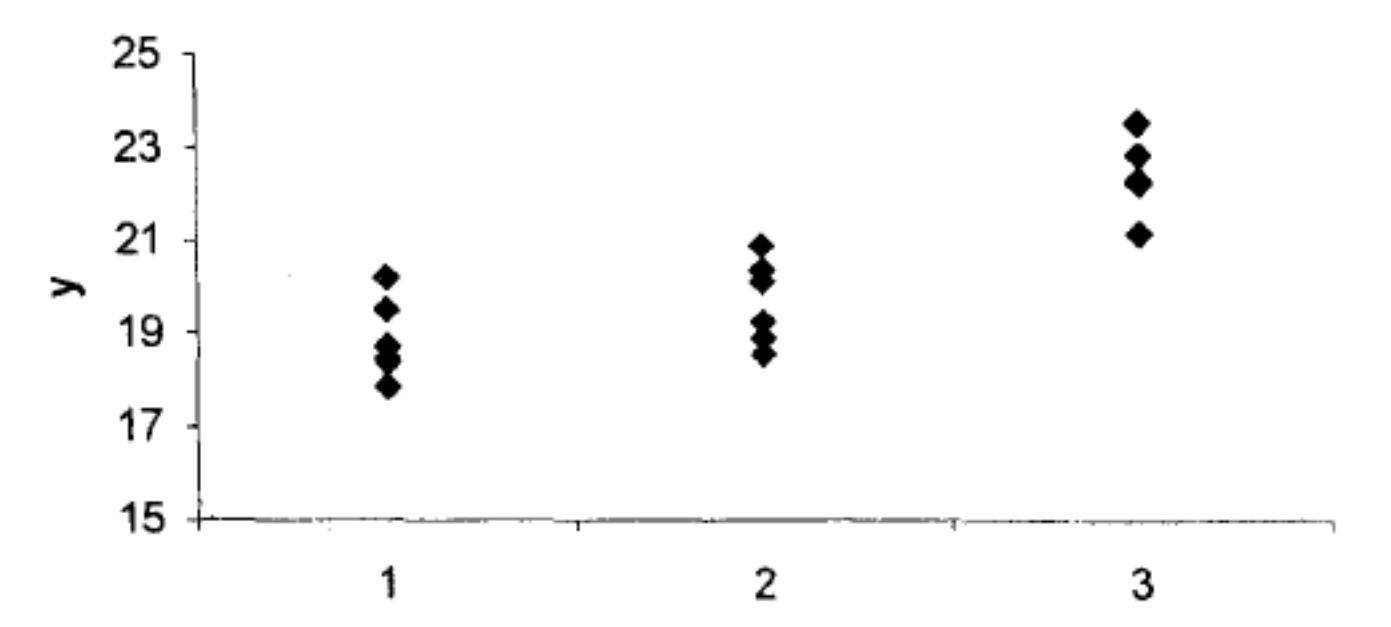

**Bonferroniho metoda mnohonásobného srovnání úrovní faktorů:**

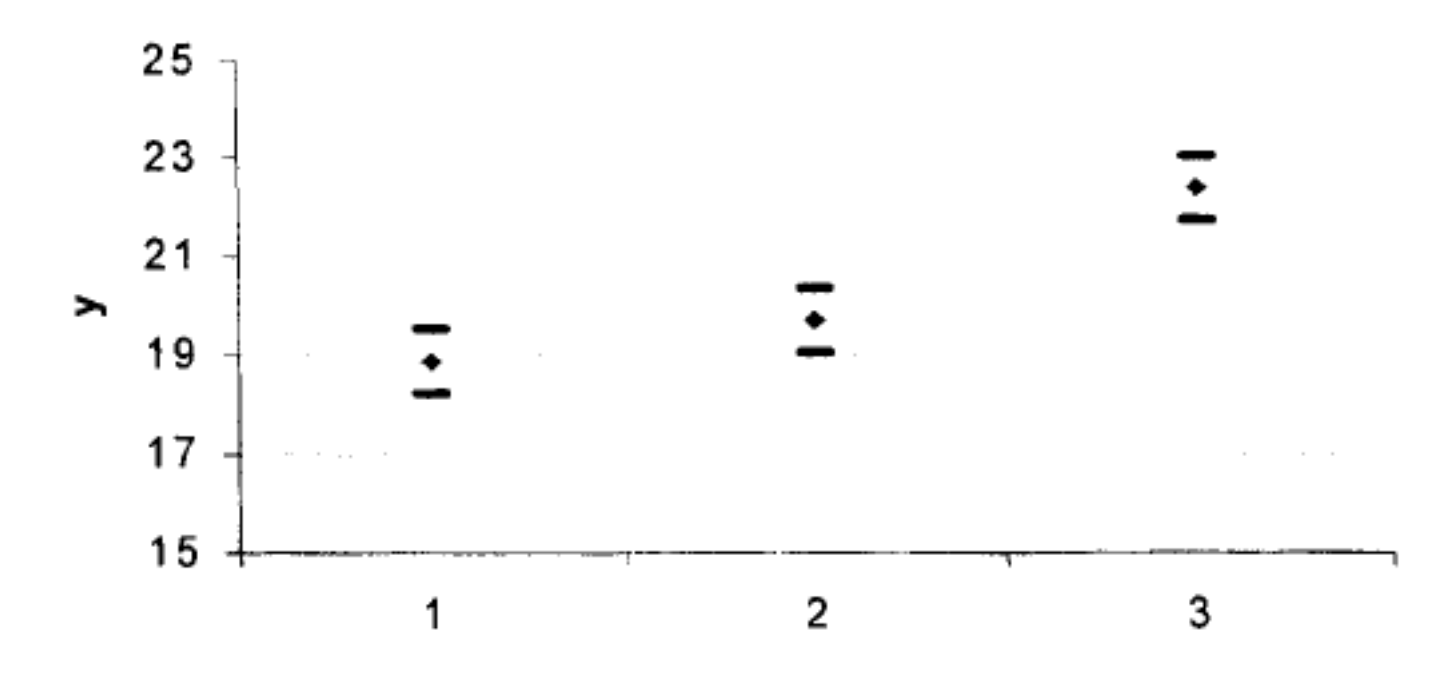

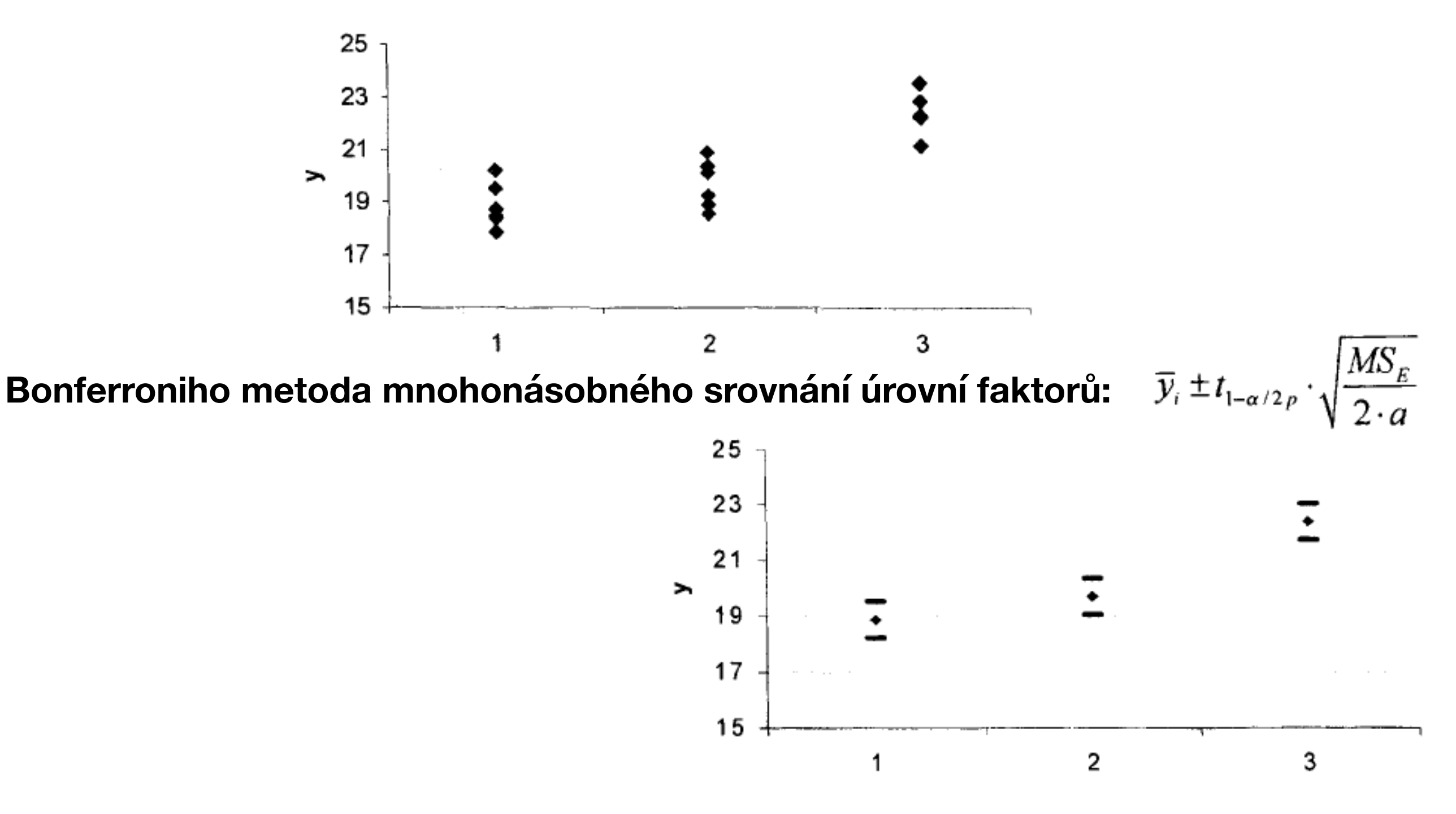

Příklad: Chceme porovnat kvalitu vláken dodávaných třemi různými výrobci. Jako kritérium kvality je zvolena pevnost vláken v tahu.

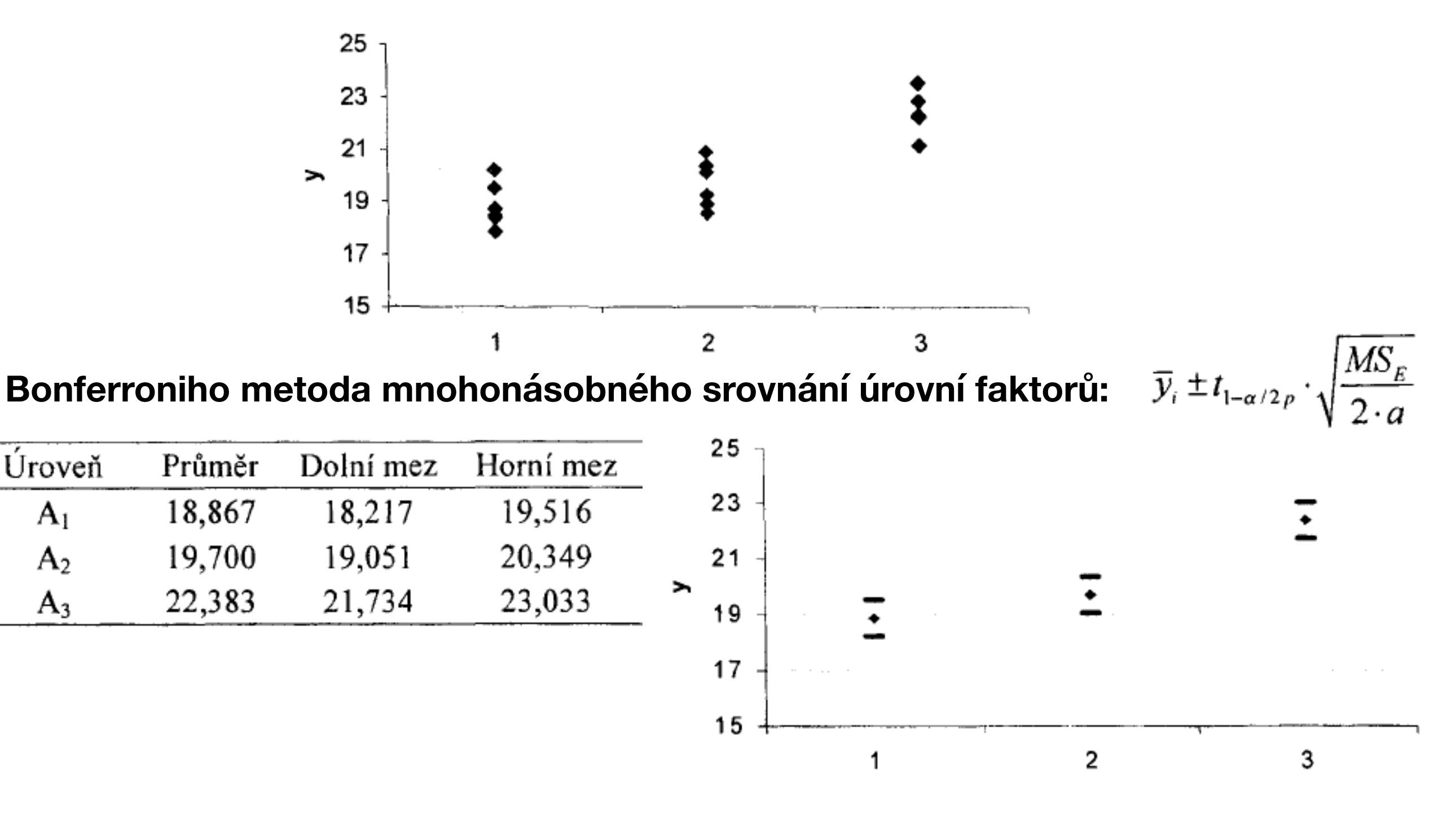

 $A<sub>1</sub>$ 

 $A<sub>2</sub>$ 

 $A_3$ 

Příklad: Chceme porovnat kvalitu vláken dodávaných třemi různými výrobci. Jako kritérium kvality je zvolena pevnost vláken v tahu.

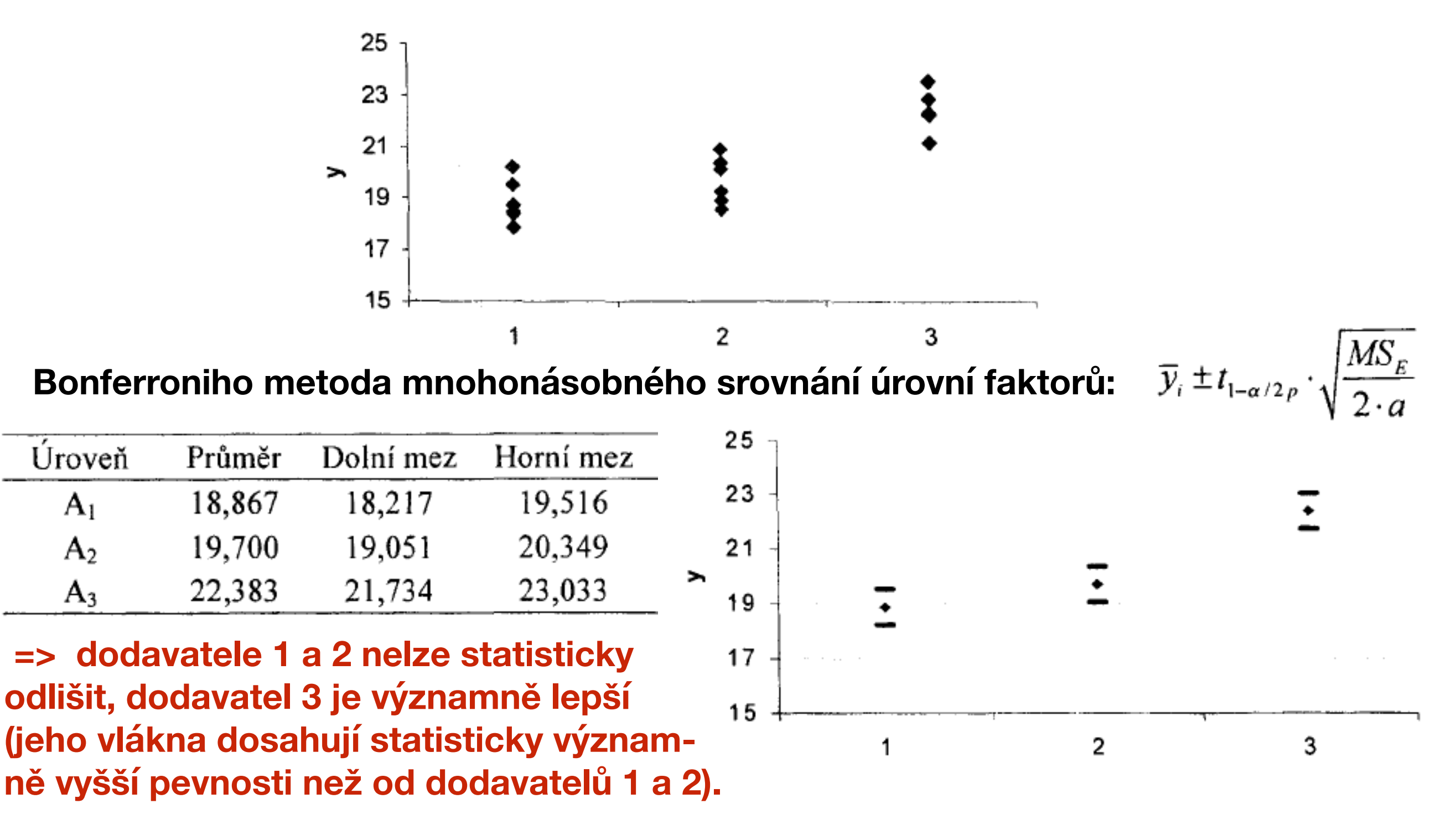

Úroveň

 $A<sub>1</sub>$ 

 $A<sub>2</sub>$ 

 $A_3$ 

### **Ověření podmínek pro použití ANOVA**

- Reprezentativnost výběru, náhodnost
- Nezávislost pozorování
- Normalita dat
- Stejné rozptyly (homoskedasticita)

https://is.muni.cz/th/151390/prif\_m/diplomova\_prace\_ed.pdf

### **Nezávislost měření**

Závislost v posloupnosti měření se zjišťuje prostřednictvím reziduí

$$
r_{ij} = y_{ij} - \bar{y}_i.
$$

Tato "pořadová závislost" může vznikat posunem v měřícím zařízení, únavou operátora, změnou podmínek měření apod.

#### **Nezávislost měření**

Závislost v posloupnosti měření se zjišťuje prostřednictvím reziduí

$$
r_{ij} = y_{ij} - \bar{y}_{i.}
$$

Tato "pořadová závislost" může vznikat posunem v měřícím zařízení, únavou operátora, změnou podmínek měření apod.

Grafická analýza - graf reziduí v čase (indexový graf)

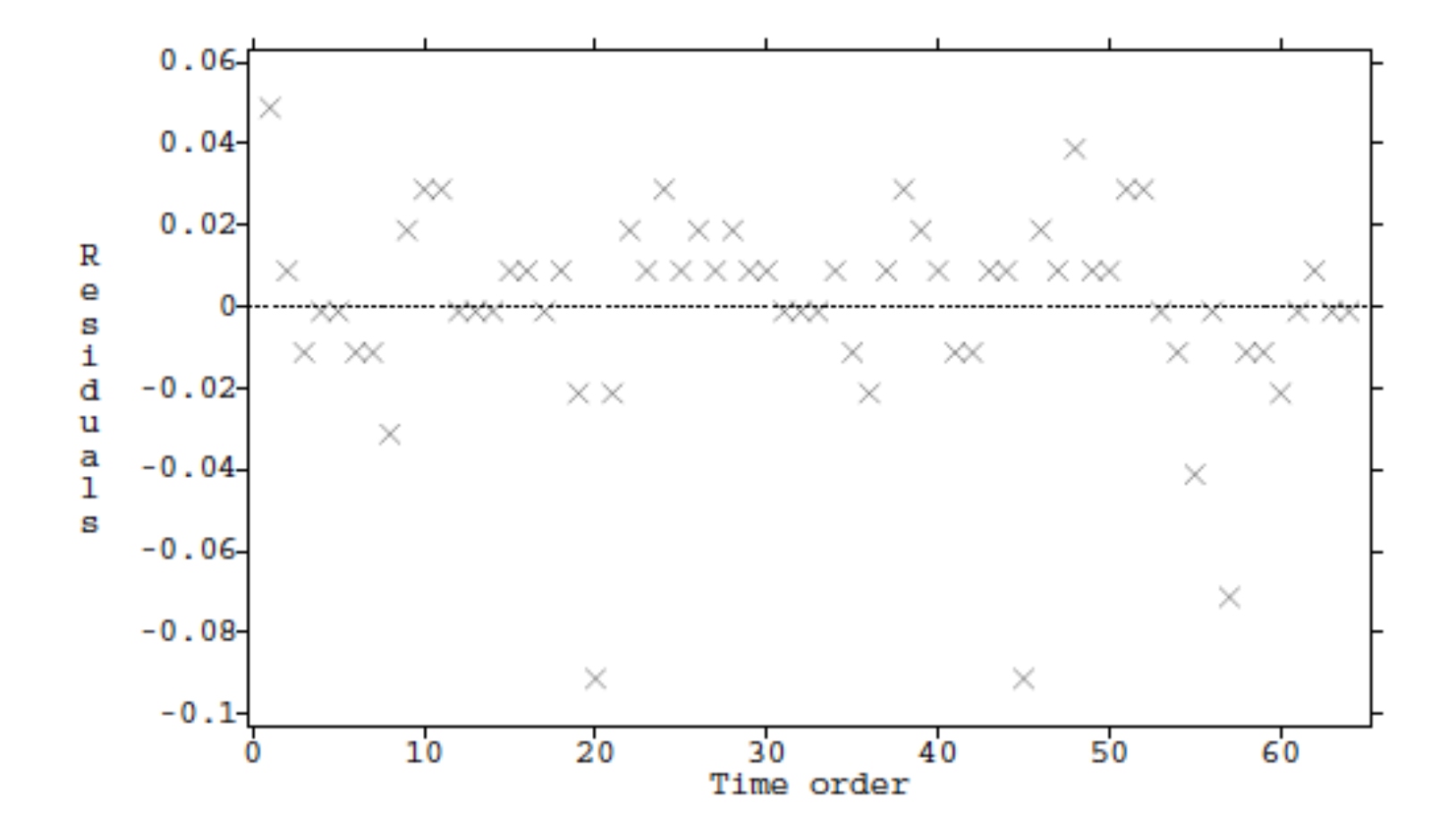

### **Nezávislost měření**

Závislost v posloupnosti měření se zjišťuje prostřednictvím reziduí

$$
r_{ij} = y_{ij} - \bar{y}_i.
$$

Tato "pořadová závislost" může vznikat posunem v měřícím zařízení, únavou operátora, změnou podmínek měření apod.

Grafická analýza - graf reziduí v čase (indexový graf) Autokorelační funkce reziduí

 $c_{i,k} = Cov(r_{i,j}, r_{i,j-k})$  $\hat{c}_{i,k} =$ 1 *n*  $\sum_{k=1}^{n-k}$ *j*=1  $r_{i,j}$  $r_{i,j+k}$  $\hat{r}_{i,k} =$  $\sum_{i=1}^{n-k}$  $\sum_{j=1}^{n-\kappa} r_{i,j} r_{i,j+k}$  $\sum_{j=1}^n r_{i,j}^2$ 

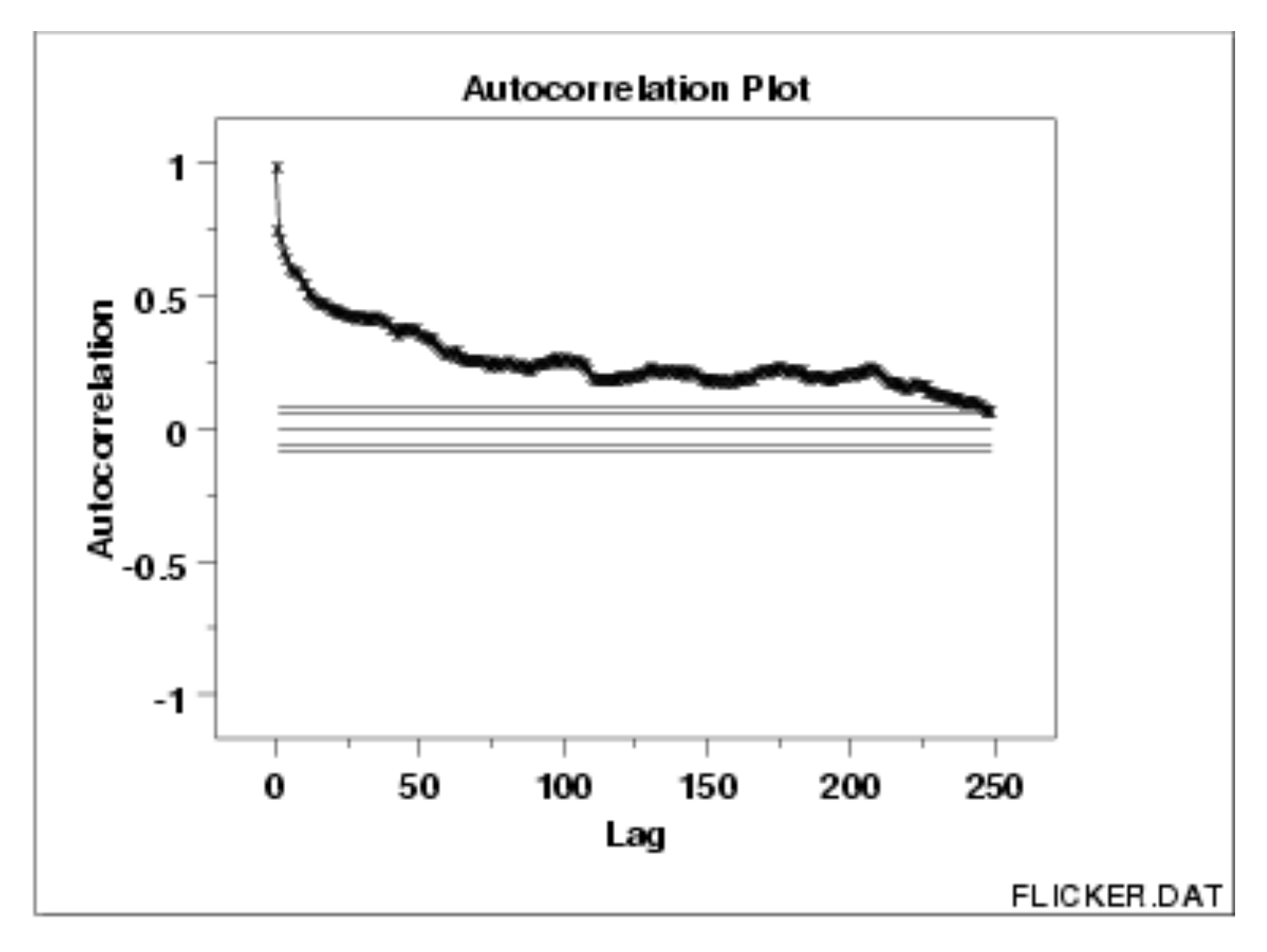

### **Nezávislost měření**

Závislost v posloupnosti měření se zjišťuje prostřednictvím reziduí

$$
r_{ij} = y_{ij} - \bar{y}_i.
$$

Tato "pořadová závislost" může vznikat posunem v měřícím zařízení, únavou operátora, změnou podmínek měření apod.

Grafická analýza - graf reziduí v čase (indexový graf) Autokorelační funkce reziduí

$$
c_{i,k} = Cov(r_{i,j}, r_{i,j-k})
$$

$$
\hat{c}_{i,k} = \frac{1}{n} \sum_{i=1}^{n-k} r_{i,j} r_{i,j+k}
$$

*j*=1

$$
\hat{r}_{i,k} = \frac{\sum_{j=1}^{n-k} r_{i,j} r_{i,j+k}}{\sum_{j=1}^{n} r_{i,j}^2}
$$

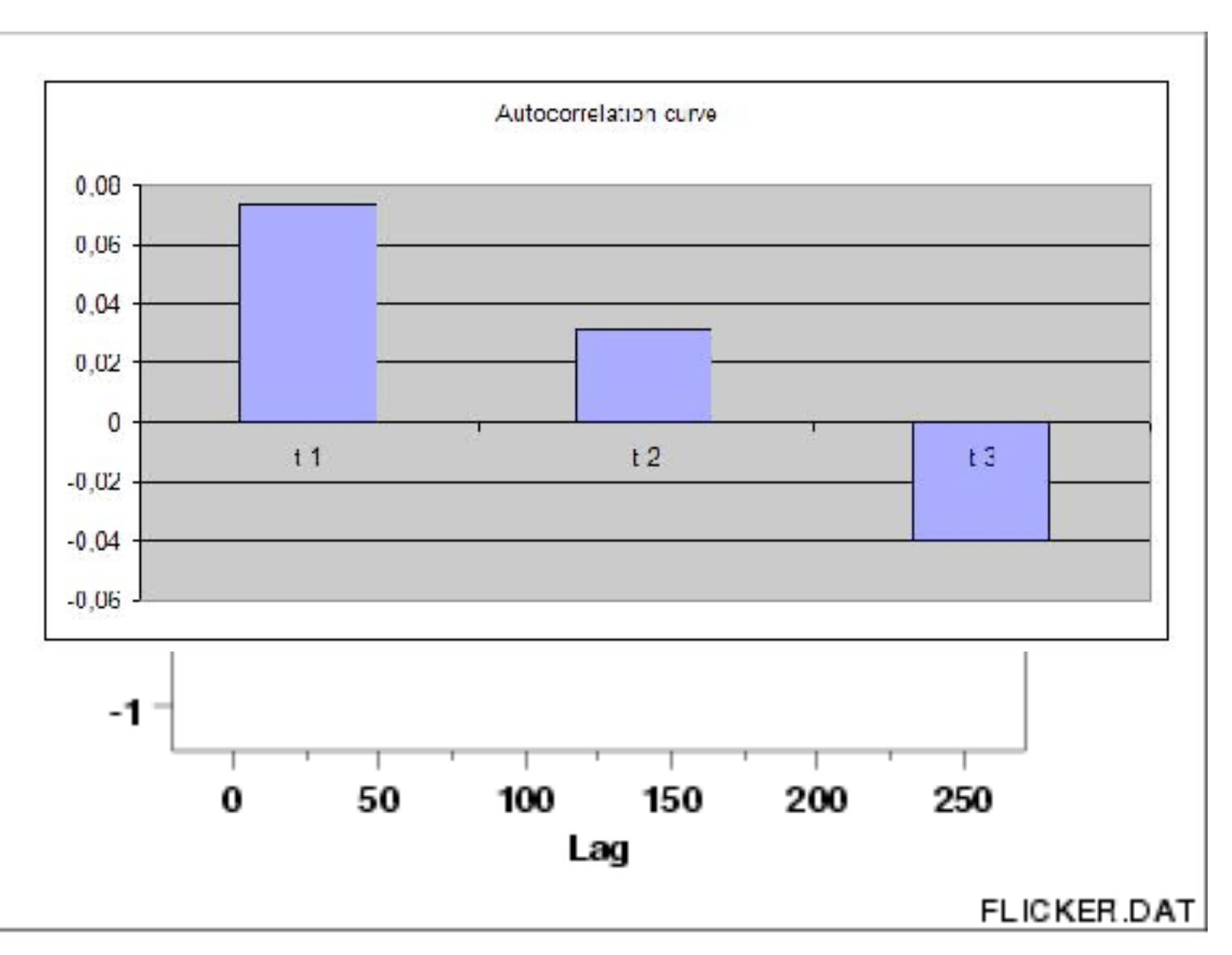

#### **Nezávislost měření**

Závislost v posloupnosti měření se zjišťuje prostřednictvím reziduí

$$
r_{ij} = y_{ij} - \bar{y}_i.
$$

Tato "pořadová závislost" může vznikat posunem v měřícím zařízení, únavou operátora, změnou podmínek měření apod.

Grafická analýza - graf reziduí v čase (indexový graf) Autokorelační funkce reziduí

$$
c_{i,k} = Cov(r_{i,j}, r_{i,j-k})
$$

$$
\hat{c}_{i,k} = \frac{1}{n} \sum_{j=1}^{n-k} r_{i,j} r_{i,j+k}
$$

$$
\hat{r}_{i,k} = \frac{\sum_{j=1}^{n-k} r_{i,j} r_{i,j+k}}{\sum_{j=1}^{n} r_{i,j}^2}
$$

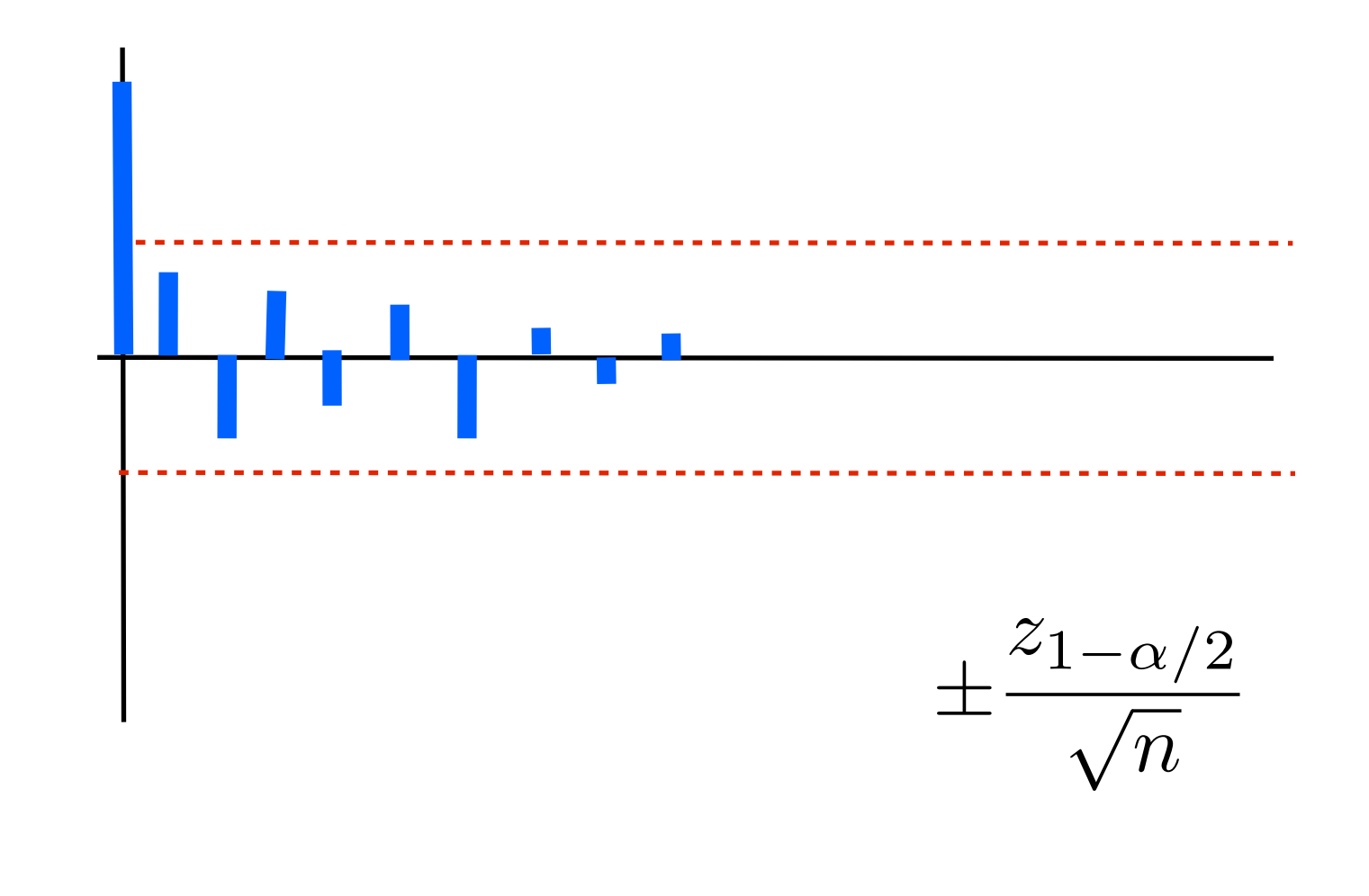

#### **Nezávislost měření**

Závislost v posloupnosti měření se zjišťuje prostřednictvím reziduí

$$
r_{ij} = y_{ij} - \bar{y}_{i.}
$$

Tato "pořadová závislost" může vznikat posunem v měřícím zařízení, únavou operátora, změnou podmínek měření apod.

Grafická analýza - graf reziduí v čase (indexový graf) Autokorelační funkce reziduí

$$
c_{i,k} = Cov(r_{i,j}, r_{i,j-k})
$$

$$
\hat{c}_{i,k} = \frac{1}{n} \sum_{j=1}^{n-k} r_{i,j} r_{i,j+k}
$$

$$
\hat{r}_{i,k} = \frac{\sum_{j=1}^{n-k} r_{i,j} r_{i,j+k}}{\sum_{j=1}^{n} r_{i,j}^2}
$$

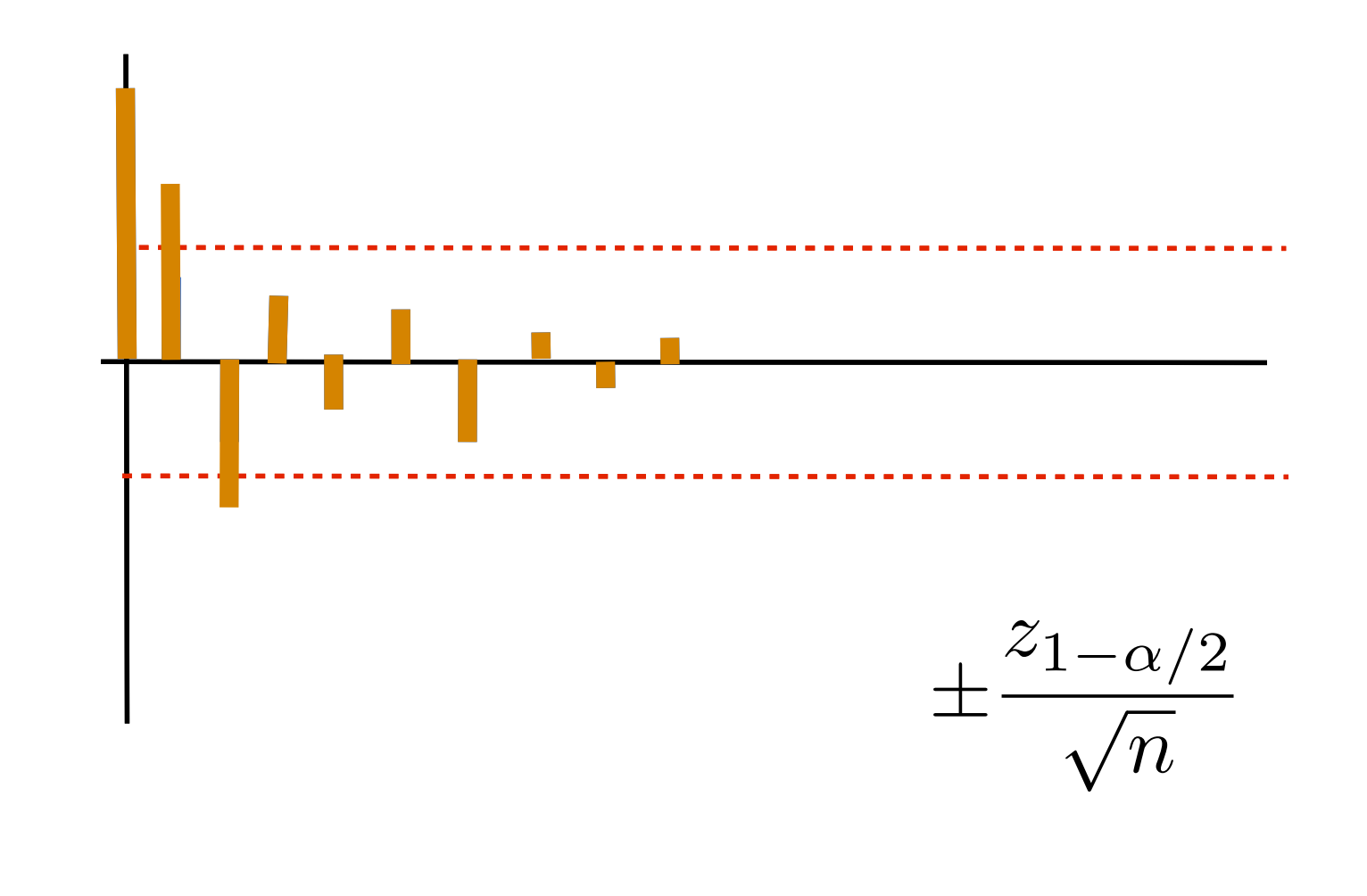

#### **Nezávislost měření**

#### **Autocorrelation Function: C2**

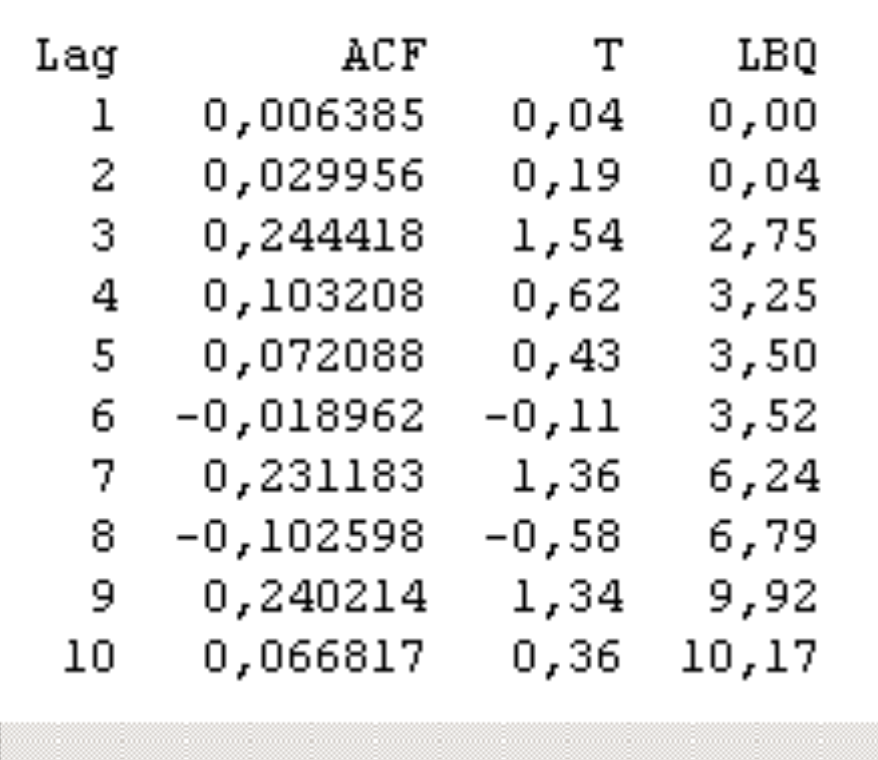

 $\left| \cdot \right|$ 

 $\overline{2}$ 

 $\overline{2}$ 

 $\overline{2}$ 

 $\overline{2}$ 

3.

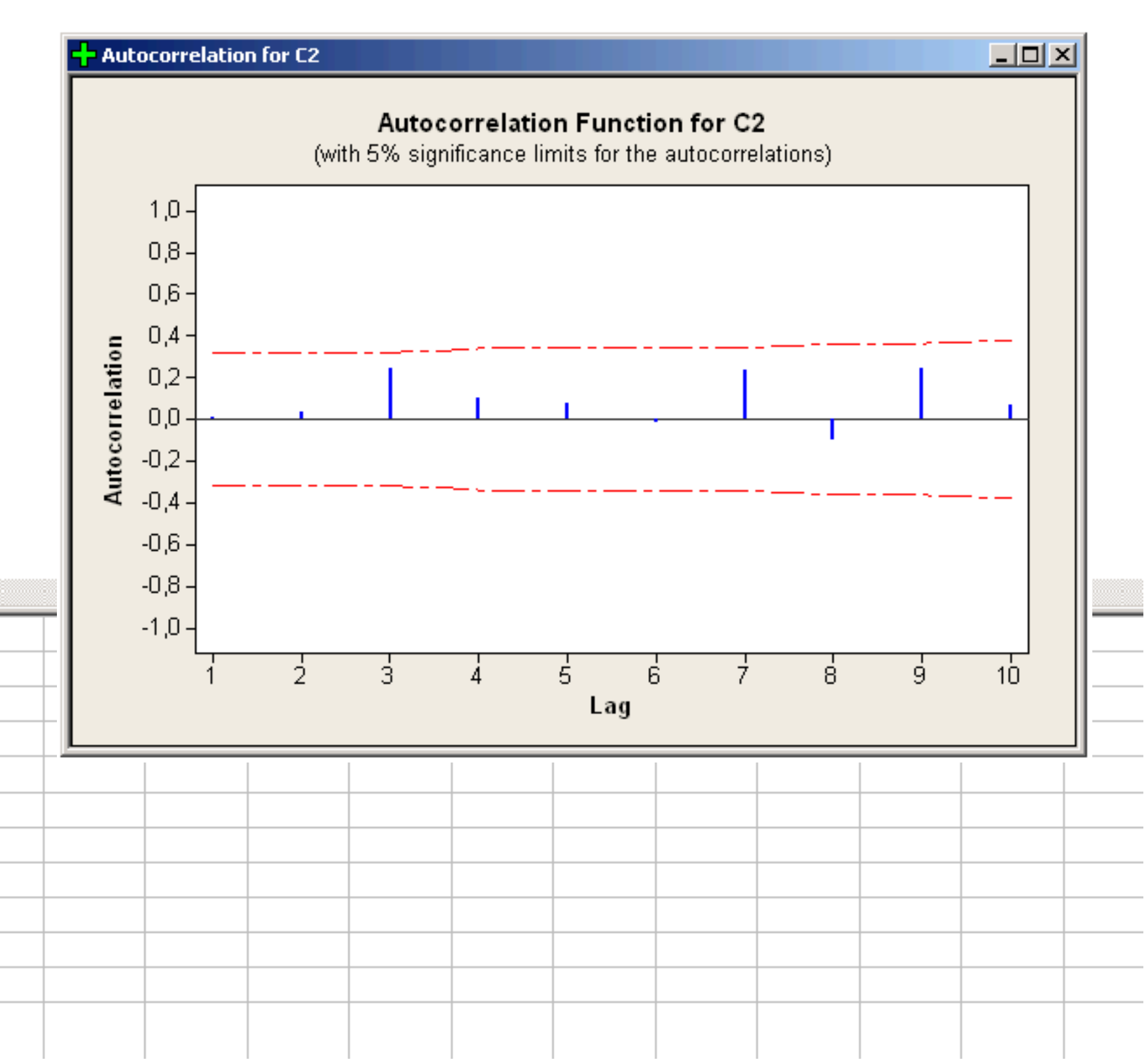

#### **Nezávislost měření**

• Analýza reziduí  $r_{ij} = y_{ij} - \bar{y}i$ .

Durbin-Watsonův test:

$$
DW = \frac{\sum_{k=1}^{n-1} (r_k - r_{k+1})^2}{\sum_{k=1}^{n-1} r_k^2}
$$
#### **Nezávislost měření**

• Analýza reziduí  $r_{ij} = y_{ij} - \bar{y}i$ .

Durbin-Watsonův test:

\n
$$
DW = \frac{\sum_{k=1}^{n-1} (r_k - r_{k+1})^2}{\sum_{k=1}^{n-1} r_k^2}
$$

Hodnoty této statistiky se pohybují od nuly do čtyř. Pokud je tato statistika rovna číslu 2, rezidua nevykazují žádnou autokorelaci, hodnoty DW menší než 2 značí pozitivní autokorelaci a hodnoty větší než 2 značí autokorelaci negativní.

Orientační vodítko: leží-li hodnota testové statistiky DW v intervalu (1,4;2,6), rezidua nevykazují autokorelaci, hodnota pod 1,4 značí kladnou autokorelaci, hodnota nad 2,6 značí zápornou autokorelaci

Nezávislost měření

Co se stane, když jsou data závislá?

#### **Nezávislost měření**

#### **Co se stane, když jsou data závislá?**

• Největší změnou je to, že rozptyly průměrů se stávají vychýlené (velikost vychýlení závisí na typu závislosti). To způsobí vychýlenost odhadů pro jednotlivé skupiny a pro efekty faktorů a jejich interakcí.

#### **Nezávislost měření**

#### **Co se stane, když jsou data závislá?**

- Největší změnou je to, že rozptyly průměrů se stávají vychýlené (velikost vychýlení závisí na typu závislosti). To způsobí vychýlenost odhadů pro jednotlivé skupiny a pro efekty faktorů a jejich interakcí.
- Vliv randomizace může být na závislých datech různý účinek. Na stejných datech může jedno znáhodnění pořadí zvýšit pravděpodobnost chyby I. druhu, jiné naopak snížit.

#### **Nezávislost měření**

#### **Co se stane, když jsou data závislá?**

- Největší změnou je to, že rozptyly průměrů se stávají vychýlené (velikost vychýlení závisí na typu závislosti). To způsobí vychýlenost odhadů pro jednotlivé skupiny a pro efekty faktorů a jejich interakcí.
- Vliv randomizace může být na závislých datech různý účinek. Na stejných datech může jedno znáhodnění pořadí zvýšit pravděpodobnost chyby I. druhu, jiné naopak snížit.
- Náhodné seřazení kombinací v blocích také nepomůže, pokud není znáhodněno pořadí měření.

#### **Nezávislost měření**

#### **Co se stane, když jsou data závislá?**

- Největší změnou je to, že rozptyly průměrů se stávají vychýlené (velikost vychýlení závisí na typu závislosti). To způsobí vychýlenost odhadů pro jednotlivé skupiny a pro efekty faktorů a jejich interakcí.
- Vliv randomizace může být na závislých datech různý účinek. Na stejných datech může jedno znáhodnění pořadí zvýšit pravděpodobnost chyby I. druhu, jiné naopak snížit.
- Náhodné seřazení kombinací v blocích také nepomůže, pokud není znáhodněno pořadí měření.

#### **Jak se vypořádat se závislostí dat?**

#### **Nezávislost měření**

#### **Co se stane, když jsou data závislá?**

- Největší změnou je to, že rozptyly průměrů se stávají vychýlené (velikost vychýlení závisí na typu závislosti). To způsobí vychýlenost odhadů pro jednotlivé skupiny a pro efekty faktorů a jejich interakcí.
- Vliv randomizace může být na závislých datech různý účinek. Na stejných datech může jedno znáhodnění pořadí zvýšit pravděpodobnost chyby I. druhu, jiné naopak snížit.
- Náhodné seřazení kombinací v blocích také nepomůže, pokud není znáhodněno pořadí měření.

#### **Jak se vypořádat se závislostí dat?**

• Použít analýzu časových řad ke zjištění trendu a případné periodicity časové řady měření

#### **Nezávislost měření**

#### **Co se stane, když jsou data závislá?**

- Největší změnou je to, že rozptyly průměrů se stávají vychýlené (velikost vychýlení závisí na typu závislosti). To způsobí vychýlenost odhadů pro jednotlivé skupiny a pro efekty faktorů a jejich interakcí.
- Vliv randomizace může být na závislých datech různý účinek. Na stejných datech může jedno znáhodnění pořadí zvýšit pravděpodobnost chyby I. druhu, jiné naopak snížit.
- Náhodné seřazení kombinací v blocích také nepomůže, pokud není znáhodněno pořadí měření.

#### **Jak se vypořádat se závislostí dat?**

- Použít analýzu časových řad ke zjištění trendu a případné periodicity časové řady měření
- Pomocí autokorelační (parciální autokorelační) funkce zjistit závislosti v čase a určit ARMA model pro časovou řadu měření

#### **Nezávislost měření**

#### **Co se stane, když jsou data závislá?**

- Největší změnou je to, že rozptyly průměrů se stávají vychýlené (velikost vychýlení závisí na typu závislosti). To způsobí vychýlenost odhadů pro jednotlivé skupiny a pro efekty faktorů a jejich interakcí.
- Vliv randomizace může být na závislých datech různý účinek. Na stejných datech může jedno znáhodnění pořadí zvýšit pravděpodobnost chyby I. druhu, jiné naopak snížit.
- Náhodné seřazení kombinací v blocích také nepomůže, pokud není znáhodněno pořadí měření.

#### **Jak se vypořádat se závislostí dat?**

- Použít analýzu časových řad ke zjištění trendu a případné periodicity časové řady měření
- Pomocí autokorelační (parciální autokorelační) funkce zjistit závislosti v čase a určit ARMA model pro časovou řadu měření
- Na základě předchozích kroků provést "očištění" časové řady měření a dále pracovat pouze s rezidui, která by už měla být nezávislá

#### **Homoskedasticita (konstantní rozptyl)**

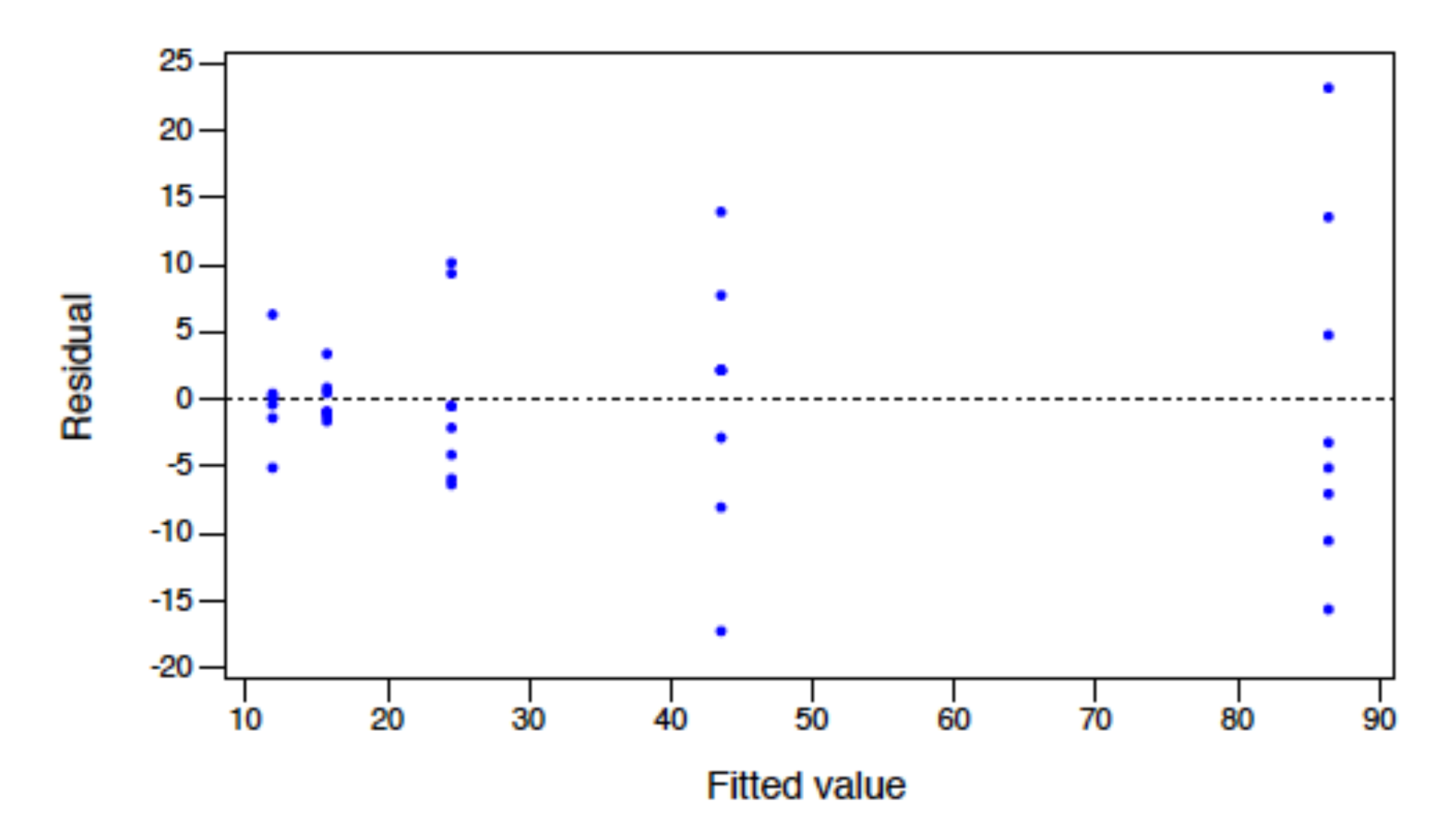

#### **Homoskedasticita (konstantní rozptyl)**

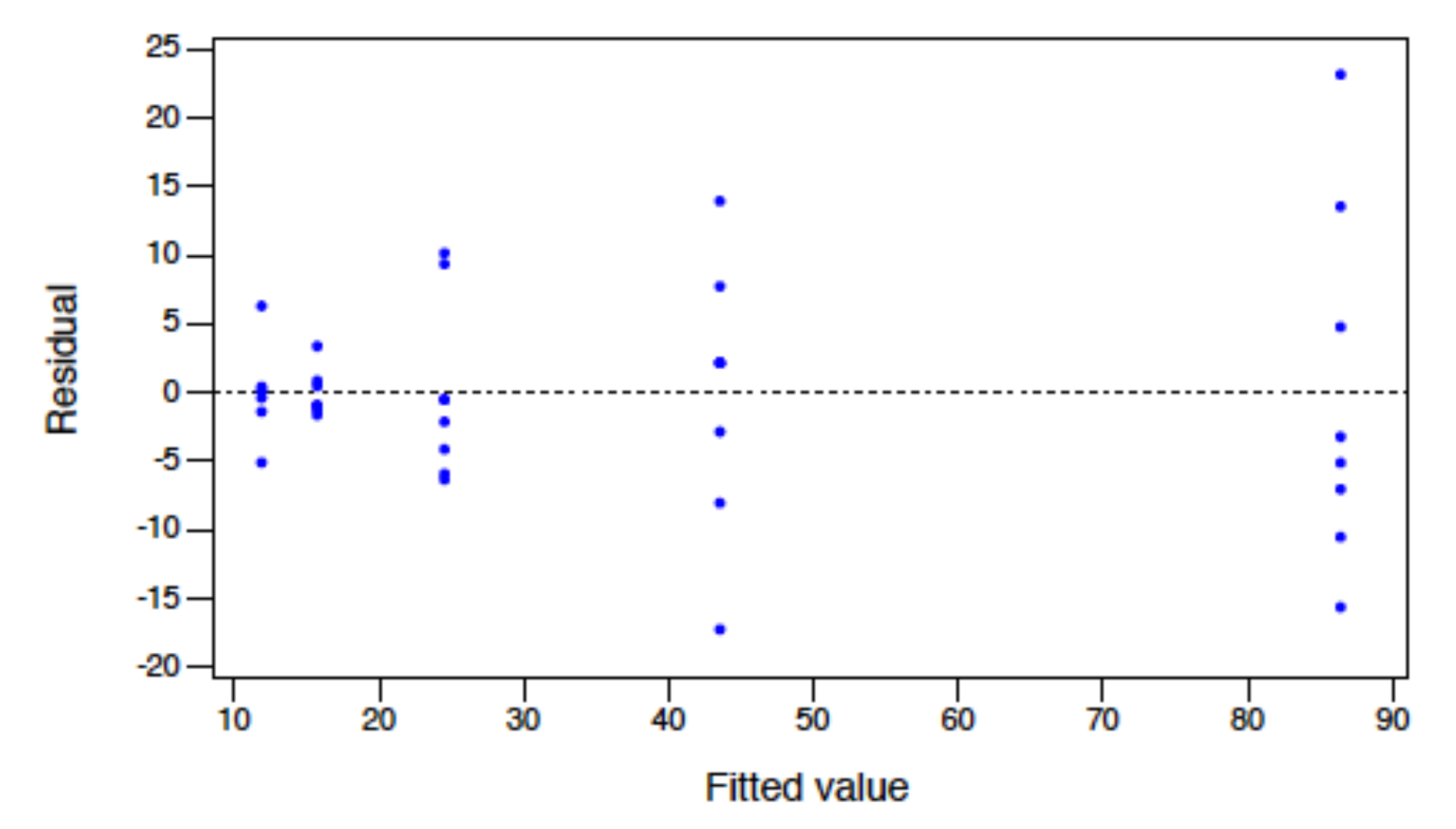

- O'Brienův test
- Brown-Forsythův test
- Levenův test
- Bartlettův test

#### Homoskedasticita (konstantní rozptyl)

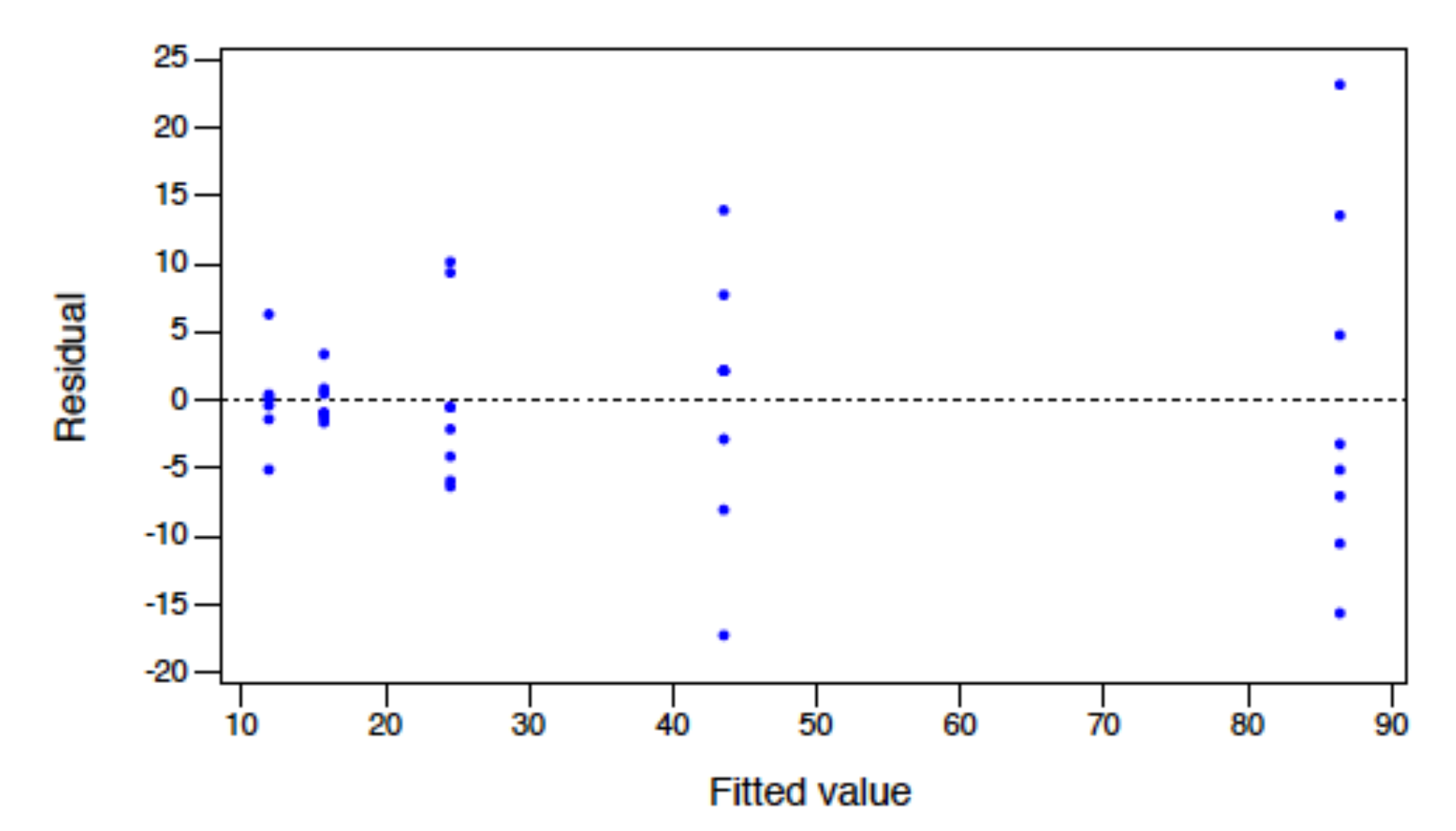

- O'Brienův test
- Brown-Forsythův test
- Levenův test
- Bartlettův test

první tři jsou založeny na transformaci veličiny z<sub>ij</sub> a použití ANOVA

#### **Homoskedasticita (konstantní rozptyl)**

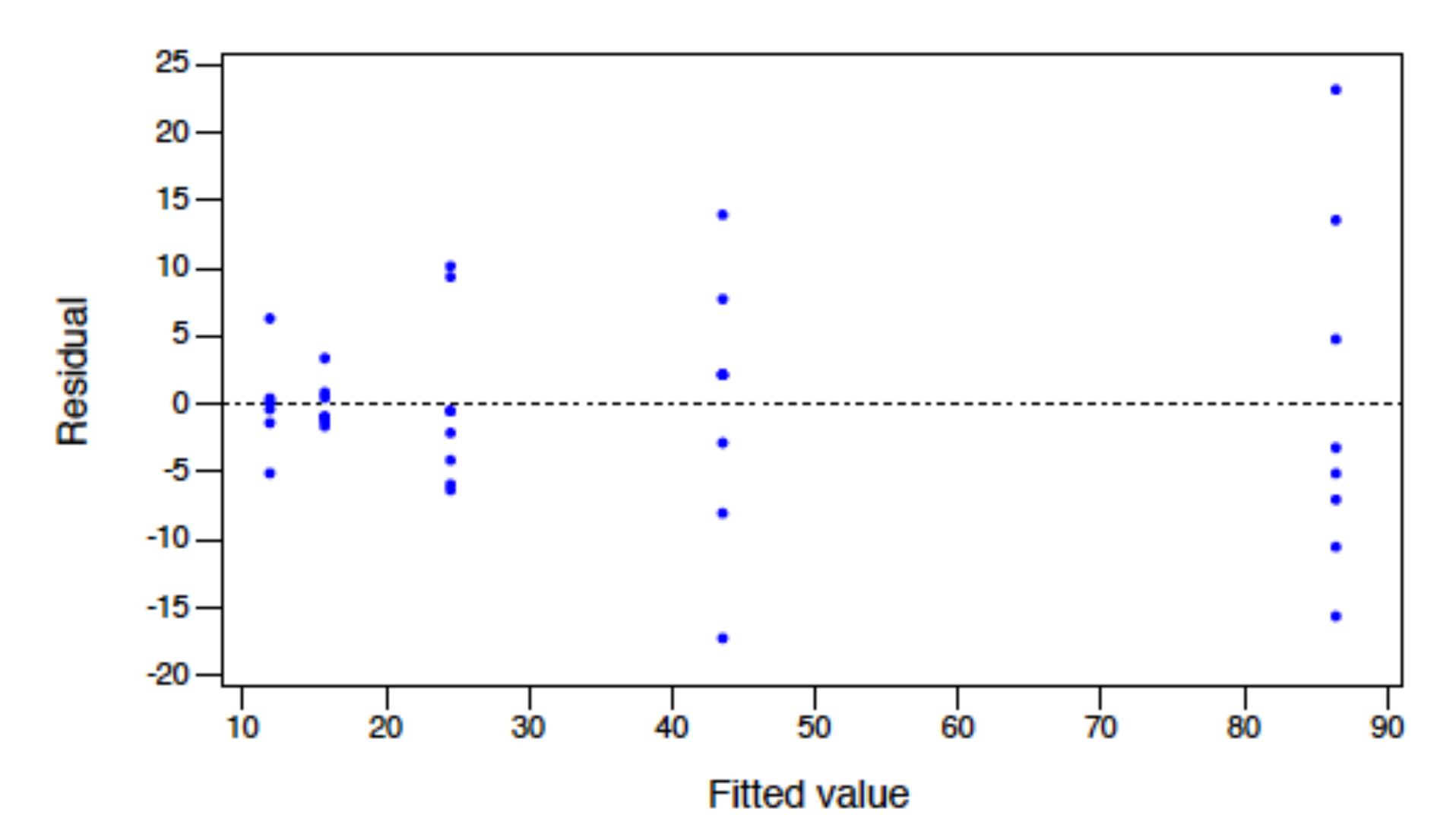

- O'Brienův test
- Brown-Forsythův test
- Levenův test
- Bartlettův test

první tři jsou založeny na transformaci veličiny z<sub>ij</sub> a použití ANOVA

vyžaduje předpoklad normality!

#### **Homoskedasticita (konstantní rozptyl)**

• O'Brien 
$$
z_{ij} = \frac{(n_j + w - 2)n_j (y_{ij} - \overline{y}_{j.})^2 - ws_j^2 (n_j - 1)}{(n_j - 1)(n_j - 2)}
$$

• Brown-Forsythe 
$$
z_{ij} = |y_{ij} - \tilde{y}_j|
$$

yij - odezva pro i-té měření v j-té skupině \_

- $\overline{\mathsf{y}}_{\mathsf{j}}$  průměr odezvy ve skupině j
- s<sup>2</sup>j rozptyl odezvy ve skupině j
- nj je počet měření ve skupině j
- w konstanta (0,5)
- $\widetilde{\mathsf{y}}_\mathsf{j}\,$  medián odezvy ve skupině j  $\frac{1}{\sqrt{2}}$
- p počet skupin

 $z_{ij} = |y_{ij} - \overline{y}_j|$ **Levene** 

#### **Homoskedasticita (konstantní rozptyl)**

• O'Brien 
$$
z_{ij} = \frac{(n_j + w - 2)n_j (y_{ij} - \overline{y}_{j.})^2 - ws_j^2 (n_j - 1)}{(n_j - 1)(n_j - 2)}
$$

• Brown-Forsythe 
$$
z_{ij} = |y_{ij} - \tilde{y}_j|
$$

- yij odezva pro i-té měření v j-té skupině  $\underline{y}$
- yj průměr odezvy ve skupině j
- s<sup>2</sup>j rozptyl odezvy ve skupině j
- nj je počet měření ve skupině j
- w konstanta (0,5)
- $\widetilde{\mathsf{y}}_\mathsf{j}\,$  medián odezvy ve skupině j  $\frac{1}{\sqrt{2}}$
- p počet skupin

 $z_{ij} = |y_{ij} - \overline{y}_j|$ **Levene** 

testová statistika (ANOVA) má F-rozdělení o (p-1) a (N-p) stupních volnosti

$$
F = \frac{\left(N - p\right)\sum_{j=1}^{p} n_j \left(\overline{z}_{j.} - \overline{\overline{z}}_{.}\right)^2}{\left(p - 1\right)\sum_{j=1}^{p} \sum_{i=1}^{N} \left(z_{ij} - \overline{z}_{j.}\right)^2}
$$

#### **Homoskedasticita (konstantní rozptyl)**

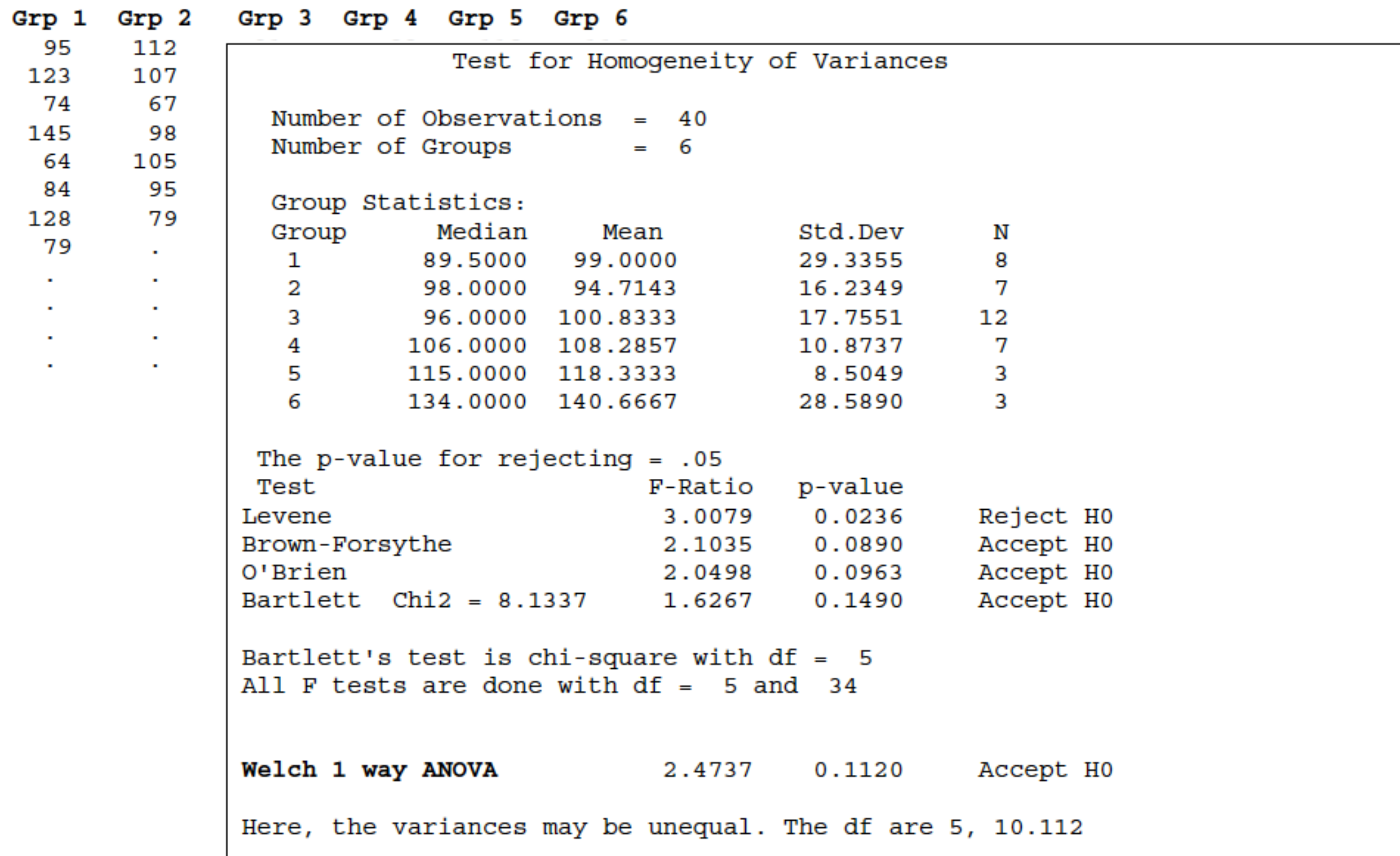

- Test for Equal Variances: C2 versus C1

 $| \Box |$   $\Box | \times |$ 

#### **Homoskedasticita (konstantní rozptyl)**

#### Test for Equal Variances: C2 versus C1

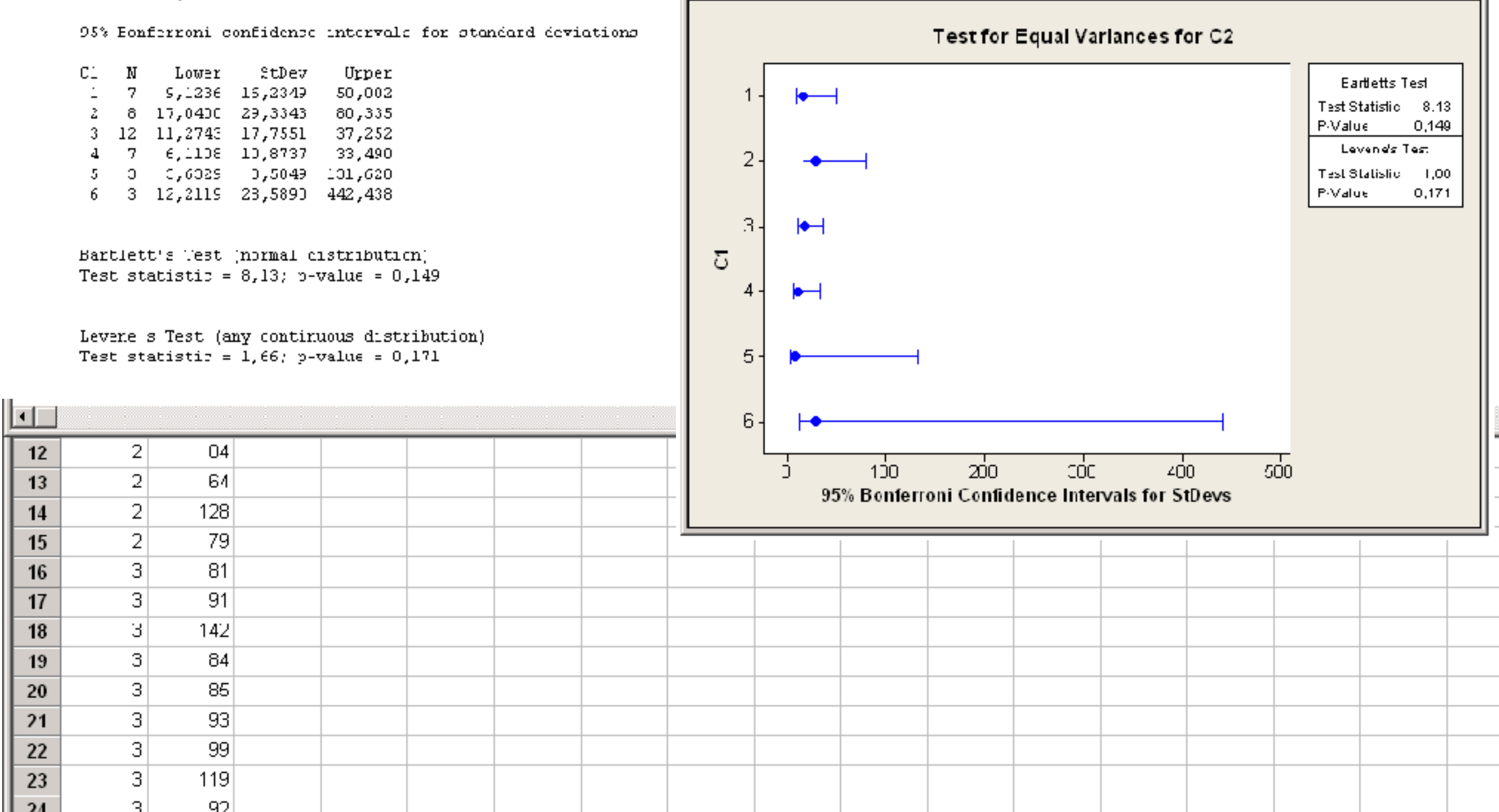

**Homoskedasticita (konstantní rozptyl)**

**Co se stane, když jsou rozptyly nehomogenní?**

#### **Homoskedasticita (konstantní rozptyl)**

#### **Co se stane, když jsou rozptyly nehomogenní?**

**·** Jsou-li stejné rozsahy skupin (*n1, ..., ng*), potom je vliv nestejných rozptylů na *p*-hodnotu F-testu relativně malý

#### **Homoskedasticita (konstantní rozptyl)**

#### **Co se stane, když jsou rozptyly nehomogenní?**

- **·** Jsou-li stejné rozsahy skupin (*n1, ..., ng*), potom je vliv nestejných rozptylů na *p*-hodnotu F-testu relativně malý
- Při větším rozsahu skupin s větším rozptylem se phodnota zmenšuje oproti nominální (nadhodnocujeme odhad a dostáváme konzervativní test)

#### **Homoskedasticita (konstantní rozptyl)**

#### **Co se stane, když jsou rozptyly nehomogenní?**

- **·** Jsou-li stejné rozsahy skupin (*n1, ..., ng*), potom je vliv nestejných rozptylů na *p*-hodnotu F-testu relativně malý
- Při větším rozsahu skupin s větším rozptylem se phodnota zmenšuje oproti nominální (nadhodnocujeme odhad a dostáváme konzervativní test)
- Při větším rozsahu skupin s menším rozptylem je skutečná p-hodnota větší oproti nominální (podhodnocujeme odhad a dostáváme liberální test)

#### **Homoskedasticita (konstantní rozptyl)**

#### **Co se stane, když jsou rozptyly nehomogenní?**

- Jsou-li stejné rozsahy skupin (*n1, ..., ng*), potom je vliv nestejných rozptylů na *p*-hodnotu F-testu relativně malý
- Při větším rozsahu skupin s větším rozptylem se phodnota zmenšuje oproti nominální (nadhodnocujeme odhad a dostáváme konzervativní test)
- Při větším rozsahu skupin s menším rozptylem je skutečná p-hodnota větší oproti nominální (podhodnocujeme odhad a dostáváme liberální test)

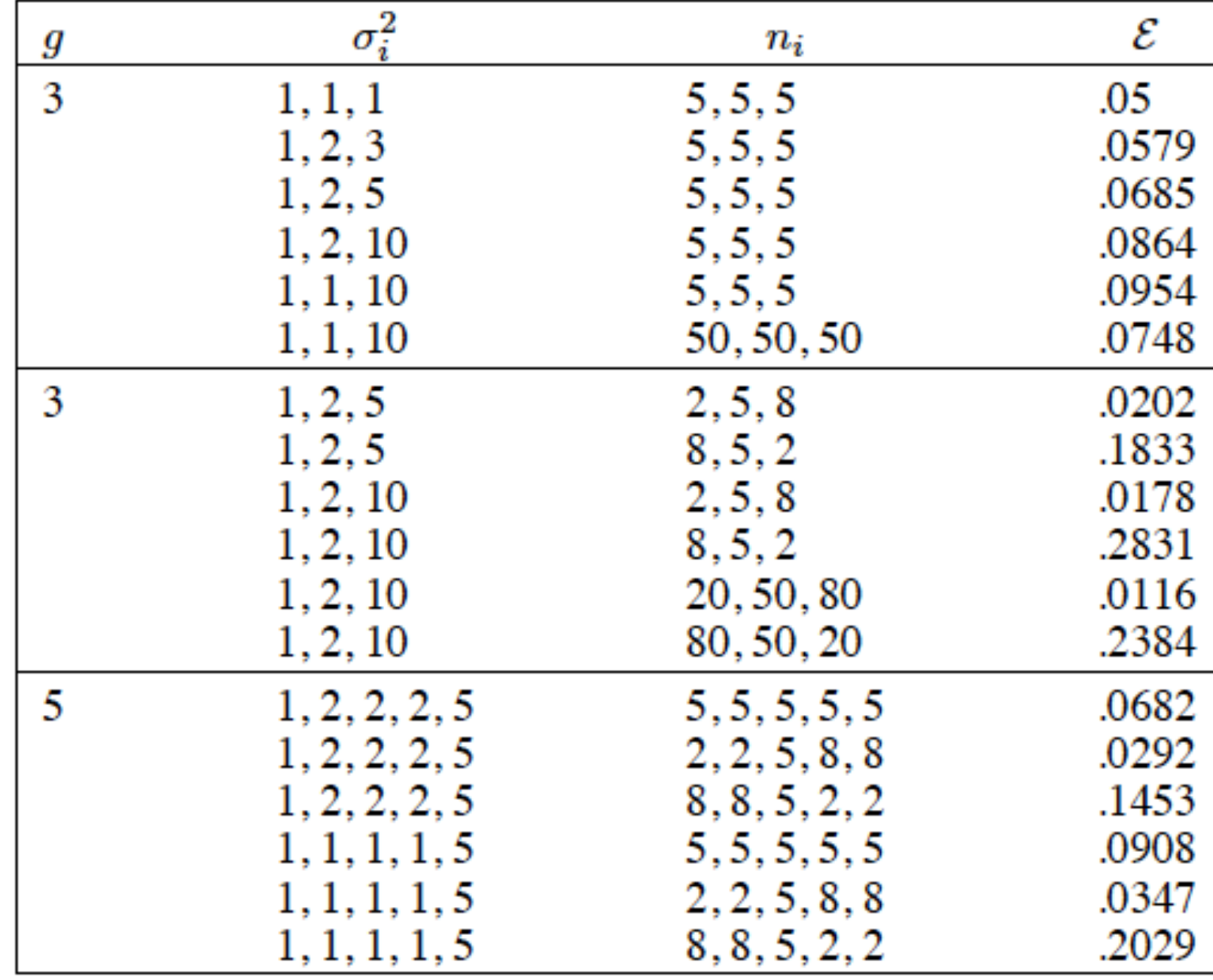

Přibližná pravděpodobnost chyby I. druhu *ε* při nominální hodnotě *α*=5% pro různé rozptyly ve skupinách

### **Homoskedasticita (konstantní rozptyl)**

#### **Jak lze nehomogenitu rozptylů odstranit?**

V podstatě jediný způsob "napravení" nehomogenity rozptylů je transformace. V následující tabulce jsou některé uvedeny:

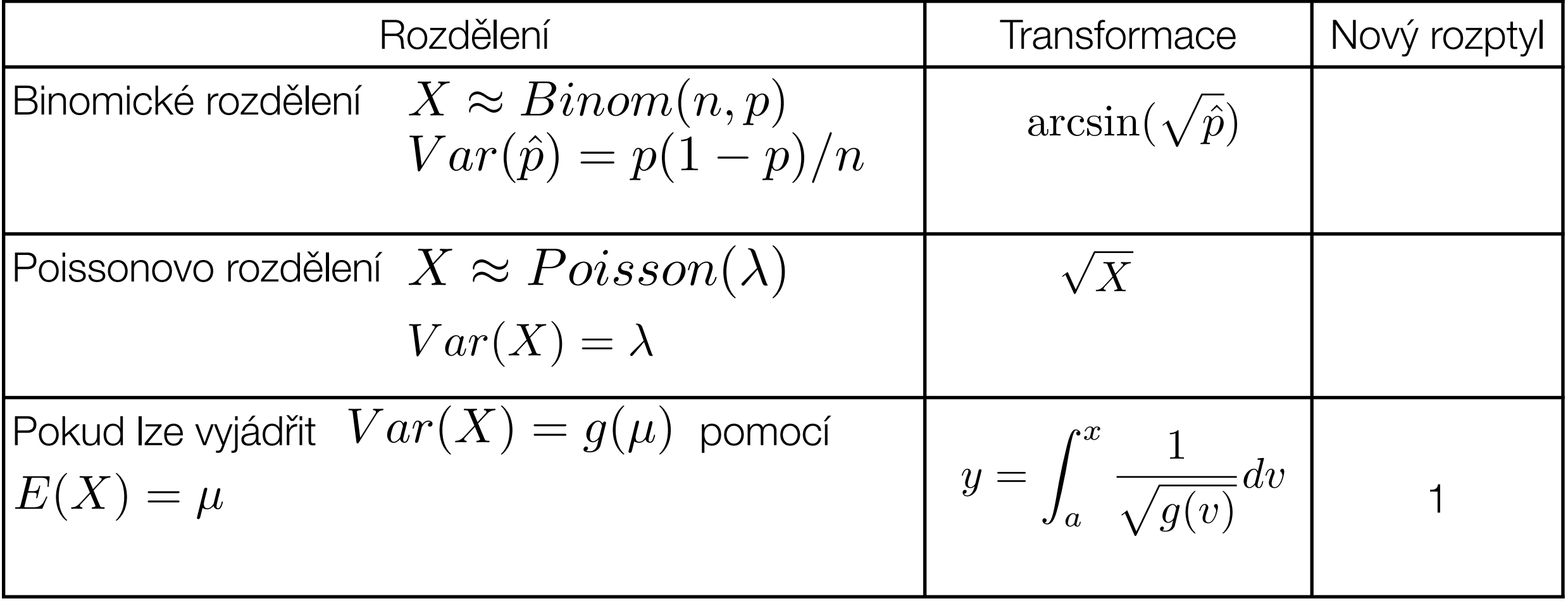

### **Homoskedasticita (konstantní rozptyl)**

#### **Jak lze nehomogenitu rozptylů odstranit?**

V podstatě jediný způsob "napravení" nehomogenity rozptylů je transformace. V následující tabulce jsou některé uvedeny:

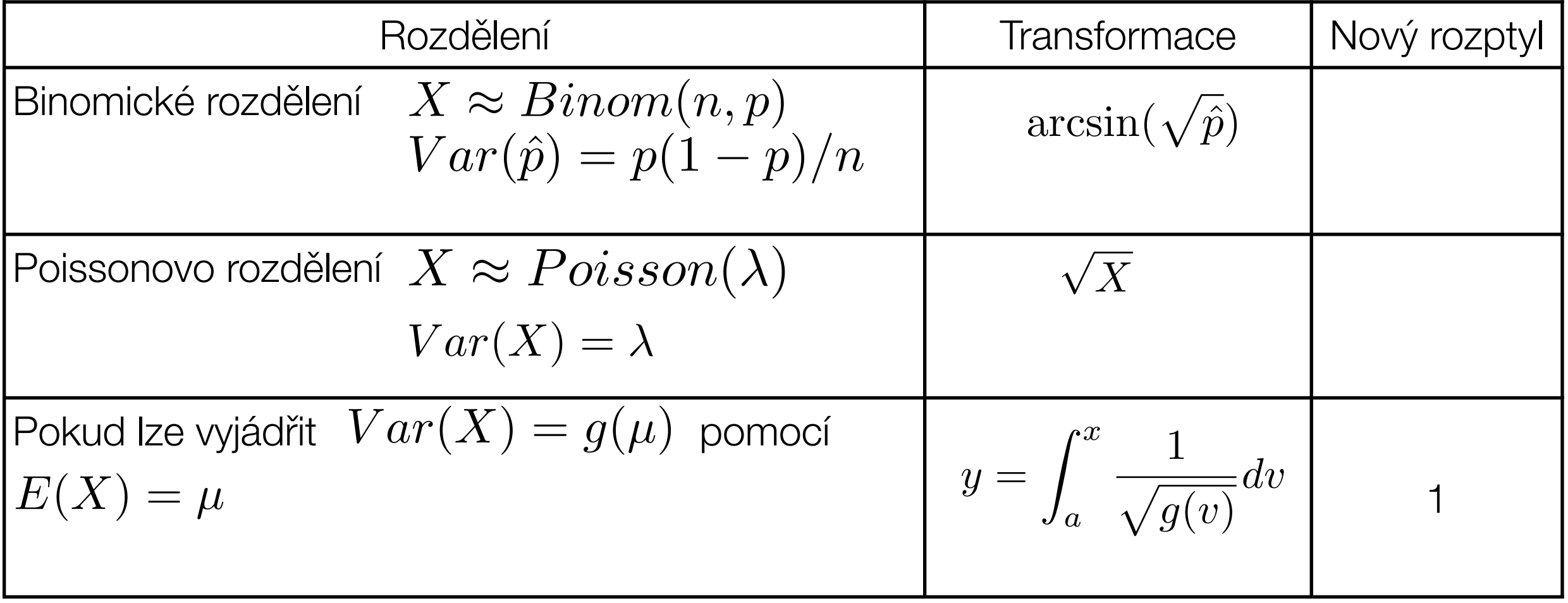

Alternativou je použití neparametrického testu (Kruskal-Wallis) namísto F-testu v ANOVA

Normalit reziduí

#### **Normalit reziduí**

Normální pravděpodobnostní graf (rankitový graf, Q-Q graf)

 $i - 3/8$ rankit je aproximace normálního rozdělení:

 $n + 1/4$ 

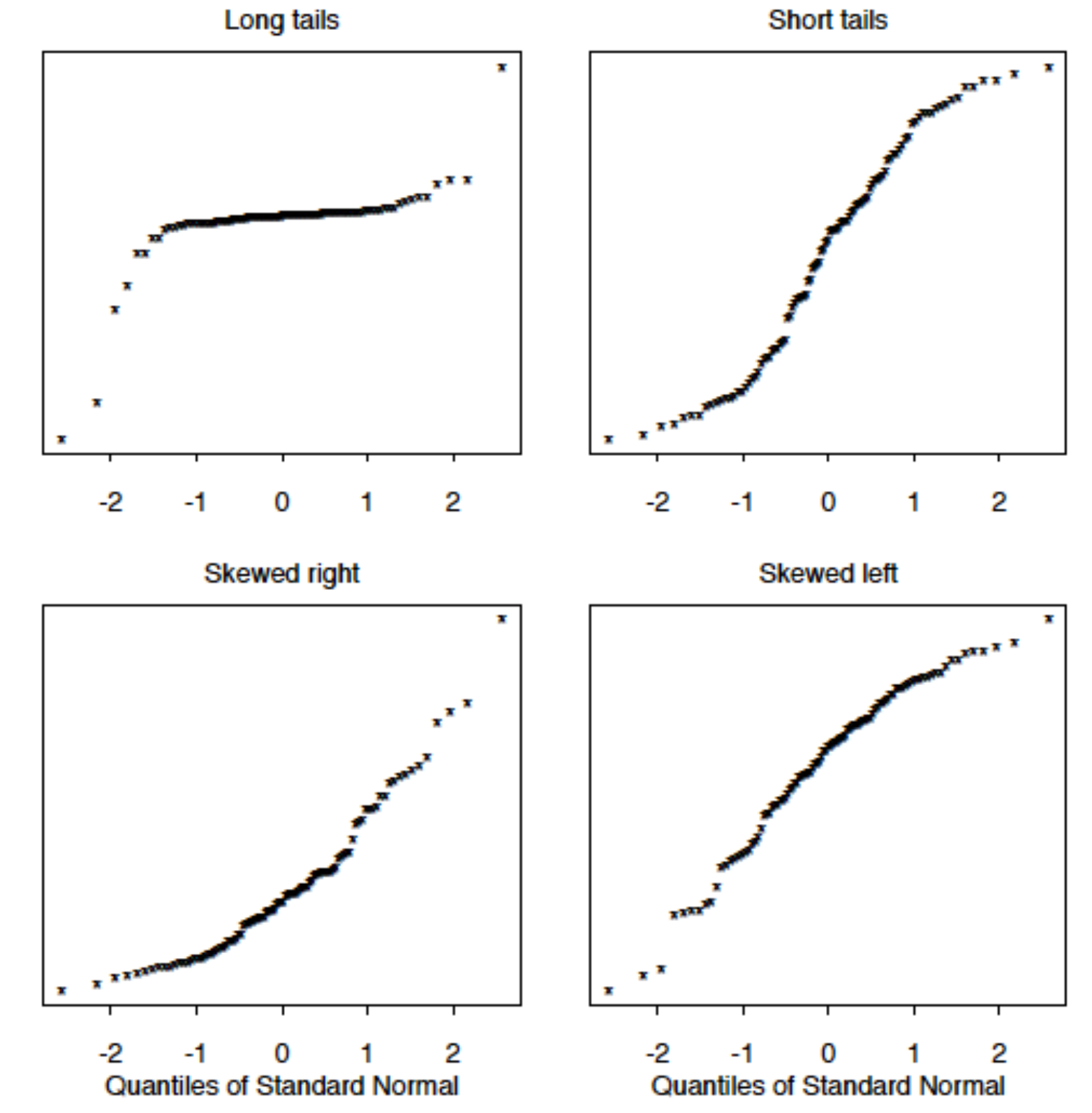

#### **Normalit reziduí**

Testy normality:

- Chí-kvadrát test
- Anderson-Darling
- Shapiro-Wilk (Ryan-Joiner)

### **Normalit reziduí**

Testy normality:

- Chí-kvadrát test
- Anderson-Darling
- Shapiro-Wilk (Ryan-Joiner)

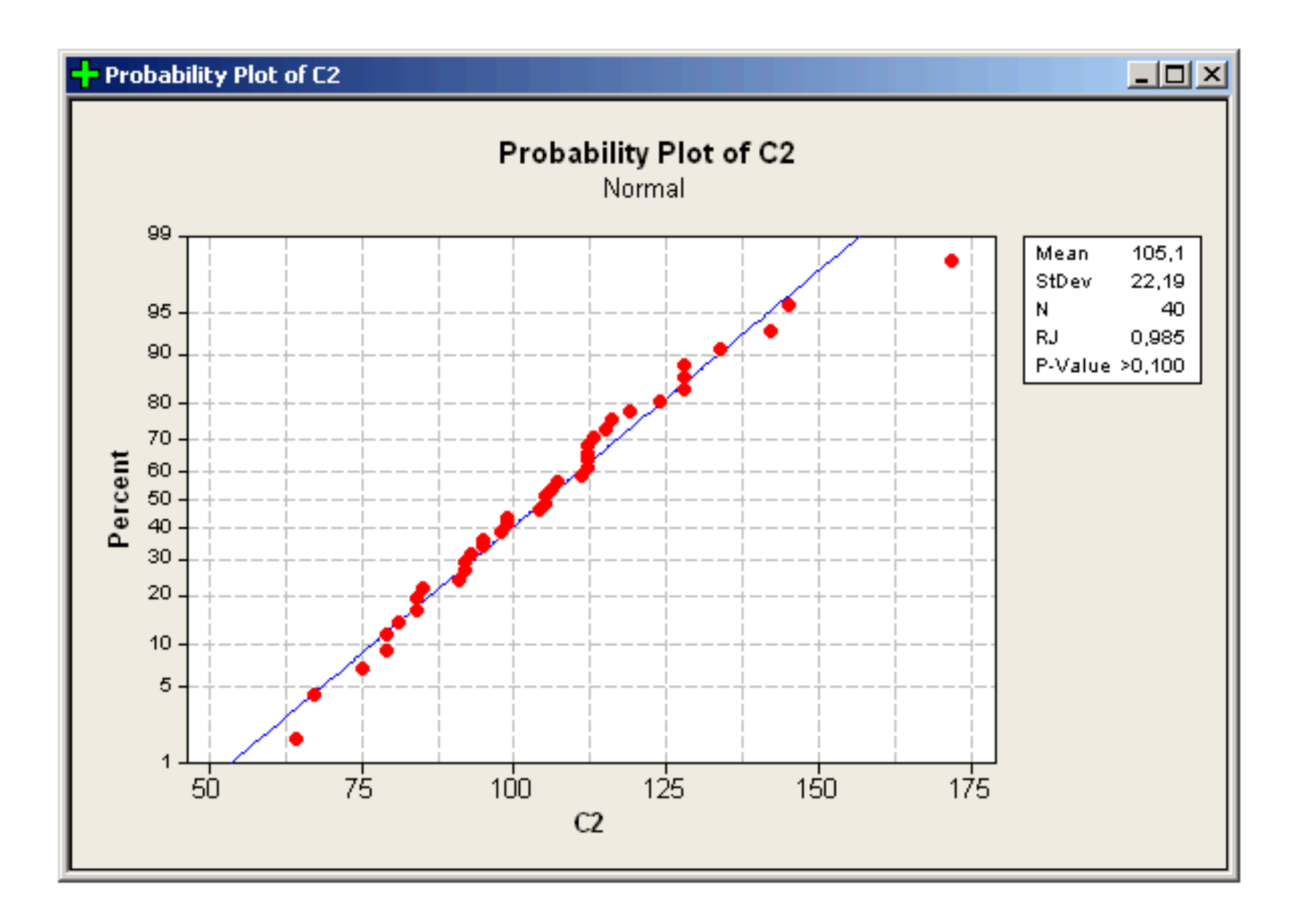

### Normalit reziduí

Testy normality:

- Chí-kvadrát test
- Anderson-Darling
- Shapiro-Wilk (Ryan-Joiner)
- Test normality založený na šikmosti a špičatosti

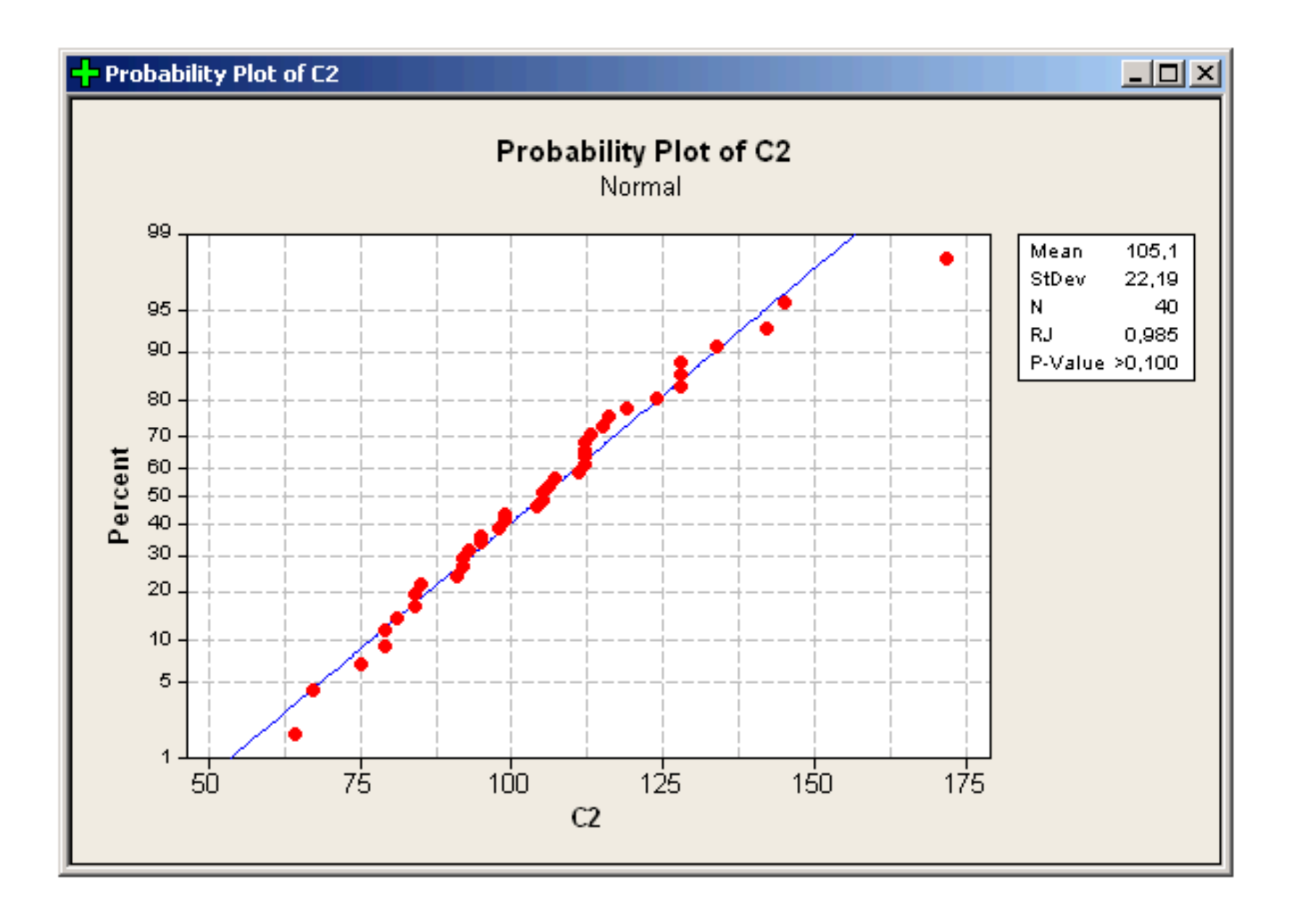

#### **Normalit reziduí**

#### **Test normality založený na šikmosti a špičatosti**

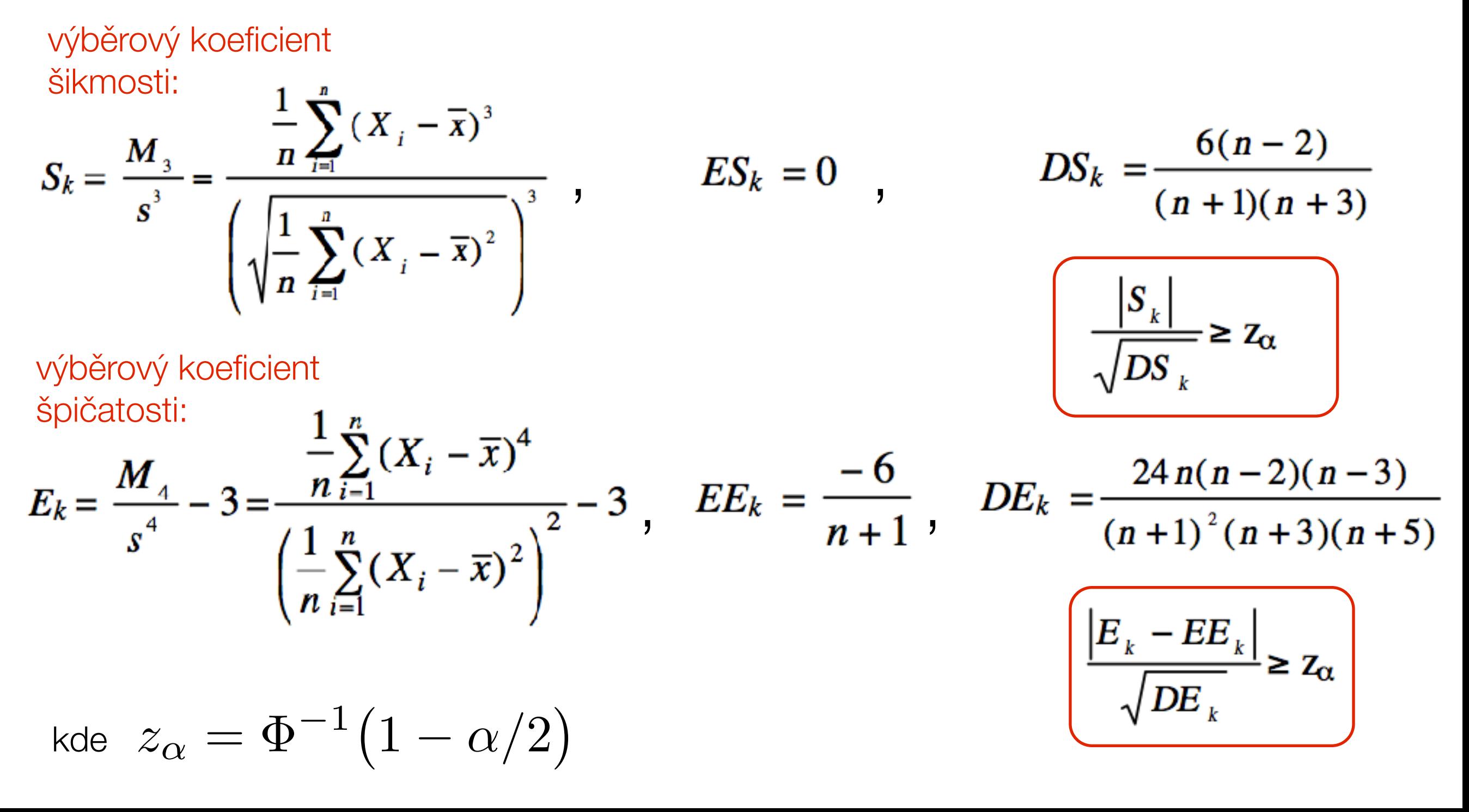

#### Normalit reziduí

#### Co se stane, když jsou data nenormální?

Změní se hladina významnosti:

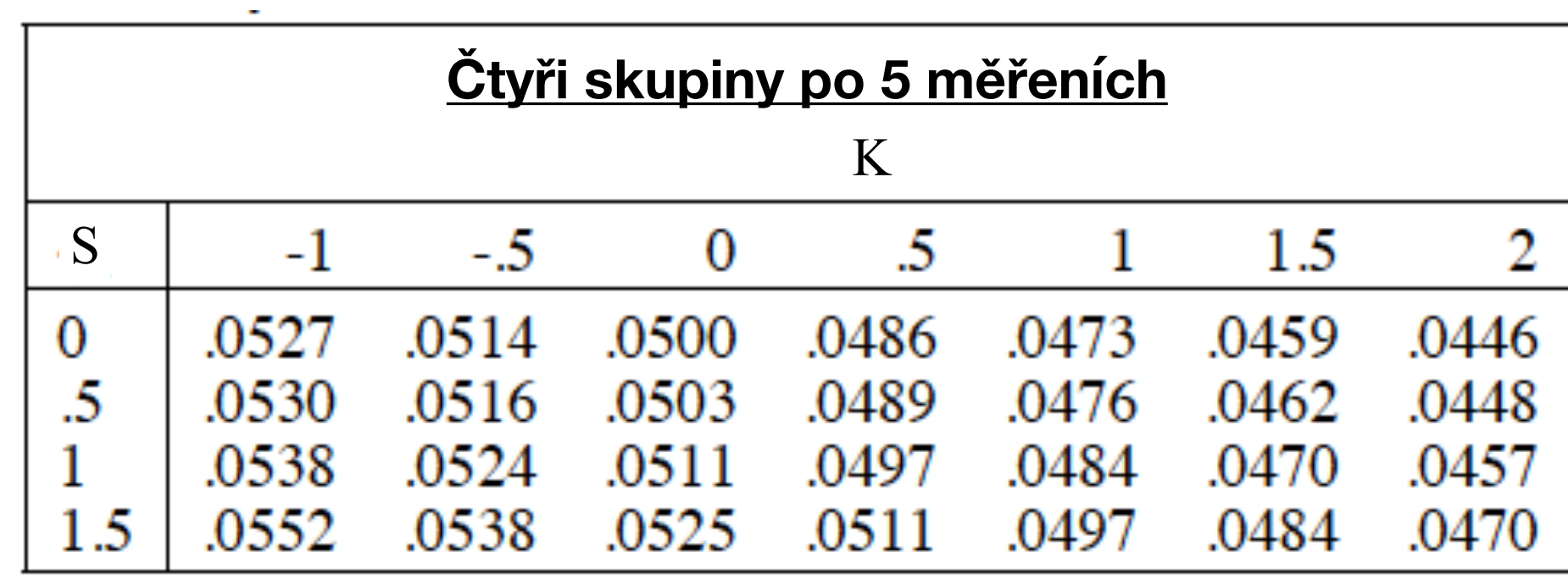

### **Normalit reziduí Co se stane, když jsou data nenormální?**

Změní se hladina významnosti:

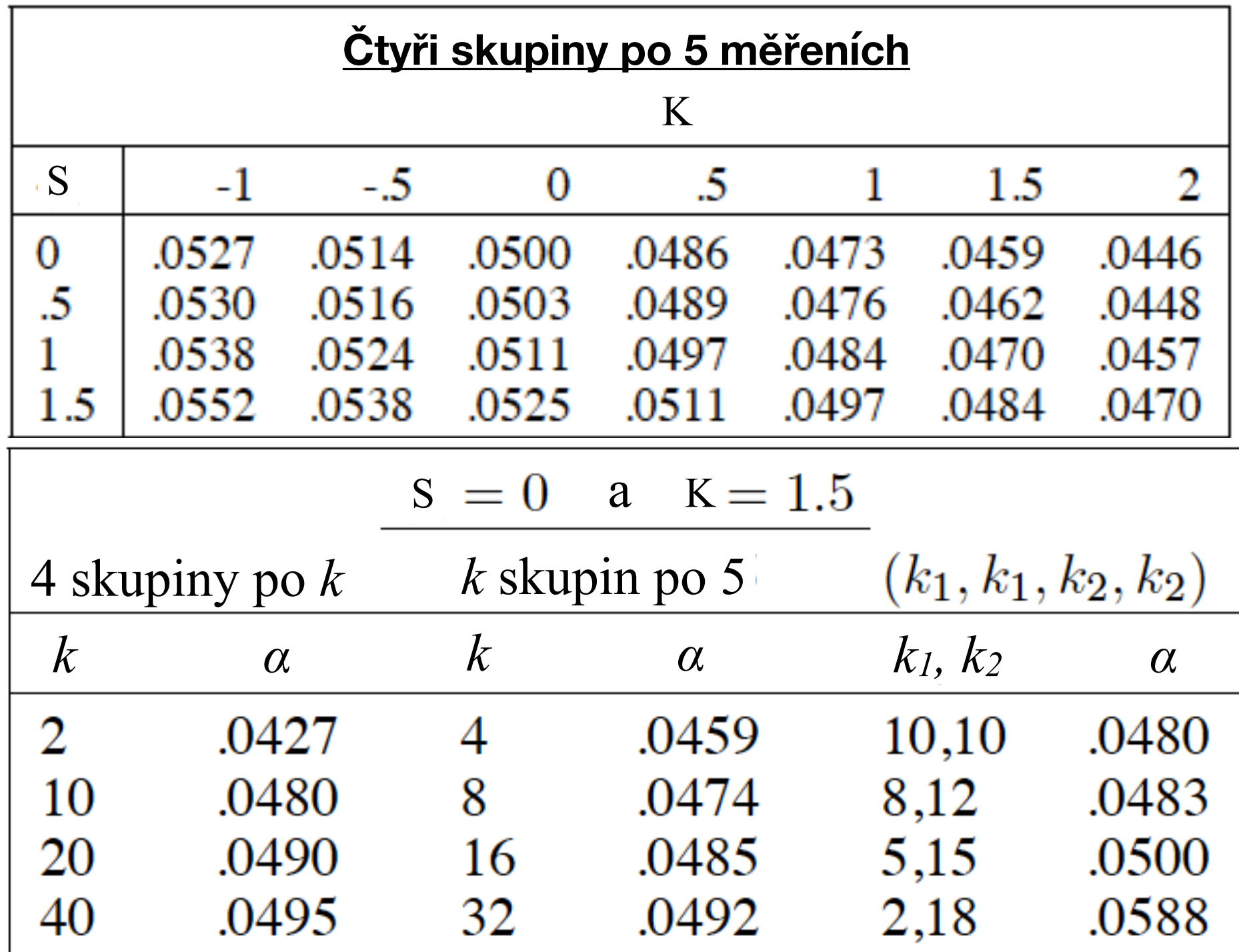

Nejčastější způsob "napravení" normality je opět transformace. Na obr. vpravo nahoře jsou původní data a dole jsou tatáž data po logaritmické transformaci.

#### **Normalit reziduí Jak data "znormalizovat"?**

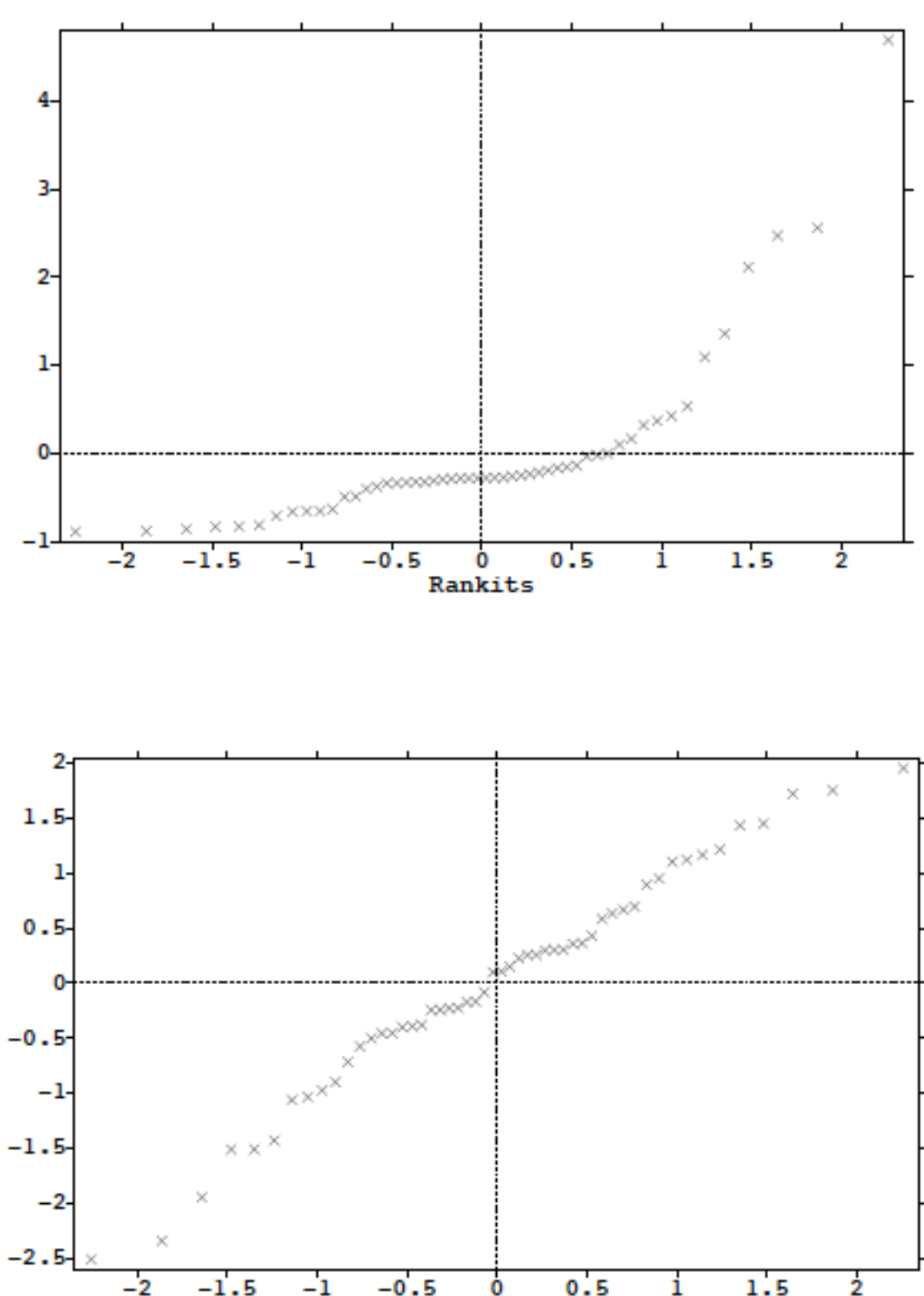

Rankits

Nejčastější způsob "napravení" normality je opět transformace. Na obr. vpravo nahoře jsou původní data a dole jsou tatáž data po logaritmické transformaci.

Nejjednodušší je transformace v případě sešikmení původních dat. Zešikmení napravo pomůže transformace odmocninou, logaritmem nebo jinou mocninou transformací s exponentem menším než 1.

Data zešikmená doleva lze úspěšně transformovat mocninnou transformací s exponentem větším než 1.

Problematický je případ symetrického rozdělení se špičatostí různou od 3.

#### **Normalit reziduí Jak data "znormalizovat"?**

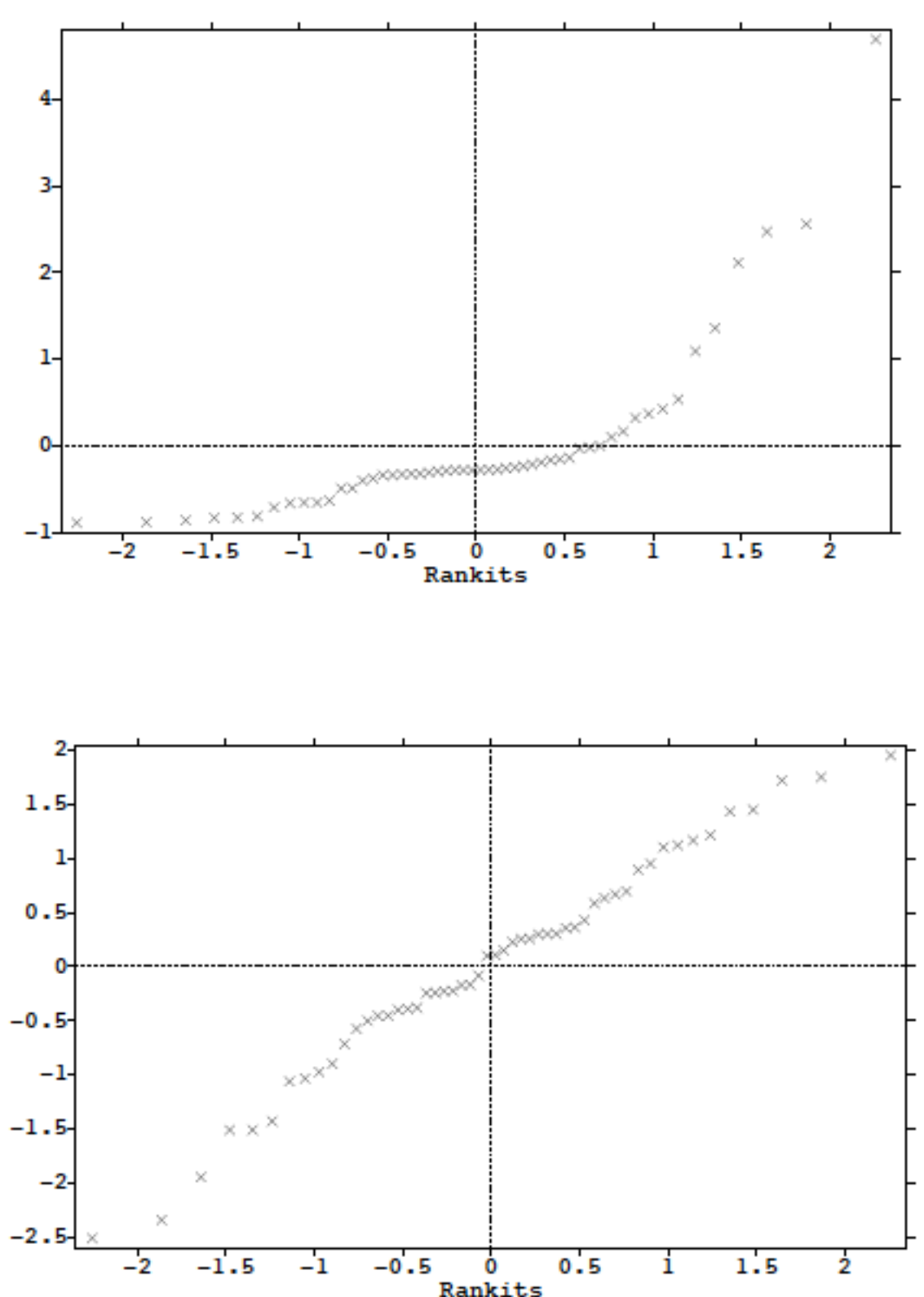

Nejčastější způsob "napravení" normality je opět transformace. Na obr. vpravo nahoře jsou původní data a dole jsou tatáž data po logaritmické transformaci.

Nejjednodušší je transformace v případě sešikmení původních dat. Zešikmení napravo pomůže transformace odmocninou, logaritmem nebo jinou mocninou transformací s exponentem menším než 1.

Data zešikmená doleva lze úspěšně transformovat mocninnou transformací s exponentem větším než 1. Problematický je případ symetrického rozdělení se špičatostí různou od 3.

Zvláštní přístup je třeba zaujmout k odlehlým měřením.

### **Normalit reziduí Jak data "znormalizovat"?**

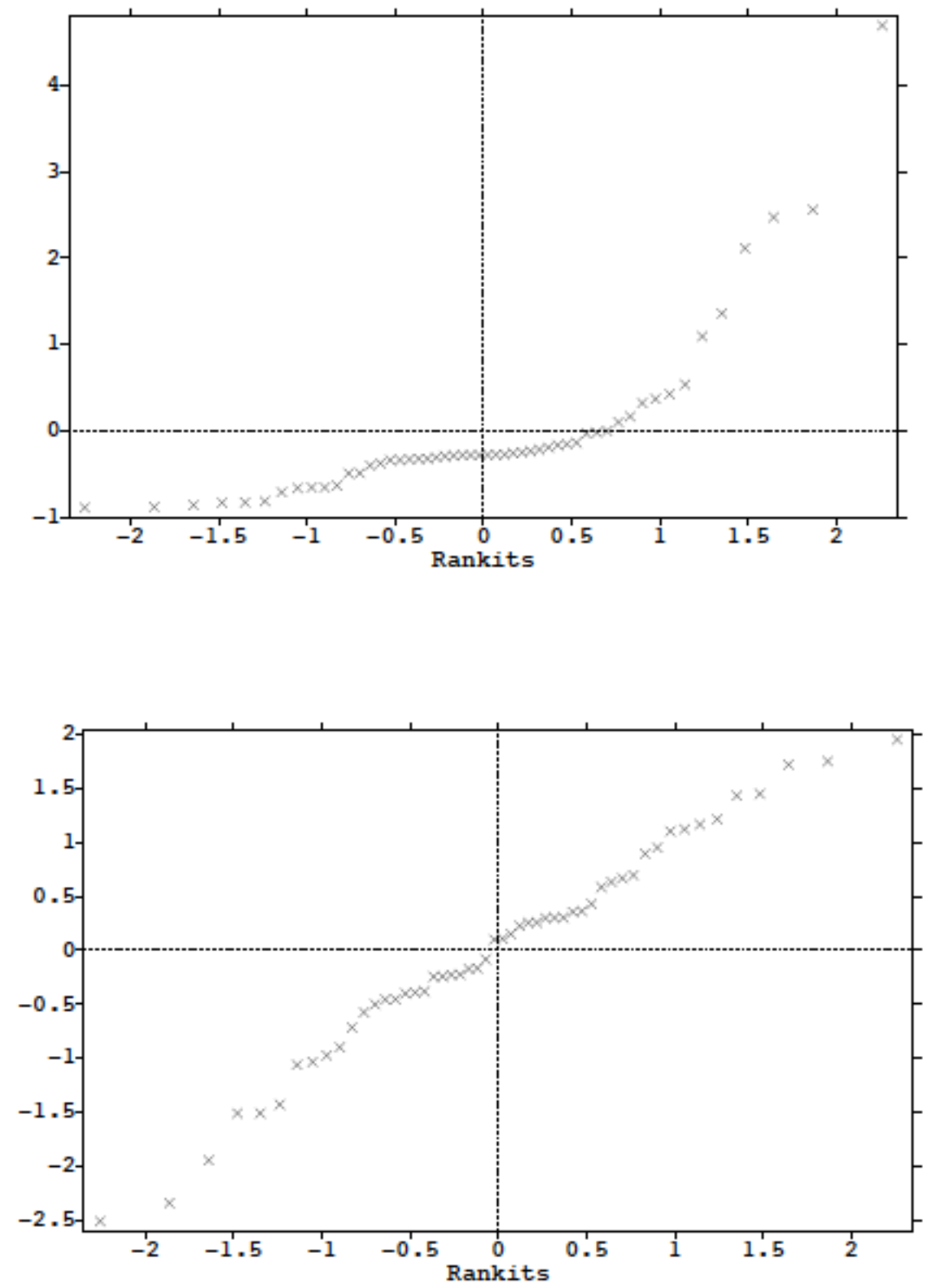

# Neparametrická analýza rozptylu

Odezva  $X_1, X_2, ..., X_n$  se neřídí normálním rozdělením => nelze použít ANOVA.

**Kruskal - Wallisův test**
Odezva *X*1, *X*2, …, *X*n se neřídí normálním rozdělením => nelze použít ANOVA.

### **Kruskal – Wallisův test**

• Je neparametrickou obdobou analýzy rozptylu jednoduchého třídění.

### Odezva *X*1, *X*2, …, *X*n se neřídí normálním rozdělením => nelze použít ANOVA.

#### **Kruskal – Wallisův test**

- Je neparametrickou obdobou analýzy rozptylu jednoduchého třídění.
- Slouží k ověření nulové hypotézy  $H_0$ , že  $k > 2$  nezávislých náhodných výběrů o rozsazích  $n_1, n_2, ..., n_k$  pochází z jednoho základního souboru.

### Odezva *X*1, *X*2, …, *X*n se neřídí normálním rozdělením => nelze použít ANOVA.

#### **Kruskal – Wallisův test**

- Je neparametrickou obdobou analýzy rozptylu jednoduchého třídění.
- Slouží k ověření nulové hypotézy  $H_0$ , že  $k > 2$  nezávislých náhodných výběrů o rozsazích n<sub>1</sub>, n<sub>2</sub>, ..., n<sub>k</sub> pochází z jednoho základního souboru.
- Předpokládáme, že tyto náhodné výběry byly pořízeny ze základních souborů se spojitými distribučními funkcemi  $F_1(x)$ ,  $F_2(x)$ , ...,  $F_k(x)$ .

### Odezva *X*1, *X*2, …, *X*n se neřídí normálním rozdělením => nelze použít ANOVA.

#### **Kruskal – Wallisův test**

- Je neparametrickou obdobou analýzy rozptylu jednoduchého třídění.
- Slouží k ověření nulové hypotézy  $H_0$ , že  $k > 2$  nezávislých náhodných výběrů o rozsazích n<sub>1</sub>, n<sub>2</sub>, ..., n<sub>k</sub> pochází z jednoho základního souboru.
- Předpokládáme, že tyto náhodné výběry byly pořízeny ze základních souborů se spojitými distribučními funkcemi  $F_1(x)$ ,  $F_2(x)$ , ...,  $F_k(x)$ .
- Nulovou hypotézu  $H_0$  můžeme zapsat takto

 $H_0: F_1(x) = F_2(x) = ... = F_k(x)$  pro všechna x.

### Odezva *X*1, *X*2, …, *X*n se neřídí normálním rozdělením => nelze použít ANOVA.

#### **Kruskal – Wallisův test**

- Je neparametrickou obdobou analýzy rozptylu jednoduchého třídění.
- Slouží k ověření nulové hypotézy  $H_0$ , že  $k > 2$  nezávislých náhodných výběrů o rozsazích n<sub>1</sub>, n<sub>2</sub>, ..., n<sub>k</sub> pochází z jednoho základního souboru.
- Předpokládáme, že tyto náhodné výběry byly pořízeny ze základních souborů se spojitými distribučními funkcemi  $F_1(x)$ ,  $F_2(x)$ , ...,  $F_k(x)$ .
- Nulovou hypotézu  $H_0$  můžeme zapsat takto

 $H_0: F_1(x) = F_2(x) = ... = F_k(x)$  pro všechna x.

Postup při stanovení testového kritéria:

### Odezva *X*1, *X*2, …, *X*n se neřídí normálním rozdělením => nelze použít ANOVA.

#### **Kruskal – Wallisův test**

- Je neparametrickou obdobou analýzy rozptylu jednoduchého třídění.
- Slouží k ověření nulové hypotézy  $H_0$ , že  $k > 2$  nezávislých náhodných výběrů o rozsazích n<sub>1</sub>, n<sub>2</sub>, ..., n<sub>k</sub> pochází z jednoho základního souboru.
- Předpokládáme, že tyto náhodné výběry byly pořízeny ze základních souborů se spojitými distribučními funkcemi  $F_1(x)$ ,  $F_2(x)$ , ...,  $F_k(x)$ .
- Nulovou hypotézu  $H_0$  můžeme zapsat takto

 $H_0: F_1(x) = F_2(x) = ... = F_k(x)$  pro všechna x.

#### Postup při stanovení testového kritéria:

1) Máme k dispozici *k* výběrových souborů o četnostech n1, n2, …, nk.

### Odezva *X*1, *X*2, …, *X*n se neřídí normálním rozdělením => nelze použít ANOVA.

#### **Kruskal – Wallisův test**

- Je neparametrickou obdobou analýzy rozptylu jednoduchého třídění.
- Slouží k ověření nulové hypotézy  $H_0$ , že  $k > 2$  nezávislých náhodných výběrů o rozsazích n<sub>1</sub>, n<sub>2</sub>, ..., n<sub>k</sub> pochází z jednoho základního souboru.
- Předpokládáme, že tyto náhodné výběry byly pořízeny ze základních souborů se spojitými distribučními funkcemi  $F_1(x)$ ,  $F_2(x)$ , ...,  $F_k(x)$ .
- Nulovou hypotézu  $H_0$  můžeme zapsat takto

 $H_0: F_1(x) = F_2(x) = ... = F_k(x)$  pro všechna x.

### Postup při stanovení testového kritéria:

1) Máme k dispozici *k* výběrových souborů o četnostech n1, n2, …, nk.

2) Všechny výběrové soubory sloučíme do jediného souboru.

### Odezva *X*1, *X*2, …, *X*n se neřídí normálním rozdělením => nelze použít ANOVA.

#### **Kruskal – Wallisův test**

- Je neparametrickou obdobou analýzy rozptylu jednoduchého třídění.
- Slouží k ověření nulové hypotézy  $H_0$ , že  $k > 2$  nezávislých náhodných výběrů o rozsazích n<sub>1</sub>, n<sub>2</sub>, ..., n<sub>k</sub> pochází z jednoho základního souboru.
- Předpokládáme, že tyto náhodné výběry byly pořízeny ze základních souborů se spojitými distribučními funkcemi  $F_1(x)$ ,  $F_2(x)$ , ...,  $F_k(x)$ .
- Nulovou hypotézu  $H_0$  můžeme zapsat takto

 $H_0: F_1(x) = F_2(x) = ... = F_k(x)$  pro všechna x.

### Postup při stanovení testového kritéria:

- 1) Máme k dispozici *k* výběrových souborů o četnostech n1, n2, …, nk.
- 2) Všechny výběrové soubory sloučíme do jediného souboru.
- 3) Každé hodnotě souboru přiřadíme vzestupně pořadové číslo, stejným hodnotám pak pořadí průměrné.

### Odezva *X*1, *X*2, …, *X*n se neřídí normálním rozdělením => nelze použít ANOVA.

#### **Kruskal – Wallisův test**

- Je neparametrickou obdobou analýzy rozptylu jednoduchého třídění.
- Slouží k ověření nulové hypotézy  $H_0$ , že  $k > 2$  nezávislých náhodných výběrů o rozsazích n<sub>1</sub>, n<sub>2</sub>, ..., n<sub>k</sub> pochází z jednoho základního souboru.
- Předpokládáme, že tyto náhodné výběry byly pořízeny ze základních souborů se spojitými distribučními funkcemi  $F_1(x)$ ,  $F_2(x)$ , ...,  $F_k(x)$ .
- Nulovou hypotézu  $H_0$  můžeme zapsat takto

 $H_0: F_1(x) = F_2(x) = ... = F_k(x)$  pro všechna x.

### Postup při stanovení testového kritéria:

1) Máme k dispozici *k* výběrových souborů o četnostech n1, n2, …, nk.

- 2) Všechny výběrové soubory sloučíme do jediného souboru.
- 3) Každé hodnotě souboru přiřadíme vzestupně pořadové číslo, stejným hodnotám pak pořadí průměrné.
- 4) Následně sečteme pořadová čísla jednotlivých pozorování pro každý původní výběrový soubor zvlášť a získáme součty *T*1*, T*2*, …, T*k ……….………. (*T*i ; *i* = 1, …, *k*, je tedy součet pořadových čísel pro *i*-tý výběr)

Odezva *X*1, *X*2, …, *X*n se neřídí normálním rozdělením => nelze použít ANOVA.

#### **Kruskal – Wallisův test**

Testová statistika má tvar: 
$$
KW = \frac{12}{n(n+1)} \sum_{i=1}^{k} \frac{T_i^2}{n_i} - 3(n+1)
$$
  
kde n = n<sub>1</sub> + n<sub>2</sub> + ... + n<sub>k</sub>.

Statistika KW má za platnosti  $H_0$  při  $n_i \rightarrow \infty$  asymptoticky  $\chi^2$  – rozdělení o  $k$ -1 stupních volnosti.

Odezva *X*1, *X*2, …, *X*n se neřídí normálním rozdělením => nelze použít ANOVA.

#### **Kruskal – Wallisův test**

Testová statistika má tvar:  $\quad$   $KW=$ 12  $n(n+1)$  $\sum$ *k i*=1  $T_i^2$  $n_i$  $-3(n+1)$ kde  $n = n_1 + n_2 + ... + n_k$ .

Statistika KW má za platnosti H<sub>0</sub> při  $n_i \rightarrow \infty$  asymptoticky  $\chi^2$  – rozdělení o k-1 stupních volnosti.

Pokud  $KW>\chi^2_{\alpha}(n-1)$ , přijímáme hypotézu alternativní, podle které se hodnoty nejméně dvou porovnávaných výběrových souborů od sebe statisticky významně liší.

Odezva *X*1, *X*2, …, *X*n se neřídí normálním rozdělením => nelze použít ANOVA.

#### **Kruskal – Wallisův test**

Testová statistika má tvar: 
$$
KW = \frac{12}{n(n+1)} \sum_{i=1}^{k} \frac{T_i^2}{n_i} - 3(n+1)
$$
  
kde n = n<sub>1</sub> + n<sub>2</sub> + ... + n<sub>k</sub>.

Statistika KW má za platnosti  $H_0$  při  $n_i \rightarrow \infty$  asymptoticky  $\chi^2$  – rozdělení o  $k$ -1 stupních volnosti.

Pokud  $KW>\chi^2_{\alpha}(n-1)$ , přijímáme hypotézu alternativní, podle které se hodnoty nejméně dvou porovnávaných výběrových souborů od sebe statisticky významně liší.

Jestliže se v posloupnosti zjištěných údajů vyskytnou shodné hodnoty, kterým se přiřazuje průměrné pořadí, je nutno hodnotu *KW* dělit korekčním faktorem

$$
K = 1 - \frac{1}{n^3 - n} \sum_{j=1}^{p} (t_j^3 - t_j)
$$

*KW*

*K*

kde *p* je počet tříd se stejným pořadím a *ti* počet pořadí v *i*-té třídě.

Opravené testové kritérium se stanoví jako *KWopr* =

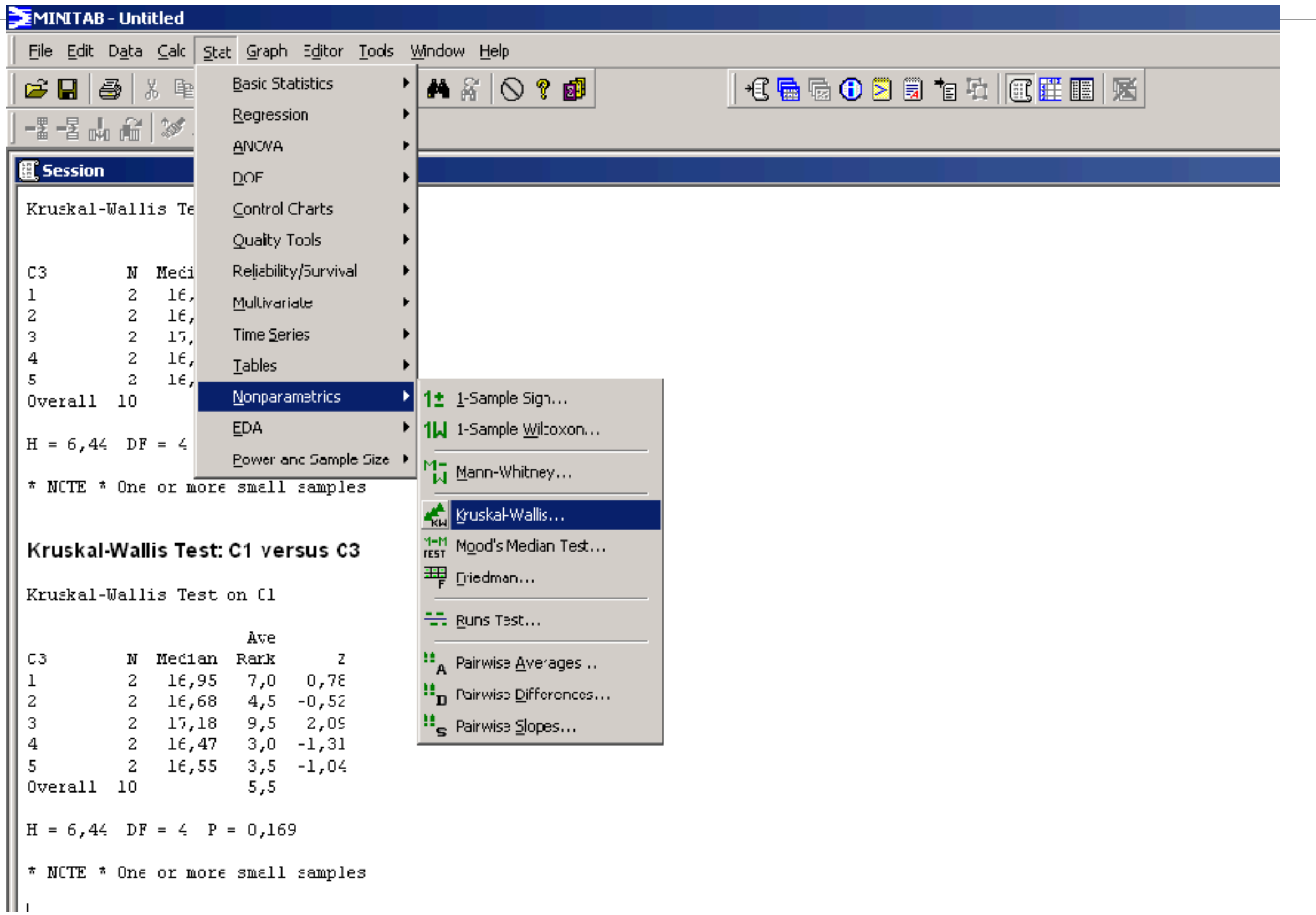

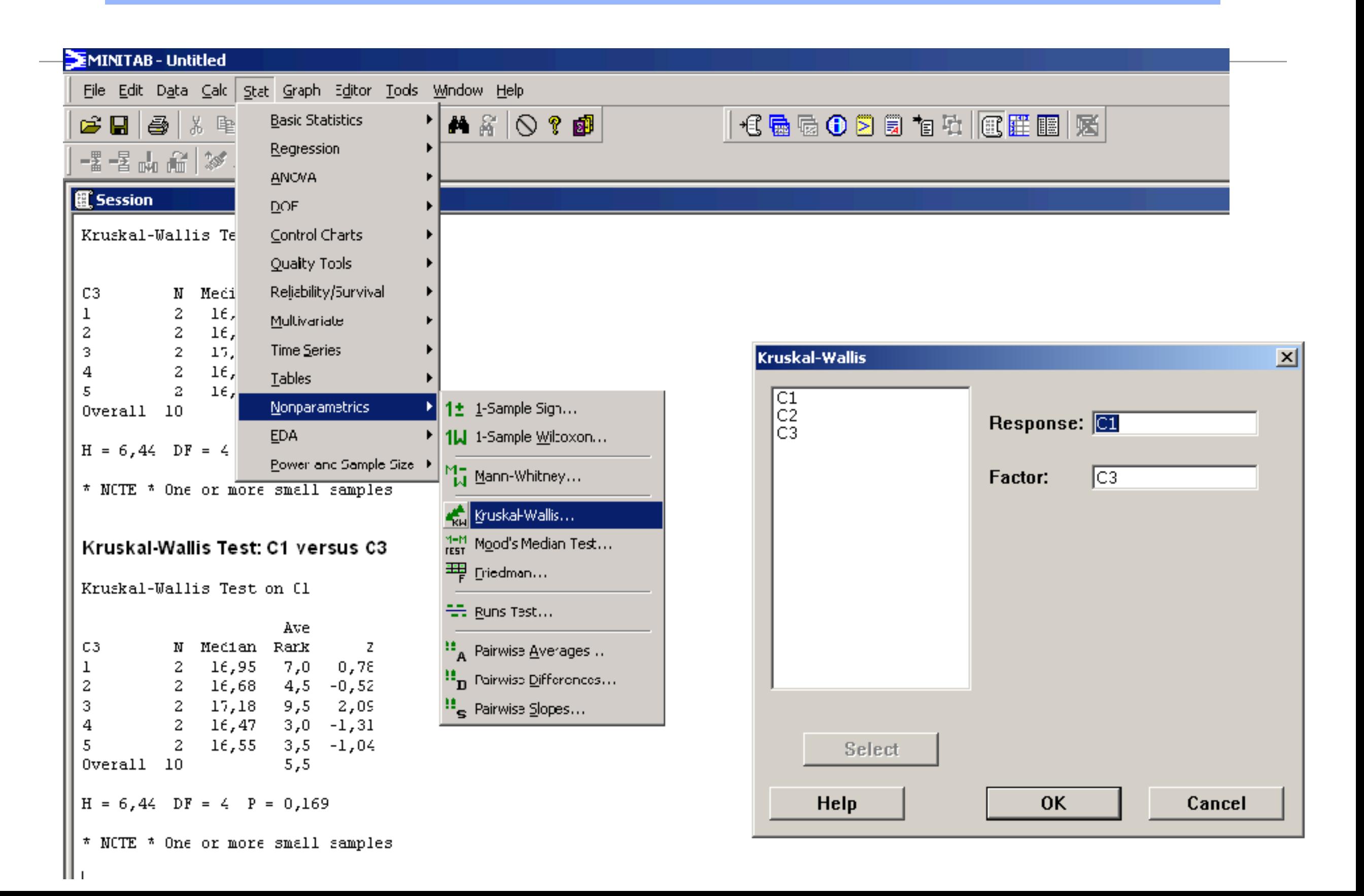

**Neparametrické metody mnohonásobného porovnávání.**

#### **Neparametrické metody mnohonásobného porovnávání.**

### **Neparametrické metody mnohonásobného porovnávání.**

#### **Neményiho metoda**

• Předpokládáme tzv. "*vyvážený pokusný plán"*, tzn., že všech *k* výběrů má stejný rozsah (tedy  $n_1 = n_2 = ... = n_k = N$ ).

### **Neparametrické metody mnohonásobného porovnávání.**

- Předpokládáme tzv. "*vyvážený pokusný plán"*, tzn., že všech *k* výběrů má stejný rozsah (tedy  $n_1 = n_2 = ... = n_k = N$ ).
- Spočítáme  $\frac{K(K-1)}{2}$  diferencí  $|T_i T_j|$  které porovnáváme s kritickými hodnotami. 2  $k(k-1)$

### **Neparametrické metody mnohonásobného porovnávání.**

- Předpokládáme tzv. "*vyvážený pokusný plán"*, tzn., že všech *k* výběrů má stejný rozsah (tedy  $n_1 = n_2 = ... = n_k = N$ ).
- Spočítáme  $\frac{K(K-1)}{2}$  diferencí  $|T_i T_j|$  které porovnáváme s kritickými hodnotami. 2  $k(k-1)$
- Kritické hodnoty  $D_{\alpha}$  se hledají pro hladinu významnosti  $\alpha$ , pro  $k$  porovnávaných tříd a *N* opakování v každé třídě  $(n_1 = n_2 = ... = n_k = N)$ .

### **Neparametrické metody mnohonásobného porovnávání.**

- Předpokládáme tzv. "*vyvážený pokusný plán"*, tzn., že všech *k* výběrů má stejný rozsah (tedy  $n_1 = n_2 = ... = n_k = N$ ).
- Spočítáme  $\frac{K(K-1)}{2}$  diferencí  $|T_i T_j|$  které porovnáváme s kritickými hodnotami. 2  $k(k-1)$
- Kritické hodnoty  $D_{\alpha}$  se hledají pro hladinu významnosti  $\alpha$ , pro  $k$  porovnávaných tříd a *N* opakování v každé třídě  $(n_1 = n_2 = ... = n_k = N)$ .
- Je-li nějaká diference větší nebo rovna kritické hodnotě  $D_{\alpha}$  pro Neményiho metodu, zamítá se hypotéza o neprůkaznosti diference, tzn. že *i*-tý a *j*-tý výběr pocházejí z téhož rozdělení.

**Neparametrické metody mnohonásobného porovnávání.**

**Dunnova metoda**

#### **Neparametrické metody mnohonásobného porovnávání.**

#### **Dunnova metoda**

• Použijeme ji v případě "ne*vyváženého pokusného plánu"*, tzn., že výběry nemají stejný rozsah (tedy nemusí být  $n_1 = n_2 = ... = n_k$ ).

### **Neparametrické metody mnohonásobného porovnávání.**

#### **Dunnova metoda**

- Použijeme ji v případě "ne*vyváženého pokusného plánu"*, tzn., že výběry nemají stejný rozsah (tedy nemusí být  $n_1 = n_2 = ... = n_k$ ).
- Spočítáme  $\frac{K(K-1)}{2}$  diferencí  $|T_i-T_j|$  které porovnáváme s kritickými hodnotami. 2  $k(k-1)$

### **Neparametrické metody mnohonásobného porovnávání.**

#### **Dunnova metoda**

- Použijeme ji v případě "ne*vyváženého pokusného plánu"*, tzn., že výběry nemají stejný rozsah (tedy nemusí být  $n_1 = n_2 = ... = n_k$ ).
- Spočítáme  $\frac{K(K-1)}{2}$  diferencí  $|T_i-T_j|$  které porovnáváme s kritickými hodnotami. 2  $k(k-1)$
- Pokud pro nějakou diferenci platí  $|T_i - T_j| > u_{\beta}$  $\mathsf{l}$  /  $\frac{n(n-1)}{12}\left(\frac{1}{n_i}\right)$  $+$ 1  $n_j$ ◆

kde  $u_{\beta}$  je  $\beta$ - kvantil standardního normálního rozdělení,  $\beta = \frac{u}{1 + (1 - 1)}$ , zamítáme na hladině významnosti α hypotézu, že *i*-tý výběr (s rozsahem *ni*) a *j*-tý výběr (s rozsahem *nj*) pocházejí z téhož rozdělení.  $\beta=$  $\alpha$  $k(k-1)$ 

### **Neparametrické metody mnohonásobného porovnávání.**

#### **Dunnova metoda**

- Použijeme ji v případě "ne*vyváženého pokusného plánu"*, tzn., že výběry nemají stejný rozsah (tedy nemusí být  $n_1 = n_2 = ... = n_k$ ).
- Spočítáme  $\frac{K(K-1)}{2}$  diferencí  $|T_i-T_j|$  které porovnáváme s kritickými hodnotami. 2  $k(k-1)$
- Pokud pro nějakou diferenci platí  $|T_i - T_j| > u_{\beta}$  $\mathsf{l}$  /  $\frac{n(n-1)}{12}\left(\frac{1}{n_i}\right)$  $+$ 1  $n_j$ ◆

kde  $u_{\beta}$  je  $\beta$ - kvantil standardního normálního rozdělení,  $\beta = \frac{u}{1 + (1 - 1)}$ , zamítáme na hladině významnosti α hypotézu, že *i*-tý výběr (s rozsahem *ni*) a *j*-tý výběr (s rozsahem *nj*) pocházejí z téhož rozdělení.  $\beta=$  $\alpha$  $k(k-1)$ 

#### **Příklad**

**Úloha**: Ověřit, zda výnosy silážní kukuřice jsou ovlivněny rozdílnou dávkou NPK v hnojivu.

### **Příklad**

**Úloha**: Ověřit, zda výnosy silážní kukuřice jsou ovlivněny rozdílnou dávkou NPK v hnojivu.

- Odezva: výnos v t/ha
- Faktor: způsob hnojení (4 úrovně lišící se dávkou NPK)

### **Příklad**

**Úloha**: Ověřit, zda výnosy silážní kukuřice jsou ovlivněny rozdílnou dávkou NPK v hnojivu.

- Odezva: výnos v t/ha
- Faktor: způsob hnojení (4 úrovně lišící se dávkou NPK)

Provedeme polní experiment, v němž budeme sledovat výnosy pro čtyři varianty hnojení silážní kukuřice rozdílnou dávkou NPK v hnojivech, označené jako V<sub>1</sub> až V<sub>4</sub>. Každá varianta bude ověřována na 8 parcelách a budou měřeny výnosy sklizené hmoty v tunách na hektar.

### **Příklad**

**Úloha**: Ověřit, zda výnosy silážní kukuřice jsou ovlivněny rozdílnou dávkou NPK v hnojivu.

- Odezva: výnos v t/ha
- Faktor: způsob hnojení (4 úrovně lišící se dávkou NPK)

Provedeme polní experiment, v němž budeme sledovat výnosy pro čtyři varianty hnojení silážní kukuřice rozdílnou dávkou NPK v hnojivech, označené jako V<sub>1</sub> až V<sub>4</sub>. Každá varianta bude ověřována na 8 parcelách a budou měřeny výnosy sklizené hmoty v tunách na hektar.

H<sub>0</sub>: výnosy jednotlivých variant jsou shodné H<sub>1</sub>: výnosy jednotlivých variant jsou rozdílné

### **Příklad**

**Úloha**: Ověřit, zda výnosy silážní kukuřice jsou ovlivněny rozdílnou dávkou NPK v hnojivu.

- Odezva: výnos v t/ha
- Faktor: způsob hnojení (4 úrovně lišící se dávkou NPK)

Provedeme polní experiment, v němž budeme sledovat výnosy pro čtyři varianty hnojení silážní kukuřice rozdílnou dávkou NPK v hnojivech, označené jako V<sub>1</sub> až V<sub>4</sub>. Každá varianta bude ověřována na 8 parcelách a budou měřeny výnosy sklizené hmoty v tunách na hektar.

H<sub>0</sub>: výnosy jednotlivých variant jsou shodné H<sub>1</sub>: výnosy jednotlivých variant jsou rozdílné

Hypotéza o normalitě napozorovaných dat byla zamítnuta. Proto použijeme Kruskal-Wallisův test.

#### **Příklad**

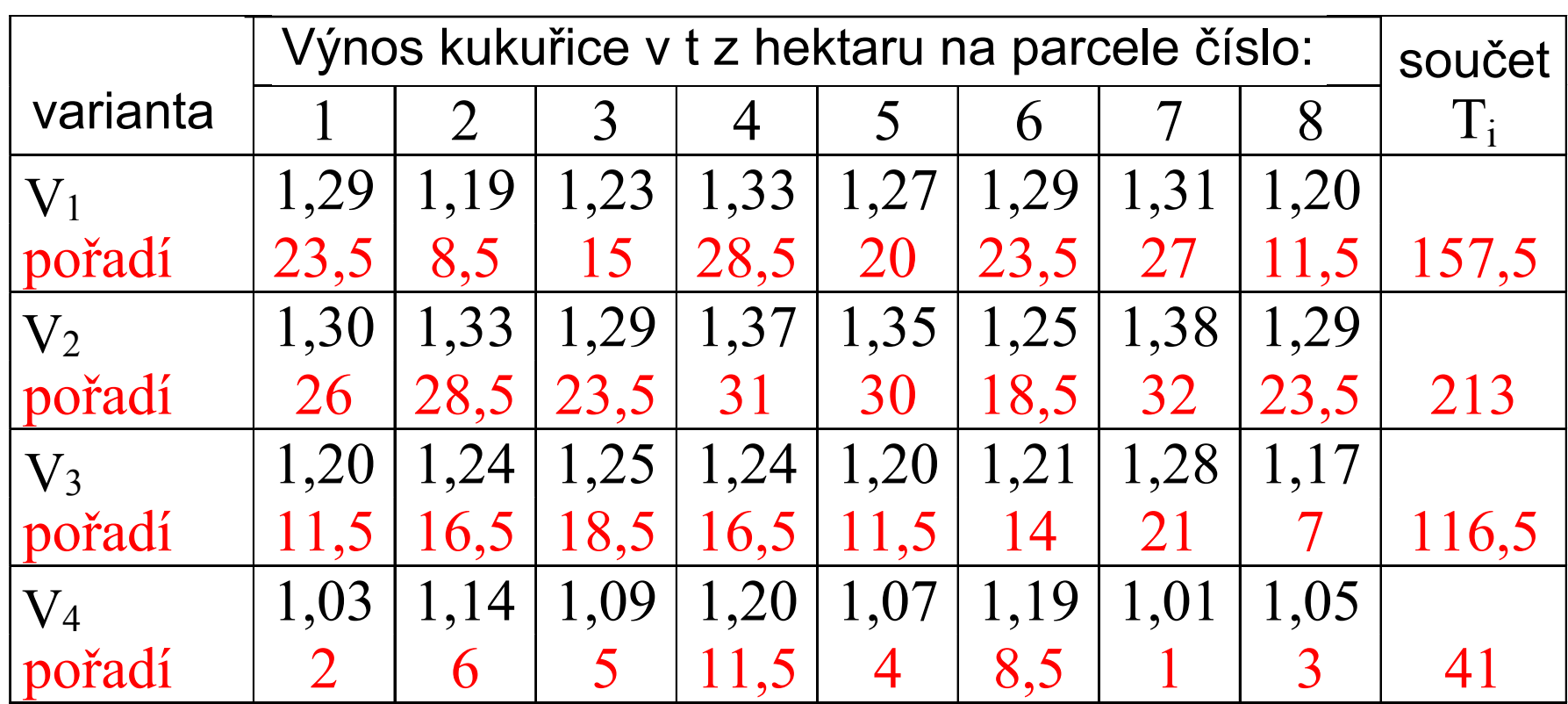

#### **Příklad**

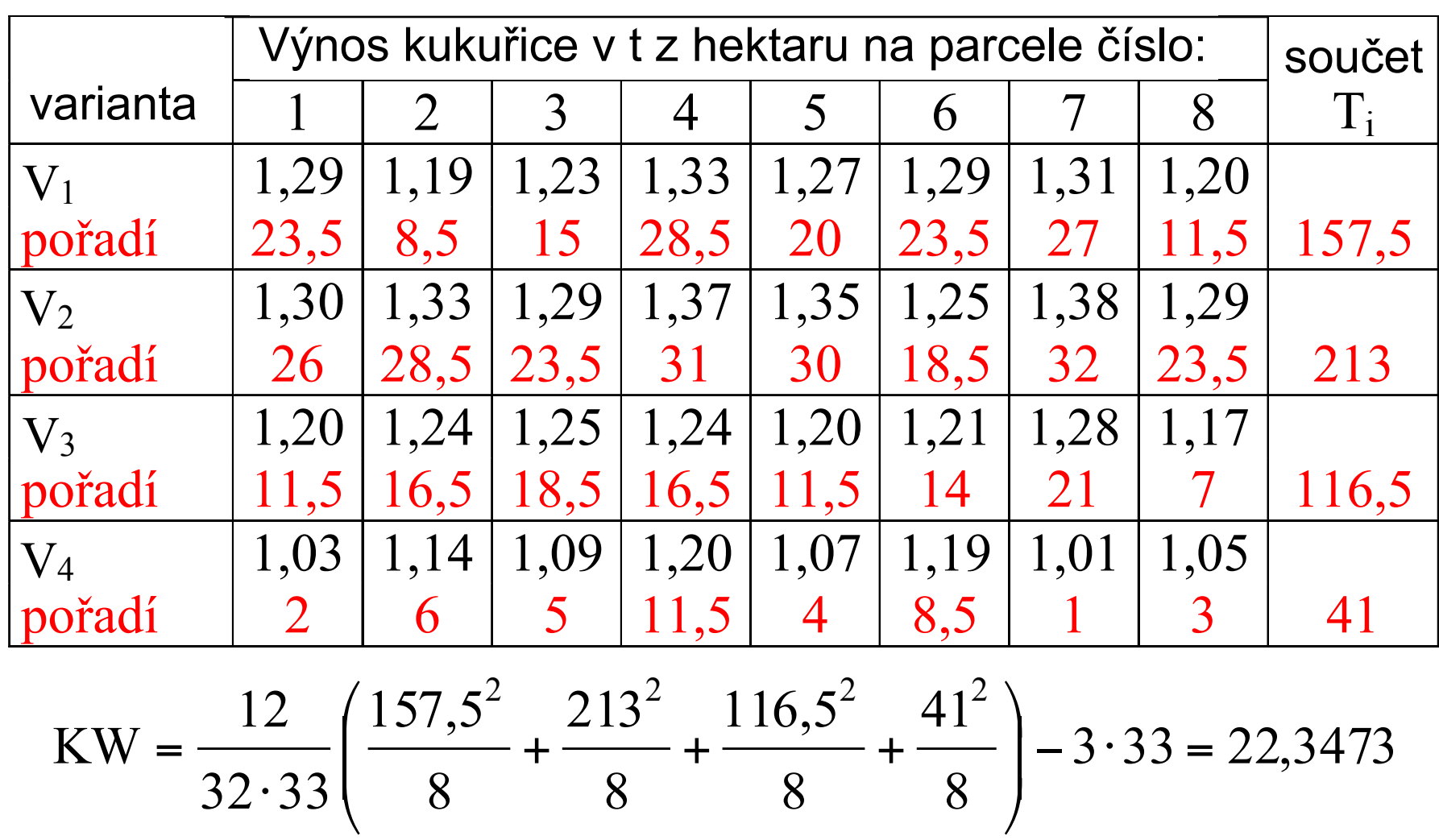

#### **Příklad**

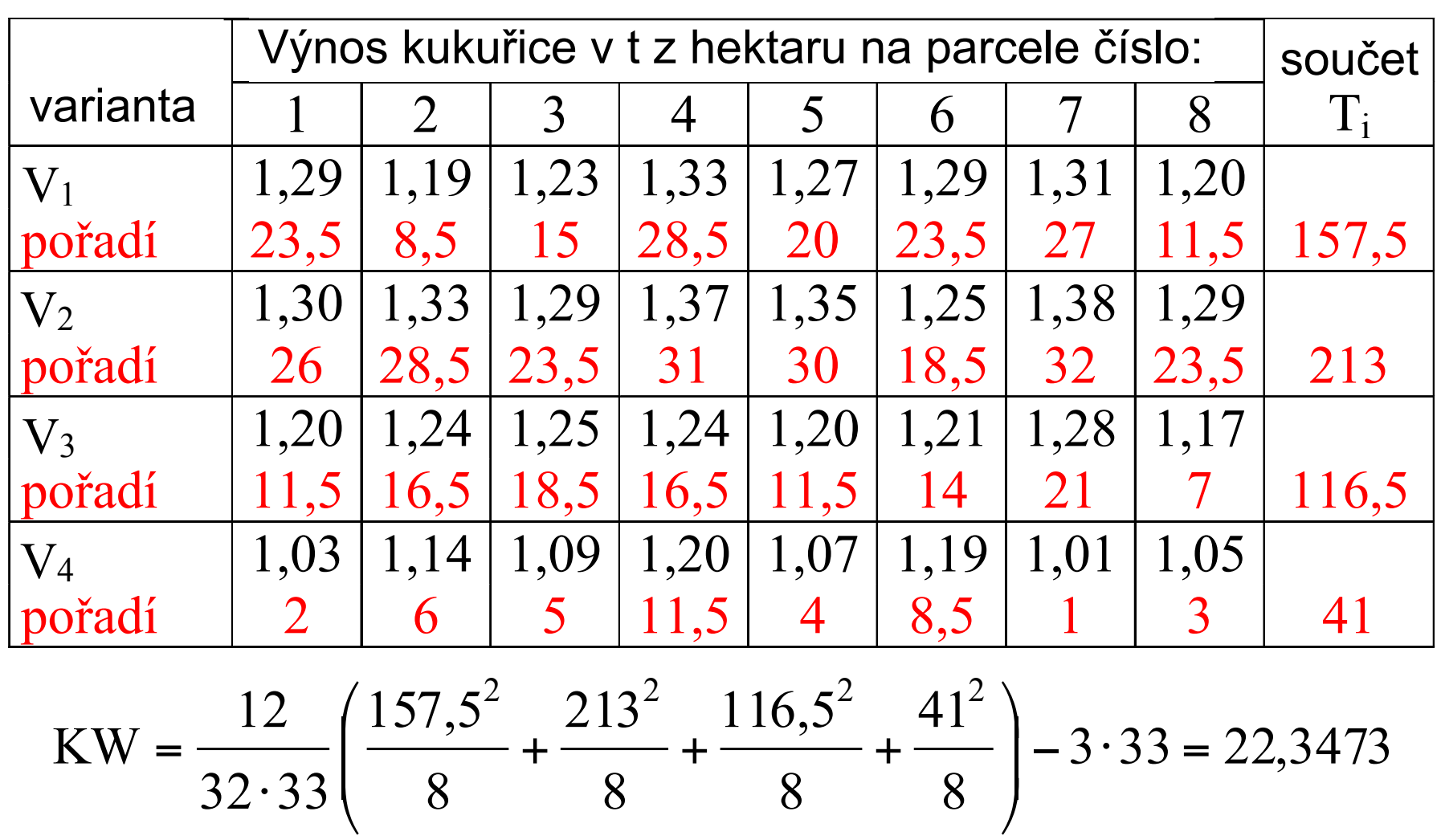

Vzhledem k výskytu stejných údajů (bylo použito průměrné pořadí) je vhodné opravit testové kritérium korekčním faktorem:

$$
K = 1 - \frac{(2^3 - 2) + (4^3 - 4) + (2^3 - 2) + (2^3 - 2) + (4^3 - 4) + (2^3 - 2)}{32^3 - 32} = 0,9956
$$

#### **Příklad**

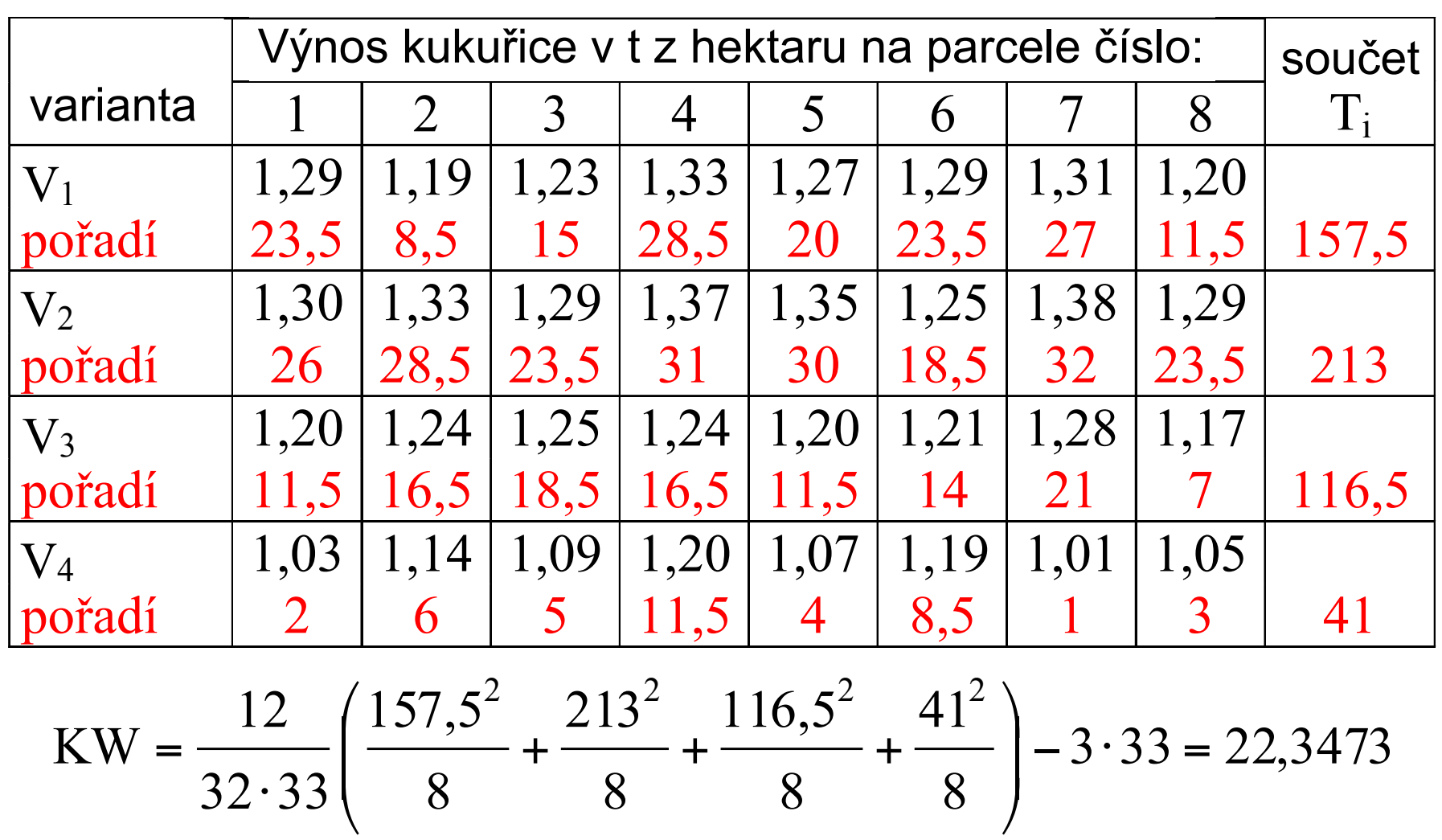

Vzhledem k výskytu stejných údajů (bylo použito průměrné pořadí) je vhodné opravit testové kritérium korekčním faktorem:

$$
K = 1 - \frac{(2^3 - 2) + (4^3 - 4) + (2^3 - 2) + (2^3 - 2) + (4^3 - 4) + (2^3 - 2)}{32^3 - 32} = 0,9956
$$
  
\n
$$
KW_{\text{OPT.}} = \frac{22,3473}{0,9956} = 22,446
$$
\n
$$
\chi^{2}_{0,05(3)} = 7,815
$$
\n
$$
\chi^{2}_{0,01(3)} = 11,34
$$

#### **Příklad**

Opravené testové kritérium  $KW = 22,446 > \chi^2$  => na hladině významnosti  $\alpha = 0.05$  i 0.01 přijímáme alternativní hypotézu, podle které se průkazně liší hodnoty výnosu nejméně ve 2 třídách.

$$
KW = \frac{12}{32 \cdot 33} \left( \frac{157,5^2}{8} + \frac{213^2}{8} + \frac{116,5^2}{8} + \frac{41^2}{8} \right) - 3 \cdot 33 = 22,3473
$$

Vzhledem k výskytu stejných údajů (bylo použito průměrné pořadí) je vhodné opravit testové kritérium korekčním faktorem:

$$
K = 1 - \frac{(2^3 - 2) + (4^3 - 4) + (2^3 - 2) + (2^3 - 2) + (4^3 - 4) + (2^3 - 2)}{32^3 - 32} = 0,9956
$$
  
\n
$$
KW_{\text{OPT.}} = \frac{22,3473}{0,9956} = 22,446 \qquad \chi^2_{0,05(3)} = 7,815 \qquad \chi^2_{0,01(3)} = 11,34
$$

#### **Příklad**

Opravené testové kritérium  $KW = 22,446 > \chi^2$  => na hladině významnosti  $\alpha = 0.05$  i  $0.01$  přijímáme alternativní hypotézu, podle které se průkazně liší hodnoty výnosu nejméně ve 2 třídách.

Podrobnější vyhodnocení Neményiho metodou:

Spočteme tabulku diferencí mezi součty pořadí pro výnosy kukuřice při jednotlivých variantách hnojení  $T_i - T_i$
#### **Příklad**

Opravené testové kritérium  $KW = 22,446 > \chi^2$  => na hladině významnosti  $\alpha = 0.05$  i  $0.01$  přijímáme alternativní hypotézu, podle které se průkazně liší hodnoty výnosu nejméně ve 2 třídách.

#### Podrobnější vyhodnocení Neményiho metodou:

Spočteme tabulku diferencí mezi součty pořadí pro výnosy kukuřice při jednotlivých variantách hnojení  $T_i - T_i$ 

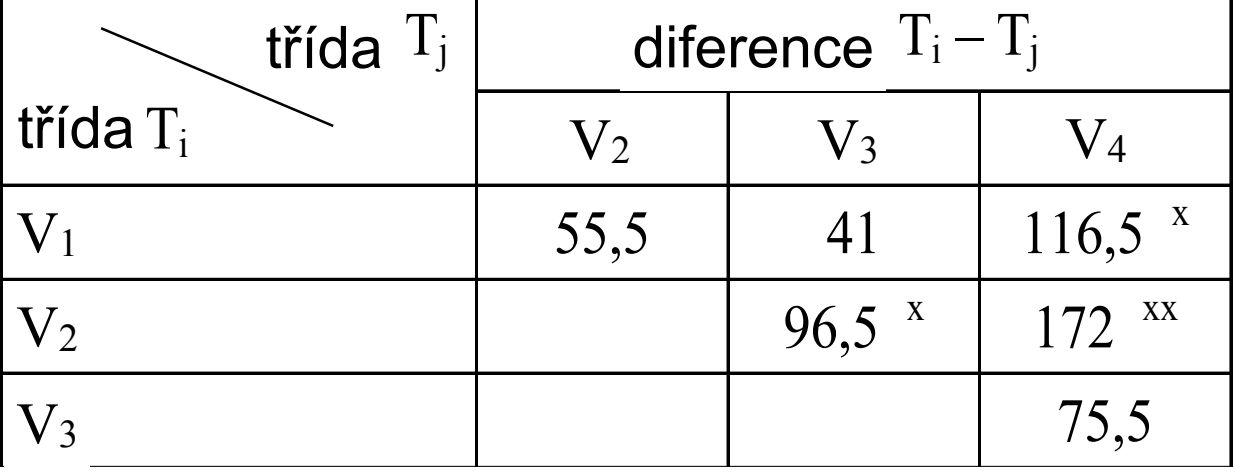

#### **Příklad**

Opravené testové kritérium  $KW = 22,446 > \chi^2$  => na hladině významnosti  $\alpha = 0.05$  i 0.01 přijímáme alternativní hypotézu, podle které se průkazně liší hodnoty výnosu nejméně ve 2 třídách.

#### Podrobnější vyhodnocení Neményiho metodou:

Spočteme tabulku diferencí mezi součty pořadí pro výnosy kukuřice při jednotlivých variantách hnojení  $T_i - T_i$ 

 $D_{0.05} = 96,4 \quad (N = 8, K = 4)$  $D_{0,01} = 116,8 \text{ (N = 8, K = 4)}$ Kritické hodnoty:

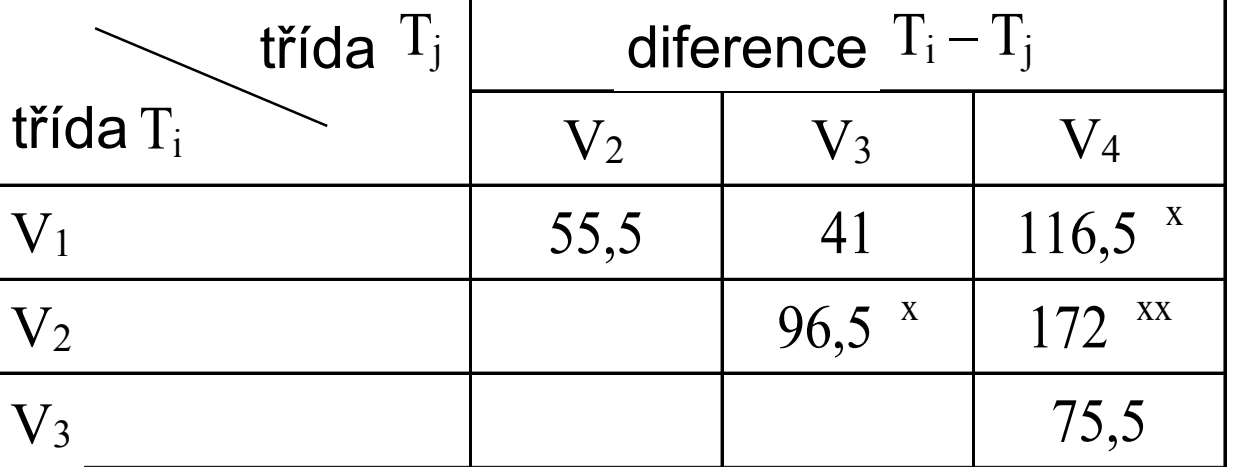

#### **Příklad**

Opravené testové kritérium  $KW = 22,446 > \chi^2$  => na hladině významnosti  $\alpha = 0.05$  i  $0.01$  přijímáme alternativní hypotézu, podle které se průkazně liší hodnoty výnosu nejméně ve 2 třídách.

#### Podrobnější vyhodnocení Neményiho metodou:

Spočteme tabulku diferencí mezi součty pořadí pro výnosy kukuřice při jednotlivých variantách hnojení  $T_i - T_j$   $\hspace{1cm}$ třída  $\overline{T_i}$ diference  $T_i - T_i$ 

třída T<sub>i</sub>  $V_2$   $V_3$   $V_4$ 55,5 41  $116,5^x$  $96,5 \times 172 \times x$  $V_3$  75,5  $V_2$   $V_3$   $V_4$  $V_3$  $V_2$  $V_1$  $D_{0.05} = 96,4 \quad (N = 8, K = 4)$  $D_{0,01} = 116,8 \text{ (N = 8, K = 4)}$ Kritické hodnoty:

Statisticky významně se liší hodnoty výnosů kukuřice mezi variantami hnojení  $V_2$ , $V_4$  a to na hladině významnosti  $\alpha = 0.01$  (diference  $T_i - T_i$  jsou označeny xx). Na hladině významnosti  $\alpha = 0.05$  se dále statisticky významně liší hodnoty výnosů kukuřice mezi variantami hnojení  $V_1$ , $V_4$  a  $V_2$ , $V_3$ .

#### **Test extrémních odchylek hodnot odezvy**

V řadě pozorovaných hodnot se někdy objeví hodnota extrémně se lišící od ostatních, tzn. výrazně vybočuje z rozpětí ostatních naměřených hodnot.

Je třeba posoudit, zda je tato odchylka pouze náhodná nebo zda je uvedená hodnota zatížena "hrubou chybou".

Pro objektivní posouzení této otázky existuje skupina testů, které se nazývají "*testy extrémních odchylek"*.

### **Test extrémních odchylek hodnot odezvy**

### **Dixonův test**

Pozorovaná hodnota, která se extrémně liší od ostatních, je zřejmě buď nejmenší hodnotou (*x*(1)) nebo největší hodnotou (*x*(n)).

### **Test extrémních odchylek hodnot odezvy**

#### **Dixonův test**

Pozorovaná hodnota, která se extrémně liší od ostatních, je zřejmě buď nejmenší hodnotou (*x*(1)) nebo největší hodnotou (*x*(n)).

Nulová hypotéza H<sub>0</sub> tvrdí, že  $(x_{(1)})$ , resp.  $(x_{(n)})$ , je vybrána ze stejného normálně rozděleného základního souboru jako ostatní hodnoty.

Pro posouzení, zda hodnota (*x*(1)) nebo hodnota (*x*(n)) je zatížena hrubou chybou, užíváme testovacího kritéria

$$
Q_1 = \frac{x_{(2)} - x_{(1)}}{x_{(n)} - x_{(1)}} \quad \text{nebo} \quad Q_n = \frac{x_{(n)} - x_{(n-1)}}{x_{(n)} - x_{(1)}}
$$

### **Test extrémních odchylek hodnot odezvy**

#### **Dixonův test**

Pozorovaná hodnota, která se extrémně liší od ostatních, je zřejmě buď nejmenší hodnotou (*x*(1)) nebo největší hodnotou (*x*(n)).

Nulová hypotéza H<sub>0</sub> tvrdí, že  $(x_{(1)})$ , resp.  $(x_{(n)})$ , je vybrána ze stejného normálně rozděleného základního souboru jako ostatní hodnoty.

Pro posouzení, zda hodnota (*x*(1)) nebo hodnota (*x*(n)) je zatížena hrubou chybou, užíváme testovacího kritéria

$$
Q_1 = \frac{x_{(2)} - x_{(1)}}{x_{(n)} - x_{(1)}} \quad \text{nebo} \quad Q_n = \frac{x_{(n)} - x_{(n-1)}}{x_{(n)} - x_{(1)}}
$$

Jestliže vypočtená hodnota *Q1*, resp. *Qn* , překročí kritickou hodnotu *Q1<sup>α</sup> = Qn<sup>α</sup>* (nalezenou v tabulkách pro Dixonův test, hladinu významnosti *α* a rozsah souboru *n*), zamítáme nulovou hypotézu na hladině významnosti *α* a hodnotu (*x*(1)), resp. (*x*(n)), jako údaj zkreslený hrubou chybou, ze souboru vyloučíme.

Tzn. že nulová hypotéza se zamítá, pokud platí  $Q_1 > Q_{\alpha(n)}$ . nebo  $Q_n > Q_{\alpha(n)}$ .

Odezva *X*1, *X*2, …, *X*n se neřídí normálním rozdělením => nelze použít ANOVA.

**Friedmanův test**

Odezva *X*1, *X*2, …, *X*n se neřídí normálním rozdělením => nelze použít ANOVA.

### **Friedmanův test**

• Je neparametrickou obdobou analýzy rozptylu dvojného třídění (pro dva faktory - například pro jeden hlavní a druhý blokový).

Odezva *X*1, *X*2, …, *X*n se neřídí normálním rozdělením => nelze použít ANOVA.

## **Friedmanův test**

- Je neparametrickou obdobou analýzy rozptylu dvojného třídění (pro dva faktory - například pro jeden hlavní a druhý blokový).
- Předpokládejme, že máme měření *y*ij, kde *i* je označení bloku, *j* je označení úrovně faktoru (ošetření). Pro každou dvojici (*i,j*) máme jedno měření.

## Odezva *X*1, *X*2, …, *X*n se neřídí normálním rozdělením => nelze použít ANOVA.

## **Friedmanův test**

- Je neparametrickou obdobou analýzy rozptylu dvojného třídění (pro dva faktory - například pro jeden hlavní a druhý blokový).
- Předpokládejme, že máme měření *y*ij, kde *i* je označení bloku, *j* je označení úrovně faktoru (ošetření). Pro každou dvojici (*i,j*) máme jedno měření.
- Označme
	- *k* počet úrovní faktoru
	- *n* počet bloků
	- *r*ij pořadí naměřené hodnoty odezvy *y*ij v bloku *i*   $\frac{r_1}{r_1}$
	- *r*.j průměrné pořadí odezvy při úrovni *j* přes všechny bloky  $\overline{r}_j$  - průměrné pořadí odezvy při úrovni *j* přes všechny bloky  $\overline{r}_{\cdot j}$  =  $\overline{r}$  - průměrné pořadí přes všechny úrovně a přes všechny bloky
	-

$$
= \frac{1}{n} \sum_{i=1}^{n} r_{ij} \overline{r} = \frac{1}{nk} \sum_{i=1}^{n} \sum_{j=1}^{k} r_{ij}
$$

### Odezva *X*1, *X*2, …, *X*n se neřídí normálním rozdělením => nelze použít ANOVA.

### **Friedmanův test**

- Je neparametrickou obdobou analýzy rozptylu dvojného třídění (pro dva faktory - například pro jeden hlavní a druhý blokový).
- Předpokládejme, že máme měření *y*ij, kde *i* je označení bloku, *j* je označení úrovně faktoru (ošetření). Pro každou dvojici (*i,j*) máme jedno měření.
- Označme
	- *k* počet úrovní faktoru
	- *n* počet bloků
	- *r*ij pořadí naměřené hodnoty odezvy *y*ij v bloku *i*   $\frac{r_1}{r_1}$
	- *r*.j průměrné pořadí odezvy při úrovni *j* přes všechny bloky
	- *r*.<sub>j</sub> pruměrné pořadí odezvy při urovní *j* pres všechny bloky<br> $\overline{r}$  průměrné pořadí přes všechny úrovně a přes všechny bloky

$$
\begin{aligned}\n\text{Položme } SS_t &= n \sum_{j=1}^k (\bar{r}_{\cdot j} - \bar{r})^2 \quad \text{a} \quad SS_e = \frac{1}{n(k-1)} \sum_{i=1}^n \sum_{j=1}^k (r_{ij} - \bar{r})^2 \\
\text{Testová statistika má tvar } Q &= \frac{SS_t}{SS_e}\n\end{aligned}
$$

(Pro velká *n* a *k* (*n* >15, *k* >4) má přibližně chí-kvadrát rozdělení o *k*-1 stupních volnosti)

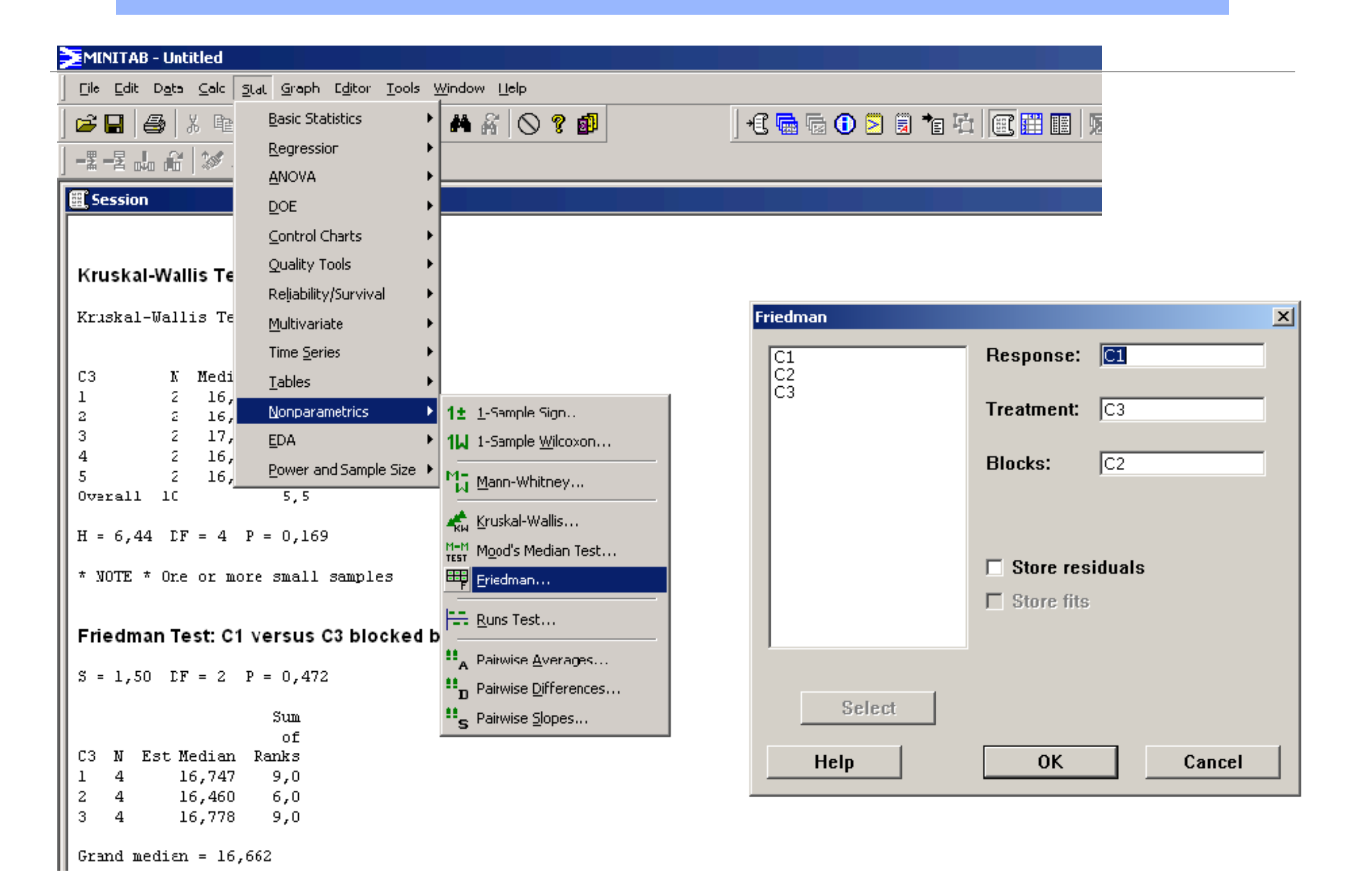